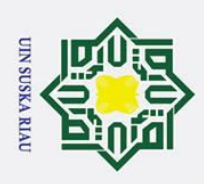

 $\tilde{\mathbf{p}}$ 

### $\begin{array}{c}\n\frac{1}{2} \stackrel{\text{def}}{\equiv} \frac{1}{2} \stackrel{\text{def}}{\equiv} \frac{1}{2} \stackrel{\text{def}}{\equiv} \frac{1}{2} \stackrel{\text{def}}{\equiv} \frac{1}{2} \stackrel{\text{def}}{\equiv} \frac{1}{2} \stackrel{\text{def}}{\equiv} \frac{1}{2} \stackrel{\text{def}}{\equiv} \frac{1}{2} \stackrel{\text{def}}{\equiv} \frac{1}{2} \stackrel{\text{def}}{\equiv} \frac{1}{2} \stackrel{\text{def}}{\equiv} \frac{1}{2} \stackrel{\text{def}}{\equiv} \frac{1}{2} \stackrel{\text{def$ **MENGGUNAKAN METODE** *LEARNING VECTOR QUANTIZATION* **(***LVQ***) BERDASARKAN ULASAN DI GOOGLE**   $rac{C}{Z}$ *PLAY STORE*

 $\odot$ 

 $\pm$ 

 $\mathbf{\Omega}$  $\overline{\mathbf{r}}$ 

 $\overline{O}$  $\subset$ 

### **TUGAS AKHIR**

Diajukan Sebagai Salah Satu Syarat Untuk Memperoleh Gelar Sarjana Teknik Pada Jurusan Teknik Informatika Oleh :

> **BUNGA FARADILLA 11351202865**

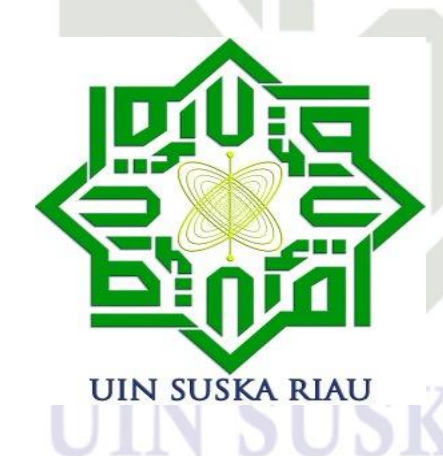

**FAKULTAS SAINS DAN TEKNOLOGI UNIVERSITAS ISLAM NEGERI SULTAN SYARIF KASIM RIAU**

**PEKANBARU**

**2019/2020**

2. Dilarang mengumumkan dan memperbanyak sebagian atau seluruh karya tulis ini dalam bentuk apapun tanpa izin UIN Suska Riau b. Pengutipan tidak merugikan kepentingan yang wajar UIN Suska Riau.

Pengutipan hanya untuk kepentingan pendidikan, penelitian, penulisan karya ilmiah, penyusunan laporan, penulisan kritik atau tinjauan suatu masalah.

kan dan menyebutkan sumber:

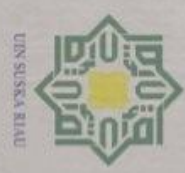

 $\overline{N}$ 

### **LEMBAR PERSETUJUAN**

ANALISIS SENTIMEN TERHADAP APLIKASI TRAVELOKA **MENGGUNAKAN METODE LEARNING VECTOR** milik QUANTIZATION (LVQ) BERDASARKAN ULASAN DI  $rac{C}{Z}$ **GOOGLE PLAY STORE** 

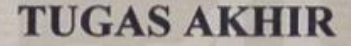

Oleh

### **BUNGA FARADILLA** 11351202865

Telah diperiksa dan disetujui sebagai laporan tugas akhir di Pekanbaru, pada tanggal 22 Juli 2020

Pembimbing,

**Elvia Budianita, S.T, M.Cs** NIP: 19860629 201503 2 007

ii

 $\circledcirc$ 

Ha

 $\mathbb{R}^n$  $\circ$ 

 $\omega$ 

 $\omega$ 

uska

70  $\frac{1}{2}$ Ë

State Islamic University of Sultan Syarif Kasim Riau

Hak Cipta Dilindungi Undang-Undang

Dilarang mengulip sebagian atau seluruh karya tulis ini tanpa mencantumkan dan menyebulkan sumber

 $\circ$  $\omega$ . Pengutipan tidak merugikan kepentingan yang wajar UIN Suska Riau. Pengutipan hanya untuk kepentingan pendidikan, penelitian, penulisan karya ilmiah, penyusunan laporan, penulisan krtik atau tinjauan suatu masalah.

Dilarang mengumumkan dan memperbanyak sebagian atau seluruh karya tulis ini dalam bentuk apapun tanpa izin UIN Suska Riau

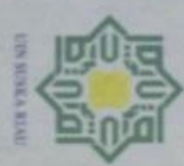

uedin6

prove untuk kepentingan pendidikan,

**Petre** 

**UIBBITH** 

karya ilman, penyusunan laporal

sumper

sebagian atau seluruh karya tuli

unengutp

Duepun-Buepun

 $rac{C}{Z}$ 

eysns

IJ

 $\frac{1}{D}$ 

**Duesend** 

### **LEMBAR PENGESAHAN**

### ANALISIS SENTIMEN TERHADAP APLIKASI TRAVELOKA **MENGGUNAKAN METODE LEARNING VECTOR QUANTIZATION (LVQ) BERDASARKAN ULASAN DI**

### **GOOGLE PLAY STORE**

### **TUGAS AKHIR**

Oleh

**BUNGA FARADILLA** 

### 11351202865

Telah dipertahankan di depan dewan penguji

sebagai salah satu syarat untuk memperoleh gelar sarjana Teknik Informatika Fakultas Sains dan Teknologi Universitas Islam Negeri Sultan Syarif Kasim Riau di Pekanbaru, pada tanggal 22 Juli 2020 antunkan dan menyebutkan

**Dekan** 

Ahmad Darmawi, M. Ag NIP: 19660604 199203 1 004 Mengesahkan, **Ketua Jurusan** 

Pekanbaru, 22 Juli 2020

i, S.T. M.Kom Dr. Elin Haeka NIP: 19810528 200710 2 003

### **DEWAN PENGUJI**

Ketua

**Anggota** I

Anggota II

**URIESBW ME** 

: Dr. Alwis Nazir, M.Kom

**Sekretaris** 

**ISEA** 

Riau

: Elvia Budianita, S.T. M.Cs

: Surya Agustian, S.T. M.Kom

: Benny Sukma Negara, M.T.

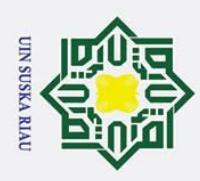

 $\odot$ 

 $\pm$ 

 $\overline{\omega}$  $\overline{\mathbf{x}}$ 

cipta

 $\overline{a}$ 

sumbernya.

Ria

State Islamic University of Sultan Syarif Kasim Riau

Hak Cipta Dilindungi Undang-Undang

. Dilarang mengutip sebagian atau seluruh karya tulis ini tanpa mencantumkan dan menyebutkan sumber:  $\omega$ 

. Pengutipan hanya untuk kepentingan pendidikan, penelitian, penulisan karya ilmiah, penyusunan laporan, penulisan kritik atau tinjauan suatu masalah.

b. Pengutipan tidak merugikan kepentingan yang wajar UIN Suska Riau

2. Dilarang mengumumkan dan memperbanyak sebagian atau seluruh karya tulis ini dalam bentuk apapun tanpa izin UIN Suska Riau

# peminjaman dan tanggal peminjaman.

**LEMBAR HAK ATAS KEKAYAAN** 

**INTELEKTUAL** 

Perpustakaan Universitas Islam Negeri Sultan Syarif Kasim Riau, Tugas Akhir ini terbuka untuk umum dengan ketentuan bahwa hak cipta pada penulis, referensi

keperpustakaan diperkenankan dicatat. Tetapi, pengutipan hanya dapat dilakukan

seizin penulis dan harus disertai dengan penulisan ilmiah untuk menyebutkan

izin dari Dekan Fakultas Sains dan Teknologi Universitas Islam Negeri Sultan

Syarif Kasim Riau. Pihak perpustakaan yang meminjamkan Tugas Akhir ini

kepada anggota atau mahasiswa diharapkan untuk mengisi nama, tanda

Tugas Akhir yang tidak diterbitkan ini terdaftar dan tersedia di

Penggandaan sebagian atau seluruh Tugas Akhir ini harus memperoleh

### UIN SUSKA RIAU

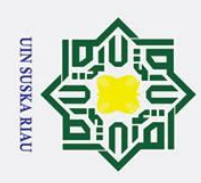

 $\mathbf{a}$ 

### Hak Cipta Dilindungi Undang-Undang

 $\odot$ 

. Dilarang mengutip sebagian atau seluruh karya tulis ini tanpa mencantumkan dan menyebutkan sumber:

b. Pengutipan tidak merugikan kepentingan yang wajar UIN Suska Riau . Pengutipan hanya untuk kepentingan pendidikan, penelitian, penulisan karya ilmiah, penyusunan laporan, penulisan kritik atau tinjauan suatu masalah.

2. Dilarang mengumumkan dan memperbanyak sebagian atau seluruh karya tulis ini dalam bentuk apapun tanpa izin UIN Suska Riau

### Hak cipta karya atau pendapat yang pernah ditulis oleh orang lain untuk memperoleh gelar sarjana pada suatu Perguruan Tinggi. Kecuali, kutipan atau pembahasan yang telah disebutkan sumbernya pada daftar pustaka.

Z  $\circ$ 

uska

Ria  $\equiv$ 

State Islamic University of Sultan Syarif Kasim Riau

**LEMBAR PERNYATAAN** 

Dengan ini saya menyatakan bahwa dalam Tugas Akhir ini tidak terdapat

Pekanbaru, 22 Juli 2020

Yang membuat pernyataan,

**BUNGA FARADILLA** 

11351202865

**UIN SUSKA RIAU** 

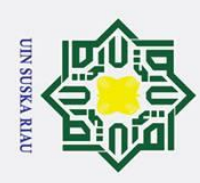

 $\omega$ 

 $\odot$ 

 $\pm$ 

 $\overline{a}$  $\overline{\mathbf{x}}$ 

c<sub>1</sub>d<sub>12</sub>

Hak Cipta Dilindungi Undang-Undang

### **LEMBAR PERSEMBAHAN**

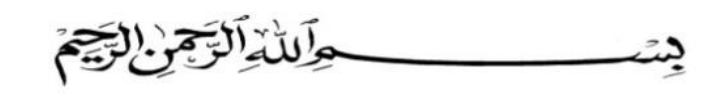

milik *Alhamdulillahhirobbil'alamin. Berkat rahmat Allah yang maha pengasih lagi maha penyayang, akhirnya Tugas Akhir ini dapat penulis selesaikan dengan baik. Semoga ini menjadi awal yang baik bagi penulis dimasa depan dan ilmu yang penulis dapatkan selama di bangku perkuliahan bermanfaat untuk diri sendiri dan orang lain. Aamiin ya rabbal'alamin.* 刀

 $\omega$ **Tugas Akhir ini penulis persembahkan kepada :**

*Ayah dan mama tersayang yang telah berjuang, memberikan dukungan, perhatian dan kasih sayang. Tak pernah cukup ananda membalas perjuangan dan pengorbanan ayah dan mama selama ini. Semoga ananda dapat menjadi anak yang berbakti dan dapat membahagiakan ayah dan mama. Aamiin ya rabbal'alamin.*

*Dan teruntuk sahabat-sahabat ku terima kasih telah memberikan semangat dan motivasi untuk tetap berjuang menuju masa depan yang lebih baik*.State Islamic University of Sultan Syarif Kasim Riau

### UIN SUSKA RIAU

2. Dilarang mengumumkan dan memperbanyak sebagian atau seluruh karya tulis ini dalam bentuk apapun tanpa izin UIN Suska Riau b. Pengutipan tidak merugikan kepentingan yang wajar UIN Suska Riau

Dilarang mengutip sebagian atau seluruh karya tulis ini tanpa mencantumkan dan menyebutkan sumber:

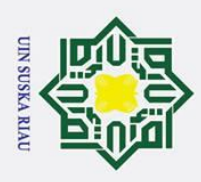

 $\omega$ ō.

Pengutipan hanya untuk kepentingan

 $\odot$ 

 $\overline{O}$  $\equiv$  $\omega$ ika

굴 ھ  $\equiv$ 

**Kasim Riau** 

### <span id="page-6-0"></span>**ANALISIS SENTIMEN TERHADAP APLIKASI TRAVELOKA MENGGUNAKAN METODE** *LEARNING VECTOR QUANTIZATION* **(***LVQ***) BERDASARKAN ULASAN DI GOOGLE**  *PLAY STORE*

### **BUNGA FARADILLA 11351202865**

Tanggal Sidang : 22 Juli 2020 Jurusan Teknik Informatika Fakultas Sains dan Teknologi Universitas Islam Negeri Sultan Syarif Kasim Riau

### **ABSTRAK**

Traveloka merupakan perusahaan yang bergerak dalam bidang pelayanan pemesanan tiket pesawat, kereta api dan reservasi hotel secara *online*. Aplikasi traveloka telah memberikan berbagai macam kemudahan dan kenyamanan kepada pengguna. Akan tetapi, kemudahan yang di berikan belum tentu membuat pengguna merasa terpuaskan. Dengan adanya kolom komentar pada google *play store*, pengguna dapat memberikan *review* terhadap aplikasi yang telah di *install*. Namun, saat ini terdapat beberapa pengguna yang memberikan *rating* tertinggi, tetapi berisi *review* negatif. Sehingga, untuk mempermudah pihak terkait dalam mendapatkan informasi mengenai kelebihan dan kekurangan dari aplikasinya, maka di lakukan analisis sentimen untuk klasifikasi data *review* ke dalam kelas positif dan negatif berdasarkan variabel *rating* dan *review*. Pada penelitian ini, metode yang digunakan adalah *learning vector quantization* (*LVQ*) dengan jumlah data sebanyak 350 data. Adapun pembagian data yaitu 80% data latih dan 20% data uji. *Training* dengan menerapkan nilai α sebesar 0.01, pengurangan α sebesar 0. kominimal α sebesar 0.001, 0.003, dan 0.005, menghasilkan nilai akurasi tertinggi sebesar 95%. Dan setelah diterapkan pada pengujian data *testing* menghasilkan nilai akurasi sebesar 89%.

### **Kata kunci : Google** *play* **store, analisis sentimen, klasifikasi, traveloka***, LVQ*

. Pengutipan tidak merugikan kepentingan yang wajar UIN Suska Riau

pendidikan,

penelitian, penulisan karya ilmiah, penyusunan laporan, penulisan kritik atau tinjauan suatu masalah.

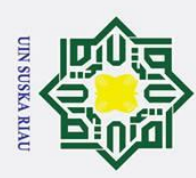

### Hak Cipta Dilindungi Undang-Undang

 $\odot$ 

<span id="page-7-0"></span> $\pm$ 

 $\mathbf{a}$  $\overline{\mathbf{r}}$  $C1D$ 

 $rac{C}{Z}$ 

 $\overline{O}$  $\equiv$ **ISKa** 

刀  $\omega$ 

 $\equiv$ 

Dilarang mengutip sebagian atau seluruh karya tulis ini tanpa mencantumkan dan menyebutkan sumber

 $\omega$ ō. Pengutipan tidak merugikan kepentingan yang wajar UIN Suska Riau Pengutipan hanya untuk kepentingan pendidi IKan, penelitian, penulisan karya ilmiah, penyusunan laporan, penulisan kritik atau tinjauan suatu masalah.

2. Dilarang mengumumkan dan memperbanyak sebagian atau seluruh karya tulis ini dalam bentuk apapun tanpa izin UIN Suska Riau

*Traveloka is a company engaged in the field of flight ticket booking services, train and hotel reservations online. Traveloka application has provided various kinds of convenience and comfort to users. However, the convenience provided does not necessarily make users feel satisfied. With the comments column on the Google Play Store, users can provide reviews of applications that have been installed. However, currently there are some users who give the highest rating, but contain negative reviews. So that, to facilitate related parties in obtaining information about the strengths and weaknesses of the application, then sentiment analysis is performed to classify review data into positive and negative classes based on rating and review variables. In this research, the method used is learning vector quantization (LVQ) with 350 data. The data sharing is 80% of training data and 20% of test data. Training by applying α value of 0.01, decrement α of 0.1, minimum α of 0.001, 0.003, and 0.005, get the highest accuracy value of 95%. And after being applied to the data testing get an*

*SENTIMENT ANALYSIS OF TRAVELOCA*

*APPLICATIONS USING LEARNING VECTOR* 

*QUANTIZATION (LVQ) BASED ON REVIEWS ON*<br>  $\frac{d}{dx}$  *GOOGLE PLAY STORE GOOGLE PLAY STORE*

> **BUNGA FARADILLA 11351202865**

*Date of Final Exam : July 22nd , 2020*

*Informatics Engineering Departement*

*Faculty of Science and Technology*

*Islamic University of Sultan Syarif Kasim Riau*

**ABSTRACT**

*Keywords: Google play store, sentiment analysis, classification, traveloka, LVQ*

*accuracy value of 89%.*

rif Kasim Riau

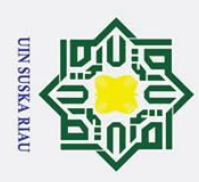

 $\omega$ 

 $\odot$ 

H

<span id="page-8-0"></span> $\overline{a}$  $\overline{\mathbf{x}}$  $c<sub>1</sub>$ 

E<sub>1</sub>

arif Kasim Riau

Hak Cipta Dilindungi Undang-Undang

### **KATA PENGANTAR**

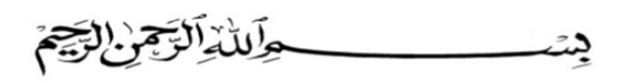

*Assalammu'alaikum wa rahmatullahi wa barakatuh.* 

milik Alhamdulillah, Puji dan syukur kehadirat Allah SWT, karena berkat C limpahan rahmat dan hidayah-Nya penulis mampu menyelesaikan tugas akhir yang berjudul **"Analisis Sentimen Terhadap Aplikasi Traveloka Menggunakan Metode** *Learning Vector Quantization* **(***LVQ***) Berdasarkan Ulasan Di** *Google Play Store***"**. Tugas akhir ini disusun sebagai salah satu syarat kelulusan dari Universitas Islam Negeri Sultan Syarif Kasim Riau.

Selama pelaksanaan tugas akhir ini, penulis banyak mendapatkan pengetahuan, bimbingan, dukungan, dan arahan serta masukan dari semua pihak yang telah membantu hingga penulisan laporan ini dapat diselesaikan. Pada kesempatan ini penulis ingin menyampaikan ucapan terima kasih kepada :

- 1. Bapak Prof. Dr. H. Akhmad Mujahidin, S.Ag, M.Ag selaku Rektor Universitas Islam Negeri Sultan Syarif Kasim Riau.
- 2. Bapak Dr. Ahmad Darmawi, M.Ag selaku Dekan Fakultas Sains dan Teknologi Universitas Islam Negeri Sultan Syarif Kasim Riau.
- 3. Ibu Dr. Elin Haerani, M.T selaku Ketua Jurusan Teknik Informatika Fakultas Sains dan Teknologi Universitas Islam Negeri Sultan Syarif Kasim Riau.
- 4. Bapak Muhammad Fikry, S.T, M.Sc selaku Sekretaris Jurusan Teknik Informatika Universitas Islam Negeri Sultan Syarif Kasim Riau.
- 5. Ibu Elvia Budianita, S.T, M.Cs selaku pembimbing tugas akhir yang telah memberikan bimbingan, nasehat, serta kritik dan saran yang membangun dalam penyusunan tugas akhir ini.
- 6. Bapak Surya Agustian, S.T, M.Kom selaku penguji I yang telah memberikan banyak masukan agar tugas akhir ini dapat diselesaikan dengan baik.

. Pengutipan tidak merugikan kepentingan yang wajar UIN Suska Riau Pengutipan hanya untuk kepentingan pendidi IKan, penelitian, penulisan karya ilmiah, penyusunan laporan, penulisan kritik atau tinjauan suatu masalah. . Dilarang mengutip sebagian atau seluruh karya tulis ini tanpa mencantumkan dan menyebutkan sumber:

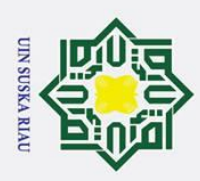

 $\mathbf{a}$ 

Pengutipan hanya untuk kepentingan pendidikan,

 $\odot$ 

Hak Cipta Dilindungi Undang-Undang

- 7. Bapak Benny Sukma Negara, M.T selaku penguji II yang telah memberikan kritik dan saran agar tugas akhir ini dapat diselesaikan dengan baik.
- 8. Jbu Yusra, M.T selaku penasehat akademik yang telah membimbing dan memberikan arahan, semangat serta motivasi kepada penulis.
- 9. You dan Bapak dosen TIF yang telah memberikan ilmunya kepada penulis.
- 10. Ayah dan mama yang telah berjuang, memberikan semangat dan selalu mendo'akan untuk kelancaran tugas akhir ini.
- 11. Teman-teman Plan B yang tidak bisa penulis sebutkan namanya satu persatu, yang telah membantu dan memberi semangat dalam pengerjaan tugas akhir  $\Xi$ ni.
- 12. Semua pihak yang terlibat baik langsung maupun tidak langsung dalam pelaksanaan tugas akhir ini.

Semoga tugas akhir ini dapat bermanfaat bagi penulis khususnya maupun pembaca pada umumnya. Penulis berharap ada kritik dan saran dari pembaca atas tugas akhir ini yang dapat disampaikan ke alamat email penulis : [bunga.faradilla@students.uin-suska.ac.id.](mailto:bunga.faradilla@students.uin-suska.ac.id) Akhir kata penulis ucapkan terima kasih dan selamat membaca.

> Pekanbaru, 22 Juli 2020 Penulis

> > Bunga Faradilla NIM. 11351202865

b. Pengutipan tidak merugikan kepentingan yang wajar UIN Suska Riau

penelitian, penulisan karya ilmiah, penyusunan laporan, penulisan kritik atau tinjauan suatu masalah.

ate Islamic University of Sultan Syarif Kasim Riau

. Dilarang mengutip sebagian atau seluruh karya tulis ini tanpa mencantumkan dan menyebutkan sumber:

2. Dilarang mengumumkan dan memperbanyak sebagian atau seluruh karya tulis ini dalam bentuk apapun tanpa izin UIN Suska Riau

N SUSK

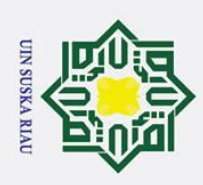

### Hak Cipta Dilindungi Undang-Undang  $\begin{array}{c} \end{array}$  $\mathbf{I}$  $\begin{array}{c} \text{I} \\ \text{I} \\ \text{I} \end{array}$

 $\overline{a}$ 

 $\odot$ 

1. Dilarang mengutip sebagian atau seluruh karya tulis ini tanpa mencantumkan dan menyebutkan sumber:

b. Pengutipan tidak merugikan kepentingan yang wajar UIN Suska Riau. a. Pengutipan hanya untuk kepentingan pendidikan, penelitian, penulisan karya ilmiah, penyusunan laporan, penulisan kritik atau tinjauan suatu masalah.

2. Dilarang mengumumkan dan memperbanyak sebagian atau seluruh karya tulis ini dalam bentuk apapun tanpa izin UIN Suska Riau.

<span id="page-10-0"></span>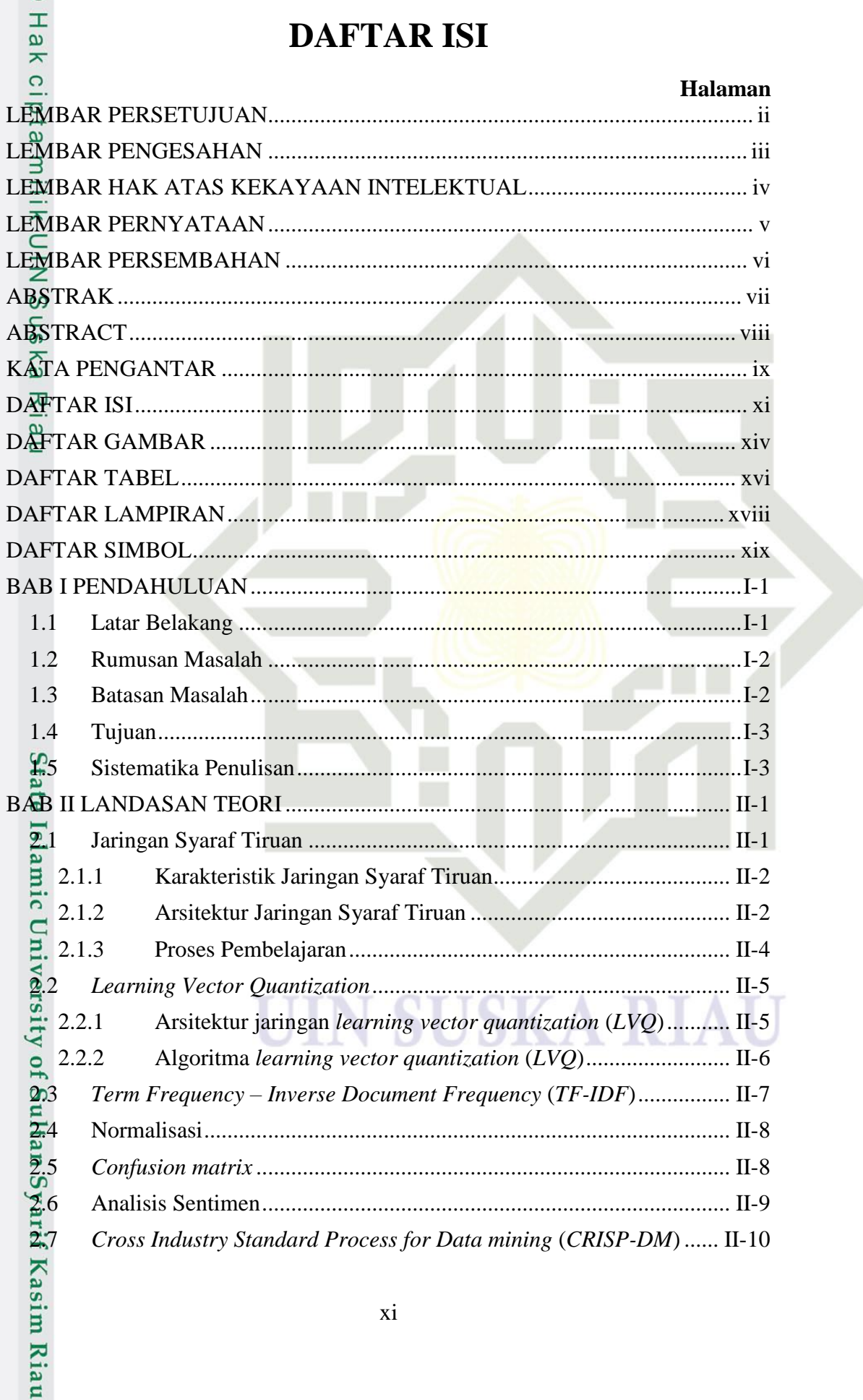

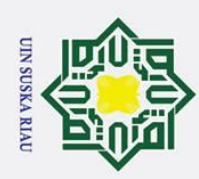

1. Dilarang mengutip sebagian atau seluruh karya tulis ini tanpa mencantumkan dan menyebutkan sumber:

Hak Cipta Dilindungi Undang-Undang

a. Pengutipan hanya untuk kepentingan pendidikan, penelitian, penulisan karya ilmiah, penyusunan laporan, penulisan kritik atau tinjauan suatu masalah.

b. Pengutipan tidak merugikan kepentingan yang wajar UIN Suska Riau.

2. Dilarang mengumumkan dan memperbanyak sebagian atau seluruh karya tulis ini dalam bentuk apapun tanpa izin UIN Suska Riau.

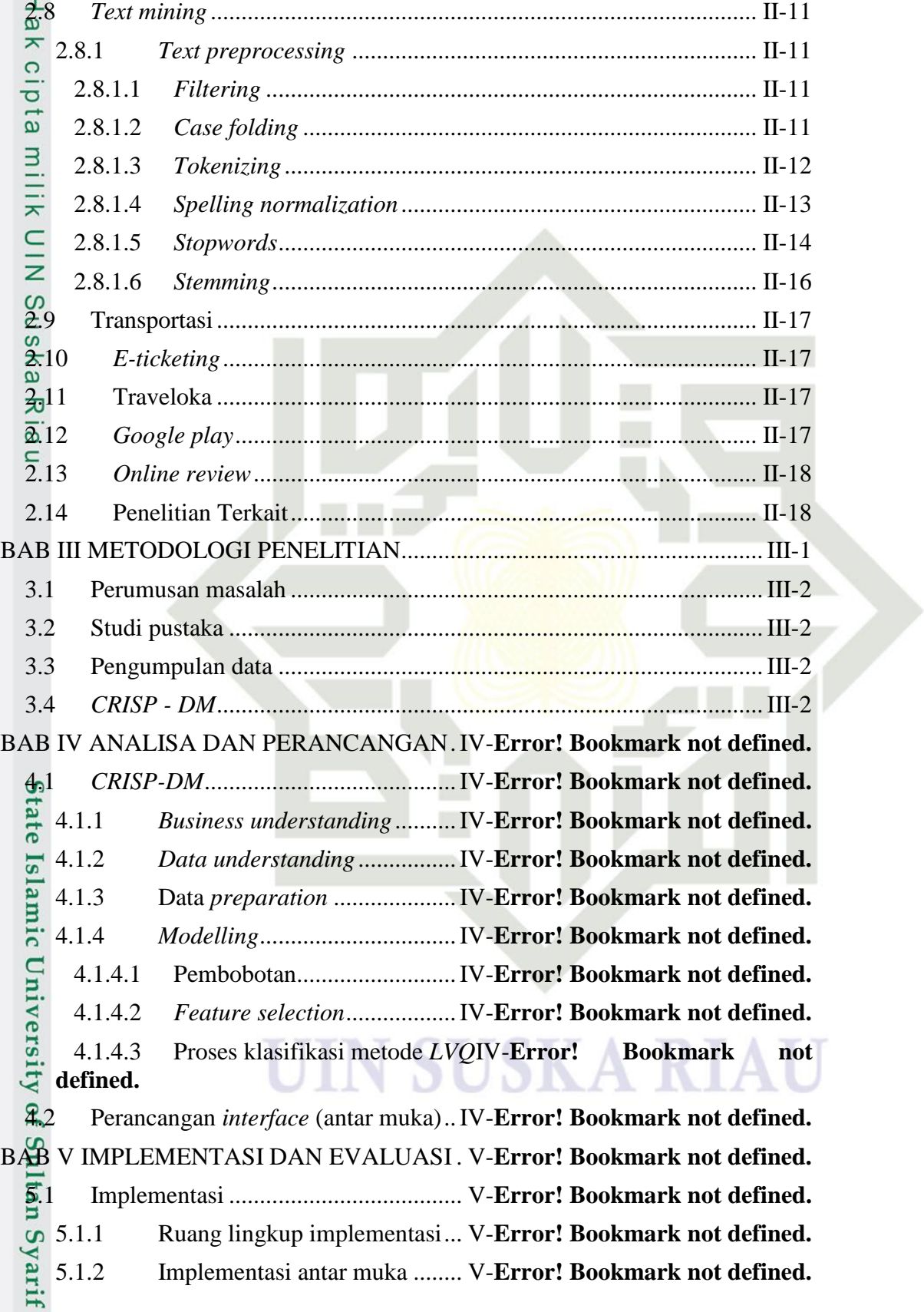

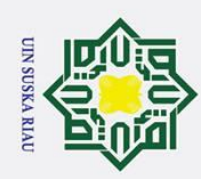

### Hak Cipta Dilindungi Undang-Undang

 $\odot$ 

Hak cipta milik UIN Suska

Riau

State Islamic University of Sultan Syarif Kasim Riau

1. Dilarang mengutip sebagian atau seluruh karya tulis ini tanpa mencantumkan dan menyebutkan sumber:

- 
- a. Pengutipan hanya untuk kepentingan pendidikan, penelitian, penulisan karya ilmiah, penyusunan laporan, penulisan kritik atau tinjauan suatu masalah. b. Pengutipan tidak merugikan kepentingan yang wajar UIN Suska Riau.
- 
- 2. Dilarang mengumumkan dan memperbanyak sebagian atau seluruh karya tulis ini dalam bentuk apapun tanpa izin UIN Suska Riau.
- 
- 
- 
- -
- 

xii

**SUSKA RIAU** 

### 5.1.2.1 Halaman utama ..................... V-Error! Bookmark not defined.

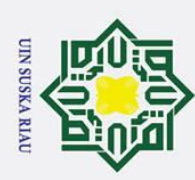

2. Dilarang mengumumkan dan memperbanyak sebagian atau seluruh karya tulis ini dalam bentuk apapun tanpa izin UIN Suska Riau.

b. Pengutipan tidak merugikan kepentingan yang wajar UIN Suska Riau.

a. Pengutipan hanya untuk kepentingan pendidikan, penelitian, penulisan karya ilmiah, penyusunan laporan, penulisan kritik atau tinjauan suatu masalah.

### $\odot$ Hak Cipta Dilindungi Undang-Undang 1. Dilarang mengutip sebagian atau seluruh karya tulis ini tanpa mencantumkan dan menyebutkan sumber:  $\pm$

# State Islamic University of Sultan Syarif Kasim Riau

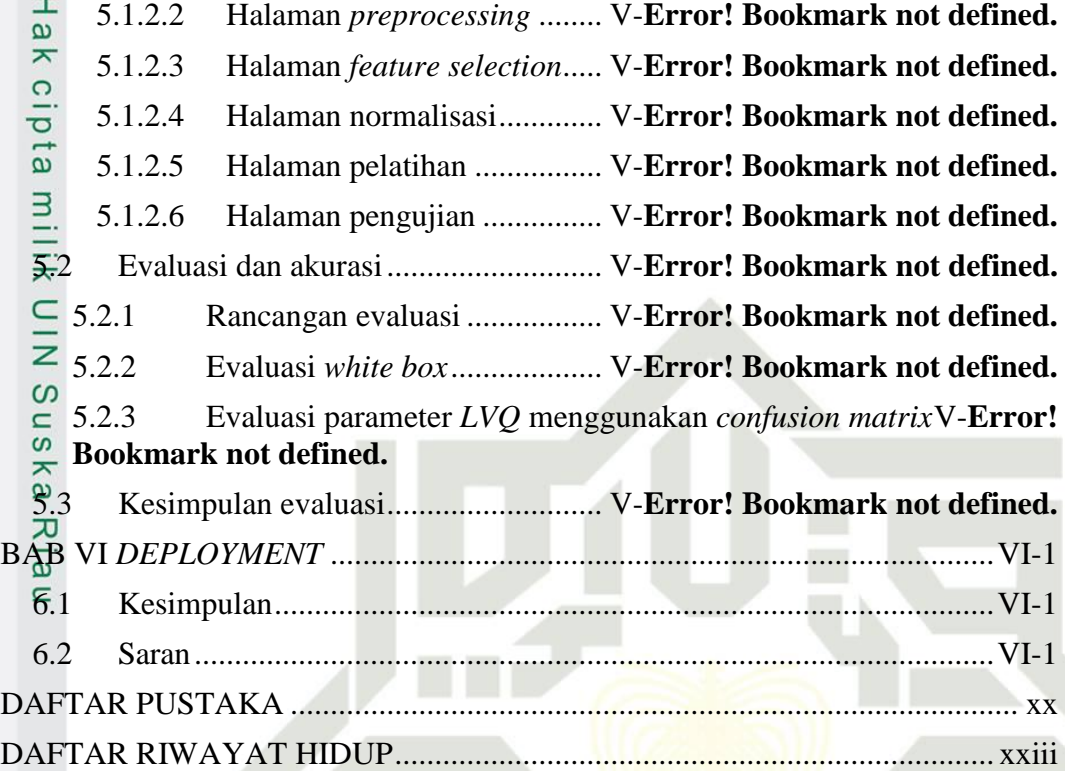

### **SUSKAR** T

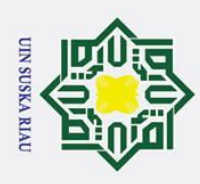

 $\odot$ 

<span id="page-14-0"></span>Hak c

1. Dilarang mengutip sebagian atau seluruh karya tulis ini tanpa mencantumkan dan menyebutkan sumber:

Kasim Riau

2. Dilarang mengumumkan dan memperbanyak sebagian atau seluruh karya tulis ini dalam bentuk apapun tanpa izin UIN Suska Riau

**DAFTAR GAMBAR**

### **Halaman**

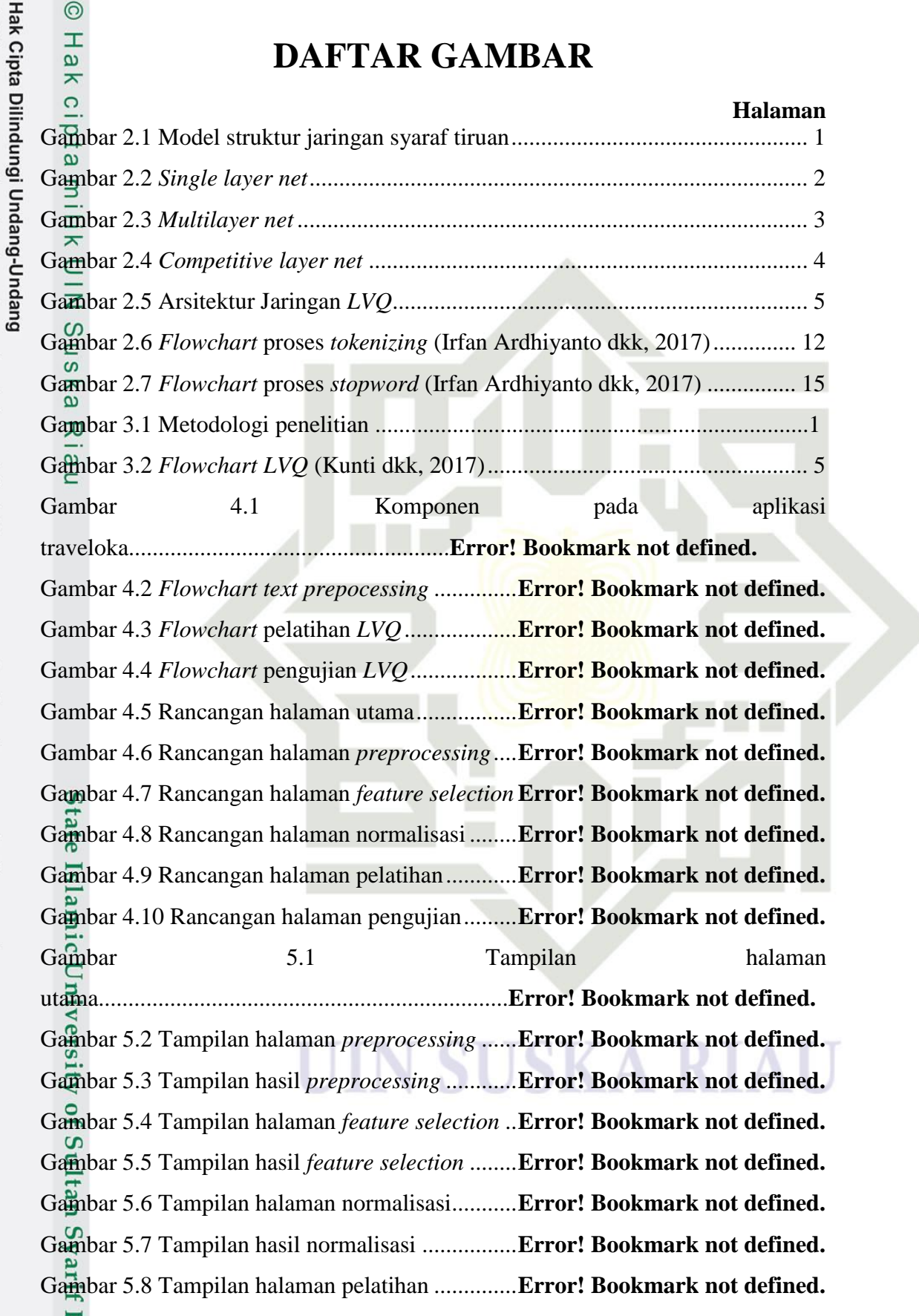

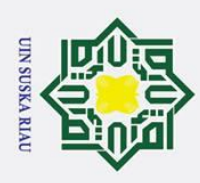

### Hak Cipta Dilindungi Undang-Undang

 $\odot$ 

ᆽ

N<sub>1</sub>

 $\infty$ 

uska

Ria  $\overline{\phantom{0}}$ 

1. Dilarang mengutip sebagian atau seluruh karya tulis ini tanpa mencantumkan dan menyebutkan sumber:

b. Pengutipan tidak merugikan kepentingan yang wajar UIN Suska Riau. a. Pengutipan hanya untuk kepentingan pendidikan, penelitian, penulisan karya ilmiah, penyusunan laporan, penulisan kritik atau tinjauan suatu masalah.

2. Dilarang mengumumkan dan memperbanyak sebagian atau seluruh karya tulis ini dalam bentuk apapun tanpa izin UIN Suska Riau

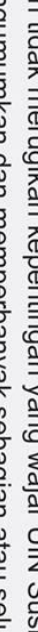

State Islamic University of Sultan Syarif Kasim Riau

Gambar 5.10 Tampilan halaman pengujian ...........Error! Bookmark not defined. Gambar 5.11 Tampilan hasil pengujian ........................... Error! Bookmark not defined. Gambar 5.13 Grafik hasil pengujian data latih ...... Error! Bookmark not defined.

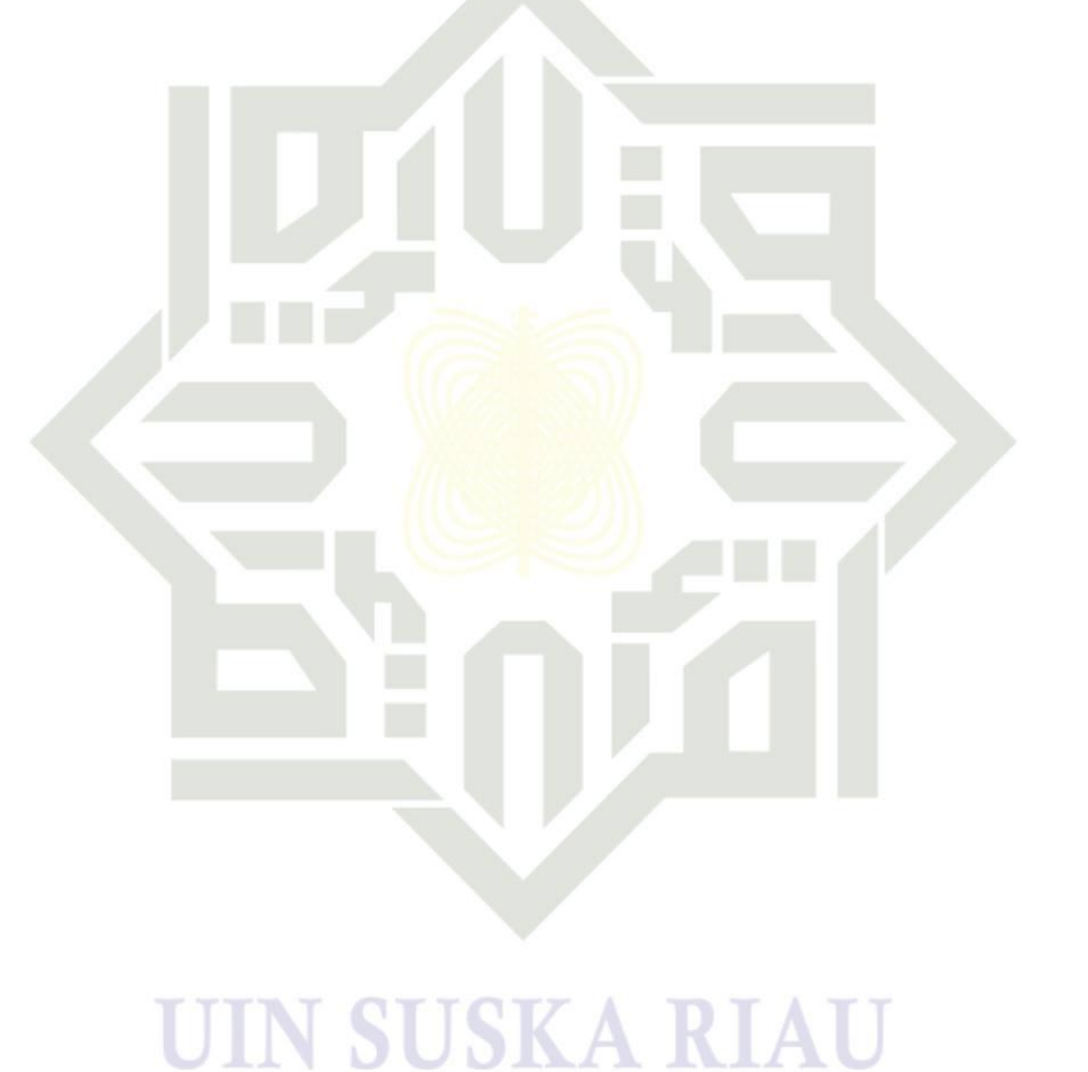

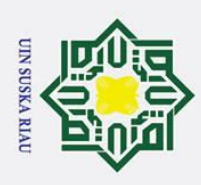

Z.

ō.  $\alpha$ 

Pengutipan hanya untuk kepentingan pendidikan,

### **DAFTAR TABEL**

### **Halaman**

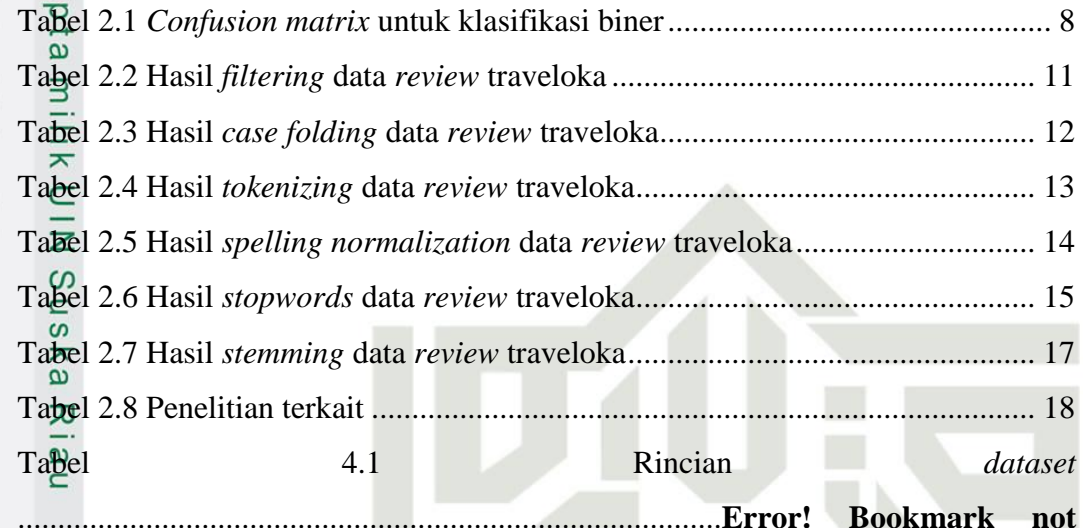

### **defined.**

Kasim Riau

 $\odot$ 

<span id="page-16-0"></span> $\pm$ 

 $\overline{a}$  $\overline{\mathbf{r}}$  $\circ$ 

Hak Cipta Dilindungi Undang-Undang

Dilarang mengutip sebagian atau seluruh karya tulis ini tanpa mencantumkan dan menyebutkan sumber:

Tabel 4.2 Contoh data *review*.................................**Error! Bookmark not defined.** Tabel 4.3 Hasil *filtering* data *review* traveloka ......**Error! Bookmark not defined.** Tabel 4.4 Hasil *case folding* data *review* traveloka**Error! Bookmark not defined.** Tabel 4.5 Hasil *tokenizing* data *review* traveloka...**Error! Bookmark not defined.** Tabel 4.6 Hasil *spelling normalization* data *review* traveloka**Error! Bookmark not defined.**

Tabel 4.7 Hasil *stopwords* data *review* traveloka...**Error! Bookmark not defined.** Tabel 4.8 Hasil *stemming* data *review* traveloka....**Error! Bookmark not defined.** Tabel 4.9 Hasil pembobotan kata...........................**Error! Bookmark not defined.** Tabel 4.10 Hasil *feature selection*..........................**Error! Bookmark not defined.** Tabel 4.11 Data latih 70%......................................**Error! Bookmark not defined.** Tabel 4.12 Data uji 30%.........................................**Error! Bookmark not defined.** Tabel 4.13 target/kelas yang di inginkan ...............**Error! Bookmark not defined.** Tabel 4.14 Data matriks input dari data latih.........**Error! Bookmark not defined.** Tabel 4.15 Hasil normalisasi..................................**Error! Bookmark not defined.** Tabel 4.16 Bobot pewakil ......................................**Error! Bookmark not defined.** Tabel 4.17 Hasil bobot akhir..................................**Error! Bookmark not defined.** Tabel 4.18 Keterangan rancangan halaman utama **Error! Bookmark not defined.**

penelitian, penulisan karya ilmiah, penyusunan laporan, penulisan kritik atau tinjauan suatu masalah.

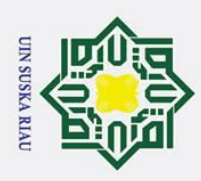

 $\odot$ 

. Dilarang mengutip sebagian atau seluruh karya tulis ini tanpa mencantumkan dan menyebutkan sumber:

Hak Cipta Dilindungi Undang-Undang Tabel 4.19 Keterangan rancangan halaman *preprocessing***Error! Bookmark not defined.** Tabel 4.20 Keterangan rancangan halaman *feature selection***Error! Bookmark not defined.** Tabel 4.21 Keterangan rancangan halaman normalisasi**Error! Bookmark not defined.** Tabel 4.22 Keterangan rancangan halaman pelatihan**Error! Bookmark not defined.** Tabel 4.23 Keterangan rancangan halaman pengujian**Error! Bookmark not defined.** Tabel 5.1 *Source code* pelatihan ........... **Error! Bookmark not defined.** Tabel 5.2 *Independent path* pelatihan ....................**Error! Bookmark not defined.** Tabel 5.3 *Test case* pelatihan .................................**Error! Bookmark not defined.**

# State Islamic University of Sultan Syarif Kasim Riau

### UIN SUSKA RIAU

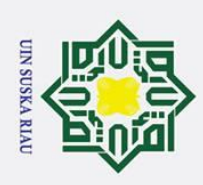

2. Dilarang mengumumkan dan memperbanyak sebagian atau seluruh karya tulis ini dalam bentuk apapun tanpa izin UIN Suska Riau

l. Dilarang mengutip sebagian atau seluruh karya tulis ini tanpa mencantumkan dan menyebutkan sumber:

### Hak Cipta Dilindungi Undang-Undang

 $\overline{B}$ .  $\overline{C}$ .  $\overline{D}$ .  $\overline{z}$ Suska Riau

 $\odot$ 

State Islamic University of Sultan Syarif Kasim Riau

### **DAFTAR LAMPIRAN**

### Halaman

<span id="page-18-0"></span>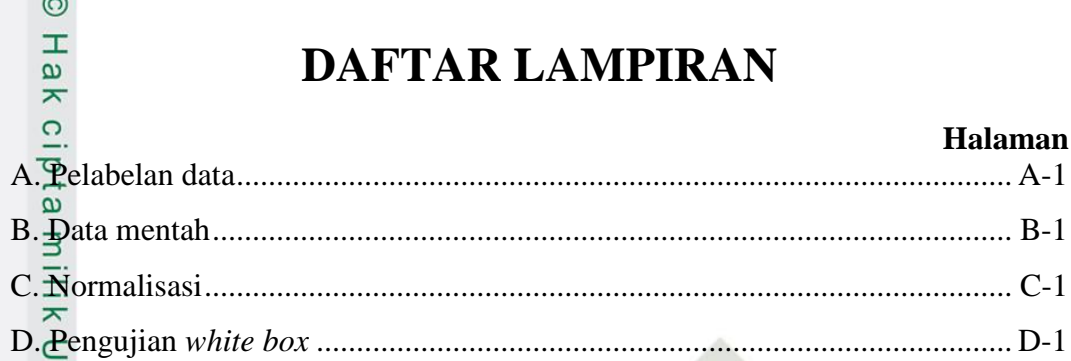

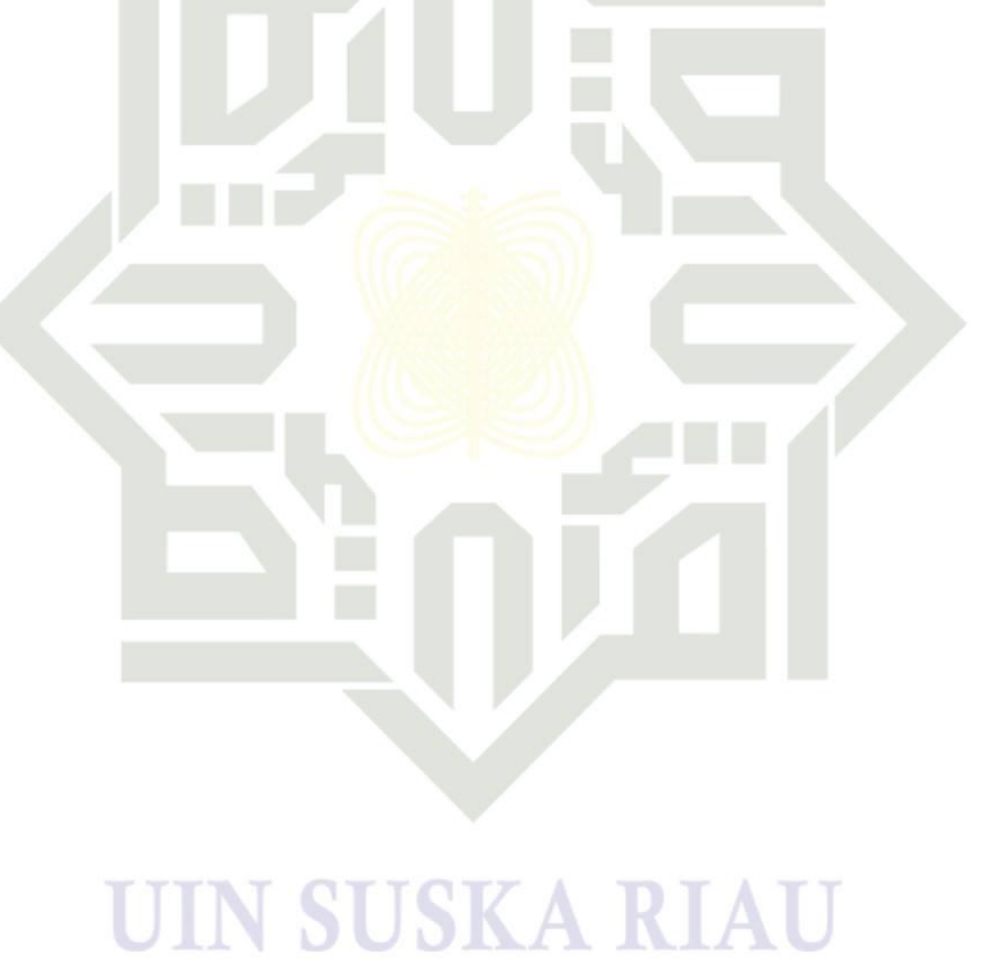

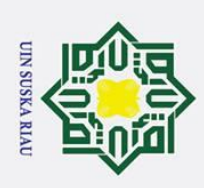

Hak Cipta Dilindungi Undang-Undang

 $\odot$ 

<span id="page-19-0"></span>Hak cip

ta milik

UIN Suska

 $\overline{\lambda}$  $\frac{1}{\sqrt{2}}$  $\subset$ 

# State Islamic University of Sultan Syarif Kasim Riau

1. Dilarang mengutip sebagian atau seluruh karya tulis ini tanpa mencantumkan dan menyebutkan sumber:

a. Pengutipan hanya untuk kepentingan pendidikan, penelitian, penulisan karya ilmiah, penyusunan laporan, penulisan kritik atau tinjauan suatu masalah.

b. Pengutipan tidak merugikan kepentingan yang wajar UIN Suska Riau.

2. Dilarang mengumumkan dan memperbanyak sebagian atau seluruh karya tulis ini dalam bentuk apapun tanpa izin UIN Suska Riau

N

**SUSKA RIA** 

### **DAFTAR SIMBOL**

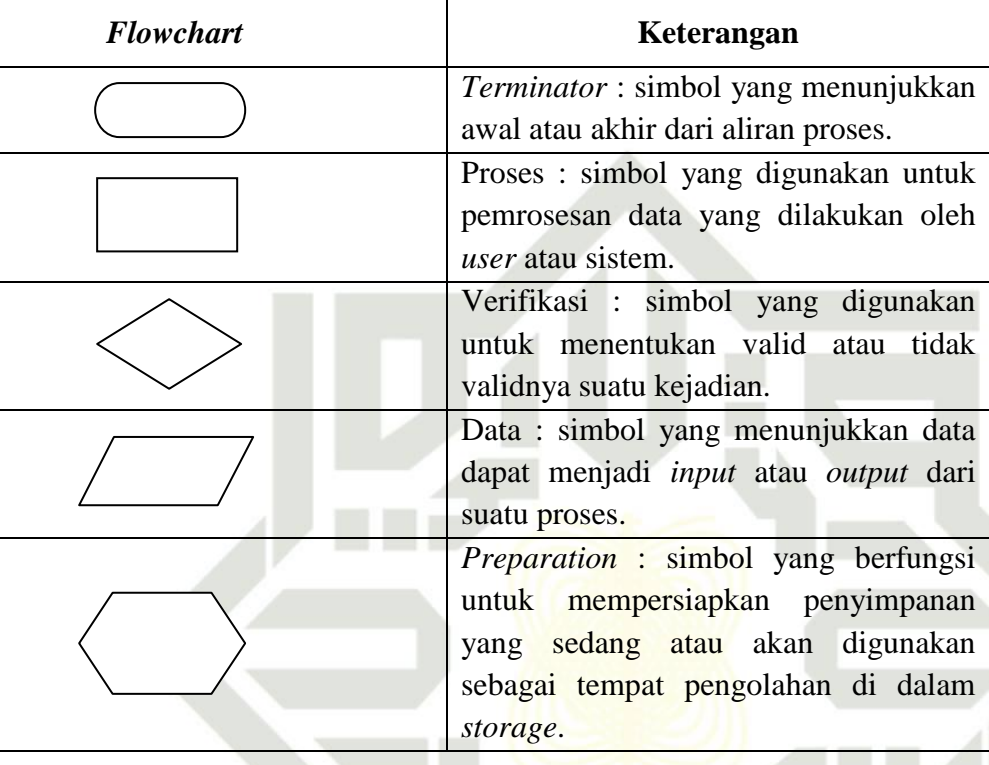

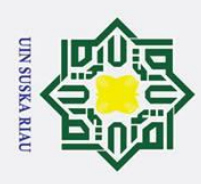

 $\mathbf{a}$ 

Pengutipan hanya untuk kepentingan

 $\odot$ 

H

 $\overline{a}$ 

 $\omega$ 

Kasim Riau

Hak Cipta Dilindungi Undang-Undang

. Dilarang mengutip sebagian atau seluruh karya tulis ini tanpa mencantumkan dan menyebutkan sumber

pendidikan,

penelitian, penulisan karya ilmiah, penyusunan laporan, penulisan kritik atau tinjauan suatu masalah.

### **BAB I**

### **PENDAHULUAN**

### <span id="page-20-0"></span>**1.1 Latar Belakang**

<span id="page-20-1"></span>Berdasarkan hasil survei Asosiasi Penyelenggara Jasa Internet Indonesia (APJII) bahwa pengguna internet mengalami kenaikan setiap tahunnya, khususnya pada tahun 2018 naik sebesar 10.12% dari tahun 2017 (APJII, 2018). Meningkatnya angka pengguna internet memberikan dampak positif pada sektor bisnis yang menggunakan fasilitas internet, seperti Traveloka yang bergerak pada bidang transportasi.

 $\subset$ Traveloka adalah perusahaan yang bergerak dalam bidang pelayanan pemesanan tiket pesawat, kereta api dan reservasi hotel secara *online*. Traveloka pertama kali didirikan oleh Ferry Unardi, Derianto Kusuma dan Albert yang pada awalnya hanya sebuah konsep untuk melihat dan membandingkan harga. Pada tahun 2013 Traveloka berubah menjadi situs reservasi yang kosentrasi dalam pemesanan tiket pesawat. Kemudian pada bulan maret 2014 Traveloka masuk ke bisnis reservasi kamar hotel, dan pada bulan Juli 2014 situs pemesanan hotel melalui Traveloka telah tersedia. Sedangkan pada tahun 2017, Traveloka sudah menyediakan pemesanan tiket kereta api, tiket perjalanan wisata, paket wisata, tiket pertunjukan seni, pulsa pascabayar dan internet (Rizky A.G, 2018).

Ξ Aplikasi traveloka telah memberikan berbagai macam kemudahan dan kenyamanan kepada pengguna, akan tetapi kemudahan yang di berikan belum tentu membuat pengguna merasa terpuaskan. Dengan di sediakannya kolom komentar pada *google play store*, pengguna dapat memberikan *review* dan *rating* terhadap aplikasi yang telah di *install*. Namun, saat ini terdapat beberapa pengguna yang memberikan *rating* tertinggi, tetapi berisi *review* negatif. Sehingga, untuk mempermudah pihak terkait dalam mendapatkan informasi mengenai kelebihan dan kekurangan dari aplikasinya, maka di lakukan analisis sentimen untuk klasifikasi data *review* dari pengguna aplikasi Traveloka berdasarkan *rating* dan *review*.

2. Dilarang mengumumkan dan memperbanyak sebagian atau seluruh karya tulis ini dalam bentuk apapun tanpa izin UIN Suska Riau b. Pengutipan tidak merugikan kepentingan yang wajar UIN Suska Riau

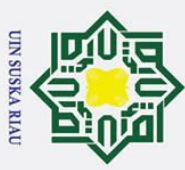

Hak Cipta Dilindungi Undang-Undang

 $\odot$ 

 $\pm$ 

 $\overline{\omega}$ 

ka

<span id="page-21-0"></span>tate

1. Dilarang mengutip sebagian atau seluruh karya tulis ini tanpa mencantumkan dan menyebutkan sumber:  $\mathbf{a}$ ō. . Pengutipan hanya untuk kepentingan pendidikan,

. Pengutipan tidak merugikan kepentingan yang wajar UIN Suska Riau penelitian, penulisan karya ilmiah, penyusunan laporan, penulisan kritik atau tinjauan suatu masalah.

2. Dilarang mengumumkan dan memperbanyak sebagian atau seluruh karya tulis ini dalam bentuk apapun tanpa izin UIN Suska Riau

sebesar 89,60% untuk aplikasi KAI *Access* dan 84,68% untuk aplikasi Tiket.com. Adapun variabel yang di gunakan pada penelitian ini adalah *rating, date,* dan *review.* Berdasarkan penjelasan latar belakang inilah di lakukan penelitian tentang "Analisis sentimen terhadap aplikasi Traveloka menggunakan metode *Learning Vector Quantization* berdasarkan ulasan di *Google Play Store"*. **1.2 Rumusan Masalah** Berdasarkan latar belakang di atas, rumusan masalah dari penelitian yaitu :

sangat berpengaruh untuk analisis sentimen.

**1.** Bagaimana menerapkan metode *learning vector quantization* untuk analisis sentimen pada aplikasi traveloka? analisis sentimen pada aplikasi traveloka ?

Pada penelitian ini terdapat beberapa penelitian terkait, seperti penelitian

yang di lakukan oleh Dwi Wahyu Puji Lestari, Rizal Setya Perdana, dan Putra

Pandu Adikara pada tahun 2019, tentang klasifikasi video *clickbait* pada youtube

berdasarkan analisis sentimen komentar menggunakan *Learning Vector* 

*Quantization* dan *Lexicon Based Features*, penelitian di lakukan menggunakan

data teks dari youtube data API v3, tingkat akurasi yang di peroleh dari penelitian

ini adalah sebesar 90,91%. Pembobotan menggunakan *Lexicon Based Features* 

penelitian mengenai analisis klasifikasi sentimen terhadap *review* aplikasi *e-*

*ticketing* menggunakan metode *support vector machine* dan asosiasi yang

dilakukan oleh Norma Fikria pada tahun 2018, menghasilkan tingkat akurasi

Selain menggunakan metode *learning vector quantization*, terdapat

### <span id="page-21-1"></span>**1.3 Batasan Masalah**

rs: Dalam melakukan suatu penelitian, di perlukan batasan-batasan agar tidak menyimpang dari yang telah direncanakan, sehingga dapat mencapai tujuan yang di inginkan. Adapun batasan-batasan dalam penelitan tugas akhir ini yaitu :

1. Pemberian label pada data *review* dilakukan oleh 5 orang

2. Klasifikasi di bagi menjadi 2 kelompok, yaitu positif dan negatif.<br>
2. Variabel yang digunakan yaitu *review* dan *rating*.<br>
2. Natabel yang digunakan yaitu *review* dan *rating*.<br>
2. Natabel yang digunakan yaitu *revie* 

3. Variabel yang digunakan yaitu *review* dan *rating*.

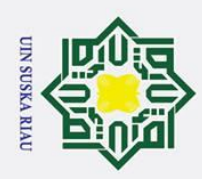

. Dilarang mengutip sebagian atau seluruh karya tulis ini tanpa mencantumkan dan menyebutkan sumber:

Pengutipan hanya untuk kepentingan pendidikan, penelitian, penulisan karya ilmiah, penyusunan laporan, penulisan kritik atau tinjauan suatu masalah.

 $\omega$ ō. . Pengutipan tidak merugikan kepentingan yang wajar UIN Suska Riau

2. Dilarang mengumumkan dan memperbanyak sebagian atau seluruh karya tulis ini dalam bentuk apapun tanpa izin UIN Suska Riau

4. Data *review* yang di gunakan dalam bentuk bahasa Indonesia  $\overline{\mathbf{x}}$ **1.4 Tujuan**

 $\odot$ 

<span id="page-22-0"></span> $\overline{e}$ 

uska

Tujuan dari penelitian ini adalah sebagai berikut :

1. Melakukan analisis sentimen pada aplikasi traveloka ke dalam kelas positif dan negatif menggunakan metode *learning vector quantization*.

 $\subseteq$  positif dan negatif menggunakan metode *learning vector quantization*.<br>**2**. Mengetahui tingkat akurasi metode *learning vector quantization* dalam ω menentukan kelas positif dan negatif terhadap hasil *review* aplikasi traveloka.

### <span id="page-22-1"></span>**1.5 Sistematika Penulisan**

Laporan tugas akhir ini terdiri dari enam bab, dengan sistematika penulisan sebagai berikut :

### **BAB I PENDAHULUAN**

Membahas tentang latar belakang permasalahan, rumusan masalah, batasan masalah, tujuan penelitian dan sistematika penulisan.

**State** 

### **BAB II LANDASAN TEORI**

Bagian ini membahas tentang teori-teori yang mendukung dalam proses pengerjaan tugas akhir. Teori yang digunakan dalam tugas akhir ini yaitu tentang analisis sentimen terhadap aplikasi Traveloka menggunakan metode *Learning Vector Quantization*  berdasarkan ulasan di *google play store*.

Islamic Unive

### **BAB III METODOLOGI PENELITIAN**

Bab ini berisi tentang rangkaian tahapan-tahapan atau metode dalam penelitian dan pengumpulan data.

ty of Sulta

**BAB IV**<br> **ANALISIS DAN PERANCANGAN**<br> **EXAMPLE ANALISIS DAN PERANCANGAN**<br> **EXAMPLE ANALISIS DAN PERANCANGAN**<br> **EXAMPLE ANALISIS** 

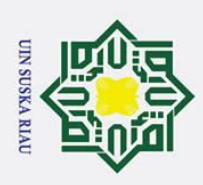

Hak Cipta Dilindungi Undang-Undang . Dilarang mengutip sebagian atau seluruh karya tulis ini tanpa mencantumkan dan menyebutkan sumber:  $\mathbf{a}$ . Pengutipan hanya untuk kepentingan pendidikan, penelitian, penulisan karya ilmiah, penyusunan laporan, penulisan kritik atau tinjauan suatu masalah.

 $\odot$ 

 $\pm$ 

 $\mathbf{\Omega}$  $\overline{\mathbf{x}}$ 

cipta

**NII** 

NIN

 $\overline{O}$  $\overline{\text{sn}}$ 

Ria  $\subset$ 

2. Dilarang mengumumkan dan memperbanyak sebagian atau seluruh karya tulis ini dalam bentuk apapun tanpa izin UIN Suska Riau

b. Pengutipan tidak merugikan kepentingan yang wajar UIN Suska Riau

# State Islamic University of Sultan Syarif Kasim Riau

Bab ini membahas tentang analisa cara kerja sistem dan perancangan antarmuka yang akan dibangun menggunakan metode *learning vector quantization*.

### **BAB V IMPLEMENTASI DAN EVALUASI**

Bab ini berisi tentang implementasi sistem analisis sentimen terhadap aplikasi traveloka dan memberikan kesimpulan dari hasil pengujian.

### **BAB VI** *DEPLOYMENT*

Bab ini merupakan bab penutup yang berisi kesimpulan dan saran dari hasil penelitian yang telah di lakukan.

### UIN SUSKA RIAU

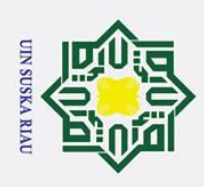

 $\omega$ 

Pengutipan hanya untuk kepentingan

 $\odot$ 

<span id="page-24-0"></span>H

 $\overline{a}$  $\geq$ 

c<sub>1</sub>d<sub>13</sub>

 $\omega$ 

Hak Cipta Dilindungi Undang-Undang

Dilarang mengutip sebagian atau seluruh karya tulis ini tanpa mencantumkan dan menyebutkan sumber:

pendidikan,

penelitian, penulisan karya ilmiah, penyusunan laporan, penulisan kritik atau tinjauan suatu masalah.

### **BAB II**

### **LANDASAN TEORI**

### <span id="page-24-1"></span>**2.1 Jaringan Syaraf Tiruan**

긎 *Artificial neural network (ANN)* atau Jaringan Syaraf Tiruan (JST) adalah sistem pemrosesan suatu informasi yang memiliki karakteristik seperti jaringan syaraf biologi (JSB). JST tercipta sebagai suatu generalisasi model matematis dari pemahaman manusia (*human cognition*) yang di dasarkan atas asumsi sebagai berikut (Maharani DW & Irawan Afrianto, 2012) :

- 1. Pemrosesan informasi terjadi pada elemen sederhana yang di sebut neuron.
- 2. Sinyal mengalir di antara sel saraf/neuron melalui suatu sambungan penghubung.
- 3. Setiap sambungan penghubung memiliki bobot yang bersesuaian. Bobot ini akan di gunakan untuk mengalikan sinyal yang dikirim melaluinya.
- 4. Setiap sel syaraf akan menerapkan fungsi aktivasi terhadap sinyal hasil penjumlahan berbobot yang masuk kepadanya untuk menentukan sinyal keluarannya.

State JST merupakan prosesor tersebar paralel yang sangat besar dan memiliki kecenderungan menyimpan pengetahuan yang bersifat pengalaman. JST menyerupai otak manusia dalam 2 hal, yaitu pengetahuan yang diperoleh dari proses belajar dan kekuatan hubungan antar sel syaraf (*neuron*) yang dikenal sebagai bobot-bobot sinaptik yang digunakan untuk menyimpan pengetahuan (Elvia Budianita & Ulti Desi A, 2015).

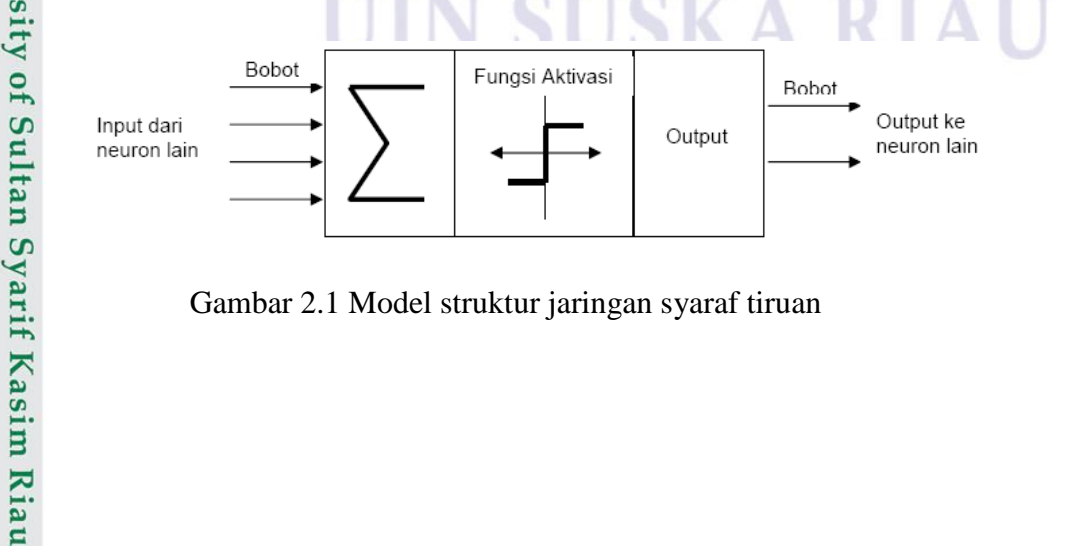

<span id="page-24-2"></span>Gambar 2.1 Model struktur jaringan syaraf tiruan

2. Dilarang mengumumkan dan memperbanyak sebagian atau seluruh karya tulis ini dalam bentuk apapun tanpa izin UIN Suska Riau b. Pengutipan tidak merugikan kepentingan yang wajar UIN Suska Riau

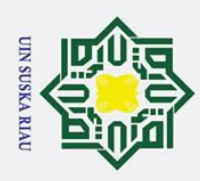

### Hak Cipta Dilindungi Undang-Undang  $\omega$

 $\odot$ 

ᄎ  $\circ$ 

 $\alpha$ 

**IIK** 

 $\overline{O}$ 

 $\overline{\mathbf{x}}$ 

. Dilarang mengutip sebagian atau seluruh karya tulis ini tanpa

mencantumkan dan menyebutkan sumber:

Pengutipan hanya untuk kepentingan pendidikan, penelitian, penulisan karya ilmiah, penyusunan laporan, penulisan kritik atau tinjauan suatu masalah.

## ō. Pengutipan tidak merugikan kepentingan yang wajar UIN Suska Riau

# 2. Dilarang mengumumkan dan memperbanyak sebagian atau seluruh karya tulis ini dalam bentuk apapun tanpa izin UIN Suska Riau

lamic University of Sultan Syarif Kasim Riau

### <span id="page-25-0"></span>**2.1.1 Karakteristik Jaringan Syaraf Tiruan**

Karakteristik JST pada dasarnya sebagai berikut (Maharani DW & Irawan Afrianto, 2012) :

 $\exists$ 1. Arsitektur jaringan, yaitu pola hubungan antar neuron sehingga terbentuk suatu jaringan

2. Pelatihan atau proses belajar jaringan, yaitu suatu metode penentuan bobot-bobot sambungan

 $\frac{5}{62}$ . Fungsi aktivasi, yaitu fungsi untuk menentukan nilai keluaran berdasarkan nilai total masukan pada neuron. nilai total masukan pada neuron.

### <span id="page-25-1"></span>**2.1.2 Arsitektur Jaringan Syaraf Tiruan**

Arsitektur jaringan syaraf tiruan terbagi menjadi 3 bagian, yaitu (Maharani DW & Irawan Afrianto, 2012) :

### 1. *Single layer net* (jaringan dengan lapisan tunggal)

Pada jaringan ini hanya memiliki 1 lapisan dengan bobot-bobot terhubung. *Single layer net* hanya menerima inputan, kemudian secara langsung akan mengolahnya menjadi output tanpa harus melalui lapisan tersembunyi. Seberapa besar hubungan antara 2 neuron yang saling berhubungan ditentukan oleh bobot yang bersesuaian. Semua inputan akan dihubungkan pada setiap output, seperti pada gambar berikut :

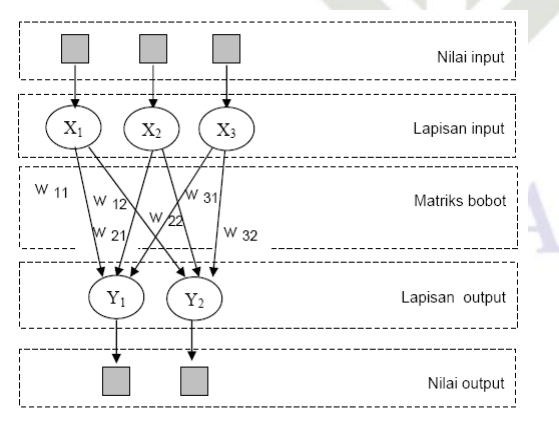

<span id="page-25-2"></span>Gambar 2.2 *Single layer net*

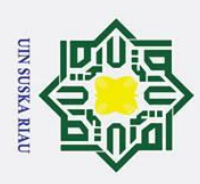

 $\odot$ 

굴  $\frac{1}{2}$ 

 $\equiv$ 

ō. Pengutipan hanya untuk kepentingan pendidikan, penelitian, penulisan karya ilmiah, penyusunan laporan, penulisan kritik atau tinjauan suatu masalah.

. Pengutipan tidak merugikan kepentingan yang wajar UIN Suska Riau

2. Dilarang mengumumkan dan memperbanyak sebagian atau seluruh karya tulis ini dalam bentuk apapun tanpa izin UIN Suska Riau

Hak Cipta Dilindungi Undang-Undang

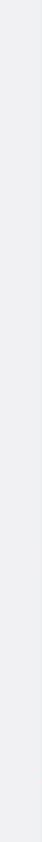

2. *Multilayer net* (jaringan dengan banyak lapisan)

 $\overline{\phantom{1}}$ Jaringan yang mempunyai satu atau lebih lapisan ini dapat menyelesaikan  $\circ$  $\overline{\sigma}$ permasalahan yang lebih sulit jika di bandingkan dengan jaringan lapisan  $\overline{e}$ tunggal, tentu saja dengan pembelajaran yang lebih rumit. Pada banyak kasus,  $\overline{a}$ *multilayer net* lebih baik dalam menyelesaikan masalah. Lapisan pada jaringan ini terletak diantara lapisan input dan lapisan output. Umumnya ada lapisan bobot-bobot yang terletak antara 2 lapisan yang bersebelahan seperti  $\mathcal{P}_{\subseteq}^{\infty}$ pada gambar berikut. **ISKa** 

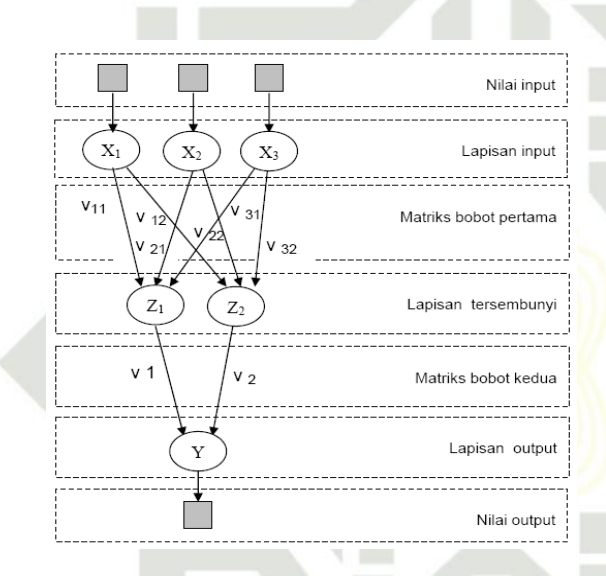

### Gambar 2.3 *Multilayer net*

<span id="page-26-0"></span>3. *Competitive layer net* (jaringan dengan lapisan kompetitif)

Pada jaringan ini sekumpulan neuron bersaing untuk mendapatkan hak menjadi aktif. Umumnya hubungan antar neuron pada lapisan kompetitif ini tidak diperlihatkan pada diagram arsitektur. Pada gambar berikut merupakan salah satu contoh dari arsitektur jaringan dengan lapisan kompetitif yang memiliki bobot-η.<br>19 (Marit Kasim Kian<br>19 (Marit Kasim Kian

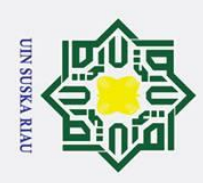

Hak Cipta Dilindungi Undang-Undang

 $\odot$ 

H

 $\overline{a}$ 

 $\overline{\mathbf{x}}$ 

cipta

milik UIN

**State** 

. Dilarang mengutip sebagian atau seluruh karya tulis ini tanpa mencantumkan dan menyebutkan sumber:

 $\mathbf{a}$ 

Pengutipan hanya untuk kepentingan pendidikan, penelitian, penulisan karya ilmiah, penyusunan laporan, penulisan kritik atau tinjauan suatu masalah.

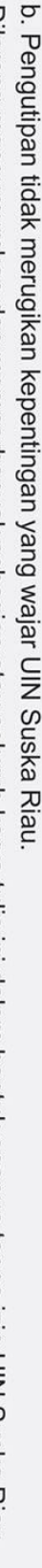

2. Dilarang mengumumkan dan memperbanyak sebagian atau seluruh karya tulis ini dalam bentuk apapun tanpa izin UIN Suska Riau

II-4

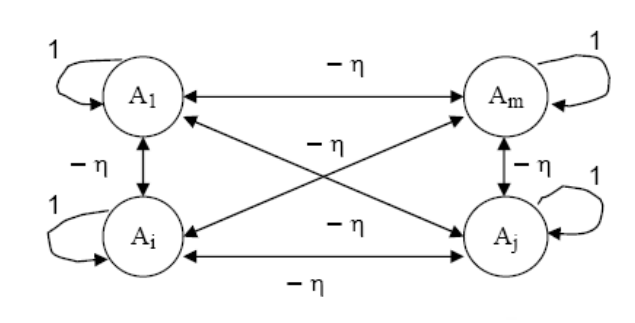

Gambar 2.4 *Competitive layer net*

### <span id="page-27-1"></span><span id="page-27-0"></span>**2.1.3 Proses Pembelajaran**

**ISKa** Terdapat dua tipe pembelajaran dalan Jaringan Syaraf Tiruan, yaitu (Yuri Setiawan, 2016) :

1. Pembelajaran terawasi (*supervised learning*)

Metode pembelajaran pada jaringan syaraf tiruan disebut terawasi jika keluaran (*output*) yang di harapkan telah diketahui sebelumnya. Maksudnya pada awal pembelajaran, output atau target telah ditetapkan terlebih dahulu. Perbedaan antara output aktual dan output yang di inginkan bertujuan untuk mengetahui bobot jaringan syaraf tiruan agar dapat menghasilkan jawaban terdekat dengan output yang telah diketahui. Terdapat berbagai tipe pembelajaran terawasi beberapa di antaranya, yaitu *Hebb Rule*, Perceptron, *Delta Rule*, *Backpropagation*, *Learning Vector Quantization* (*LVQ*), dll.

**22.** Pembelajaran tak terawasi (*unsupervised learning*)<br>
embelajaran tak terawasi tidak memerlukan targ<br>
proses pembelajaran tidak dapat ditentukan hasi<br>
diharapkan, nilai bobot disusun dalam suatu ran<br>
pada nilai *input* Pembelajaran tak terawasi tidak memerlukan target atau *output*. Selama proses pembelajaran tidak dapat ditentukan hasil seperti apakah yang diharapkan, nilai bobot disusun dalam suatu *range* tertentu tergantung pada nilai *input* yang diberikan. Tujuan pembelajaran ini adalah mengelompokkan unit-unit yang hampir sama dengan suatu area tertentu. Pembelajaran ini biasanya sangat baik untuk klasifikasi pola. Contoh metode pembelajaran tak terawasi adalah jaringan kohonen (*kohonen network*).

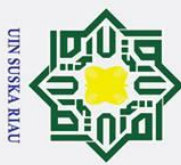

 $\odot$ 

### $\ddot{\mathbf{p}}$ b. Pengutipan tidak merugikan kepentingan yang wajar UIN Suska Riau . Pengutipan hanya untuk kepentingan pendidikan, penelitian, penulisan karya ilmiah, penyusunan laporan, penulisan kritik atau tinjauan suatu masalah.

2. Dilarang mengumumkan dan memperbanyak sebagian atau seluruh karya tulis ini dalam bentuk apapun tanpa izin UIN Suska Riau

# Hak Cipta Dilindungi Undang-Undang 1. Dilarang mengutip sebagian atau seluruh karya tulis ini tanpa mencantumkan dan menyebutkan sumber:

### **2.2** *Learning Vector Quantization*

<span id="page-28-0"></span> $\frac{10}{10}$ *Learning vector quantization* merupakan metode klasifikasi pola yang masing-masing unit *output* mewakili kelompok tertentu. Pemrosesan yang terjadi pada setiap *neuron* adalah mencari jarak terdekat antara suatu vektor masukan dengan bobot yang bersangkutan. Selama pembelajaran, unit output di posisikan dengan mengatur dan memperbaharui bobot melalui pembelajaran yang terawasi untuk memperkirakan keputusan klasifikasi (Elvia Budianita & Widodo P, 2013).

### <span id="page-28-1"></span>**2.2.1 Arsitektur jaringan** *learning vector quantization* **(***LVQ***)**

Pada gambar 2.5 menunjukkan arsitektur jaringan *LVQ* yang digunakan  $\overline{x}$ dalam penelitian ini, terdapat dua *layer* yaitu : *input layer* dan *output layer*. *Input layer* adalah *layer* yang merepresentasikan variabel yang digunakan. Dalam penelitian ini terdapat dua variabel yang digunakan sebagai masukkan, yaitu : *rating* dan *review*. Sedangkan *output layer* merupakan *layer* yang mewakili banyaknya kelas yang terbentuk. Dalam penelitian ini data masukkan akan dikelompokkan ke dalam dua kelas, yaitu : positif dan negatif. Sehingga pada Gambar 2.5 terdapat dua neuron atau *node* dalam *output layer*.

Dalam *output layer* akan berlangsung proses pencarian jarak antara data masukkan dengan ke-dua kelas tersebut. Jarak terdekat terhadap suatu kelas, akan menjadi kelas dari data masukkan (M. Setya A.F dkk, 2019).

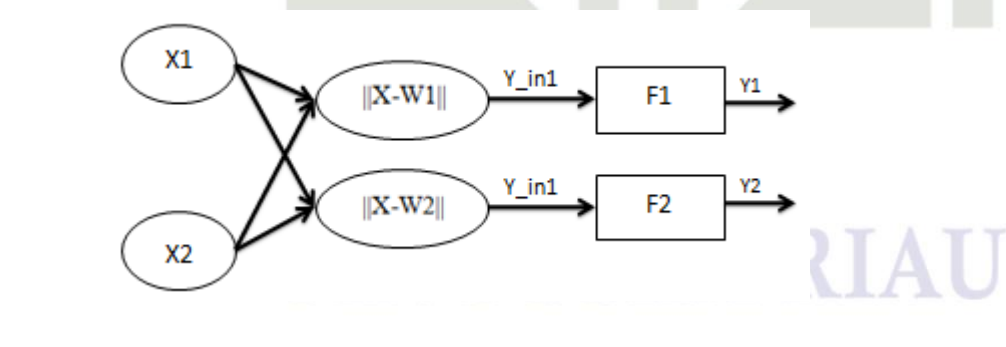

Gambar 2.5 Arsitektur Jaringan *LVQ*

<span id="page-28-2"></span>Keterangan :

Islamic University of S

 $X_1 \Omega$ n = Vektor masukan

 $F \frac{HH}{N}$  = Lapisan kompetitif<br>if  $\sum_{n=1}^{\infty}$ <br> $\sum_{n=1}^{\infty}$ 

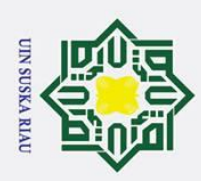

 $\omega$ 

Pengutipan hanya untuk kepentingan

pendidikan,

 $\odot$ 

 $\overline{\sigma}$ 

z

ᄀ  $\overline{\omega}$  $\subset$ 

Hak Cipta Dilindungi Undang-Undang

. Pengutipan tidak merugikan kepentingan yang wajar UIN Suska Riau

. Dilarang mengutip sebagian atau seluruh karya tulis ini tanpa mencantumkan dan menyebutkan sumber:

of Sultan Syarif Kasim Riau

penelitian, penulisan karya ilmiah, penyusunan laporan, penulisan kritik atau tinjauan suatu masalah.

- $Y_{\overline{AB}}^{\overline{A}}$  = Masukan ke lapisan kompetitif
- $Y \cap Y =$ Keluaran
- $W_{0}^{+}$  = Vektor bobot untuk unit keluaran

### $||X-W1...n||$  = Selisih nilai jarak *euclidean* antara vektor input

### <span id="page-29-0"></span>**2.2. Algoritma** *learning vector quantization*  $(LVQ)$

Algoritma *Leraning Vector Quantization*, yaitu (Fajar R.H dkk, 2015) : 1. Siapkan data *learning rate* (α), x (m,n) dan target T (1,n)

2. Inisialisasi bobot (W), maksimum *epoch* (*Max Epoch*), *error* minimum yang di harapkan (*Eps*), dan *learning rate* (α). *Max Epoch* dan α digunakan untuk menentukan batas ambang komputasi

3. Selama (*epoch*<*MaxEpoch*) atau (α>*eps*), lakukan proses sebagai berikut :

- a.  $Epoch = epoch + 1$
- b. Kerjakan untuk  $i = 1, 2, 3, \dots, n$ 
	- 1. Tentukan j sedemikian hingga  $||X-W||$  minimum dengan menggunakan perhitungan rumus jarak *ecludian distance*.

 D<sup>j</sup> = ∑ Xi − Wj 2 ..................................................................(2.1)

- 2. Perbaiki Wj dengan ketentuan :
	- a. Jika  $T = Cj$  maka :

Wj(baru) = Wj(lama) + α (X-Wj(lama)) ..........................(2.2)

b. Jika T  $\neq$  Cj maka :

Wj(baru) = Wj(lama) – α (X-Wj(lama)) ..........................(2.3)

c. Kurangi nilai *learning rate* (α)

α = α – Decα......................................................................(2.4) 4. Kembali ke langkah 3, jika (*epoch*<*maxEpoch*) atau (α>*eps*) tidak terpenuhi.

Setelah dilakukan pelatihan, maka diperoleh nilai bobot akhir (W). Nilai bobot tersebut akan digunakan untuk melakukan klasifikasi terhadap data uji.

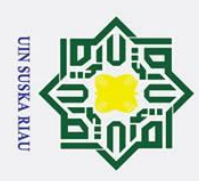

 $\mathbf{a}$ 

. Dilarang mengutip sebagian atau seluruh karya tulis ini tanpa mencantumkan dan menyebutkan sumber:

### Hak Cipta Dilindungi Undang-Undang  $\odot$  $10<sub>1</sub>$ *IDF***)**  $\overline{a}$

### <span id="page-30-0"></span>**2.3** *Term Frequency – Inverse Document Frequency* **(***TF-*

*Term Frequency-Inverse Document Frequency* merupakan metode yang di gunakan untuk menghitung bobot setiap kata yang telah diekstrak. Penggunaan metode ini pada umumnya di lakukan untuk menghitung kata umum yang ada pada *information retrival.* Model pembobotan *TF-IDF* adalah metode yang mengintegrasikan model *term frequency* (*TF*) dan *inverse documnet frequency*  (*IDF*) (Akbari, et al., 2012 di kutip oleh Wanda dkk, 2018).

Terdapat beberapa jenis formula *term frequency*, yaitu (Norma Fikria, 2018) :

1. *TF biner* (*binary TF*)

Hanya memperhatikan ada atau tidaknya kata pada suatu dokumen, jika ada diberi nilai satu (1) jika tidak ada diberi nilai nol (0).

2. *TF* murni (*raw TF*)

Nilai *TF* di dasarkan pada jumlah kemunculan *term* atau kata dalam dokumen. Misalnya jika muncul tiga (3) kali maka kata tersebut bernilai tiga (3).

3.  $TF$  logaritmik<br>Perhitungan r<br>mengandung s<br>mengandung s<br>tinggi.<br> $TF$  normalisas<br>Perhitungan ir<br>jumlah semua<br> $\frac{1}{2}$  of  $\frac{1}{2}$  of  $\frac{1}{2}$  of  $\frac{1}{2}$  of  $\frac{1}{2}$  of  $\frac{1}{2}$  of  $\frac{1}{2}$  of  $\frac{1}{2}$  of  $\frac{1}{2}$ Perhitungan nilai *TF* ini untuk menghindari dominasi dokumen yang mengandung sedikit *term* dalam *query*. Tetapi, memiliki frekuensi yang tinggi.

$$
TF=1+\log(TF)
$$

4. *TF* normalisasi

Perhitungan ini menggunakan perbandingan antara frekuensi kata dengan jumlah semua kata pada suatu dokumen.

$$
TF = 0.5 + 0.5 \times \left(\frac{TF}{maxTF}\right)
$$

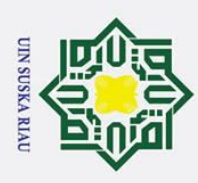

 $\ddot{\mathbf{p}}$ 

Pengutipan hanya untuk kepentingan pendidikan,

### <span id="page-31-0"></span>**2.4 Normalisasi**

 $\odot$ 

 $\overline{\lambda}$ ھ

Hak Cipta Dilindungi Undang-Undang

l. Dilarang mengutip sebagian atau seluruh karya tulis ini tanpa mencantumkan dan menyebutkan sumber:

 $\overline{O}$ Proses normalisasi di lakukan agar tidak ada fitur dalam data yang mendominasi dalam proses pelatihan dan pengujian model (Atthina & Iswari,  $20\overline{4}4$  dikutip oleh M. Setya dkk, 2019). Tahapan dalam proses normalisasi, yaitu :

1. Masukkan data yang akan dinormalisasi

 $\overline{2}$ . Dapatkan nilai maksimum dan minimum dari setiap variabel dalam data

 $\frac{\frac{\pi}{\pi}}{\frac{x}{\pi}}$ . Hitung normalisasi setiap data dengan persamaan :<br> $\frac{x - \min(x)}{\pi}$  $y =$  $x - min(x)$  $max(x)-min(x)$ ................................................................................(2.5)

keterangan :

y = nilai data setelah normalisasi

 $x = \text{nilai data sebelum normalisasi}$ 

 $max(x) =$ nilai maksimum dari seluruh data asli

 $min(x) =$ nilai minimum dari seluruh data asli

4. Didapatkan data yang sudah dinormalisasi

### <span id="page-31-1"></span>**2.5** *Confusion matrix*

**Sta** *Confusion matrix* merupakan suatu tabel yang menyatakan jumlah data uji yang benar dan salah diklasifikasikan. Contoh *confusion matrix* untuk klasifikasi biner dapat dilihat pada tabel 2.1 (Aida Indriani, 2014).

<span id="page-31-2"></span>Tabel 2.1 *Confusion matrix* untuk klasifikasi biner

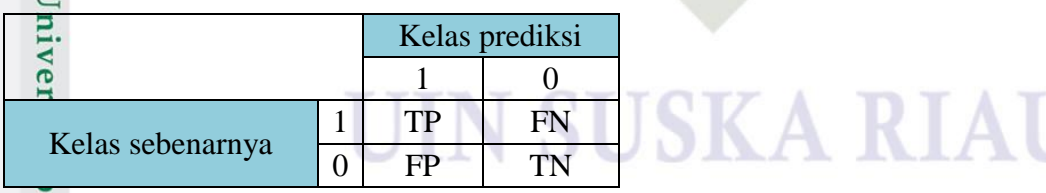

Keterangan untuk tabel 2.1 sebagai berikut :

*True positive* (*TP*), yaitu jumlah dokumen dari kelas 1 yang benar dan diklasifikasikan sebagai kelas 1.<br>
Sepasa kelas 1.<br>
Timbra 1.<br>
Timbra 1.<br>
Timbra 1.<br>
Timbra 1.<br>
Timbra 1.

penelitian, penulisan karya ilmiah, penyusunan laporan, penulisan kritik atau tinjauan suatu masalah.

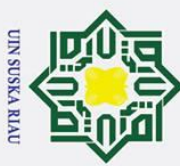

 $\mathbf{a}$ 

. Pengutipan

hanya untuk kepentingan

pendidikan,

penelitian, penulisan karya ilmiah, penyusunan laporan, penulisan kritik atau tinjauan suatu masalah.

Hak Cipta Dilindungi Undang-Undang

 $\Omega$ 

 $\subset$ 

. Dilarang mengutip sebagian atau seluruh karya tulis ini tanpa mencantumkan dan menyebutkan sumber:

 $\odot$ *True negative* (*TN*), yaitu jumlah dokumen dari kelas 0 yang benar dan diklasifikasikan sebagai kelas 0.

*False positive* (*FP*), yaitu jumlah dokumen dari kelas 0 yang salah dan diklasifikasikan sebagai kelas 1.

*False negative* (*FN*), yaitu jumlah dokumen dari kelas 1 yang salah dan diklasifikasikan sebagai kelas 0.

Perhitungan akurasi dinyatakan dalam persamaan :

Ka  $TP+TN$ Akurasi = ×100% .....................................................................(2.6)  $TP+FN+FP+TN$  $\overline{\omega}$ 

### <span id="page-32-0"></span>**2.6 Analisis Sentimen**

Analisis sentimen adalah bidang ilmu *data mining* yang bertujuan untuk menganalisis sikap, pendapat, dan penilaian terhadap suatu topik, peristiwa, ataupun perseorangan (Liu, 2012 di kutip oleh Wanda dkk, 2018).

Analisis sentimen dapat di lakukan untuk melihat pendapat terhadap suatu masalah. Secara umum, analisis sentimen dibagi menjadi 2 jenis, yaitu (M. Indra dkk, 2017) :

1. *Coarse-grained sentiment analysis*

*Coarse-grained* adalah klasifikasi yang berorientasi pada isi dokumen secara keseluruhan. Orientasi tersebut dibedakan menjadi 3 jenis yaitu positif, netral, dan negatif. Fined-grained adalah klasifika<br>secara keseluruhan. Orientasi te<br>positif, netral, dan negatif.<br>2. Fined-grained sentiment analysis<br>Fined-grained adalah klasifikas<br>melainkan pada sebuah kalimat ya<br>melainkan pada sebuah kalim

*Fined-grained* adalah klasifikasi yang tidak berfokus pada dokumen, melainkan pada sebuah kalimat yang ada dalam suatu dokumen.

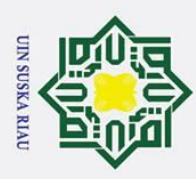

 $\mathbf{a}$ þ.

Pengutipan

I hanya untuk

kepentingan

pendidikan,

penelitian, penulisan karya ilmiah, penyusunan laporan, penulisan kritik atau tinjauan suatu masalah.

Hak Cipta Dilindungi Undang-Undang

1. Dilarang mengutip sebagian atau seluruh karya tulis ini tanpa mencantumkan dan menyebutkan sumber:

 $\odot$ 

 $c<sub>1</sub>$ 

 $\overline{\omega}$  $\mathbf{a}$ 

### <span id="page-33-0"></span>**2.7** *Cross Industry Standard Process for Data mining* **(***CRISP-DM***)**

 $\overline{a}$ *CRISP-DM* (*Cross-Industry Standard Process for Data Mining*) adalah standar yang dikembangkan pada tahun 1996 yang ditujukan untuk proses analisis suatu industri sebagai strategi pemecahan masalah dari bisnis. *CRISP-DM* tidak menentukan karakteristik tertentu. Karena, setiap data yang dianalisis akan diproses kembali pada fase-fase di dalamnya (M. Zain dkk, 2015).

*CRISP*-*DM* memiliki 6 langkah tahapan penelitian, yaitu (Popy dkk, 2017) :

1. *Business understanding*

Tahap ini bertujuan untuk menjelaskan tentang penelitian apa yang akan dilakukan. Dan batasan-batasan masalah yang akan diselesaikan dengan *data mining*.

2. *Data understanding*

Tahap ini bertujuan untuk mengumpulkan dan mengidentifikasi data yang akan digunakan.

3. *Data preparation*

Tahapan ini bertujuan untuk mempersiapkan *set* data akhir dan atribut yang akan digunakan pada langkah selanjutnya.

Tahapan ini bertujuan untuk memilih dan menerapkan teknik pemodelan *data mining* yang sesuai agar mendapatkan hasil yang optimal.

5. *Evaluation*

Sa. *Modelling*<br>
Tahapan is<br>
data mining<br>
Tahapan<br>
Lexuluation<br>
Tahapan<br>
keakuratar<br>
quantization<br>
dari peneli<br>
Sa. Deploymer<br>
Tahapan is<br>
telah dilak<br>
En Indiana is<br>
telah dilak<br>
En Indiana is<br>
En Indiana is<br>
En Indiana i Tahapan ini bertujuan untuk melakukan validasi dan pengukuran keakuratan hasil pengolahan menggunakan algoritma *learning vector quantization*, kemudian melakukan analisis terhadap hasil yang diperoleh dari penelitian ini.

6. *Deployment*

Tahapan ini merupakan tahapan terakhir, dimana hasil penelitian yang telah dilakukan dapat dikembangkan untuk penelitian selanjutnya.

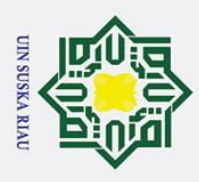

. Dilarang mengutip sebagian atau seluruh karya tulis ini tanpa mencantumkan dan menyebutkan sumber:  $\mathbf{a}$ Pengutipan hanya untuk kepentingan pendidi IKan, penelitian, penulisan karya ilmiah, penyusunan laporan, penulisan kritik atau tinjauan suatu masalah.

Hak Cipta Dilindungi Undang-Undang

 $\odot$ 

### <span id="page-34-0"></span>**2.8** *Text mining*

 $\circ$ *Text mining* merupakan teknologi yang dapat menganalisa data teks semiterstruktur maupun tidak terstruktur, sedangkan data mining hanya dapat mengolah data yang terstruktur. Teks yang dilakukan pada proses *text mining*, pada umumnya memiliki karakteristik berdimensi tinggi, terdapat *noise,* dan struktur teks yang tidak baik pada data. Untuk mendapatkan bentuk data yang siap diproses oleh *data mining*, maka harus di lakukan *text preprocessing* terlebih dahulu dengan cara penyeleksian kata. Setiap kata dipecah menjadi bagian yang lebih kecil, sehingga memiliki arti yang lebih sempit (Han & Kamber, 2012 dikutip oleh Norma Fikria, 2018).

### <span id="page-34-1"></span>**2.8.1** *Text preprocessing*

*Text preprocessing* bertujuan untuk mengubah data yang tidak terstruktur menjadi terstruktur (Pabeta, 2016 dikutip oleh Dwi Wahyu dkk, 2019). *Preprocessing* memiliki beberapa tahapan, yaitu :

### <span id="page-34-2"></span>**2.8.1.1** *Filtering*

Proses penghilangan kata dan tanda yang tidak bermakna secara signifikan, seperti *hashtag* (#), *emoticon*, url, dan lainnya (Megawati, 2015 dikutip oleh Norma Fikria, 2018). Contoh hasil *filtering* dari data *review* aplikasi traveloka dapat dilihat pada tabel 2.2 berikut :

<span id="page-34-4"></span>Tabel 2.2 Hasil *filtering* data *review* traveloka

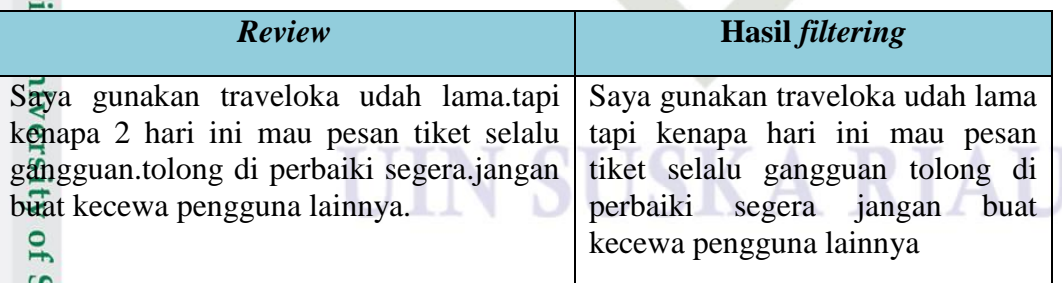

### <span id="page-34-3"></span>**2.8.1.2** *Case folding*

if Kasim Riau

Melakukan perubahan pada semua huruf (a-z) dalam dokumen menjadi satu bentuk yang sama. Dokumen diubah menjadi huruf kecil atau besar, selain

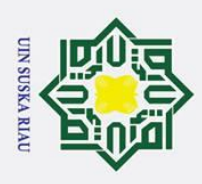

 $\odot$ 

. Dilarang mengutip sebagian atau seluruh karya tulis ini tanpa mencantumkan dan menyebutkan sumber: a. Pengutipan hanya untuk kepentingan pendidikan,

ō. pen. ŧ penelitian, penulisan karya ilmiah, penyusunan laporan, penulisan kritik atau tinjauan suatu masalah. ar UIN Suska Riau

2. Dilarang mengun sebagian atau seluruh karya tulis ini dalam bentuk apapun tanpa izin UIN Suska Riau

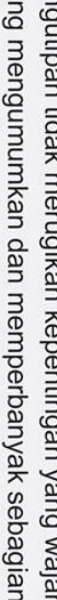

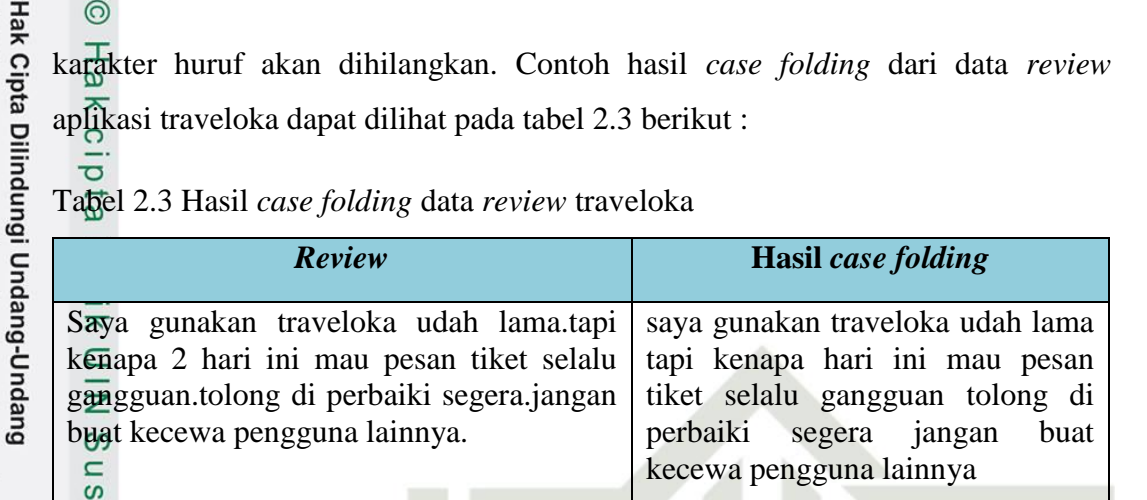

<span id="page-35-2"></span>karakter huruf akan dihilangkan. Contoh hasil *case folding* dari data *review* 

### <span id="page-35-0"></span>**2.8.1.3** *Tokenizing*

 $\omega$ 

 $\subset$ Proses pemisahan teks menjadi potongan kalimat dan kata yang bertujuan untuk mendapatkan potongan kata yang akan menjadi entitas yang memiliki nilai dalam matriks dokumen teks. Berikut adalah *flowchart* proses *tokenizing* :

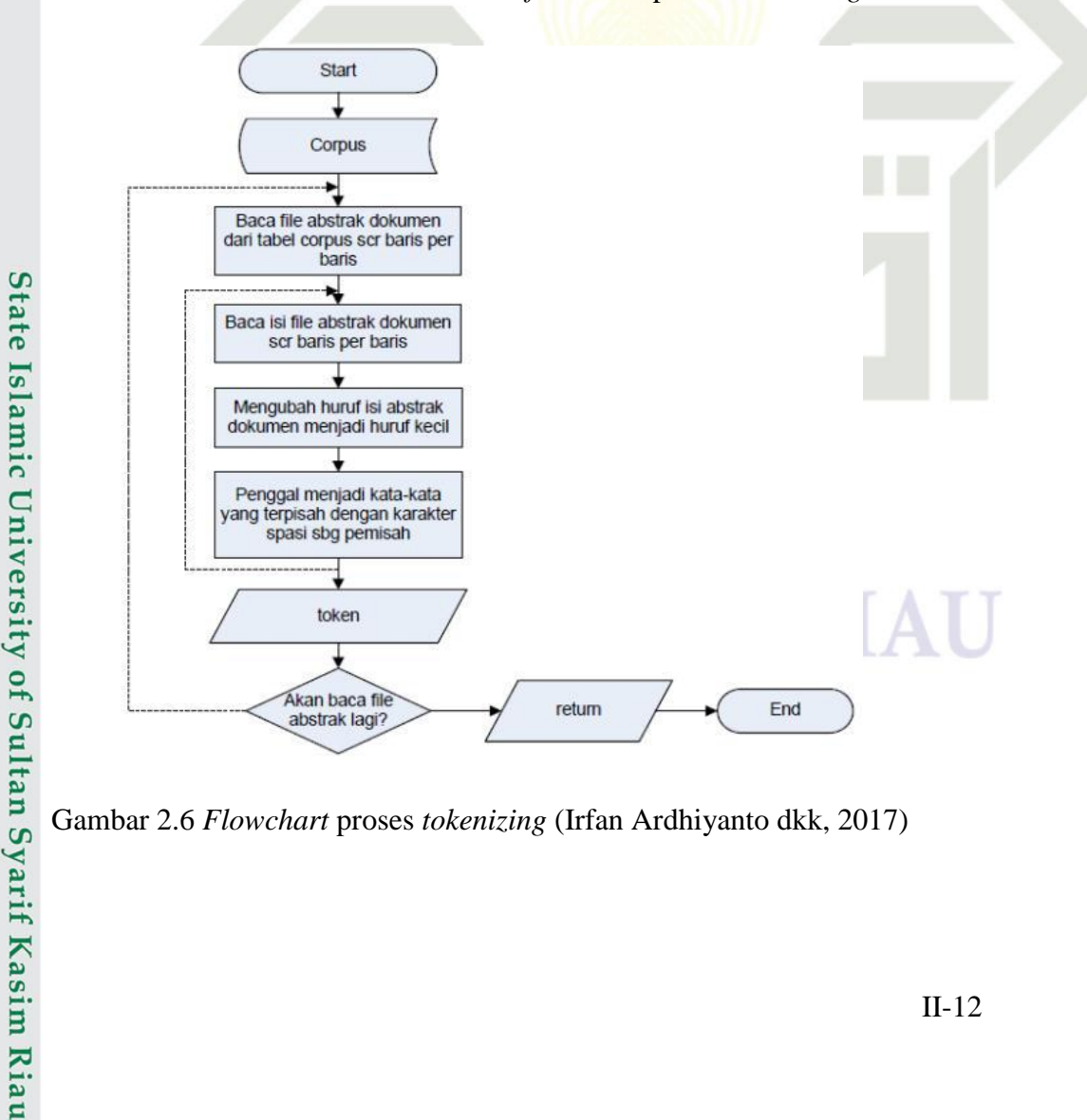

<span id="page-35-1"></span>Gambar 2.6 *Flowchart* proses *tokenizing* (Irfan Ardhiyanto dkk, 2017)
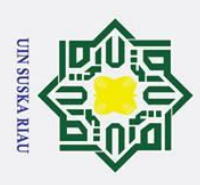

 $\mathbf{a}$ ō.

. Pengutipan

hanya untuk kepentingan

pendidikan,

penelitian, penulisan karya ilmiah, penyusunan laporan, penulisan kritik atau tinjauan suatu masalah.

 $\odot$ 

 $\subset$ 

Hak Cipta Dilindungi Undang-Undang

. Dilarang mengutip sebagian atau seluruh karya tulis ini tanpa mencantumkan dan menyebutkan sumber:

 $\pm$ Pada proses *tokenizing* akan dibaca dokumen dalam format teks, dilakukan  $\overline{\omega}$ proses pemotongan string input berdasarkan tiap kata yang menyusunnya. Pada umumnya setiap kata terdeteksi atau terpisahkan dengan kata yang lain oleh karakter spasi, sehingga proses *tokenizing* mengandalkan karakter spasi pada dokumen untuk melakukan pemisahan kata.

Contoh hasil *tokenizing* dari data *review* aplikasi traveloka dapat dilihat pada tabel 2.4 berikut :

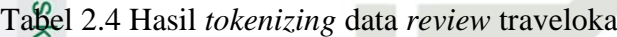

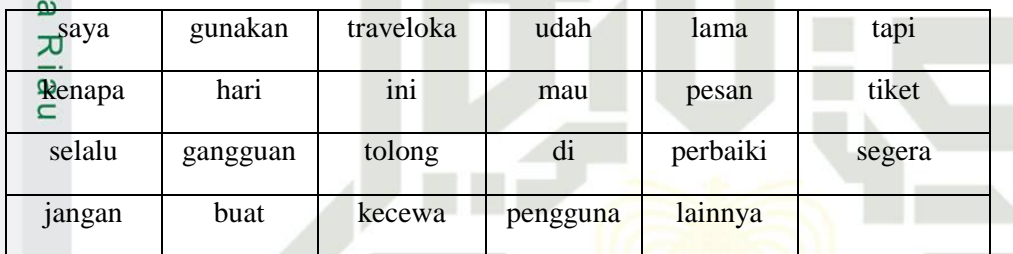

#### **2.8.1.4** *Spelling normalization*

Proses perbaikan kata-kata yang masih salah dalam pengejaan atau berupa singkatan dalam bentuk tertentu. Perbaikan kata dilakukan agar jumlah perhitungan dimensi kata tidak melebar. Jika kata yang salah eja atau kata singkatan tidak dirubah, perhitungan jumlah dimensi kata akan melebar. Sehingga, akan dihitung sebagai kata yang berbeda pada proses penyusunan matriks. Berikut algoritma dari proses normalisasi (Abdullah H, 2018) :

kata tersebut merupakan kata dasar, maka algoritma akan berhenti.

1. Cari kata yang akan dinormalisasi dalam kamus. Jika ditemukan berarti kata tersebut merupakan kata dasar, maka algoritma akan berhenti.<br>
1. Jika tidak ditemukan, hapus huruf berlebihan dimulai untuk setiap huruf<br>
pada 2. Jika tidak ditemukan, hapus huruf berlebihan dimulai untuk setiap huruf pada kata, periksa huruf pertama kata tersebut kemudian *recoding*. Periksa huruf selanjutnya, jika huruf sama dengan huruf sebelumnya maka hapus huruf tersebut. Jika tidak, simpan huruf dan lakukan hal yang sama pada huruf selanjutnya.

3. Melakukan *recoding*

4. Periksa kata dari hasil proses sebelumnya pada kamus.

2. Dilarang mengumumkan dan memperbanyak sebagian atau seluruh karya tulis ini dalam bentuk apapun tanpa izin UIN Suska Riau . Pengutipan tidak merugikan kepentingan yang wajar UIN Suska Riau

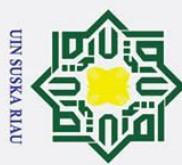

 $\odot$ 

C

Hak Cipta Dilindungi Undang-Undang

b. Pengutipan tidak merugikan kepentingan yang wajar UIN Suska Riau Pengutipan hanya untuk kepentingan pendidikan, penelitian, penulisan karya ilmiah, penyusunan laporan, penulisan kritik atau tinjauan suatu masalah.

2. Dilarang mengumumkan dan memperbanyak sebagian atau seluruh karya tulis ini dalam bentuk apapun tanpa izin UIN Suska Riau

5. Jika ditemukan maka algoritma akan berhenti. Jika tidak ditemukan, mengembalikan kata yang asli sebelum dilakukan penghapusan huruf berlebihan. 6. Selanjutnya periksa kata pada kamus silang.<br>  $\frac{a}{5}$ 6. Selanjutnya periksa kata pada kamus silang.<br>  $\frac{a}{5}$ 7. Jika ditemukan, maka ubah kata menjadi

7. Jika ditemukan, maka ubah kata menjadi kata baku. Tetapi, jika tidak ditemukan, kembalikan kata pada kata dasar.

Contoh hasil *spelling normalization* dari data *review* aplikasi traveloka dapat dilihat pada tabel 2.5 berikut :

| $\triangle$ saya | gunakan  | traveloka | sudah    | lama      | tetapi |
|------------------|----------|-----------|----------|-----------|--------|
| ω                |          |           |          |           |        |
| <b>K</b> enapa   | hari     | ini       | ingin    | pesan     | tiket  |
|                  |          |           |          |           |        |
| selalu           | gangguan | tolong    | d1       | perbaikan | segera |
|                  |          |           |          |           |        |
| jangan           | buat     | kecewa    | pengguna | lainnya   |        |
|                  |          |           |          |           |        |

Tabel 2.5 Hasil *spelling normalization* data *review* traveloka

## **2.8.1.5** *Stopwords*

Islamic University of Sultan Syarif Kasim Riau

*Stopwords* merupakan proses eliminasi kata yang sering muncul dalam suatu dokumen yang memiliki sedikit nilai dan sedikit membantu ketika memilih dokumen yang di butuhkan pengguna. Sebelum memulai proses menghilangkan *stopwords*, terlebih dahulu membuat daftar *stopwords* sebagai acuan proses. Berikut adalah *flowchart* dari proses *stopword* :

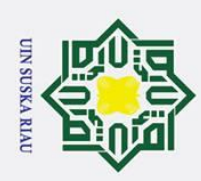

Hak Cipta Dilindungi Undang-Undang

Dilarang mengutip sebagian atau seluruh karya tulis ini tanpa mencantumkan dan menyebutkan sumber:

 $15$ 

n Syarif Kasim Riau

b. Pengutipan tidak merugikan kepentingan yang wajar UIN Suska Riau  $\omega$ Pengutipan hanya untuk kepentingan pendidikan, penelitian, penulisan karya ilmiah, penyusunan laporan, penulisan kritik atau tinjauan suatu masalah.

2. Dilarang mengumumkan dan memperbanyak sebagian atau seluruh karya tulis ini dalam bentuk apapun tanpa izin UIN Suska Riau

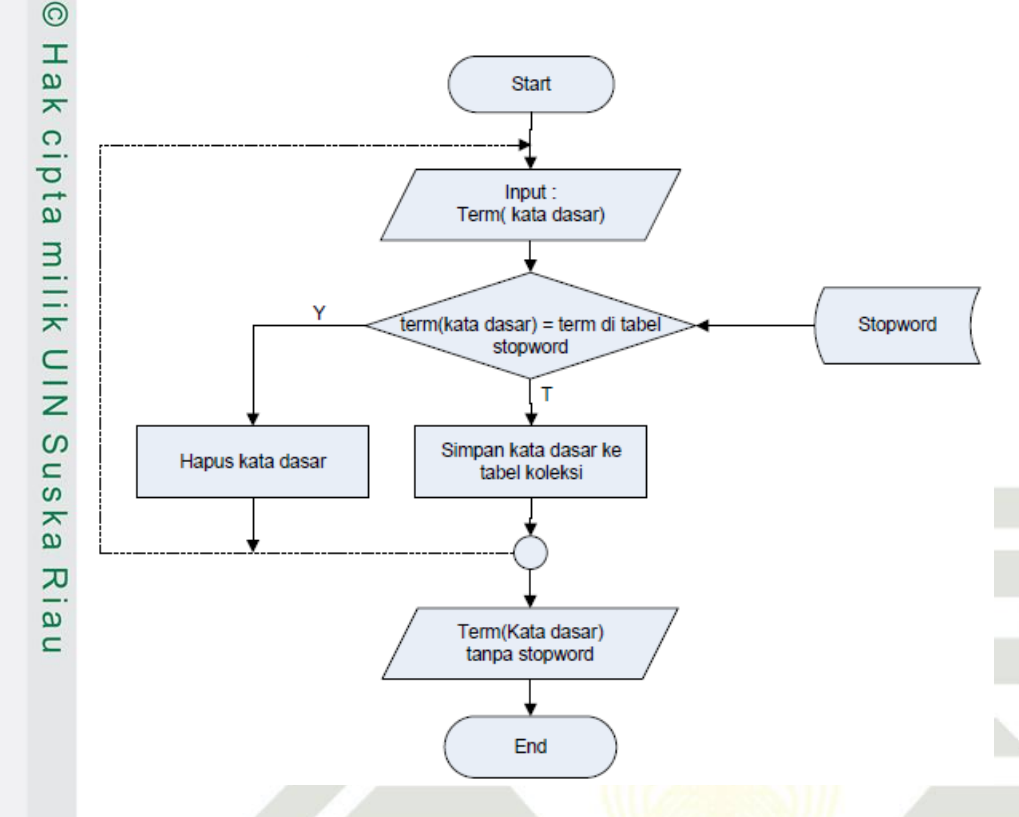

Gambar 2.7 *Flowchart* proses *stopword* (Irfan Ardhiyanto dkk, 2017)

Proses pembuangan *stopword* bertujuan untuk mengetahui suatu kata masuk ke dalam *stopword* atau tidak. Pembuangan *stopword* adalah proses pembuangan *term* yang tidak memiliki arti atau tidak memiliki nilai penting. *Term*  yang diperoleh dari tahap *tokenizing* dicek dalam suatu daftar *stopword*, apabila suatu kata masuk di dalam daftar *stopword*, maka kata tersebut tidak akan diproses lebih lanjut. Sebaliknya apabila suatu kata tidak termasuk di dalam daftar *stopword* maka kata tersebut akan masuk ke proses berikutnya.

Contoh hasil *stopwords* dari data *review* aplikasi traveloka dapat dilihat pada tabel 2.6 berikut :

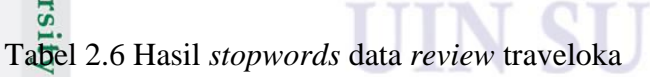

т

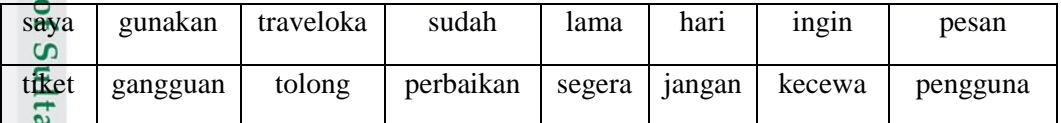

SKA RIAI

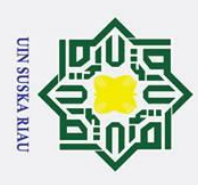

 $\mathbf{a}$ þ.

. Pengutipan

hanya untuk kepentingan

pendidikan,

penelitian, penulisan karya ilmiah, penyusunan laporan, penulisan kritik atau tinjauan suatu masalah.

#### **2.8.1.6** *Stemming*

 $\odot$ 

Z  $\overline{O}$  $\overline{a}$ 

Hak Cipta Dilindungi Undang-Undang

1. Dilarang mengutip sebagian atau seluruh karya tulis ini tanpa mencantumkan dan menyebutkan sumber:

 $\overline{\mathbf{r}}$ Tujuan dari *stemming* yaitu untuk mengurangi pembentukan kata baru (infleksi) akibat penambahan suatu imbuhan, sehingga menurunkan suatu kata ke bentuk dasarnya (Manning, 2008 dikutip oleh Servasius, 2019). Berikut adalah algoritma ECS dari proses *stemming* untuk bahasa Indonesia (Abdullah H, 2018) :

1. Kata yang belum di *stemming* dicari pada KBBI. Apabila kata langsung ditemukan berarti kata tersebut merupakan kata dasar, maka kata dikembalikan dan algoritma dihentikan.

2. Hilangkan *inflectional suffixes* terlebih dahulu, jika ini berhasil dan *suffix*  $\overline{\mathbf{x}}$ merupakan partikel ("lah" atau "kah"), langkah ini dilakukan lagi untuk  $\overline{\omega}$ menghilangkan *inflectional possesive pronoun suffixes* ("ku", "mu", atau  $\equiv$ " $'$ nya").

- 3. Partikel *Derivational suffix* ("i", "-an" "-kan") kemudian dihilangkan, langkah dilanjutkan lagi untuk mengecek apakah masih ada *derivational suffix* yang tersisa, jika ada maka akan dihilangkan. Apabila tidak ada, maka lanjut ke proses berikutnya.
- 4. *Derivational prefix* ("di-", "be-", "ke-", "me-", "pe-", "se-", dan "te-") dihilangkan, kemudian langkah dilanjutkan lagi untuk mengecek apakah masih ada *derivational prefix* yang tersisa, jika ada maka akan dihilangkan. Apabila tidak ada, maka lanjut ke proses berikutnya.

masih ada *derivational prefix* yang tersisa, jika ada maka akan dihilangkan. Apabila tidak ada, maka lanjut ke proses berikutnya.<br>
5. Setelah tidak ada lagi imbuhan yang tersisa, maka algoritma ini dihentikan. Kemudian, dihentikan. Kemudian, kata dasar tersebut di cari pada KBBI, jika kata ditemukan berarti algoritma ini berhasil. Tetapi, jika kata dasar tidak ditemukan maka dilakukan *recoding*.

6. Jika semua langkah telah dilakukan. Tetapi, kata dasar tidak ditemukan pada kamus, maka algoritma ini mengembalikan kata yang asli sebelum dilakukan *stemming*.

Contoh hasil *stemming* dari data *review* aplikasi traveloka dapat dilihat pada tabel 2. Berikut :<br>Solid Kasim Kindon:<br>Berikut :

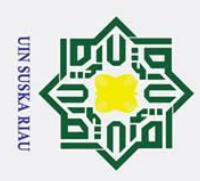

 $\mathbf{a}$ 

Pengutipan hanya untuk

kepentingan

pendidi

IKan,

penelitian, penulisan karya ilmiah, penyusunan laporan, penulisan kritik atau tinjauan suatu masalah.

Tabel 2.7 Hasil *stemming* data *review* traveloka

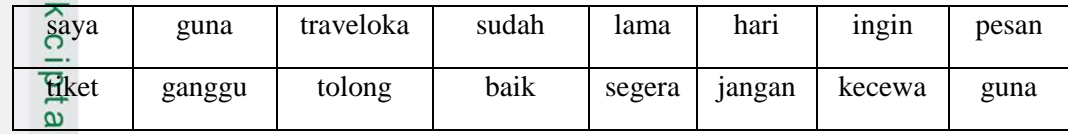

# **2.9 Transportasi**

 $\odot$ 

Hak Cipta Dilindungi Undang-Undang

. Dilarang mengutip sebagian atau seluruh karya tulis ini tanpa mencantumkan dan menyebutkan sumber:

 $\subset$ Transportasi merupakan perpindahan barang atau penumpang dari satu tempat ke tempat tujuan yang di butuhkan (Bowersox, 1981 di kutip oleh Norma  $\frac{60}{5}$  Fikria, 2018).

# **2.10** *E-ticketing*

*Electronic ticketing* (*E-Ticketing*) merupakan cara untuk mendokumentasikan proses penjualan dari aktifitas perjalanan penumpang tanpa harus mengeluarkan dokumen berharga secara fisik atau kertas tiket (Ng-Kruelle, Swatman, & Kruelle 2006 di kutip oleh Norma Fikria, 2018 ).

# **2.11 Traveloka**

Traveloka adalah perusahaan yang bergerak pada bidang pelayanan pemesanan tiket pesawat, kereta api, bus dan travel serta reservasi hotel secara *online*. Traveloka pertama kali didirikan oleh Ferry Unardi, Derianto Kusuma, dan Albert Zhang yang pada awalnya hanya sebuah konsep untuk melihat dan membandingkan harga. Peluncuran aplikasi traveloka pada 31 Juli 2014 bertujuan untuk menghemat waktu dalam melakukan pemesanan tiket (Rizky Adam Ghifary, 2018).

# **2.12** *Google play*

yarif Kasim Riau

*Google play* merupakan layanan konten digital toko aplikasi *online* milik *google* yang menawarkan produk seperti buku, musik, dan aplikasi. Layanan *google play* dapat di akses dengan 3 cara yaitu melalui web, aplikasi android (*Play store*), dan *google* TV. *Google play* pertama kali dirilis pada tanggal 22

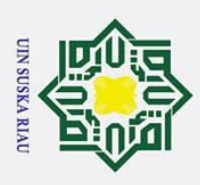

Hak Cipta Dilindungi Undang-Undang

 $\odot$ 

 $\overline{O}$ 

 $\overline{p}$ 

a. Pengutipan hanya untuk kepentingan pendidikan, penelitian, penulisan karya ilmiah, penyusunan laporan, penulisan kritik atau tinjauan suatu masalah. b. Pengutipan tidak merugikan kepentingan yang wajar UIN Suska Riau.

1. Dilarang mengutip sebagian atau seluruh karya tulis ini tanpa mencantumkan dan menyebutkan sumber:

2. Dilarang mengumumkan dan memperbanyak sebagian atau seluruh karya tulis ini dalam bentuk apapun tanpa izin UIN Suska Riau

Oktober 2018. Pada *google play* terdapat fitur ulasan yang berisi *review* dari pengguna aplikasi (Norma Fikria, 2018).

## $\overline{\mathbf{C}}$ **2.13** *Online review*

*Online review* dapat di artikan sebagai tinjauan atau ringkasan yang berisi kritik, saran atau dukungan pada suatu sumber yang terhubung pada sebuah jaringan komputer yang bersifat *online* (Norma Fikria, 2018).

# **2.14 Penelitian Terkait**  $\hat{\omega}$

Tabel 2.8 Penelitian terkait

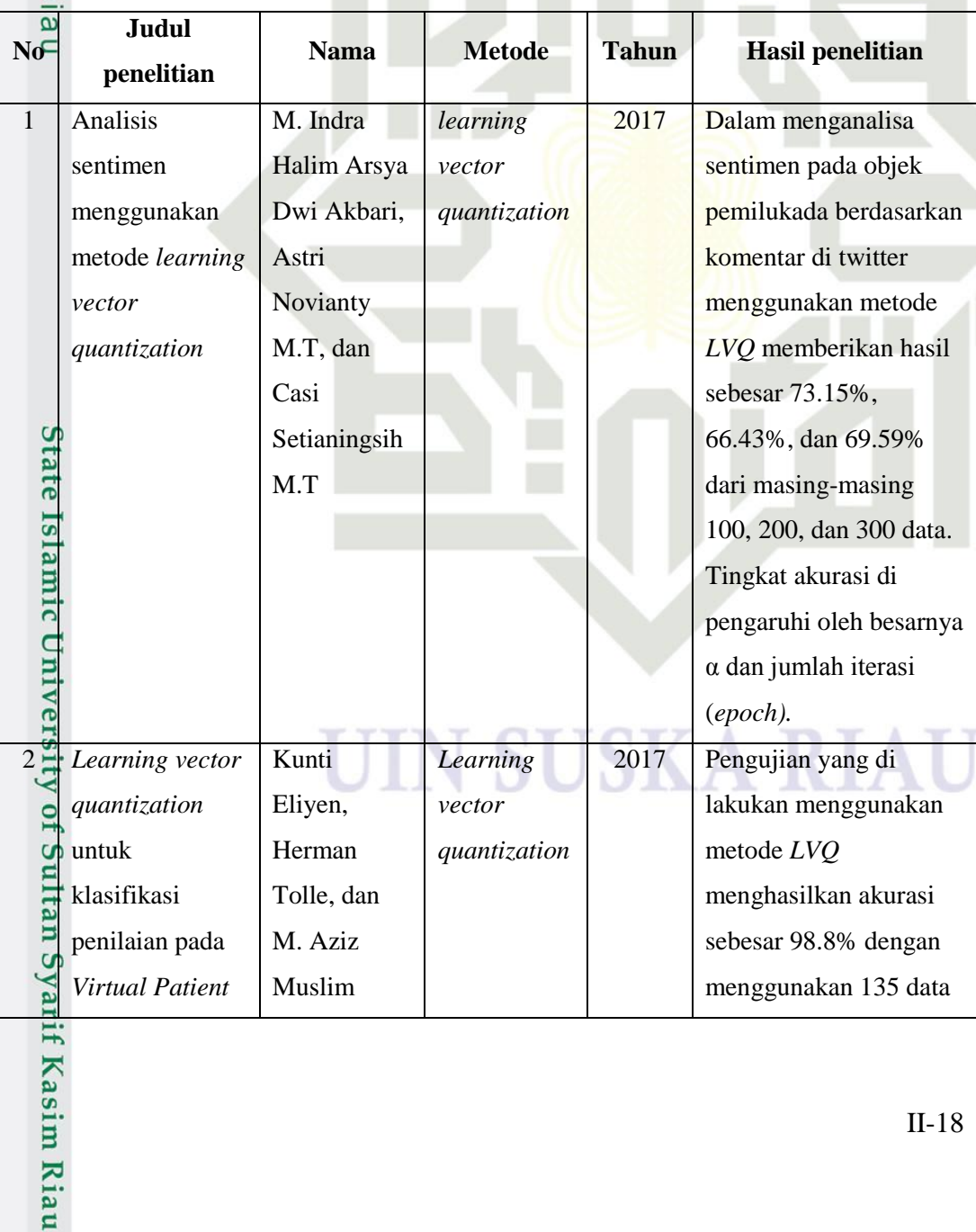

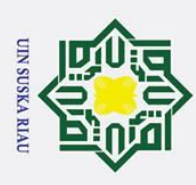

 $\odot$ 

Hak Cipta Dilindungi Undang-Undang

1. Dilarang mengutip sebagian atau selurul

a. Pengutipan hanya untuk kepentingan pendidikan, penelitian, penulisan karya ilmiah, penyusunan laporan, penulisan kritik atau tinjauan suatu masalah.

2. Dilarang mengumumkan dan memperbanyak sebagian atau seluruh karya tulis ini dalam bentuk apapun tanpa izin UIN Suska Riau. b. Pengut

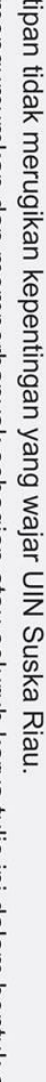

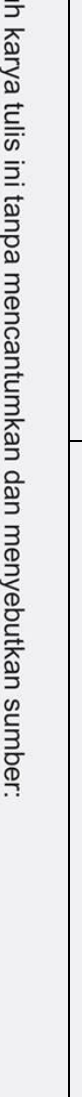

**Kasim Riau** 

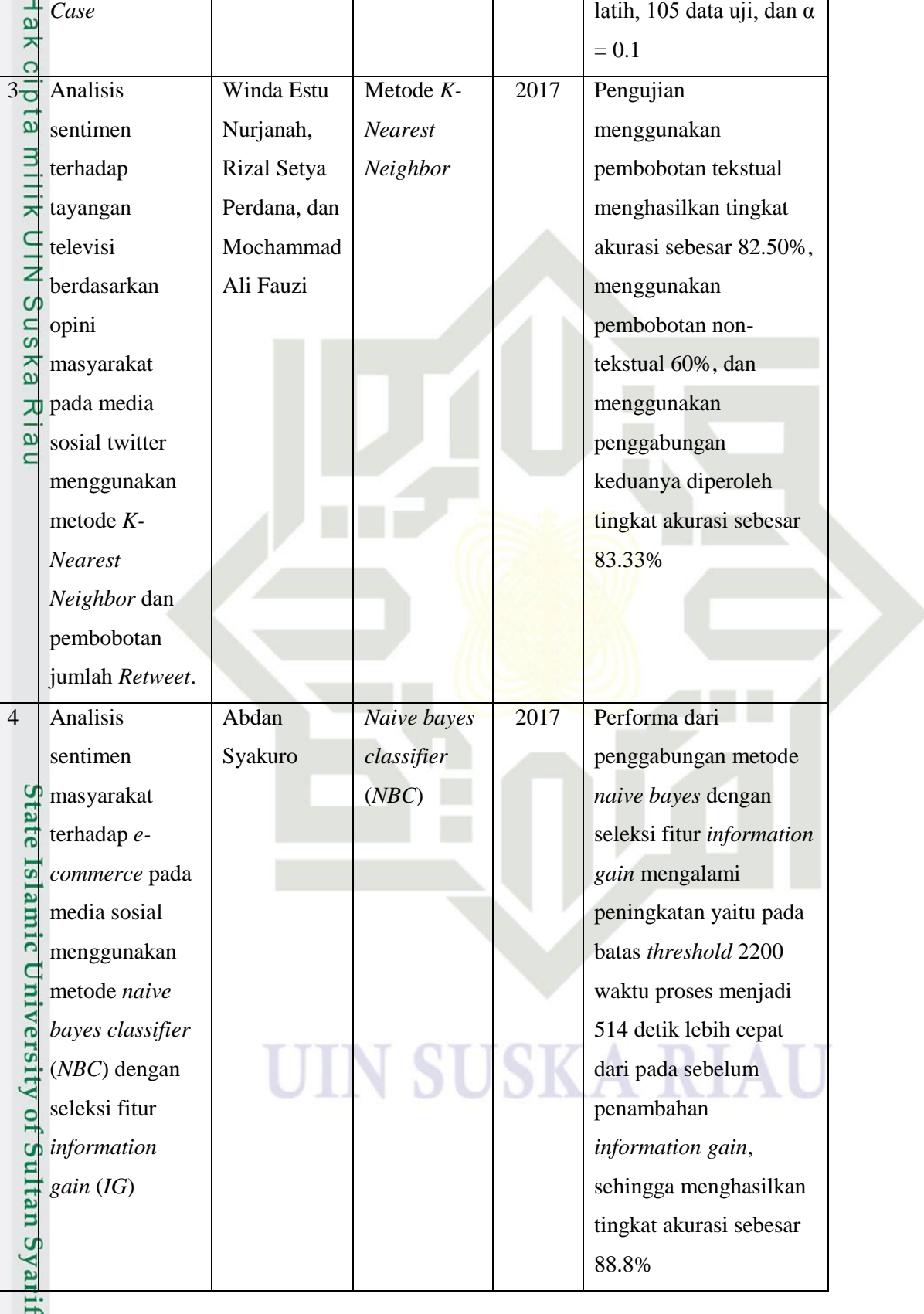

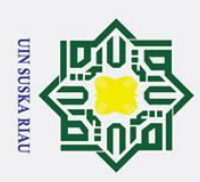

. Dilarang mengutip sebagian atau seluruh karya tulis ini tanpa mencantumkan dan menyebutkan sumber:  $\omega$ . Pengutipan hanya untuk kepentingan pendidikan, penelitian, penulisan karya ilmiah, penyusunan laporan, penulisan kritik atau tinjauan suatu masalah

2. Dilarang mengumumkan dan memperbanyak sebagian atau seluruh karya tulis ini dalam bentuk apapun tanpa izin UIN Suska Riau b. Pengutipan tidak merugikan kepentingan yang wajar UIN Suska Riau

 $\odot$ Hak Cipta Dilindungi Undang-Undang  $5\frac{1}{9}$  Analisis Norma 2018 Hasil klasifikasi *Support*  klasifikasi Fikria *Vector*  sentimen menggunakan  $\epsilon$ sentimen *review Machine* metode *SVM* pada 둔  $\overline{a}$ aplikasi *E*aplikasi KAI *Access ticketing* dengan 202 data uji. menggunakan Dari data uji tersebut 긎 C 159 data masuk kelas metode *Support*  z *Vector Machine*  negatif dan 43 data  $\overline{C}$ dan asosiasi masuk kelas positif,  $\overline{\phantom{a}}$ SKa sehingga menghasilkan tingkat akurasi sebesar KIa 89.60%. Sedangkan  $\overline{\phantom{0}}$ pada aplikasi Ticket.com menggunakan 124 data uji. 20 data masuk kelas negatif dan 104 data masuk kelas positif, sehingga menghasilkan tingkat akurasi sebesar 84.68%.  $\overline{u}$  $6 - \text{Analysis}$ Wanda *Suppport*  2018 Pengujian yang ā sentimen Athira dilakukan dengan nilai *vector*  ā *cyberbullying*  Luqyana, *machine* degree kernel  $\overline{1}$ pada komentar Imam polynomial sebesar 2, instagram Cholissodin, nilai α sebesar 0.0001, **IIIVe** dan Rizal dengan metode dan jumlah iterasi **TSIL** klasifikasi maksimum yang Setya Perdana digunakan sebanyak *suppport vector*   $\overline{a}$  $\overline{u}$ *machine* 200 kali, sehingga urran menghasilkan tingkat akurasi sebesar 90% 7 Analisis Rudelvi *Naive Bayes* 2018 Berdasarkan hasil if Kasim Riau

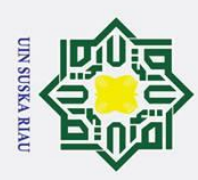

1. Dilarang mengutip sebagian atau seluruh karya tulis ini tanpa mencantumkan dan menyebutkan sumber:

Hak Cipta Dilindungi Undang-Undang

b. Pengutipan tidak merugikan kepentingan yang wajar UIN Suska Riau. a. Pengutipan hanya untuk kepentingan pendidikan, penelitian, penulisan karya ilmiah, penyusunan laporan, penulisan kritik atau tinjauan suatu masalah.

2. Dilarang mengumumkan dan memperbanyak sebagian atau seluruh karya tulis ini dalam bentuk apapun tanpa izin UIN Suska Riau.

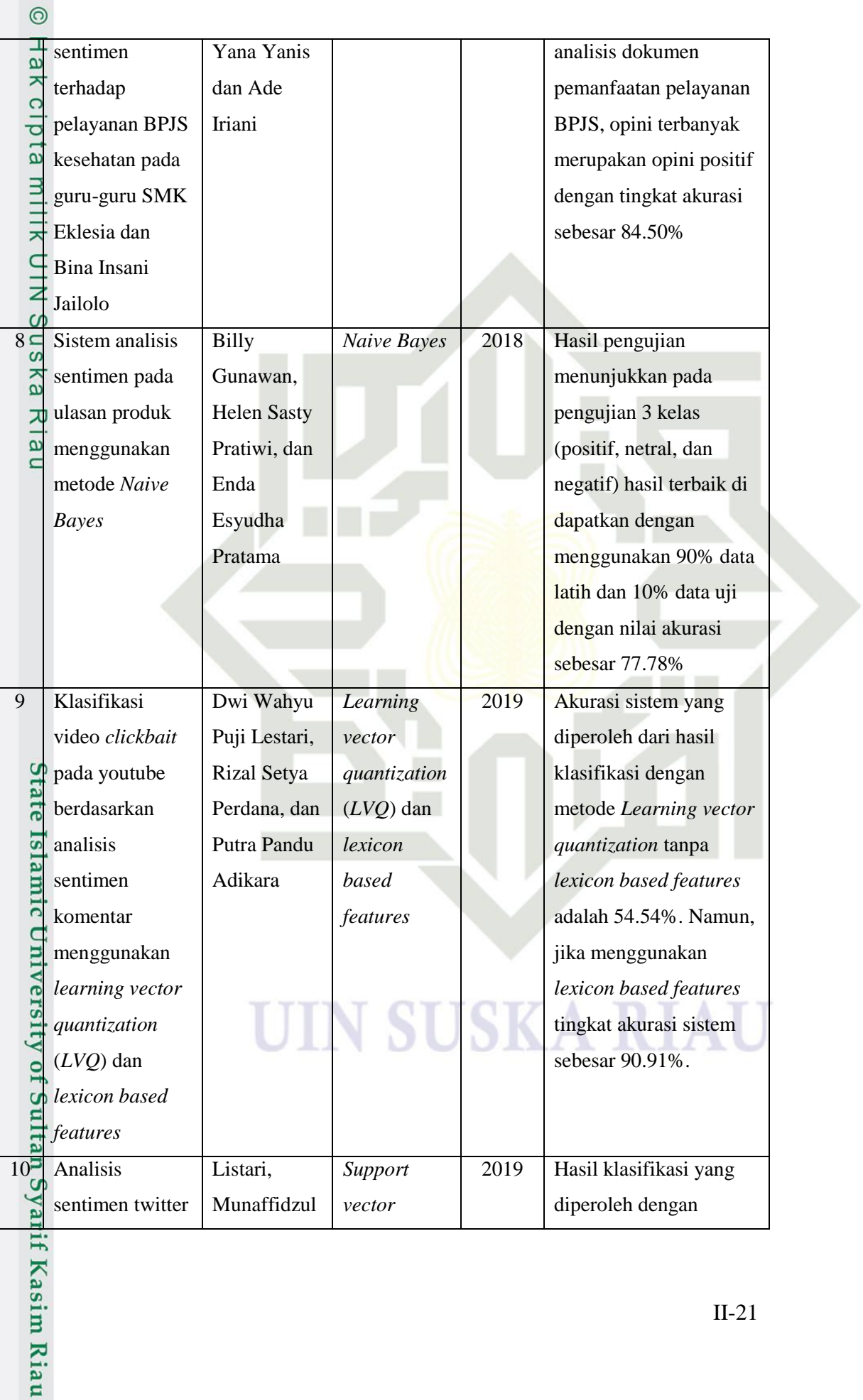

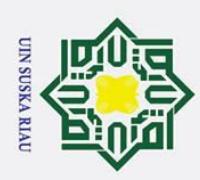

- 2. Dilarang mengumumkan dan memperbanyak sebagian atau seluruh karya tulis ini dalam bentuk apapun tanpa izin UIN Suska Riau.
	- b. Pengutipan tidak merugikan kepentingan yang wajar UIN Suska Riau.
	-
	-
- 

Hak Cipta Dilindungi Undang-Undang

uska

I Riau

 $\odot$ 

State Islamic University of Sultan Syarif Kasim Riau

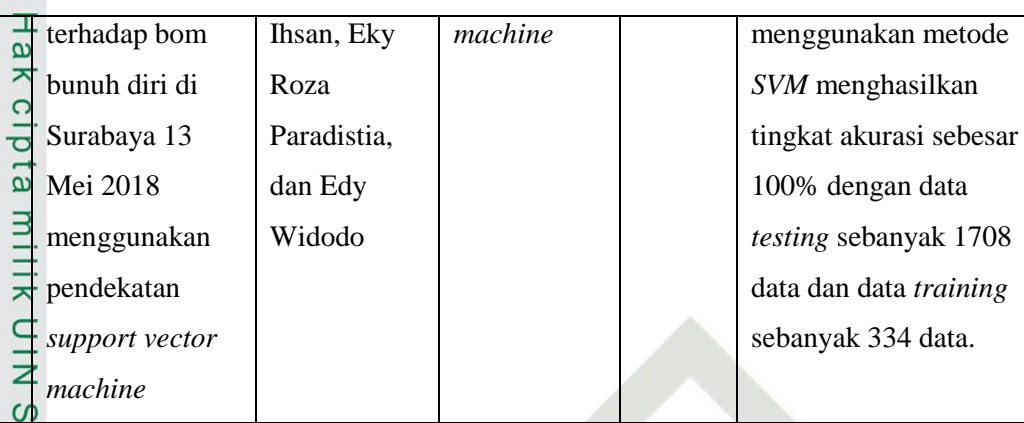

# **SUSKA RI** N

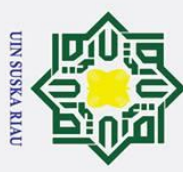

 $\odot$ 

Hak

 $c_{11}$ 

Hak Cipta Dilindungi Undang-Undang

# **BAB III**

# **METODOLOGI PENELITIAN**

 $\overline{e}$ Metodologi penelitian merupakan acuan dalam pelaksanaan sebuah  $\Rightarrow$ penelitian dan berisi rencana kerja yang berurutan, agar hasil yang di dapatkan sesuai dengan yang di inginkan. Berikut ini metodologi yang digunakan dalam penelitian tugas akhir dengan judul "analisis sentimen terhadap aplikasi Traveloka menggunakan metode *Learning Vector Quantization* berdasarkan ulasan di *google play store*". Metodologi penelitian dapat dilihat pada diagram berikut :

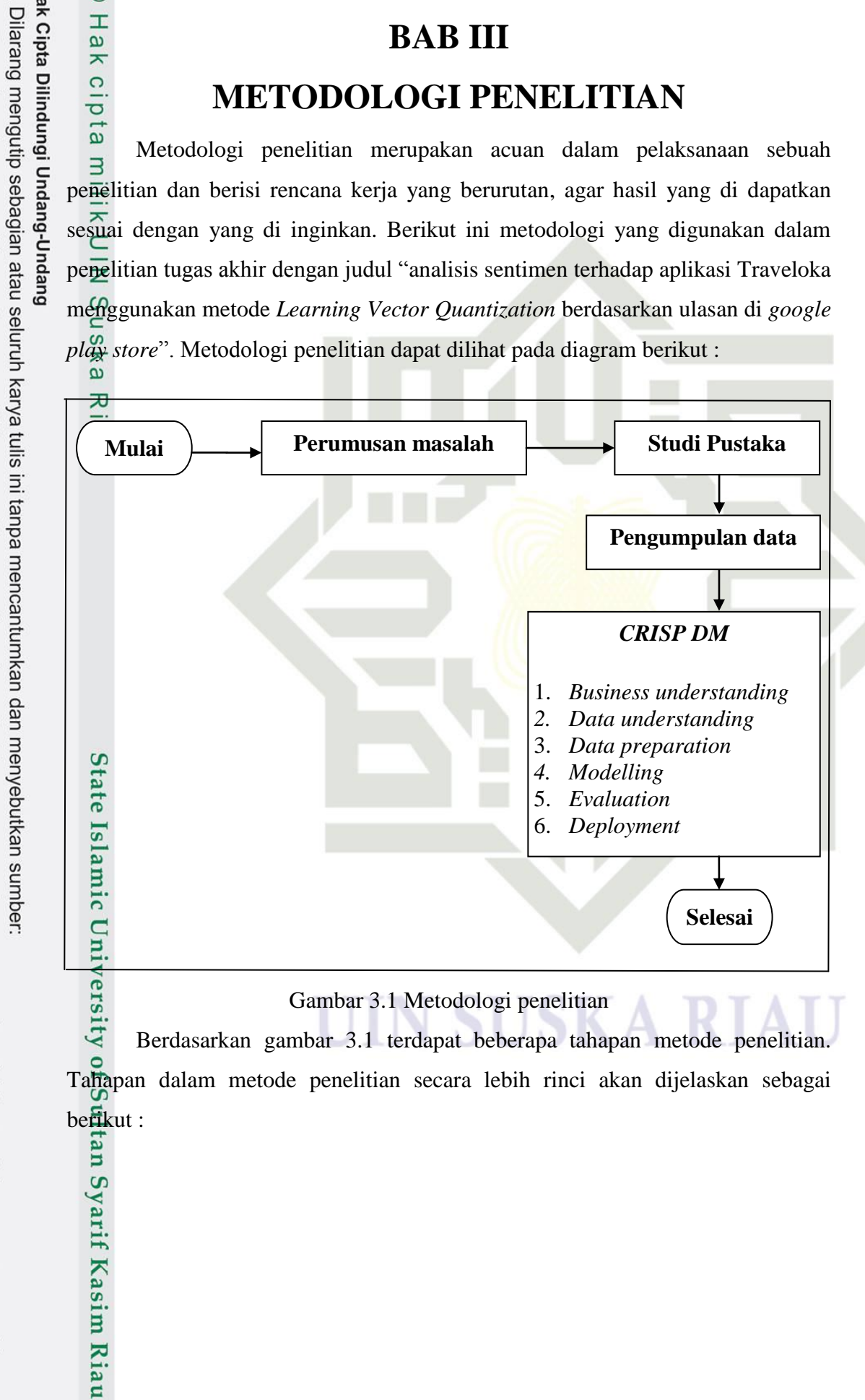

 $\ddot{\mathbf{p}}$ b. Pengutipan tidak merugikan kepentingan yang wajar UIN Suska Riau . Pengutipan hanya untuk kepentingan pendidikan, penelitian, penulisan karya ilmiah, penyusunan laporan, penulisan kritik atau tinjauan suatu masalah.

2. Dilarang mengumumkan dan memperbanyak sebagian atau seluruh karya tulis ini dalam bentuk apapun tanpa izin UIN Suska Riau

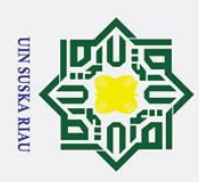

 $\mathbf{a}$ 

Pengutipan hanya untuk kepentingan

 $\odot$ 

Hak Cipta Dilindungi Undang-Undang

l. Dilarang mengutip sebagian atau seluruh karya tulis ini tanpa mencantumkan dan menyebutkan sumber:

pendidi

IKan,

penelitian, penulisan karya ilmiah, penyusunan laporan, penulisan kritik atau tinjauan suatu masalah.

# **3.1 Perumusan masalah**

 $\circ$ Rumusan masalah pada penelitian yang akan di lakukan yaitu bagaimana menerapkan metode *learning vector quantization* untuk analisis sentimen pada aplikasi traveloka.

# **3.2 Studi pustaka**

 $\overline{z}$ Studi pustaka dilakukan untuk mendapatkan informasi dan data melalui literatur seperti jurnal, buku, dan karya ilmiah sebagai sumber penelitian.

# **3.3 Pengumpulan data**

Pengumpulan data di lakukan secara manual dari halaman situs *web*   $\overline{\omega}$ *google play store* pada aplikasi traveloka. Data yang digunakan sebanyak 350 data yang telah diberi label oleh 5 orang.

# **3.4** *CRISP - DM*

:

*CRISP*-*DM* memiliki 6 langkah tahapan penelitian, yaitu (Popy dkk, 2017)

## 1. *Business understanding*

Pada aplikasi traveloka di *google play store*, terdapat beberapa pengguna yang memberikan *rating* tertinggi, tetapi berisi *review* negatif. Sehingga, untuk mempermudah pihak terkait dalam mendapatkan informasi mengenai kelebihan dan kekurangan dari aplikasi traveloka, maka di lakukan klasifikasi data *review* ke dalam kelas positif dan negatif berdasarkan *rating* dan *review*.

yang memberikan rating<br>
untuk mempermud<br>
mengenai kelebihar<br>
lakukan klasifikasi<br>
berdasarkan rating d<br>
2. *Data understanding*<br>
Pengambilan data c<br>
google play store. I<br>
Indonesia, dengan j<br>
teks preprocessing,<br>
beri labe Pengambilan data di lakukan secara manual pada aplikasi traveloka di *google play store*. Data *review* yang diambil yaitu data yang berbahasa Indonesia, dengan jumlah sebanyak 350 data. Sebelum di lakukan tahap teks *preprocessing*, terlebih dahulu data yang telah di dapatkan akan di beri label positif atau negatif oleh 5 orang. Selanjutnya, data tersebut akan diolah menggunakan metode *learning vector quantization*.

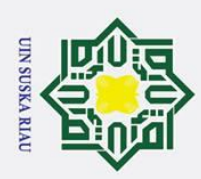

 $\omega$ 

Hak Cipta Dilindungi Undang-Undang

 $\odot$ 

 $\overline{\mathbf{x}}$  $\circ$ lpta

milik UIN

 $\overline{O}$  $\frac{1}{2}$ ika

 $\overline{\mathcal{X}}$ ھ  $\equiv$ 

. Dilarang mengutip sebagian atau seluruh karya tulis ini tanpa mencantumkan dan menyebutkan sumber:

Pengutipan hanya untuk kepentingan pendidikan, penelitian, penulisan karya ilmiah, penyusunan laporan, penulisan kritik atau tinjauan suatu masalah.

2. Dilarang mengumumkan dan memperbanyak sebagian atau seluruh karya tulis ini dalam bentuk apapun tanpa izin UIN Suska Riau . Pengutipan tidak merugikan kepentingan yang wajar UIN Suska Riau

ō.

# State Islamic University of Sultan Syarif Kasim Riau

c. *Tokenizing*  Proses pemisahan teks menjadi potongan kalimat dan kata yang bertujuan untuk mendapatkan potongan kata yang akan menjadi entitas yang memiliki nilai dalam matriks dokumen teks.

berbeda pada proses penyusunan matriks.

besar, selain karakter huruf akan dihilangkan.

# d. *Filtering*

b. *Case folding*

3. *Data preparation*

a. *Spelling normalization*

Proses penghilangan kata dan tanda yang tidak bermakna secara signifikan, seperti *hashtag* (#), *emoticon*, url, dan lainnya (Megawati, 2015 dikutip oleh Norma Fikria, 2018)

Data yang telah diberi label, selanjutnya akan di lakukan *text* 

*preprocessing*, adapun beberapa tahapan dalam *text preprocessing,* yaitu :

Proses perbaikan kata-kata yang masih salah dalam pengejaan atau

berupa singkatan dalam bentuk tertentu. Perbaikan kata di lakukan

agar jumlah perhitungan dimensi kata tidak melebar. Jika kata yang

salah eja atau kata singkatan tidak dirubah, perhitungan jumlah

dimensi kata akan melebar. Sehingga, akan dihitung sebagai kata yang

Melakukan perubahan pada semua huruf (a-z) dalam dokumen menjadi

satu bentuk yang sama. Dokumen diubah menjadi huruf kecil atau

# e. *Stemming*

Tujuan dari *stemming* yaitu untuk mengurangi pembentukan kata baru (infleksi) akibat penambahan suatu imbuhan, sehingga menurunkan suatu kata ke bentuk dasarnya (Manning, 2008 dikutip oleh Servasius, 2019).

#### f. *Stopwords*

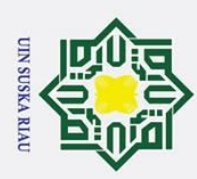

 $\mathbf{a}$ 

2. Dilarang mengumumkan dan memperbanyak sebagian atau seluruh karya tulis ini dalam bentuk apapun tanpa izin UIN Suska Riau

b. Pengutipan tidak merugikan kepentingan yang wajar UIN Suska Riau

. Dilarang mengutip sebagian atau seluruh karya tulis ini tanpa mencantumkan dan menyebutkan sumber:

. Pengutipan hanya untuk kepentingan pendidikan, penelitian, penulisan karya ilmiah, penyusunan laporan, penulisan kritik atau tinjauan suatu masalah.

# $\odot$ Hak Cipta Dilindungi Undang-Undang H  $\overline{a}$  $\overline{\phantom{1}}$ Suska  $\overline{\mathbf{x}}$

 $\frac{1}{9}$  $\equiv$ 

# State Islamic University of Sultan Syarif Kasim Riau

*Stopwords* merupakan proses eliminasi kata yang sering muncul dalam suatu dokumen yang memiliki sedikit nilai dan sedikit membantu ketika memilih dokumen yang di perlukan pengguna. Sebelum memulai proses menghilangkan *stopwords*, terlebih dahulu membuat daftar *stopwords* sebagai acuan proses. suatu<br>  $\frac{1}{\pi}$  ketika<br>  $\frac{1}{\pi}$  memul<br>  $\frac{1}{\pi}$  daftar<br> *Modelling*<br>  $\frac{1}{\pi}$  Algoritma

Algoritma *LVQ* menggunakan arsitektur layer kompetitif dan merupakan tipe pembelajaran yang terawasi, karena pada awal pembelajarannya *output* telah ditentukan terlebih dahulu. Penentuan vektor bobot pada penelitian ini di lakukan dengan cara *random*, mengambil dua baris sebagai kelas pewakil pada vektor data latih dan menggunakannya untuk vektor bobot. Sisa vektor data latih lainnya digunakan untuk proses pelatihan, berikut *flowchart* dari *LVQ* :

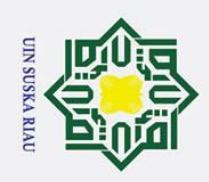

 $\mathbf{a}$ 

2. Dilarang mengumumkan dan memperbanyak sebagian atau seluruh karya tulis ini dalam bentuk apapun tanpa izin UIN Suska Riau

b. Pengutipan tidak merugikan kepentingan yang wajar UIN Suska Riau

Hak Cipta Dilindungi Undang-Undang

Dilarang mengutip sebagian atau seluruh karya tulis ini tanpa mencantumkan dan menyebutkan sumber:

Pengutipan hanya untuk kepentingan pendidikan, penelitian, penulisan karya ilmiah, penyusunan laporan, penulisan kritik atau tinjauan suatu masalah.

 $\odot$ 

 $\pm$ 

 $\overline{a}$ 

 $\overline{\mathbf{x}}$ 

cipta milik UIN

 $\infty$ 

uska

 $\overline{\mathcal{X}}$  $\frac{1}{2}$ 

 $\equiv$ 

C<br>
Strate Islamic Charles Container Indian C<br>
Strate Islamic Charles Container Sensities Contains Container Sensitive Contains Contains Contains Contains Contains Contains Contains Contains Contains Contains Contains Conta

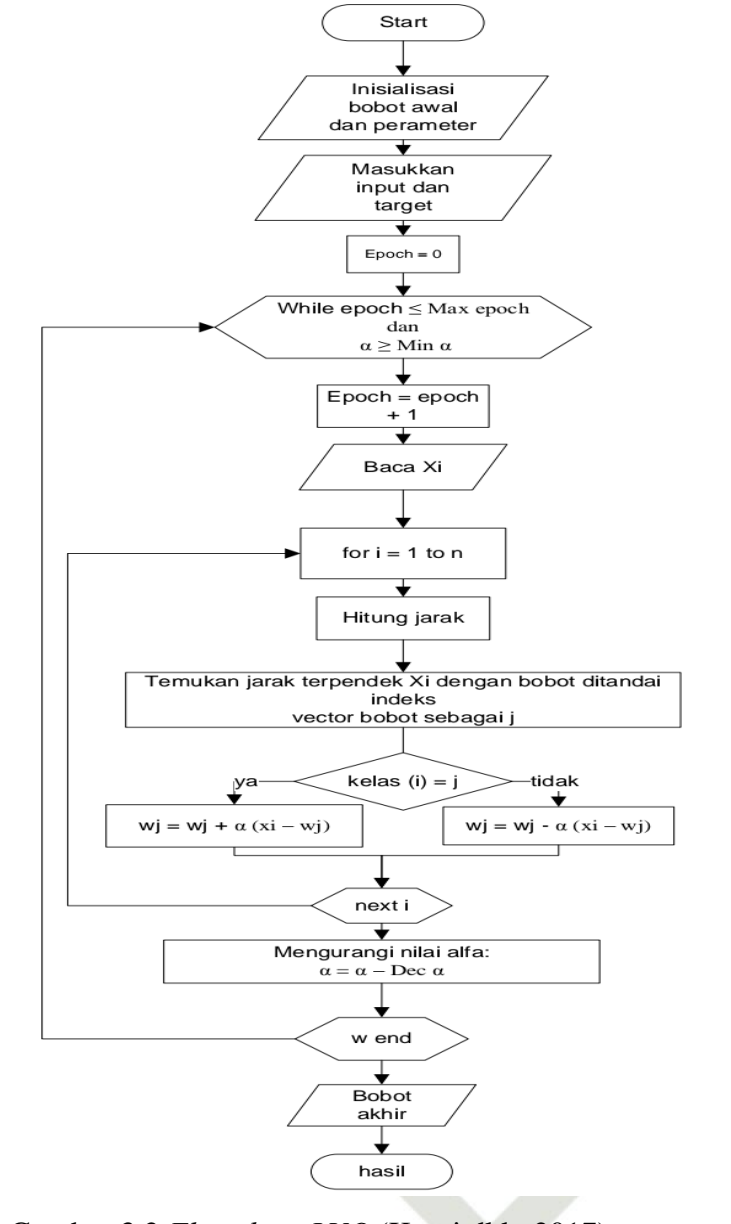

Gambar 3.2 *Flowchart LVQ* (Kunti dkk, 2017)

Tahapan ini bertujuan untuk melakukan pengujian sistem. Terdapat dua tahapan dalam pengujian sistem, yaitu :

a. Pengujian *whitebox*

Pengujian *whitebox* merupakan proses pengujian perangkat lunak berdasarkan pengecekan terhadap detail perancangan dengan menggunakan struktur kontrol dari desain program secara prosedural

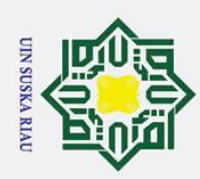

 $\omega$ ō.

Pengutipan hanya untuk kepentingan

2. Dilarang mengumumkan dan memperbanyak sebagian atau seluruh karya tulis ini dalam bentuk apapun tanpa izin UIN Suska Riau

. Pengutipan tidak merugikan kepentingan yang wajar UIN Suska Riau

Hak Cipta Dilindungi Undang-Undang

Dilarang mengutip sebagian atau seluruh karya tulis ini tanpa mencantumkan dan menyebutkan sumber:

pendidikan,

penelitian, penulisan karya ilmiah, penyusunan laporan, penulisan kritik atau tinjauan suatu masalah.

# $\pm$  $\overline{a}$  $\overline{\phantom{1}}$ cipta milik UIN  $\infty$  $\frac{1}{2}$ ika 굴  $\overline{\omega}$

 $\equiv$ 

 $\odot$ 

# **State 6.** *Deployment*<br>
Tahapan ini<br>
di lakukan d<br>
di lakukan d<br>
di lakukan d<br>
di lakukan d<br>
di lakukan d<br>
di lakukan d<br>
di lakukan d<br>
di lakukan d<br>
di lakukan d<br>
di lakukan d<br>
di latukan d<br>
di latukan d<br>
di latukan d<br>
di latuk

untuk membagi pengujian ke dalam beberapa *test case* (Nidhra & Dondeti, 2012 dikutip oleh M. Rezki, 2019)

Tujuan dari menggunakan *white box* adalah untuk menguji semua *statement* program, seperti :

- 1. Memberikan jaminan bahwa semua jalur independent suatu modul minimal sekali digunakan.
- 2. Menggunakan semua keputusan logis dalam semua kondisi *true*  atau *false*.
- 3. Mengeksekusi semua perulangan pada batasan nilai dan operasional pada setiap kondisi.
- 4. Menggunakan semua struktur data internal untuk menjamin validitas jalur keputusan.
- b. Pengujian akurasi

Pengujian akurasi dilakukan dengan menggunakan *confusion matrix*  yang bertujuan untuk menilai keakuratan hasil klasifikasi. Data yang akan di gunakan sebanyak 350 data yang terdiri dari data latih dan data uji dengan perbandingan 80% data latih dan 20% data uji.

Tahapan ini merupakan tahapan akhir, dimana hasil penelitian yang telah di lakukan dapat dikembangkan untuk penelitian selanjutnya.

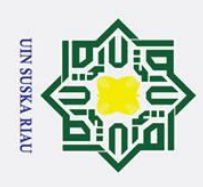

 $\mathbf{a}$ 

Pengutipan hanya untuk kepentingan

# **BAB VI**

# *DEPLOYMENT*

# $\frac{6}{10}$   $\frac{6}{10}$  **Kesimpulan**

 $\odot$ 

H

 $\overline{a}$ 

ika

 $\overline{\mathbf{x}}$  $\overline{\omega}$  $\equiv$ 

Hak Cipta Dilindungi Undang-Undang

. Dilarang mengutip sebagian atau seluruh karya tulis ini tanpa mencantumkan dan menyebutkan sumber:

pendidikan,

penelitian, penulisan karya ilmiah, penyusunan laporan, penulisan kritik atau tinjauan suatu masalah.

Kesimpulan yang di peroleh dari hasil penelitian analisis sentimen terhadap aplikasi traveloka menggunakan metode *learning vector quantization*   $(L\overline{VQ})$  berdasarkan ulasan di google *play store* adalah sebagai berikut :<br>  $\Omega$ <br>  $\subseteq$ 1. Pada kasus analisis sentimen terhadap aplikasi travelol

 $\Xi$ 1. Pada kasus analisis sentimen terhadap aplikasi traveloka dengan menggunakan algoritma *learning vector quantization* (*LVQ*) telah berhasil di terapkan dan dapat mengklasifikasikan ke dalam kelas positif dan negatif.

- 2. Pengkodean yang dibuat menggunakan *tools* matlab dan pengujian *white box* dapat berjalan sesuai dengan tujuan.
- 3. *Training* dengan menerapkan nilai α sebesar 0.01, pengurangan α sebesar 0.1, minimal  $\alpha$  sebesar 0.001, 0.003, dan 0.005, menghasilkan nilai akurasi tertinggi sebesar 95%. Dan setelah diterapkan pada pengujian data *testing* menghasilkan nilai akurasi sebesar 89%.
- 4. Nilai akurasi di pengaruhi oleh parameter pembelajaran dan penentuan bobot wakil. **6.2 Saran**

<u>sla</u> Terdapat beberapa saran yang dapat di lakukan untuk penelitian selanjutnya, yaitu :

1. Dapat menggunakan algoritma lain sebagai pembanding performa<br>algoritma *learning vector quantization*.<br>2. Menambah data *set* untuk penelitian analasis sentimen berikutnya. algoritma *learning vector quantization*.

2. Menambah data *set* untuk penelitian analasis sentimen berikutnya.

93. Melakukan klasifikasi ke dalam 3 kelas, yaitu positif, netral, dan negatif.<br>  $\frac{1}{2}$ <br>  $\frac{1}{2}$ <br>  $\frac{1}{2}$ <br>  $\frac{1}{2}$ <br>  $\frac{1}{2}$ <br>  $\frac{1}{2}$ <br>  $\frac{1}{2}$ <br>  $\frac{1}{2}$ <br>  $\frac{1}{2}$ <br>  $\frac{1}{2}$ <br>  $\frac{1}{2}$ <br>  $\frac{1}{2}$ <br>  $\frac{1}{2}$ 

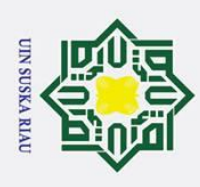

 $\omega$ 

Pengutipan

I hanya untuk

kepentingan

pendidi

IKan,

penelitian,

mencantumkan dan menyebutkan sumber:

, penulisan karya ilmiah, penyusunan laporan, penulisan kritik atau tinjauan suatu masalah.

 $\odot$ 

 $\pm$ 

 $\overline{\omega}$  $\overline{\mathbf{x}}$ 

 $\omega$ 

 $\overline{\mathbf{s}}$ 

Hak Cipta Dilindungi Undang-Undang

. Dilarang mengutip sebagian atau seluruh karya tulis ini tanpa

# **DAFTAR PUSTAKA**

Akbari Dwi Arsya Halim Indra M, Novianty Astri M.T, & Setianingsih Casi M.T,  $\overline{a}$ (2017). Analisis Sentimen Menggunakan Metode *Learning Vector Quantization*.

Ardhiyanto Irfan, Kartikasari Panca A, Maulida Fadilla, (2017). Sistem Temu  $\bar{z}$ Kembali Informasi Penerapan Tokenisasi, *Stopword*, *Removal*, Dan  $\Omega$ *Stemming*.  $\mathbf{a}$ 

Arwianti Vika Risti, (2019). Klasifikasi Penyakit Diabetes Mellitus Tipe 2 ᅎ Menggunakan *Learning Vector Quantization* (*LVQ*).  $\overline{\omega}$ 

Asosiasi Penyelenggara Jasa Internet Indonesia, (2018) Laporan Survei.

Budianita Elvia, & Arni Desi Ulti, (2015). Penerapan *Learning Vector Quantization* Penentuan Bidang Konsentrasi Tugas Akhir (Studi kasus : Mahasiswa Teknik Informatika UIN Suska Riau).

Budianita Elvia, & Prijodiprodjo Widodo, (2013). Penerapan *Learning Vector Quantization* (*LVQ*) Untuk Klasifikasi Status Gizi Anak.

Eliyen Kunti, Tolle Herman, & Muslim Aziz M, (2017). *Learning Vector*  Ē *Quantization* Untuk Klasifikasi Penilaian Pada *Virtual Patient Case*.

Fauzi Adi Setya Mohammad, Rahayudi Bayu, & Dewi Candra, (2019). E Perbandingan Jaringan Saraf Tiruan *LVQ* Dengan *Backpropagation*  Uni Dalam Deteksi Dini Penyakit Jantung Koroner.

Fikria Norma, (2018). Analisis Klasifikasi Sentimen *Review* Aplikasi *E-Ticketing*   $\overline{a}$ Menggunakan Metode *Support Vector Machine* Dan Asosiasi.  $\overline{a}$ 

Ghifary Adam Rizky, (2018). Analisis Kualitas Layanan Pada Perusahaan *E*ltan Syarif Kasim Riau *Commerce* Traveloka.

2. Dilarang mengumumkan dan memperbanyak sebagian atau seluruh karya tulis ini dalam bentuk apapun tanpa izin UIN Suska Riau ō. . Pengutipan tidak merugikan kepentingan yang wajar UIN Suska Riau

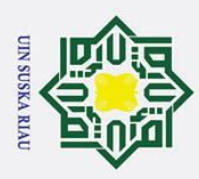

 $\omega$ 

Pengutipan

I hanya untuk

kepentingan

bendid

IKan,

penelitian, penulisan

mencantumkan dan menyebutkan sumber:

karya ilmiah, penyusunan laporan, penulisan kritik atau tinjauan suatu masalah.

 $\overline{S}$ 

. Dilarang mengutip sebagian atau seluruh karya tulis ini tanpa

 $\odot$ 

 $\subset$ 

 $\omega$ 

- Gunawan Billy, Pratiwi Sasty Helen, & Pratama Esyudha Enda, (2018). Sistem  $\overline{\mathbf{x}}$ Analisis Sentimen Pada Ulasan Produk Menggunakan Metode *Naive*   $\circ$  $\overline{d}$ *Bayes*.  $\overline{e}$
- Hak Cipta Dilindungi Undang-Undang Hakim Abdullah, (2018). Klasifikasi Sentimen Terhadap Bukalapak Dengan  $\equiv$ Menggunakan Metode *Naive Bayes Classifier*.
	- Harijiatno Dwi Servasius, (2019). Analisis Sentimen Pada *Twitter* Menggunakan  $\Omega$ *Multinominal Naive Bayes*.  $\subset$
	- Hariri Rohman Fajar, Utami Ema, & Amborowati Armadyah, (2015). *Learning*  ᄍ *Vector Quantization* Untuk Klasifikasi Abstrak Tesis.  $\omega$
	- Hidayat Rizky Fajar, (2019). Penerapan *Learning Vector Quantization* 3 Untuk Klasifikasi Kecenderungan Gangguan Depresi.
	- Imtiyaz Zain Muhammad, Nasrun Muhammad, S.Si, M.T, & Ahmad Ali Umar, S.T, M.T, (2015). Analisis Dan Implementasi *Framework CRISP*-*DM*  Untuk Mengetahui Perilaku Data Transaksi Pelanggan.

Indriani Aida, (2014). Klasifikasi Data Forum Dengan Menggunakan Metode *Naive Bayes Classifier*. S

Lestari Puji Wahyu Dwi, Perdana Setya Rizal, & Adikara Pandu Putra, (2019). Islamic Klasifikasi Video *Clickbait* Pada YouTube Berdasarkan Analisis Sentimen Komentar Menggunakan *Learning Vector Quantization* (*LVQ*) Dan  $\overline{C}$ *Lexicon Based Features*.  $\overline{u}$ 

Listari, Ihsan Munaffidzul, Paradistia Roza Eky, & Widodo Edy, (2019). Analisis rsity Sentimen Twitter Terhadap Bom Bunuh Diri Di Surabaya 13 Mei 2018 .ot Menggunakan Pendekatan *Support Vector Machine*.

Luqyana Athira Wanda, Cholissodin Imam, & Perdana Setya Rizal, (2018). an Syarif Kasim Riau Analisis Sentimen *Cyberbullying* Pada Komentar Instagram Dengan Metode Klasifikasi *Support Vector Machine*

2. Dilarang mengumumkan dan memperbanyak sebagian atau seluruh karya tulis ini dalam bentuk apapun tanpa izin UIN Suska Riau ō. Pengutipan tidak merugikan kepentingan yang wajar UIN Suska Riau

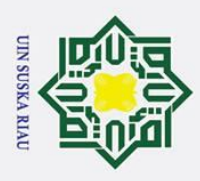

 $\odot$ 

 $\subset$ 

2. Dilarang mengumumkan dan memperbanyak sebagian atau seluruh karya tulis ini dalam bentuk apapun tanpa izin UIN Suska Riau  $\mathbf{a}$ ō. . Pengutipan tidak merugikan kepentingan yang wajar UIN Suska Riau Pengutipan hanya untuk kepentingan pendidi

penelitian, penulisan karya ilmiah, penyusunan laporan, penulisan kritik atau tinjauan suatu masalah.

IKan,

Hak Cipta Dilindungi Undang-Undang

l. Dilarang mengutip sebagian atau seluruh karya tulis ini tanpa mencantumkan dan menyebutkan sumber

Nurjanah Estu Winda, Perdana Setya Rizal, & Mochammad Ali Fauzi, (2017).  $\overline{\mathbf{r}}$ Analisis Sentimen Terhadap Tayangan Televisi Berdasarkan Opini  $\circ$  $\overline{\sigma}$ Masyarakat Pada Media Sosial Twitter Menggunakan Metode *K-* $\overline{e}$ *Nearest Neighbor* Dan Pembobotan Jumlah *Retweet*.  $\overline{a}$ 

Saepudin Aep, (2017). Penerapan Algoritma Zhu-Takaoka, Levenshtein Dan  $\subseteq$ CYK (Cocke-Younger-Kasami) Pada Kasus Perbaikan Kesalahan  $\overline{z}$ Penulisan Kata Dan Perbaikan Struktur Kalimat Dalam Bahasa Indonesia.  $\overline{O}$ 

Sahban Rezki Muhammad, (2019). Klasifikasi Sentimen Terhadap Polisi Pada  $\omega$ Video *Youtube Channel* 86 & *Custom Protection Net* Menggunakan *Naive*  刀 *Bayes Classifier*.  $\omega$  $\equiv$ 

Setiawan Yuri, (2016). Penerapan Metode Jaringan Syaraf Tiruan *Learning Vector Quantization* 2 Untuk Mengklasifikasi Jenis Penyakit Pada Ayam.

Suyitno Wahid Purnamasari Popy, Indrajit Eko Richardus, & Fauzi Muh, (2017). Penerapan *Data Mining* Dalam Menangani Kemacetan Di Jakarta.

Syakuro Abdan, (2017). Analisis Sentimen Masyarakat Terhadap *E-commerce*  Pada Media Sosial Menggunakan Metode *Naive Bayes Classifier* (*NBC*) Dengan Seleksi Fitur *Information Gain* (*IG*).

Wuryandari Dessy Maharani, & Afrianto Irawan, (2012). Perbandingan Metode lamic Jaringan Syaraf Tiruan *Backpropagation* Dan *Learning Vector Quantization* Pada Pengenalan Wajah.  $\overline{C}$ 

Yanis Yana Rudelvi, & Iriani Ade, (2018). Analisis Sentimen Terhadap ersity of Sultan Syarif Kasim Riau Pelayanan BPJS Kesehatan Pada Guru-guru SMK Eklesia Dan Bina Insani Jail.

# LAMPIRAN A

# **PELABELAN DATA**

Lampiran a berisikan pelabelan yang di lakukan oleh 5 orang terhadap data *review* aplikasi traveloka. Hasil pelabelan data

dapat dilihat sebagai berikut

 $\omega$ 

izin UIN Suska Riau.

penulisan kritik atau tinj

ersity of Sultan

 $\overline{r}$ 

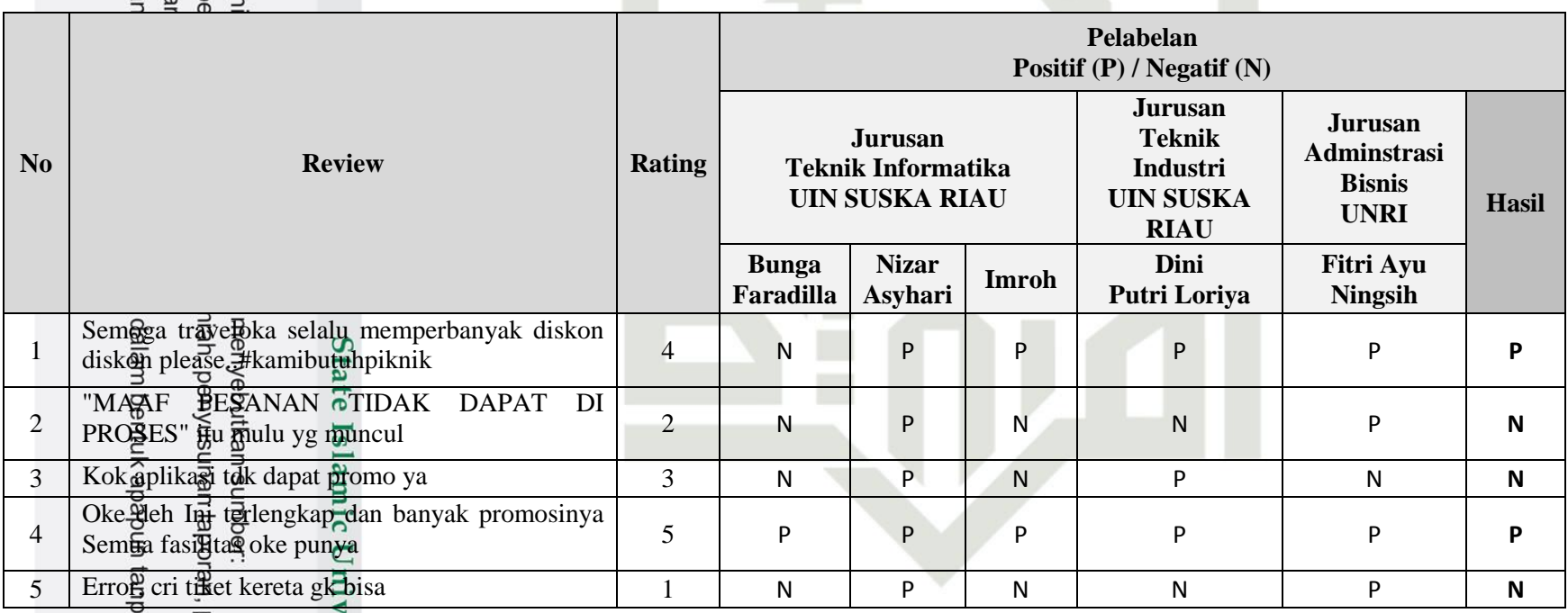

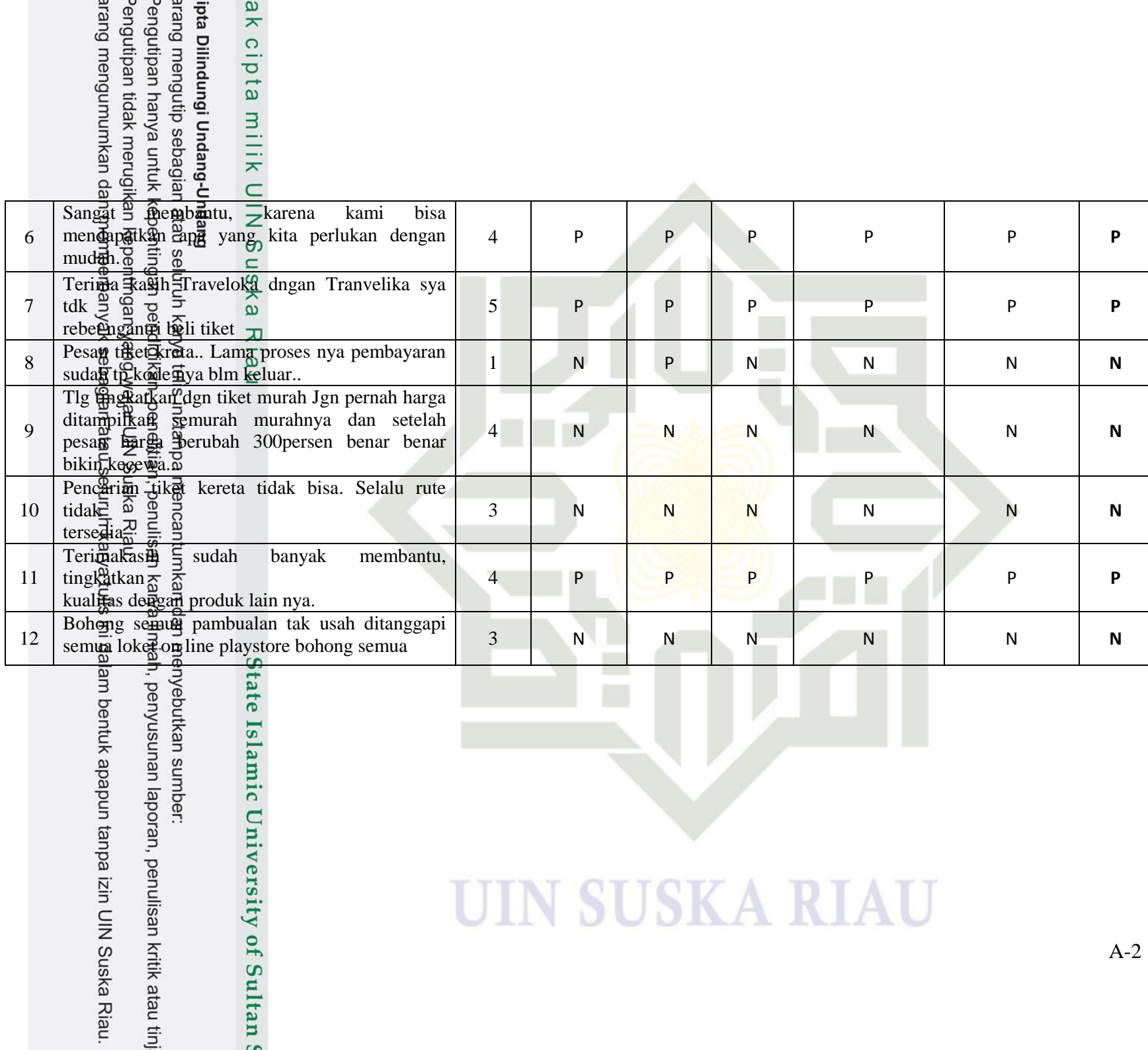

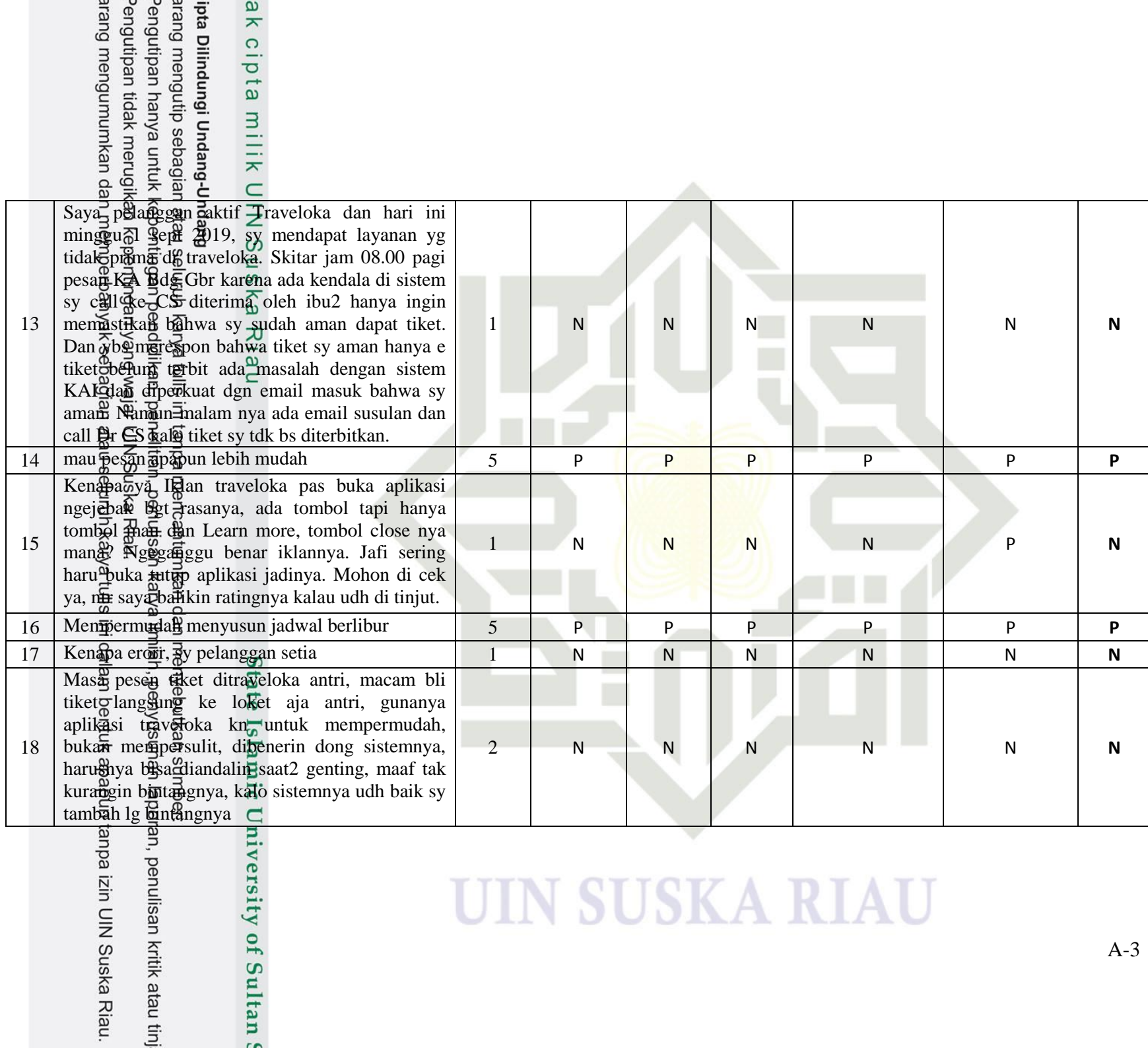

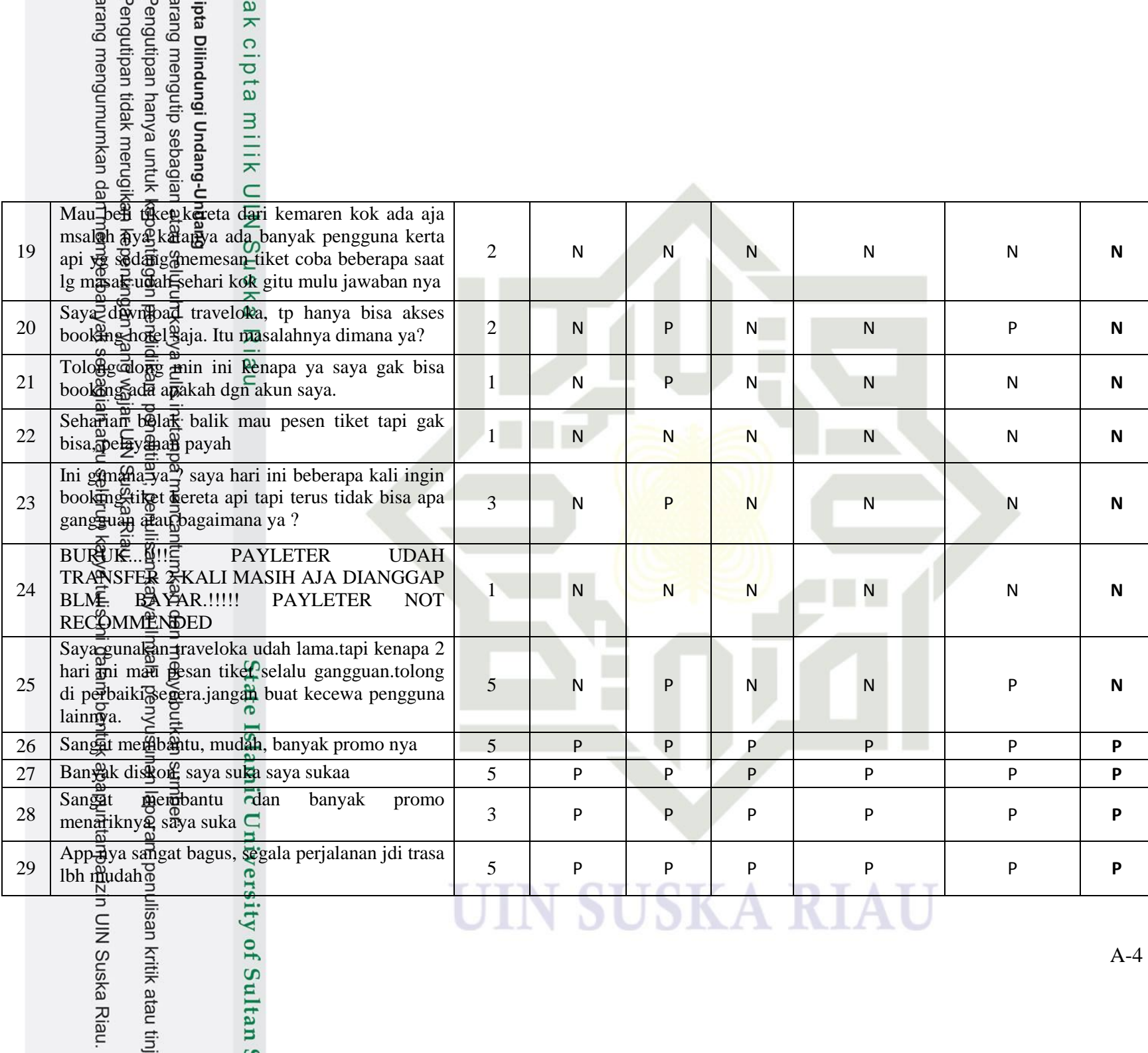

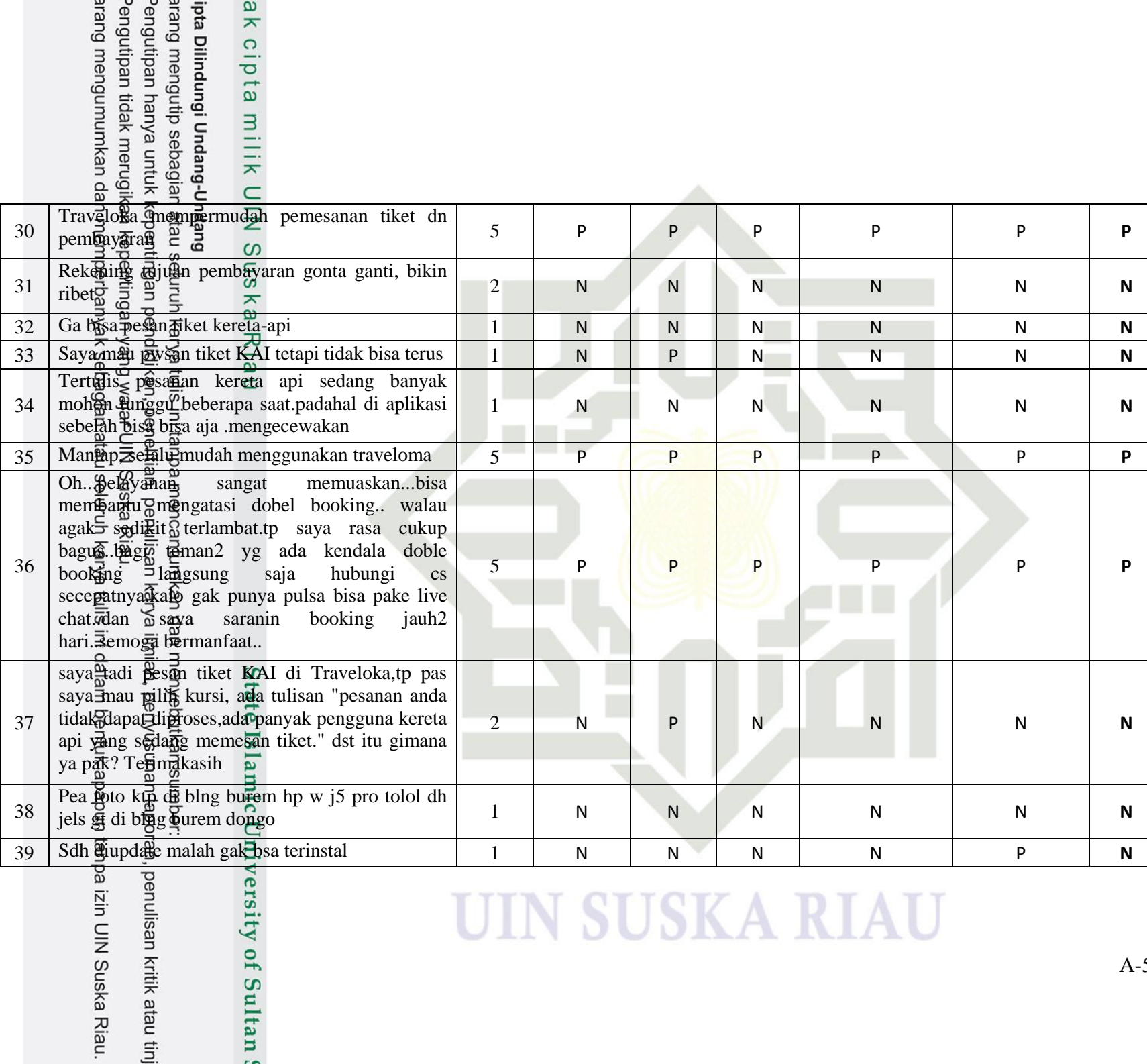

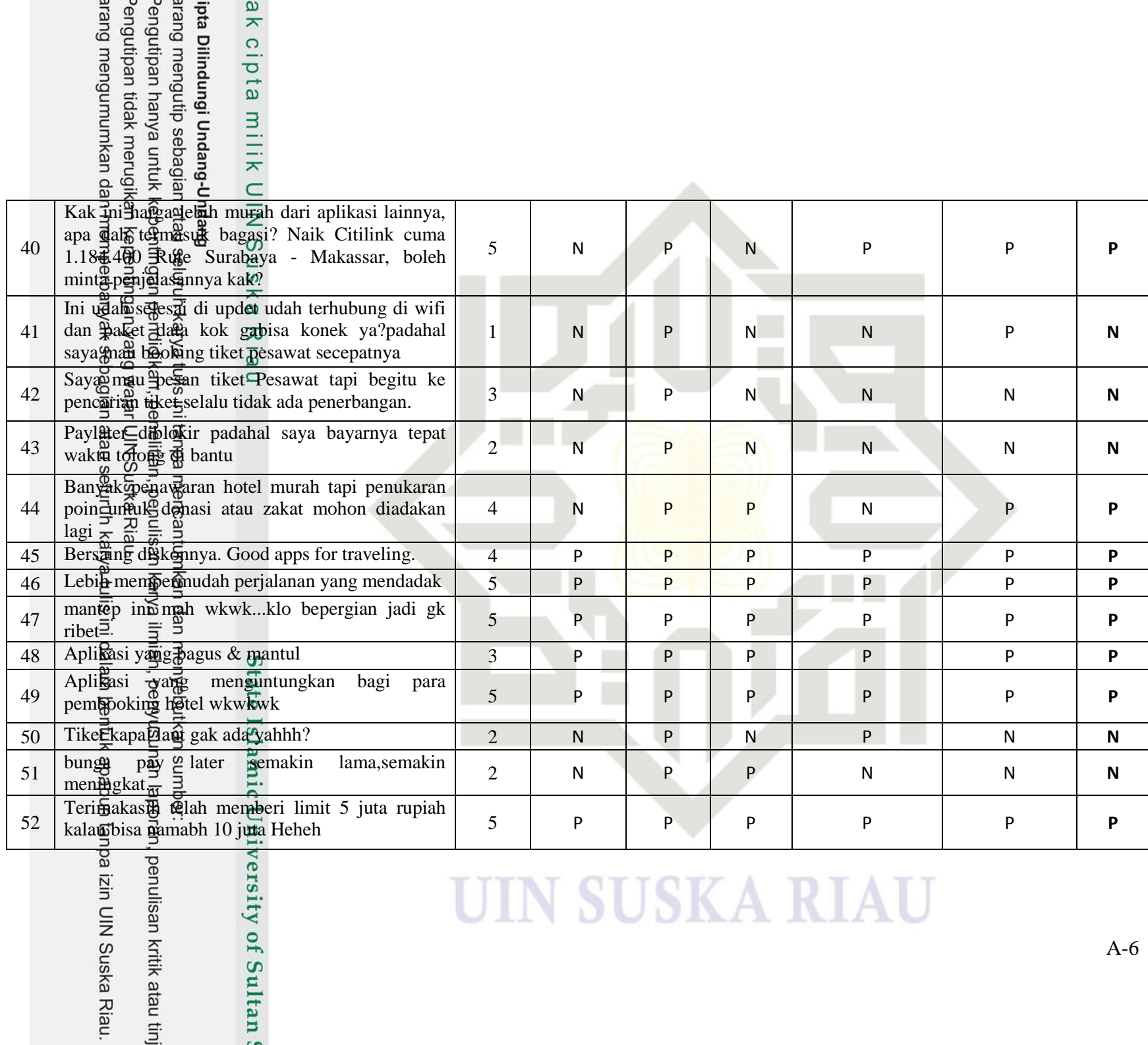

 $\overline{\phantom{a}}$ 

izin UIN Suska Riau.

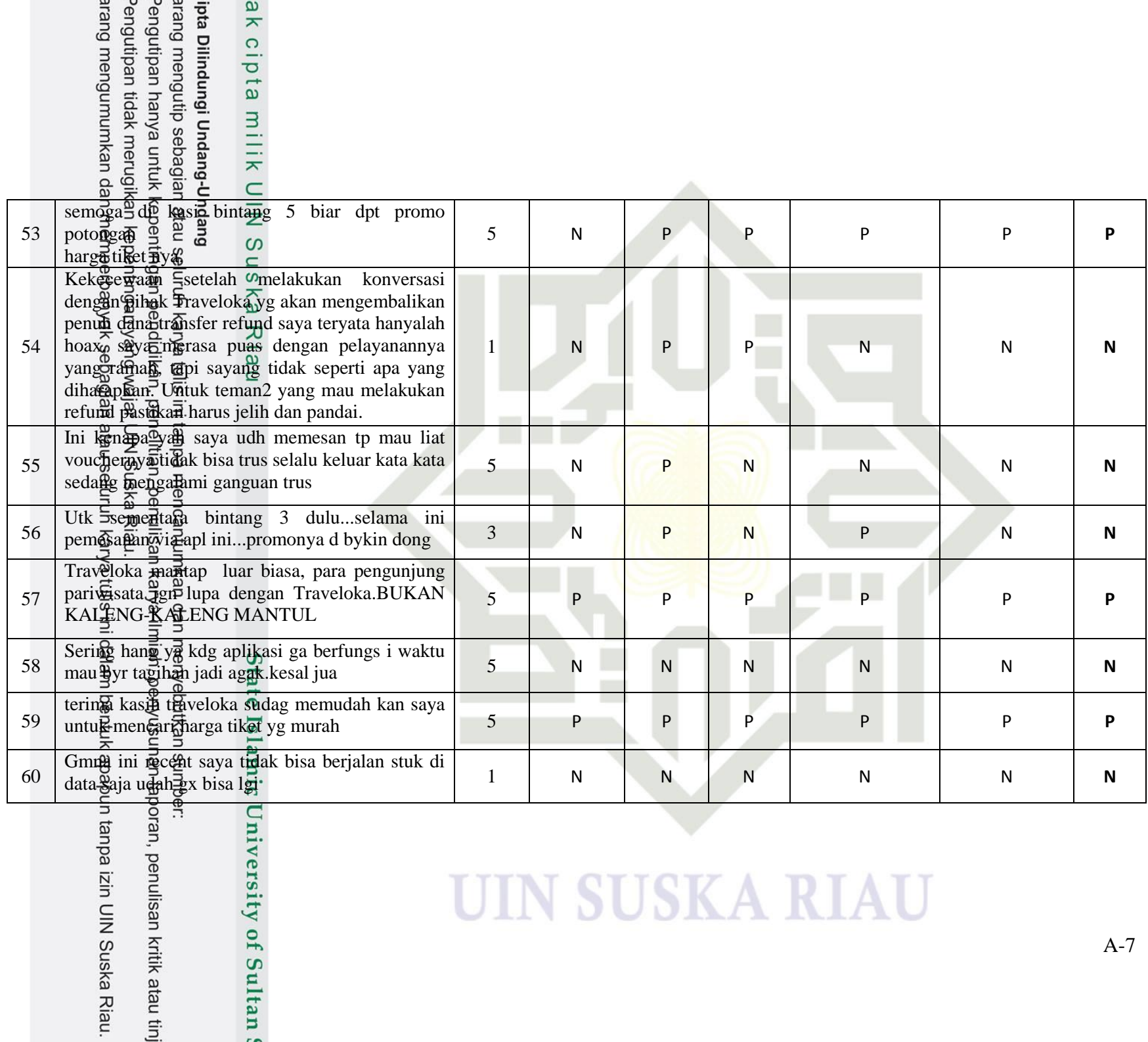

niversity of Sultan!

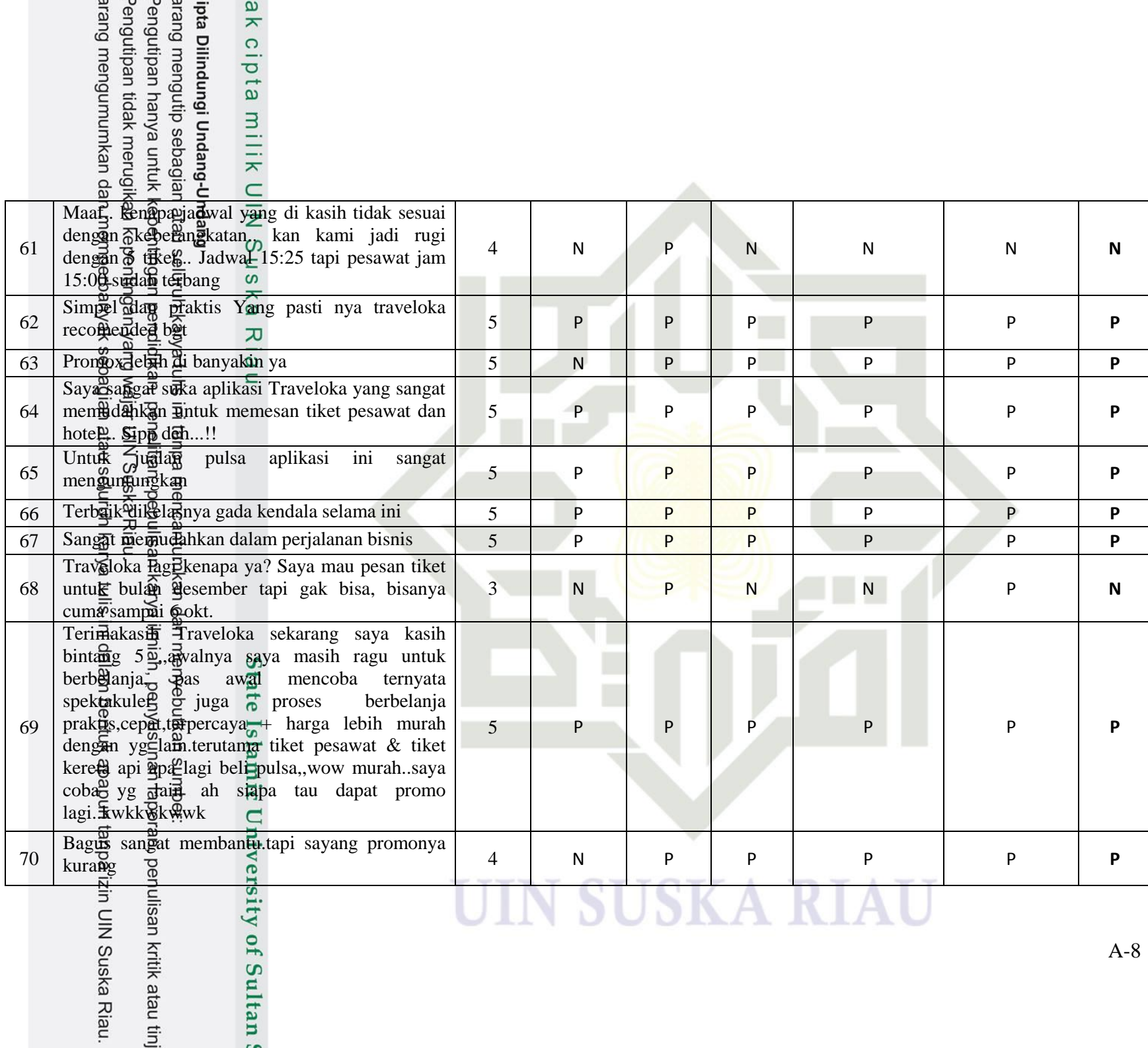

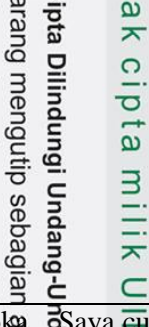

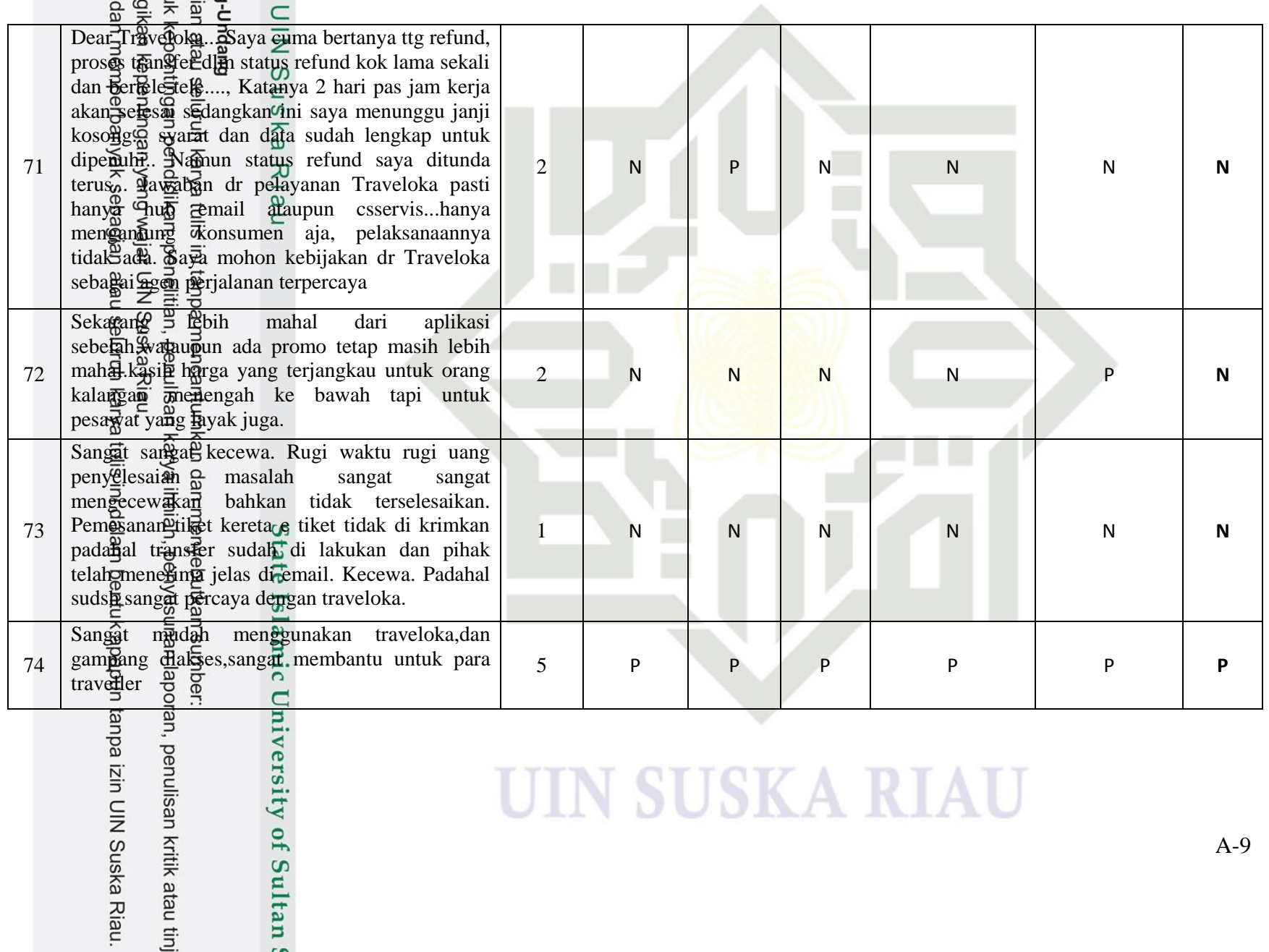

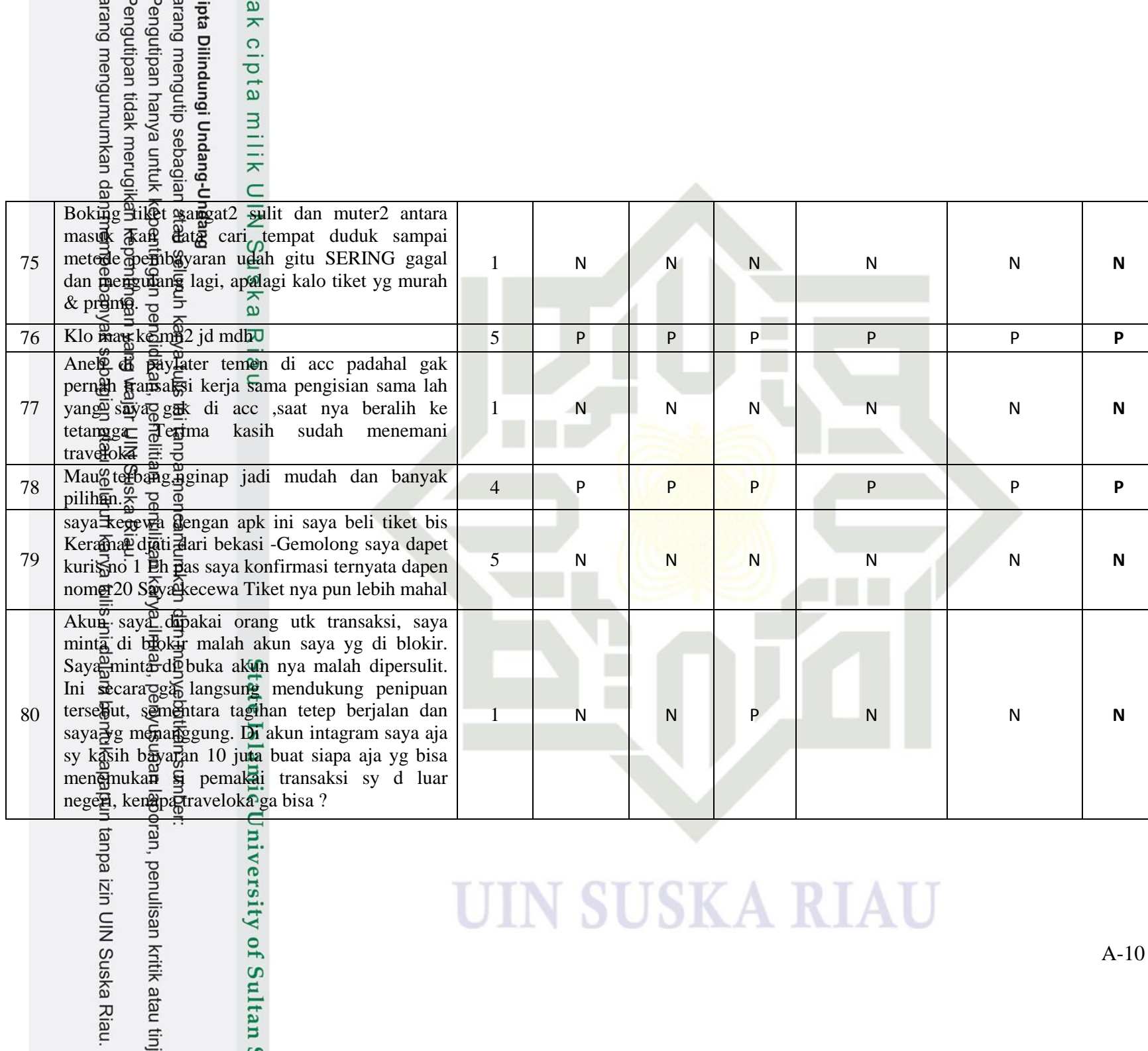

ak cipta

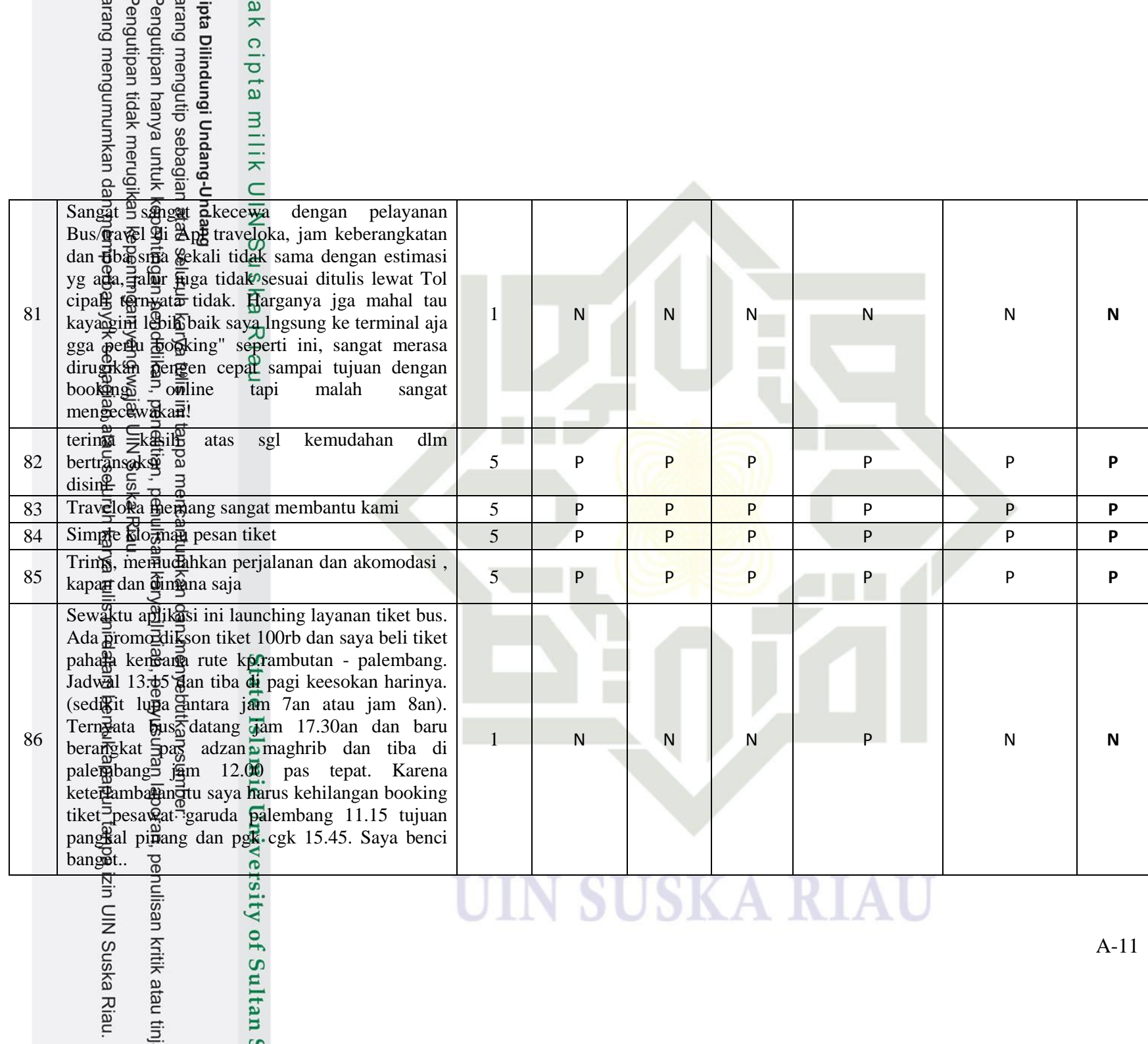

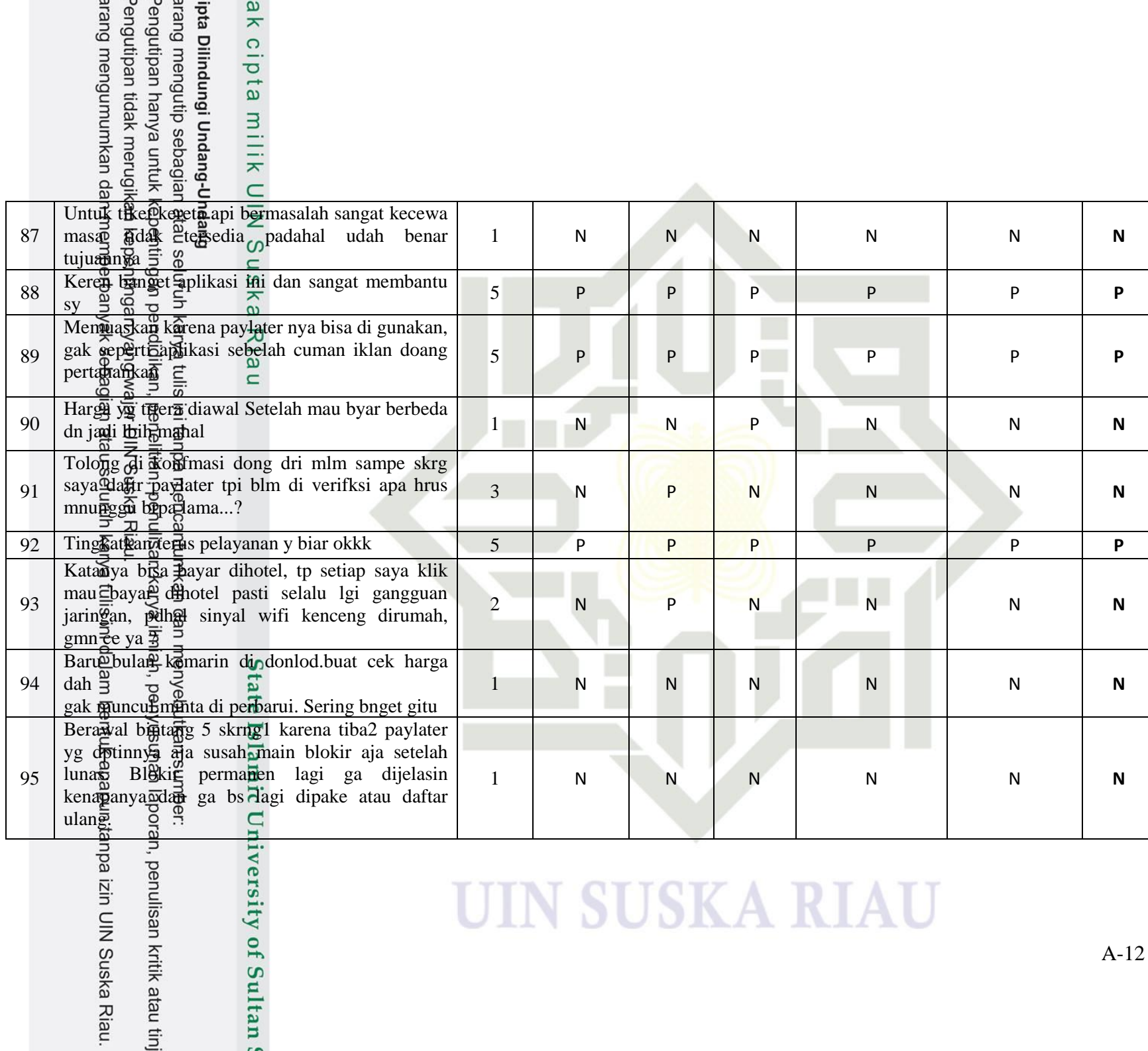

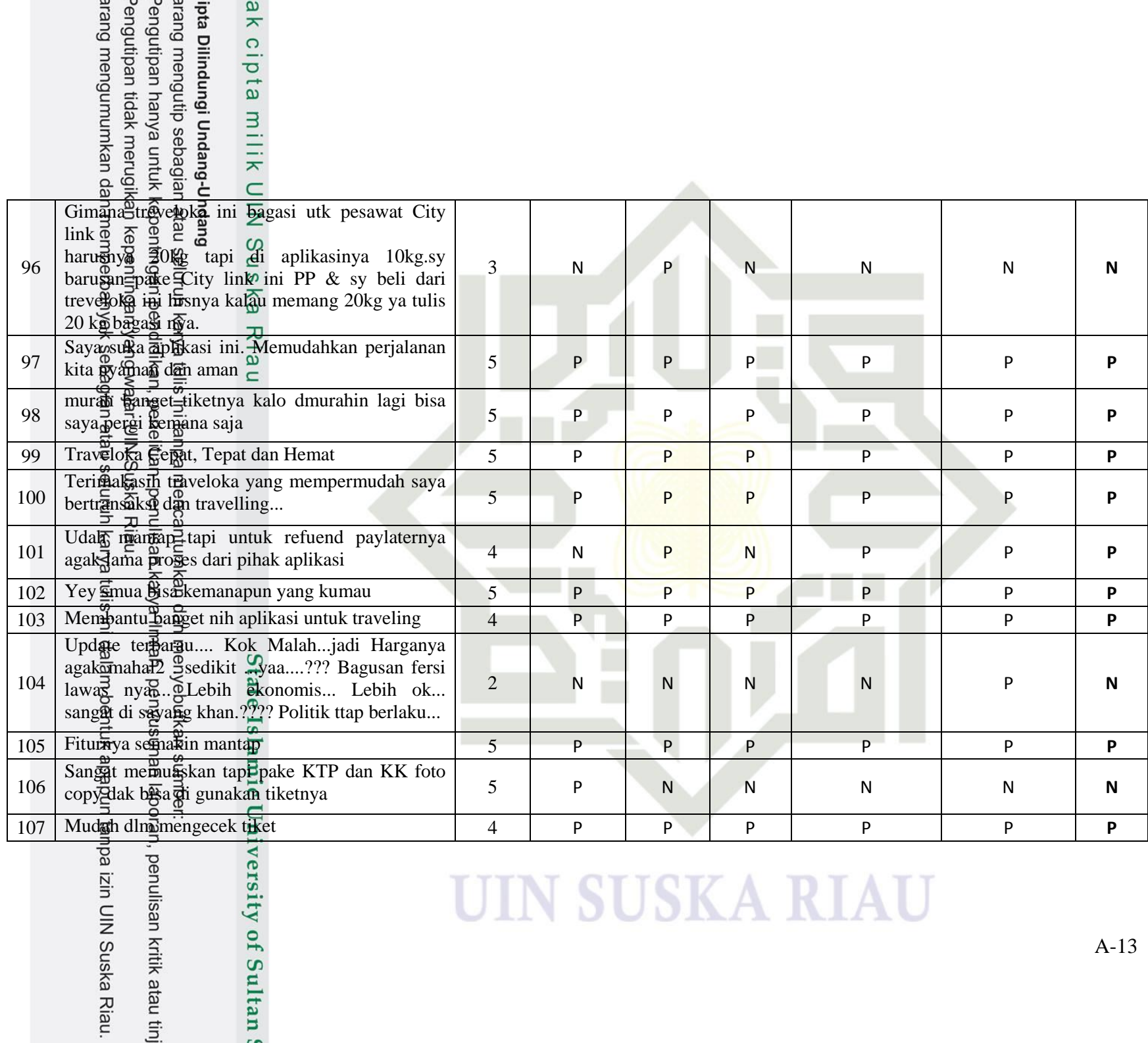

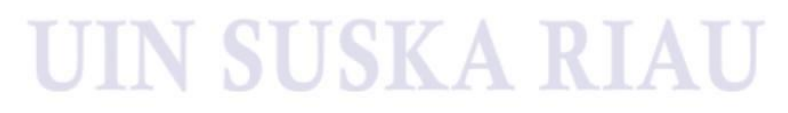

A -13

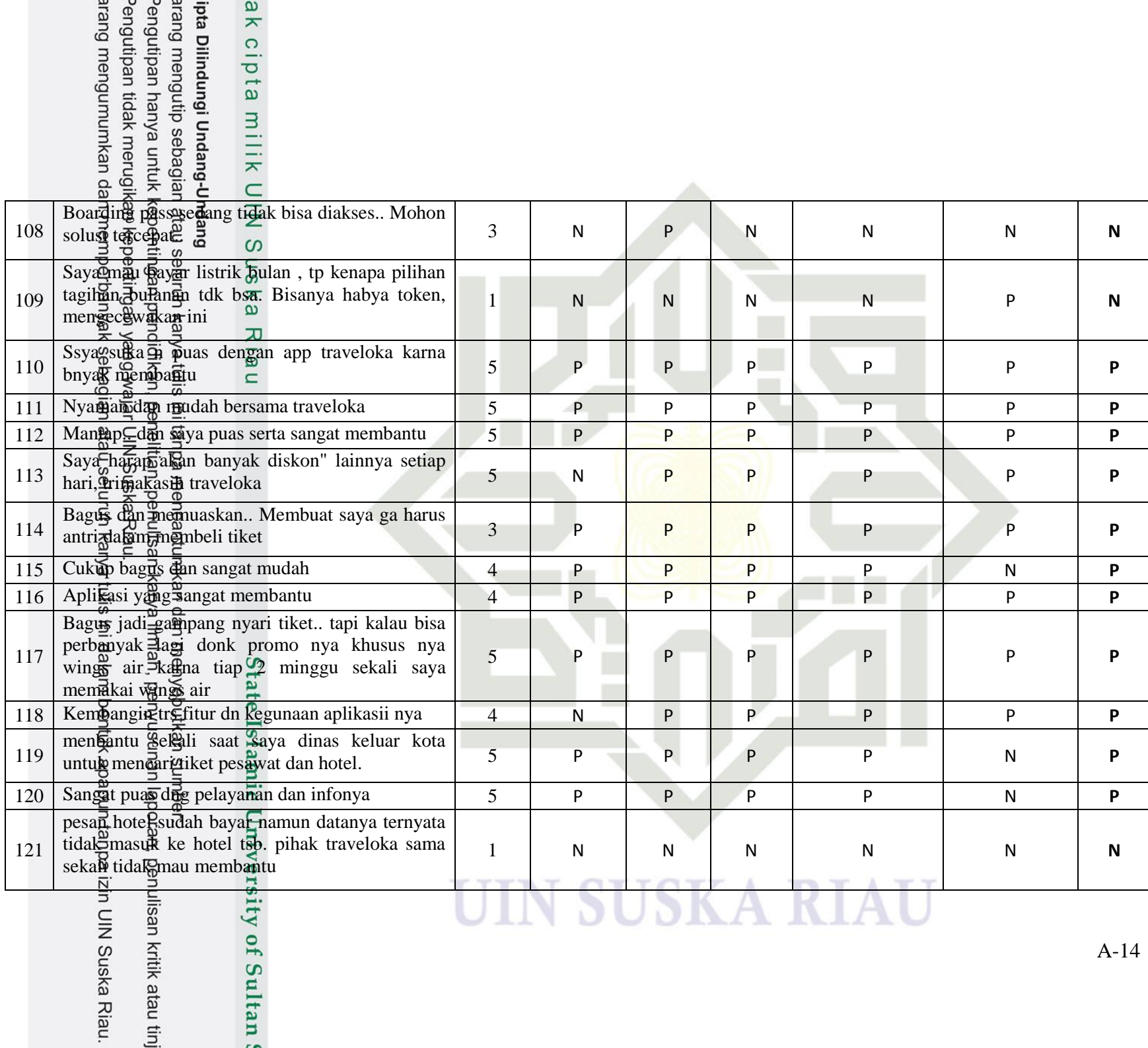

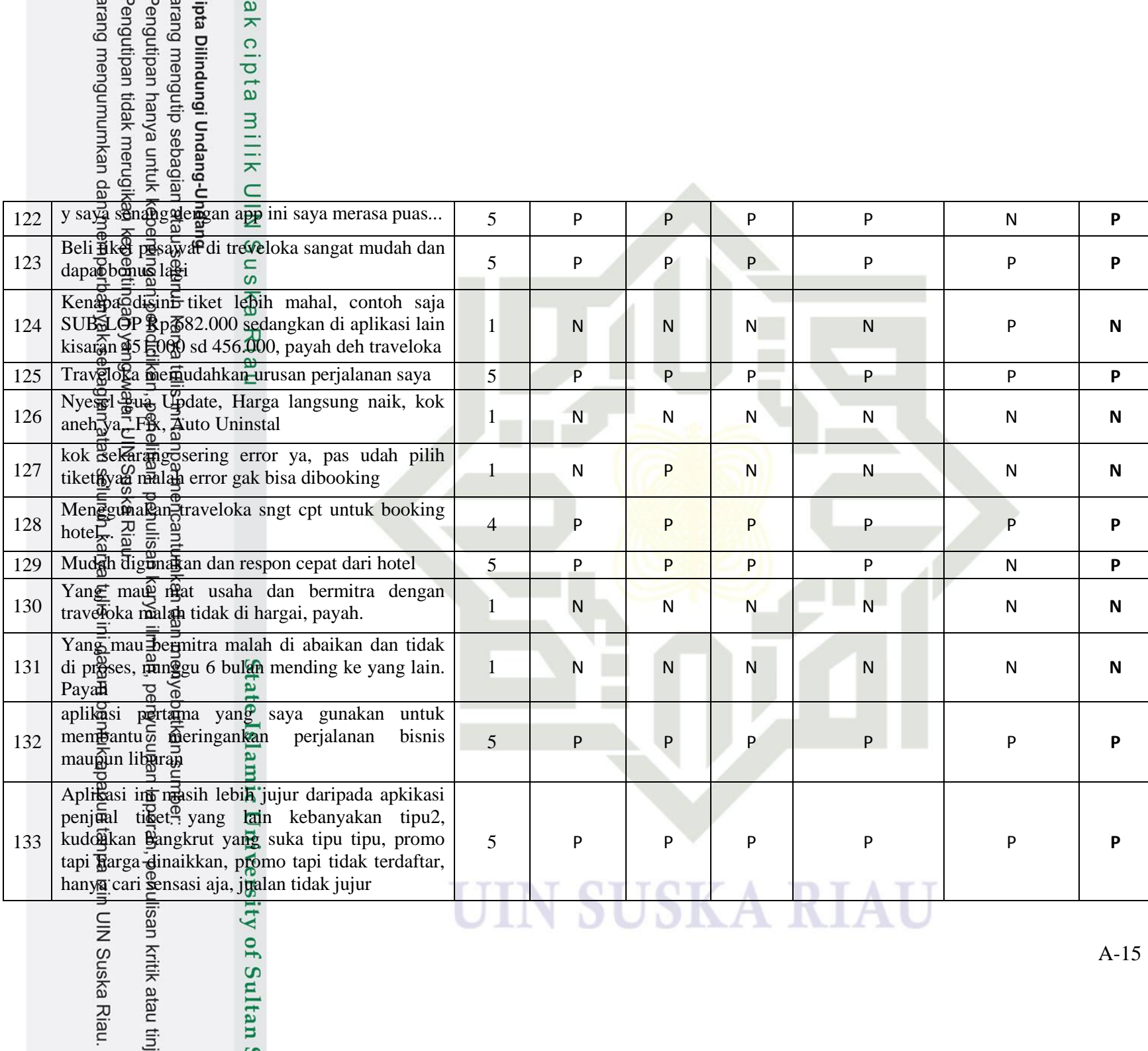

# ipta Dilindungi Undang-l ak cipta milik L

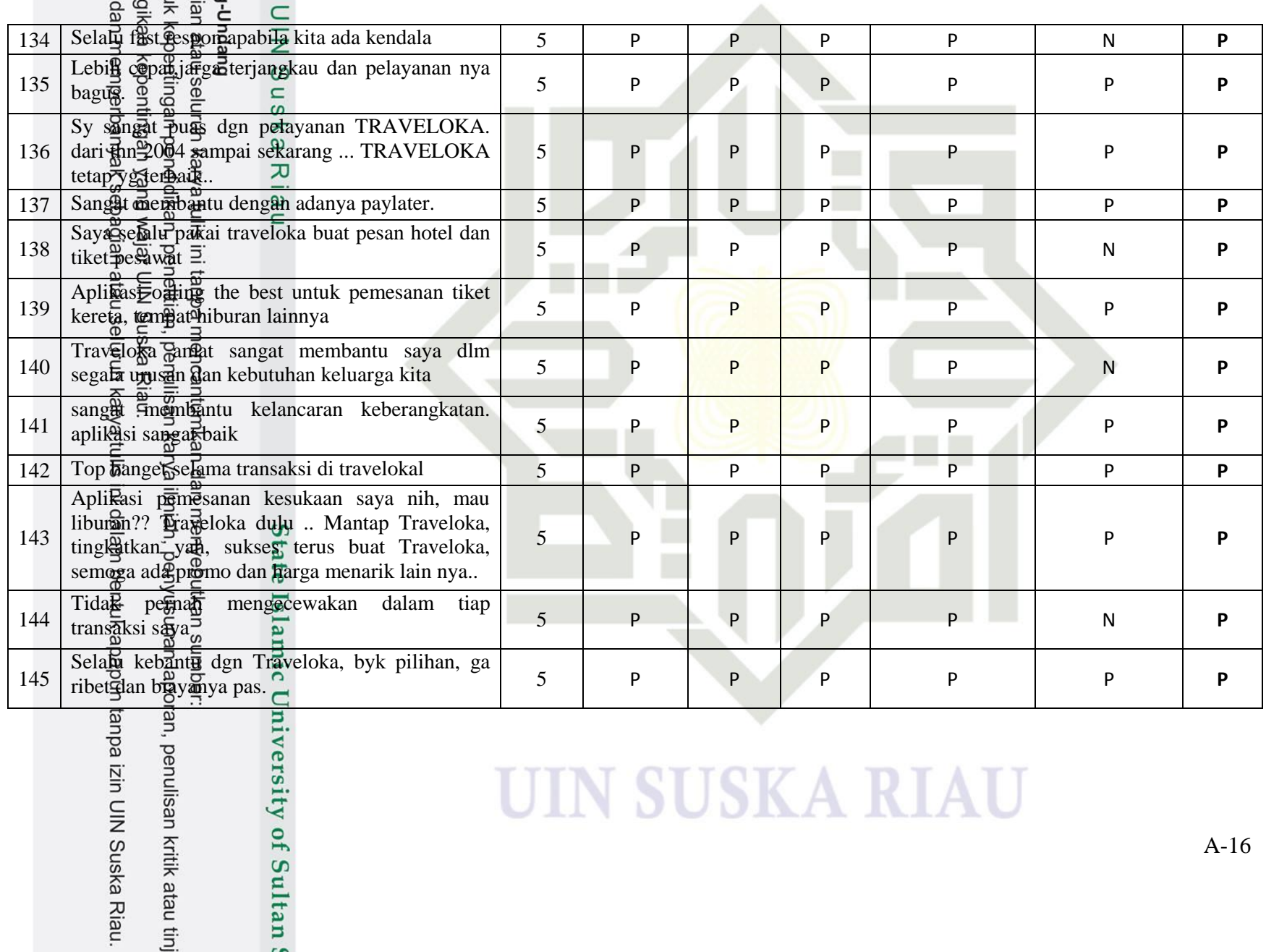
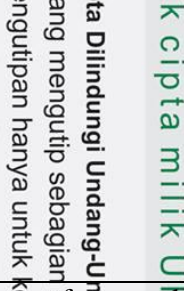

 $\mathbf{p}$ 

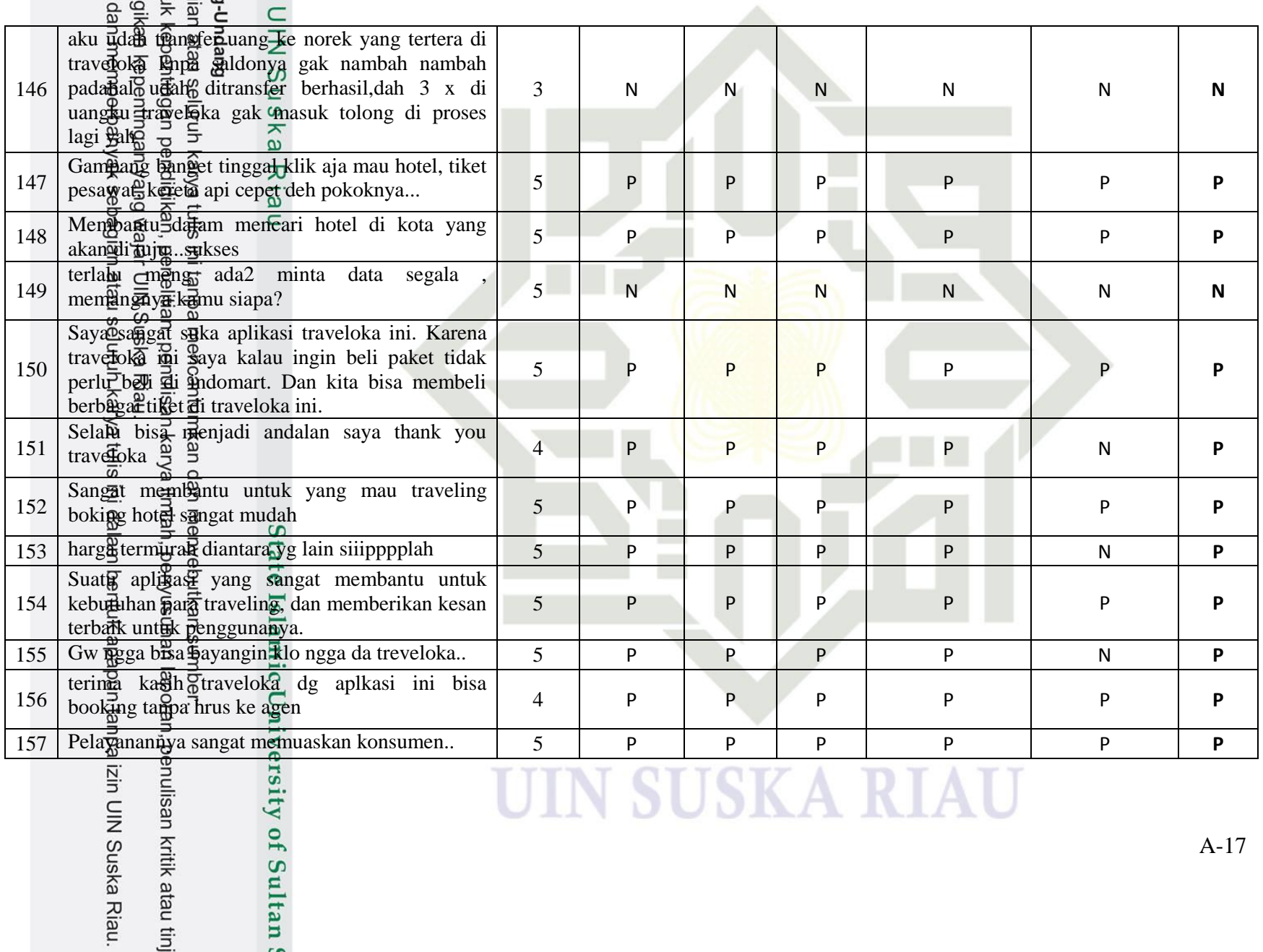

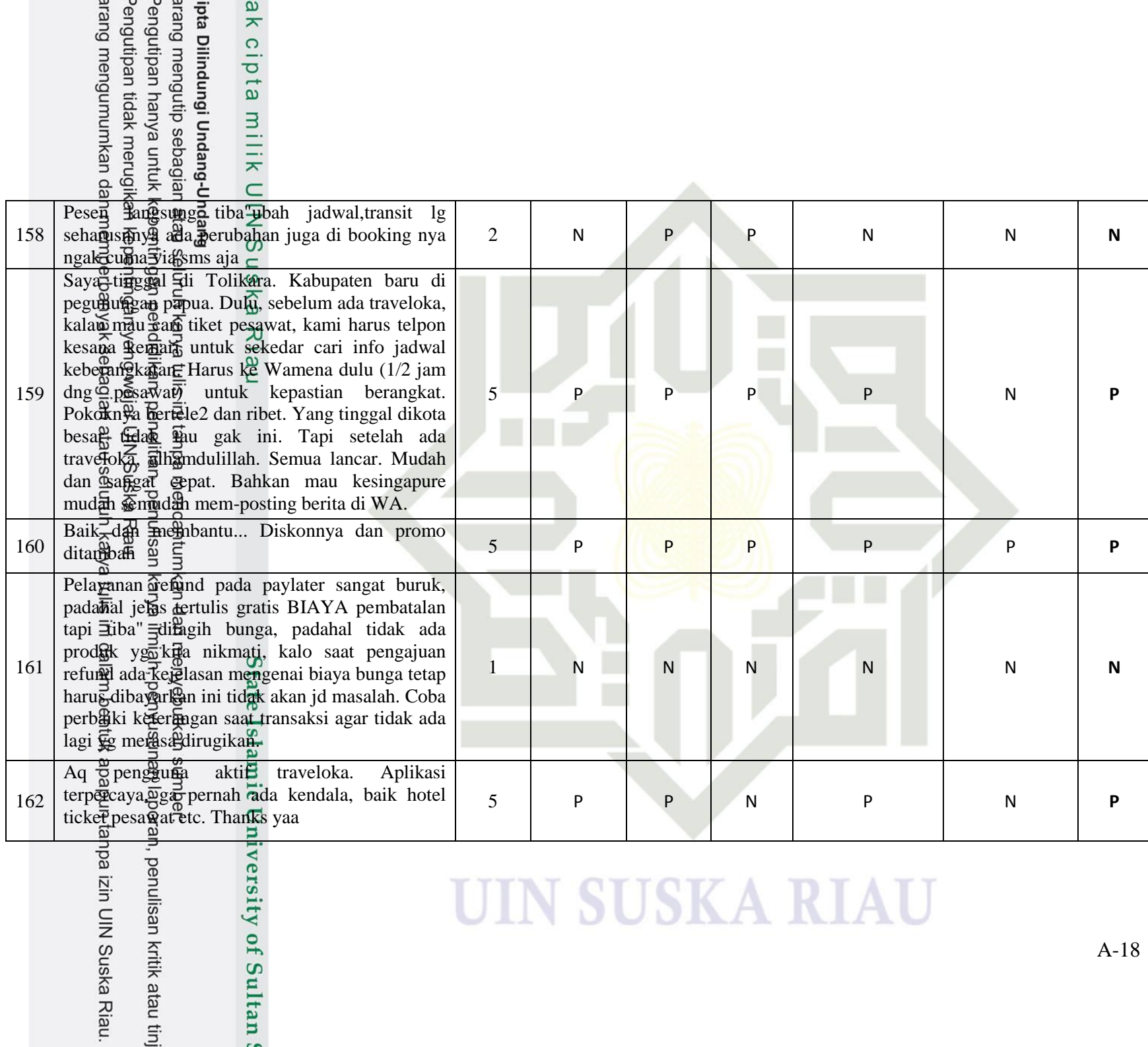

# ipta Dilindungi Undang-l ak cipta milik L

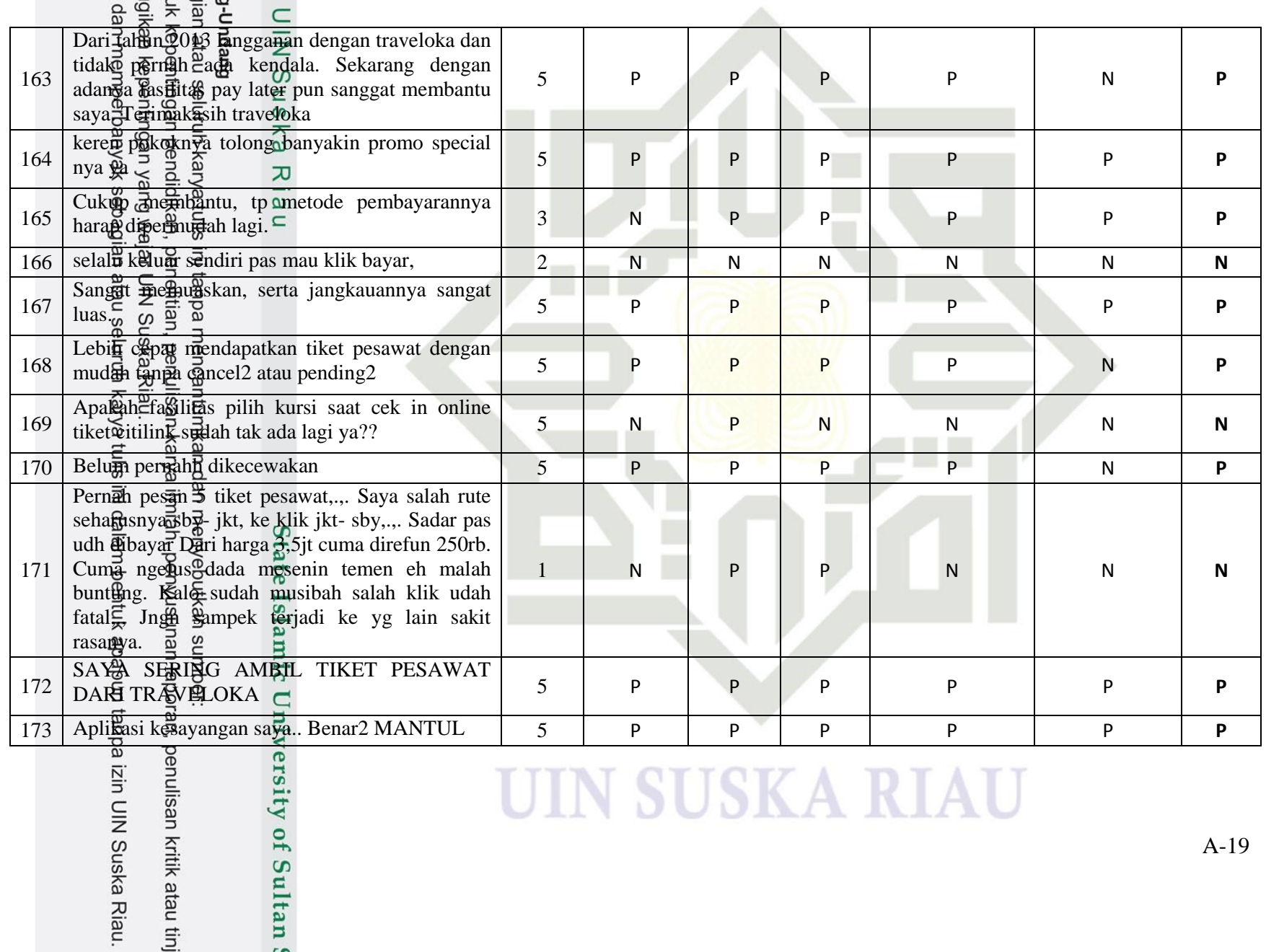

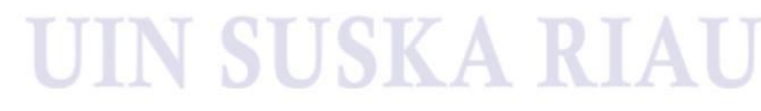

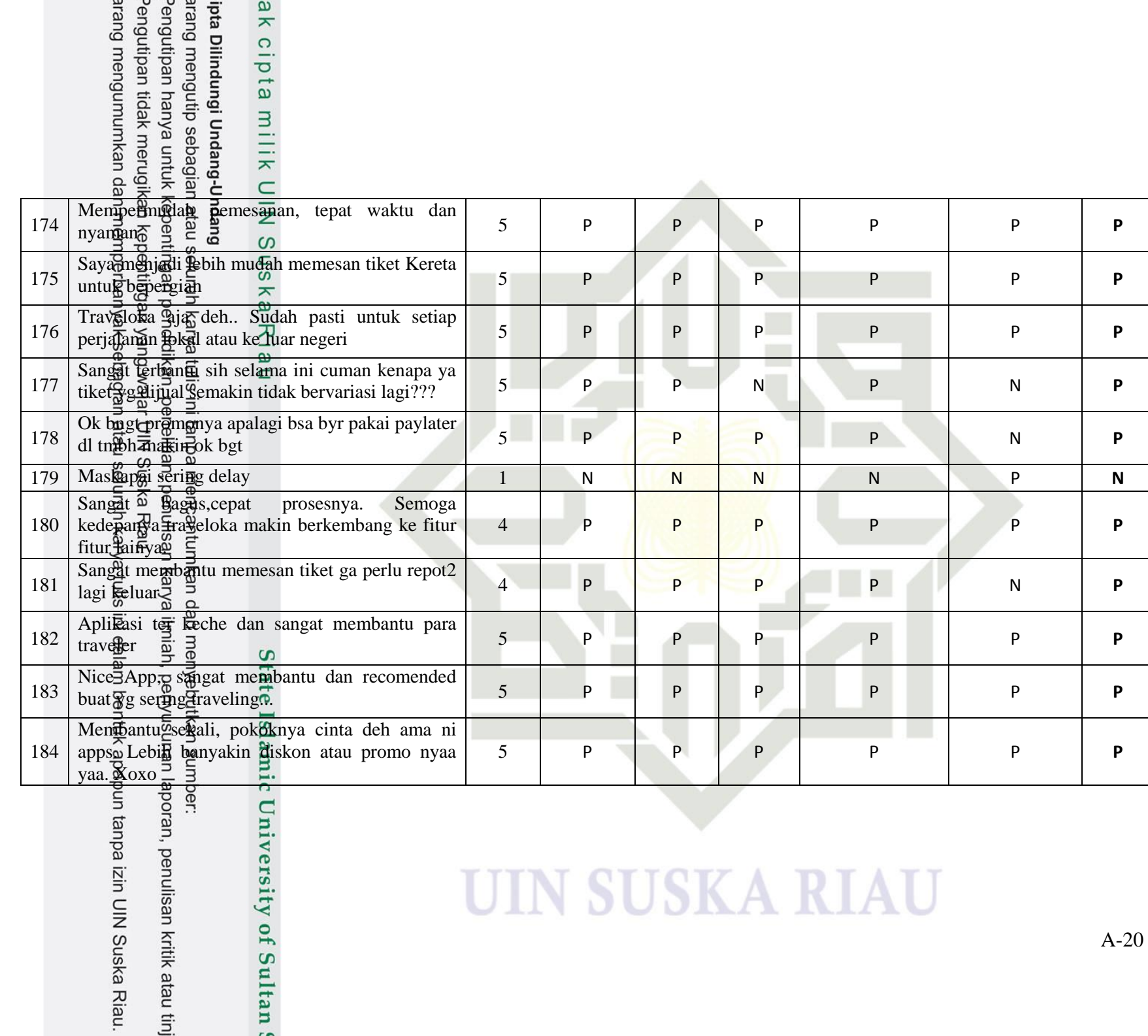

University of Sultan!

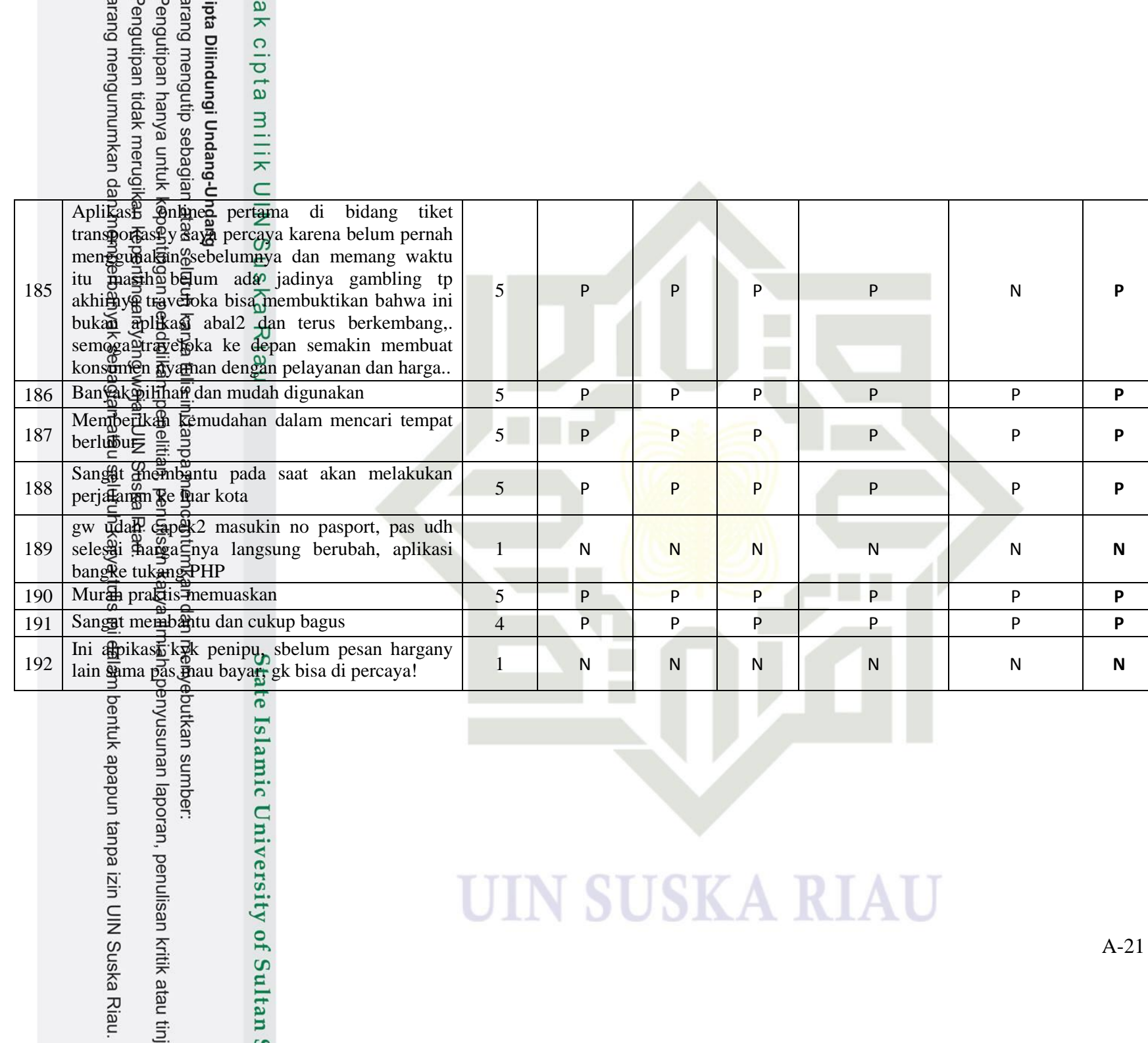

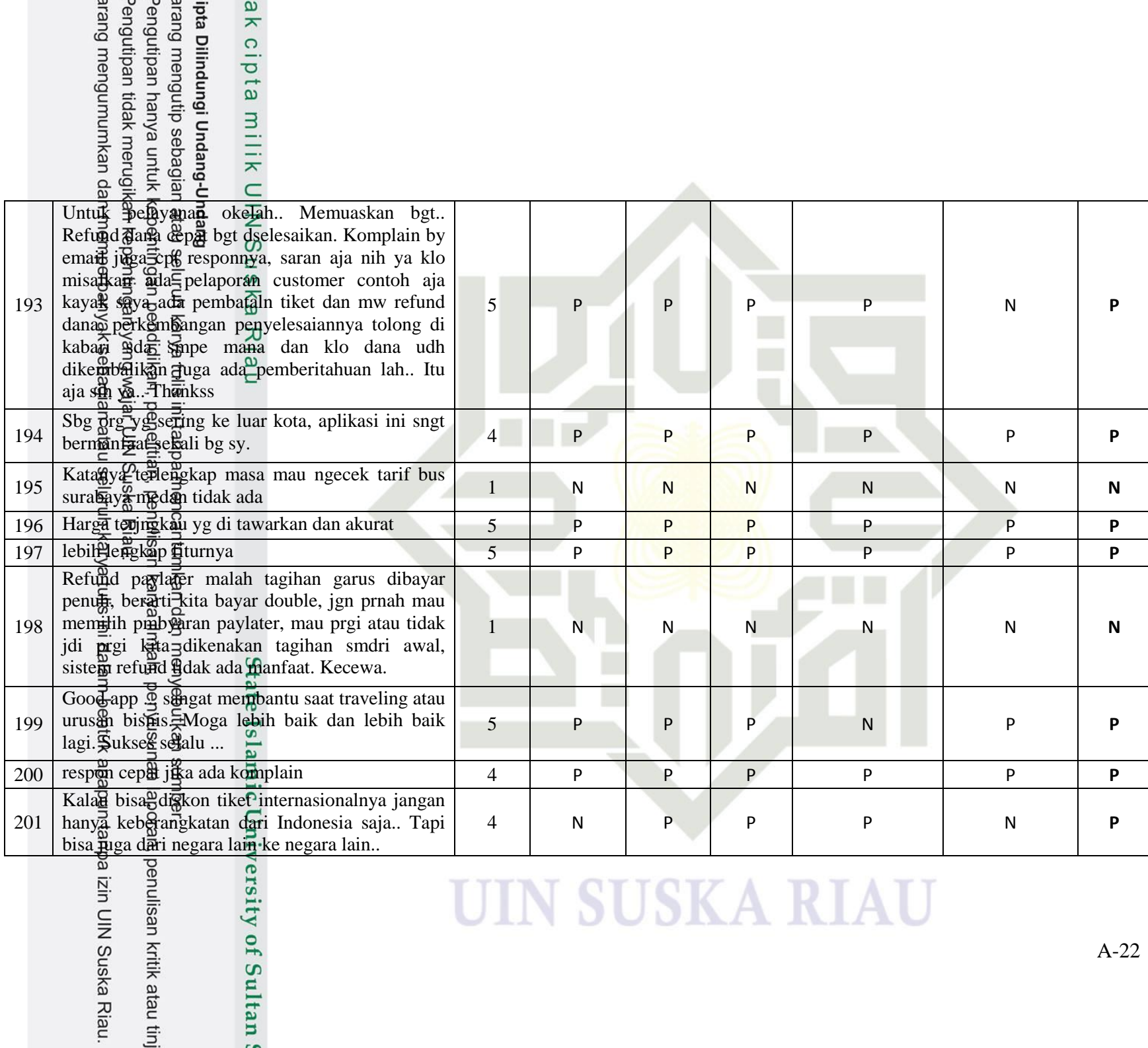

മ

izin UIN Suska Riau.

## arang mengutip sebagian<br>Pengutipan hanya untuk k<br>Pengutipan tidak merugik<br>arang mengumumkan da ipta Dilindungi Undang-l ak cipta milik l

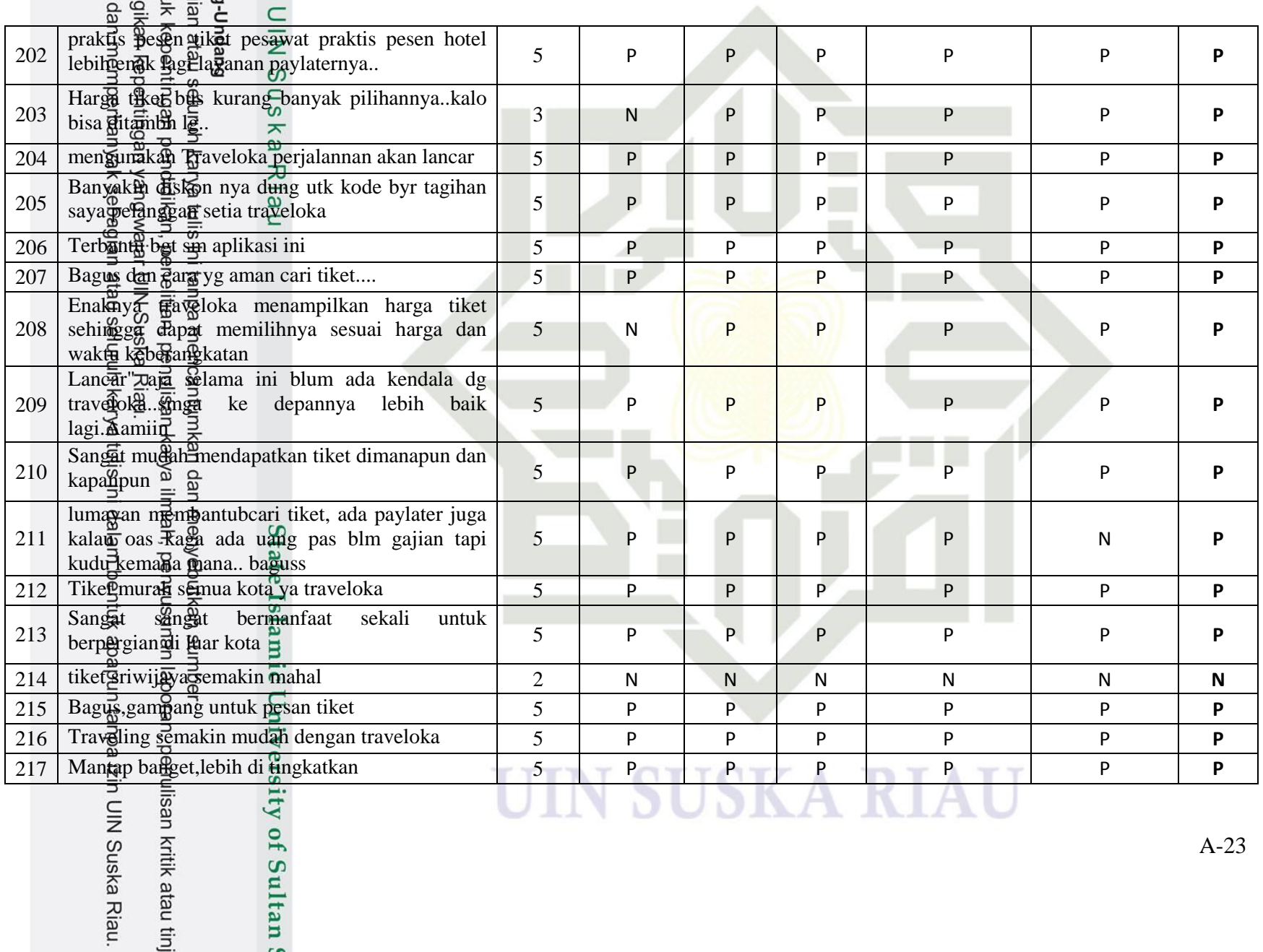

A -23

# arang mengutip sebagia<br>Pengutipan hanya untuk<br>Pengutipan hanya untuk ipta Dilindungi Undang-l ak cipta milik l

sity of Sultan !

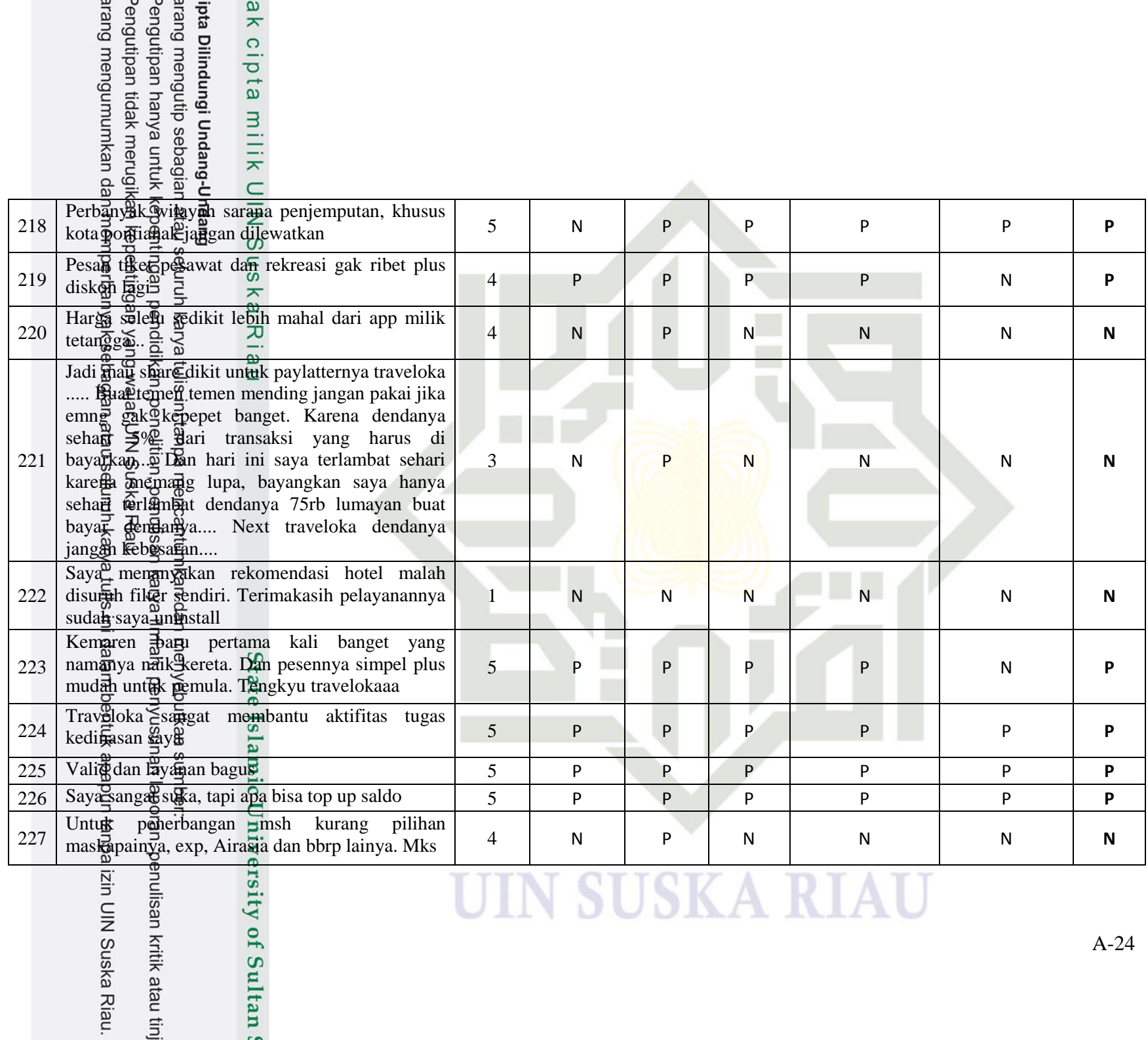

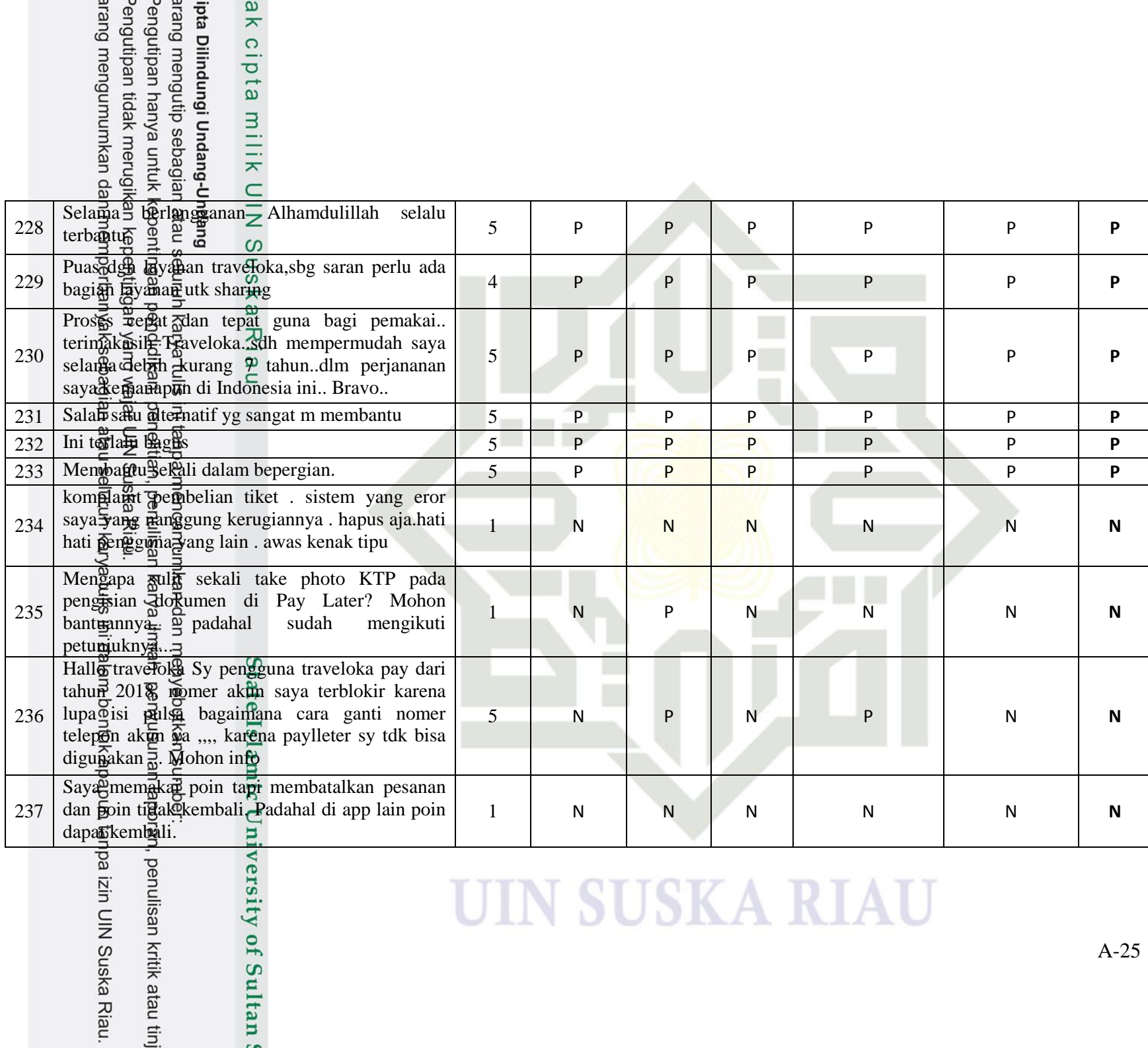

izin UIN Suska Riau.

# ipta Dilindungi Undang-L ak cipta milik U

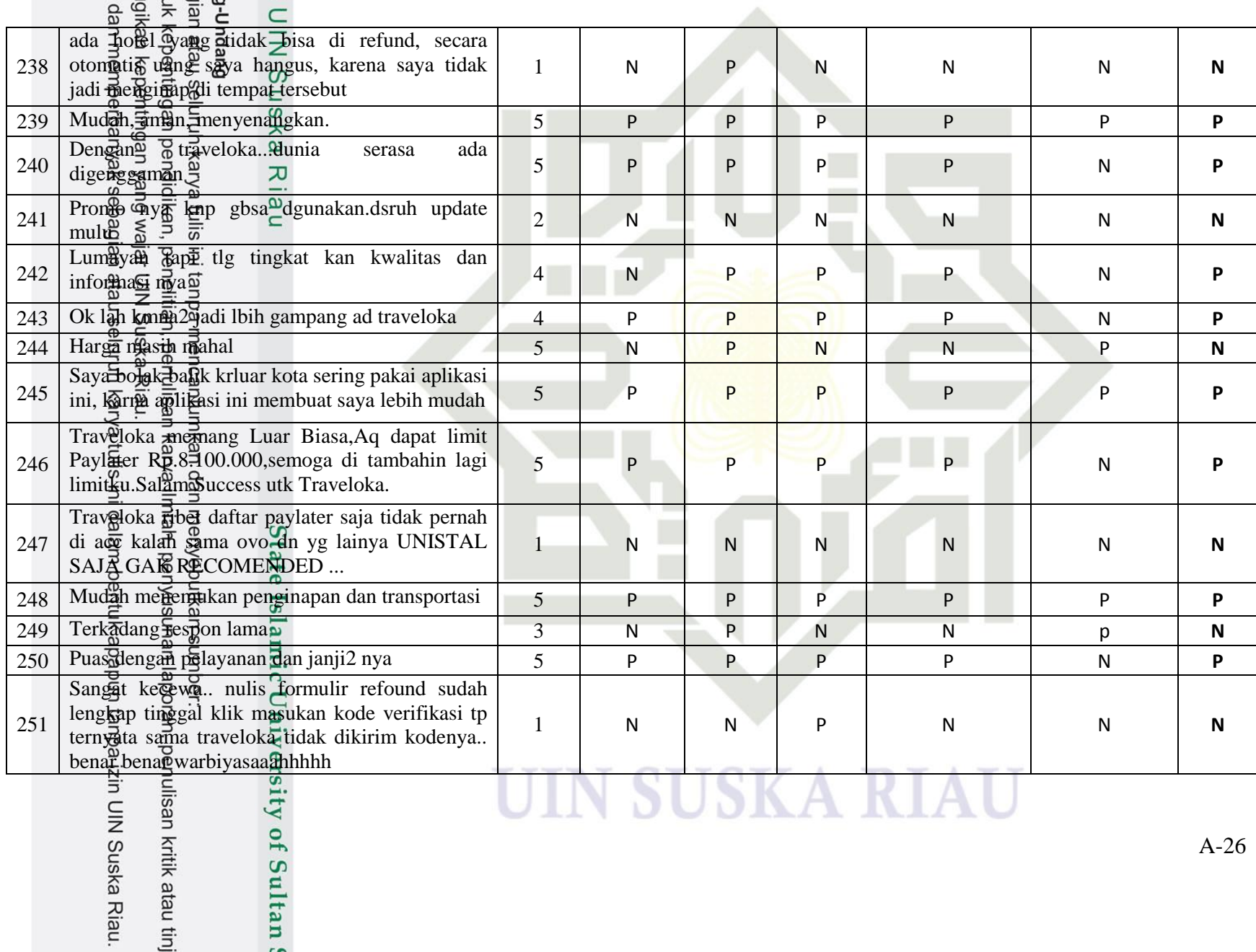

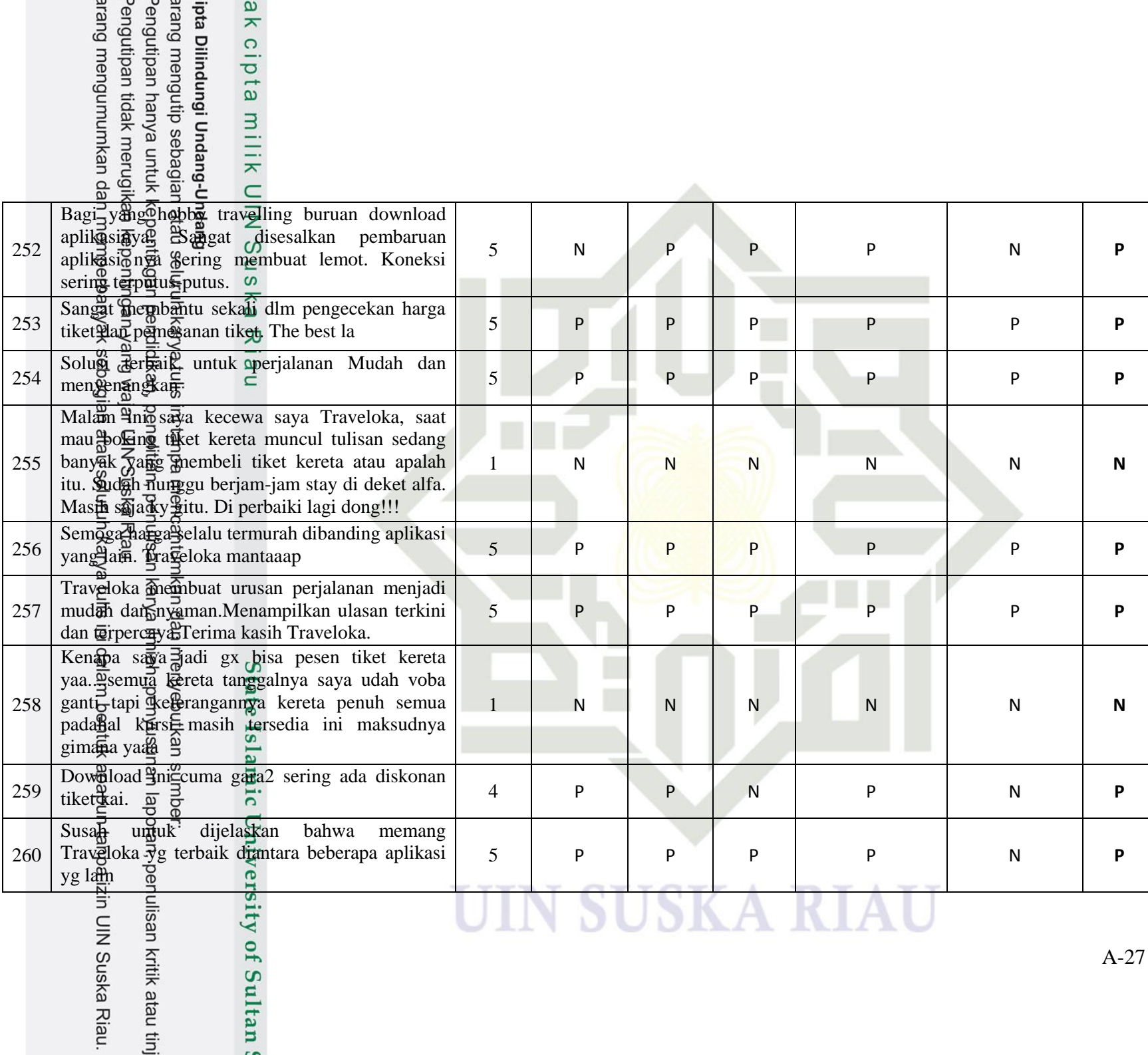

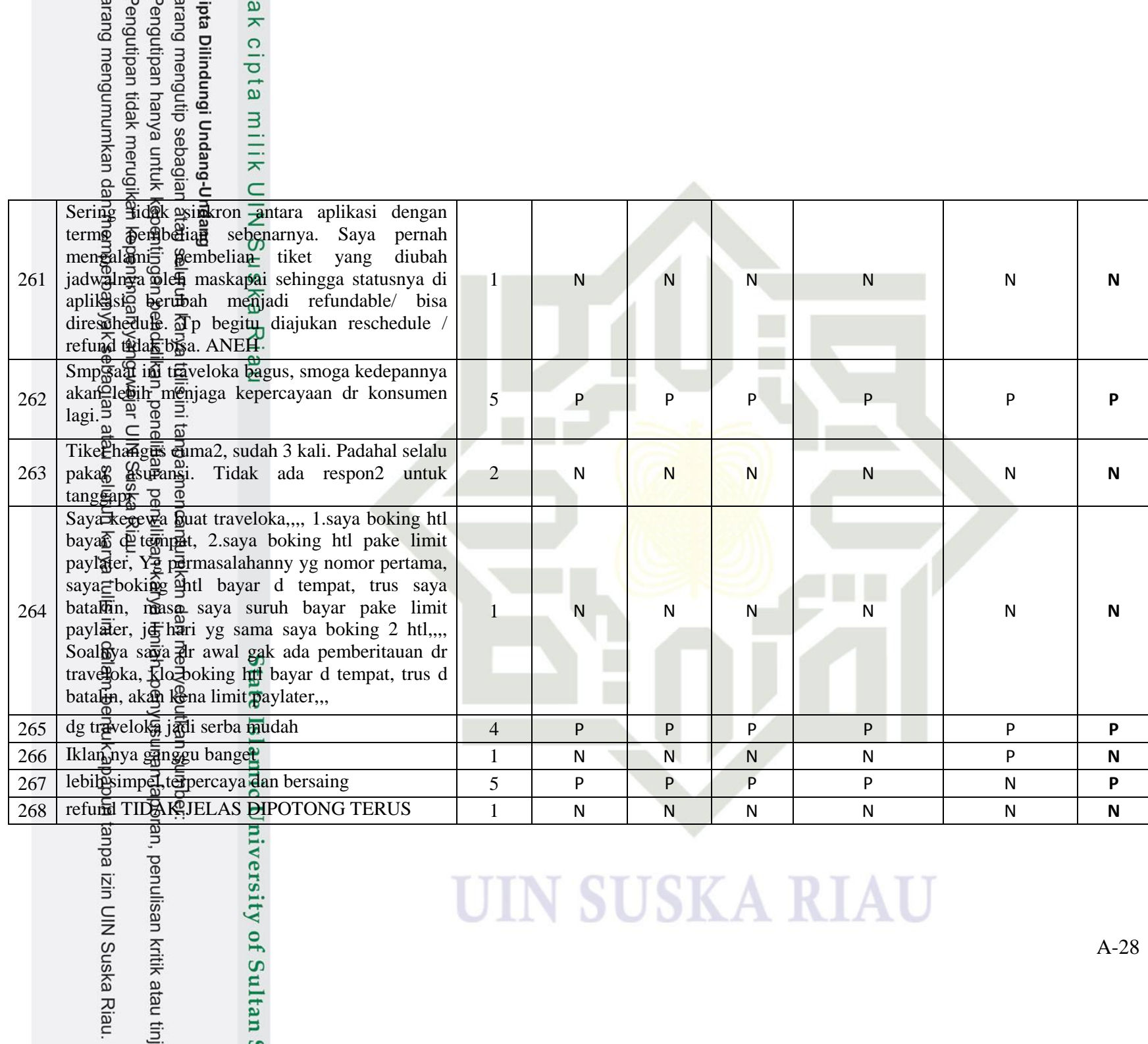

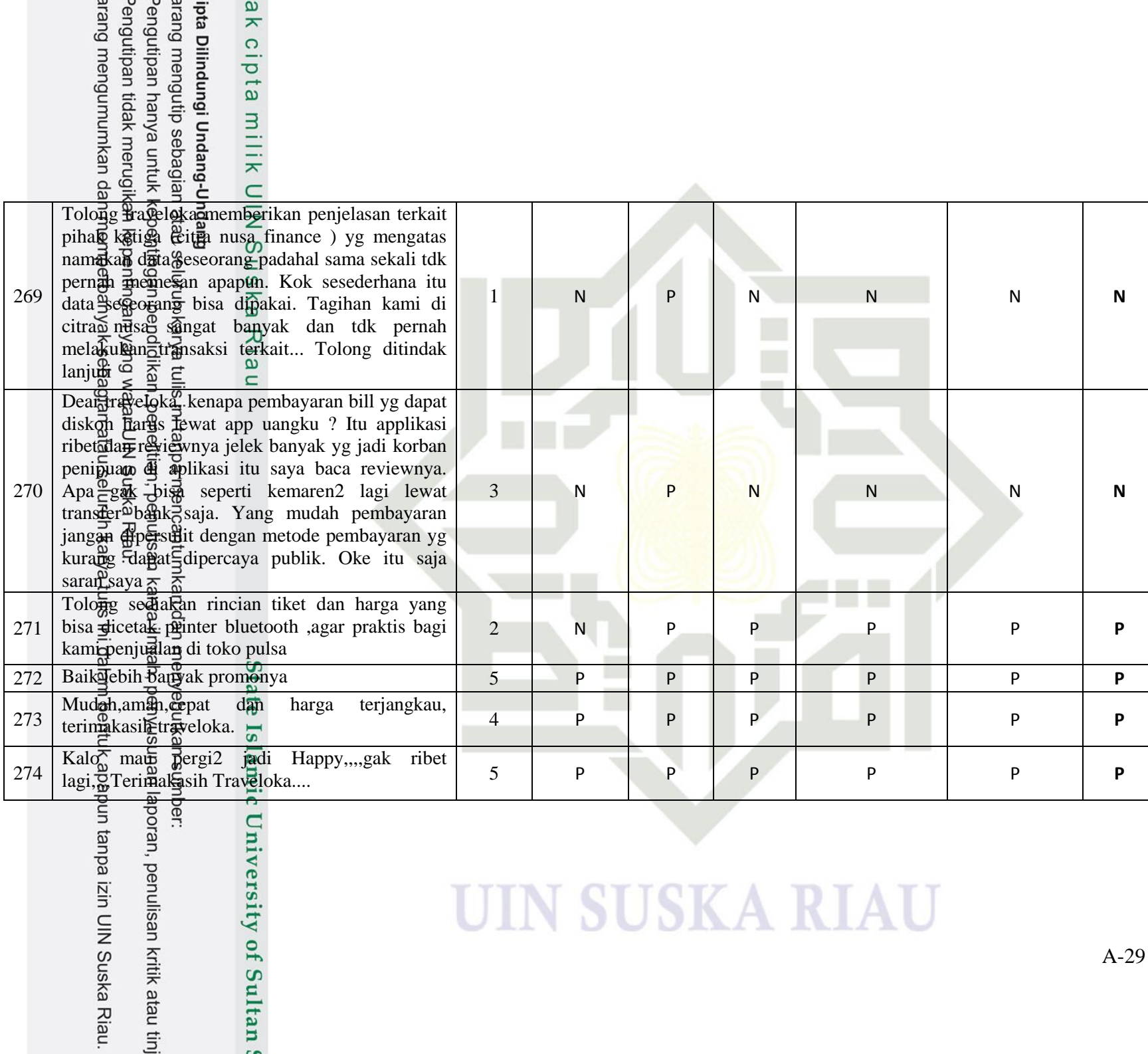

# ipta Dilindungi Undang-U<br>arang mengutip sebagiar<br>Pengutipan hanya untuk I<br>Pengutipan tidak merugik ak cipta milik l

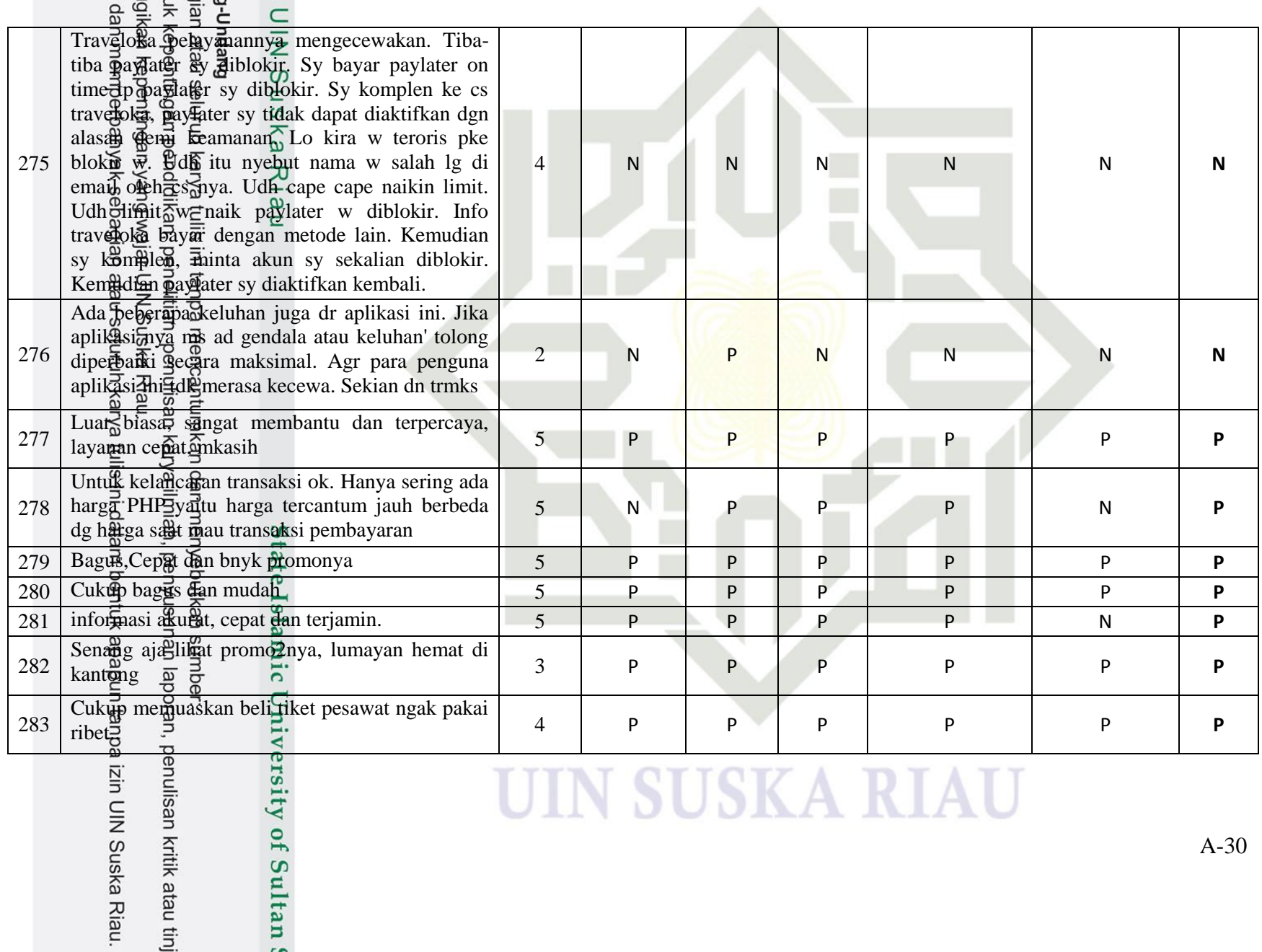

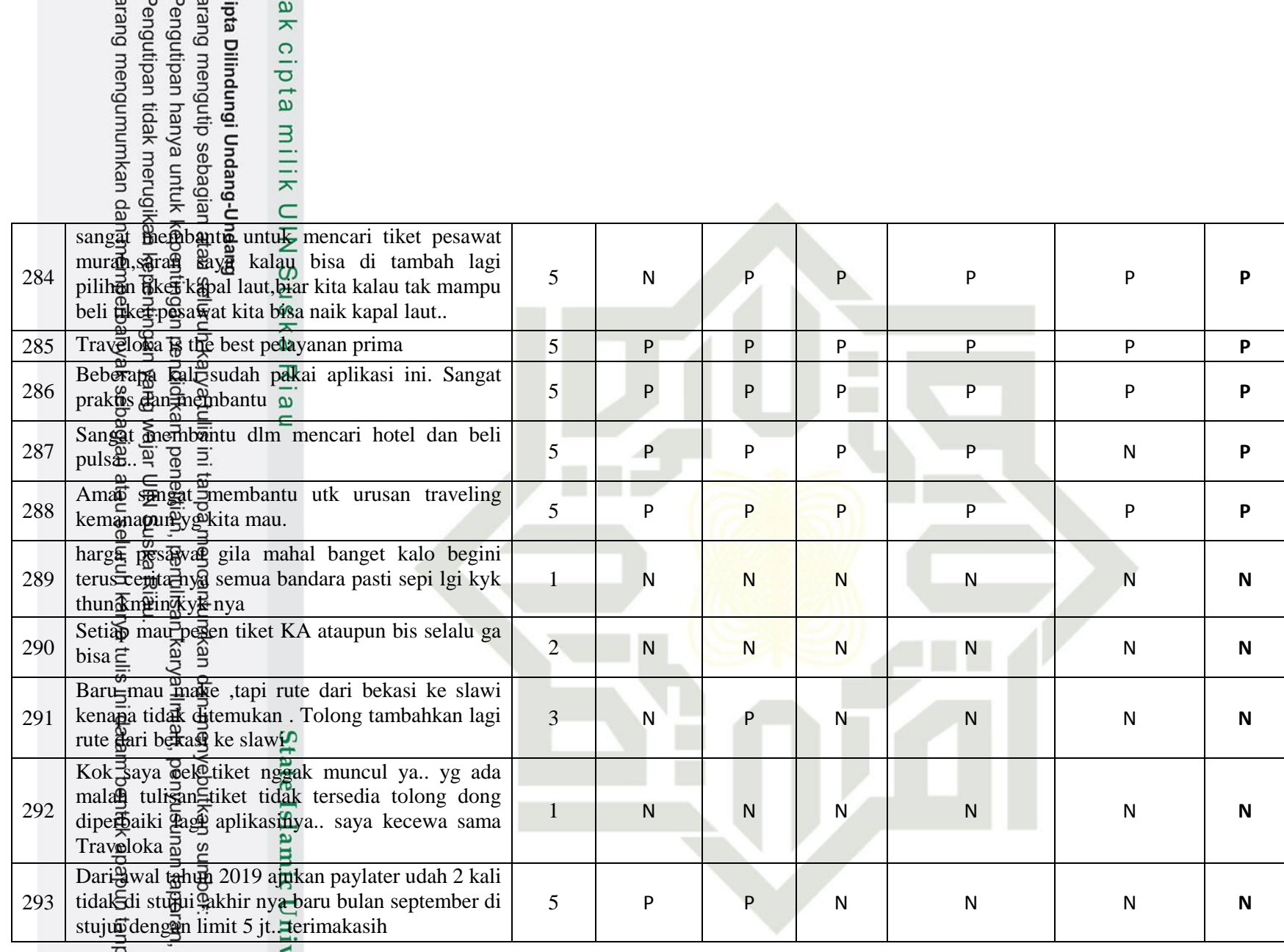

ba izin UIN Suska Riau. penulisan kritik atau tinj versity of Sultan

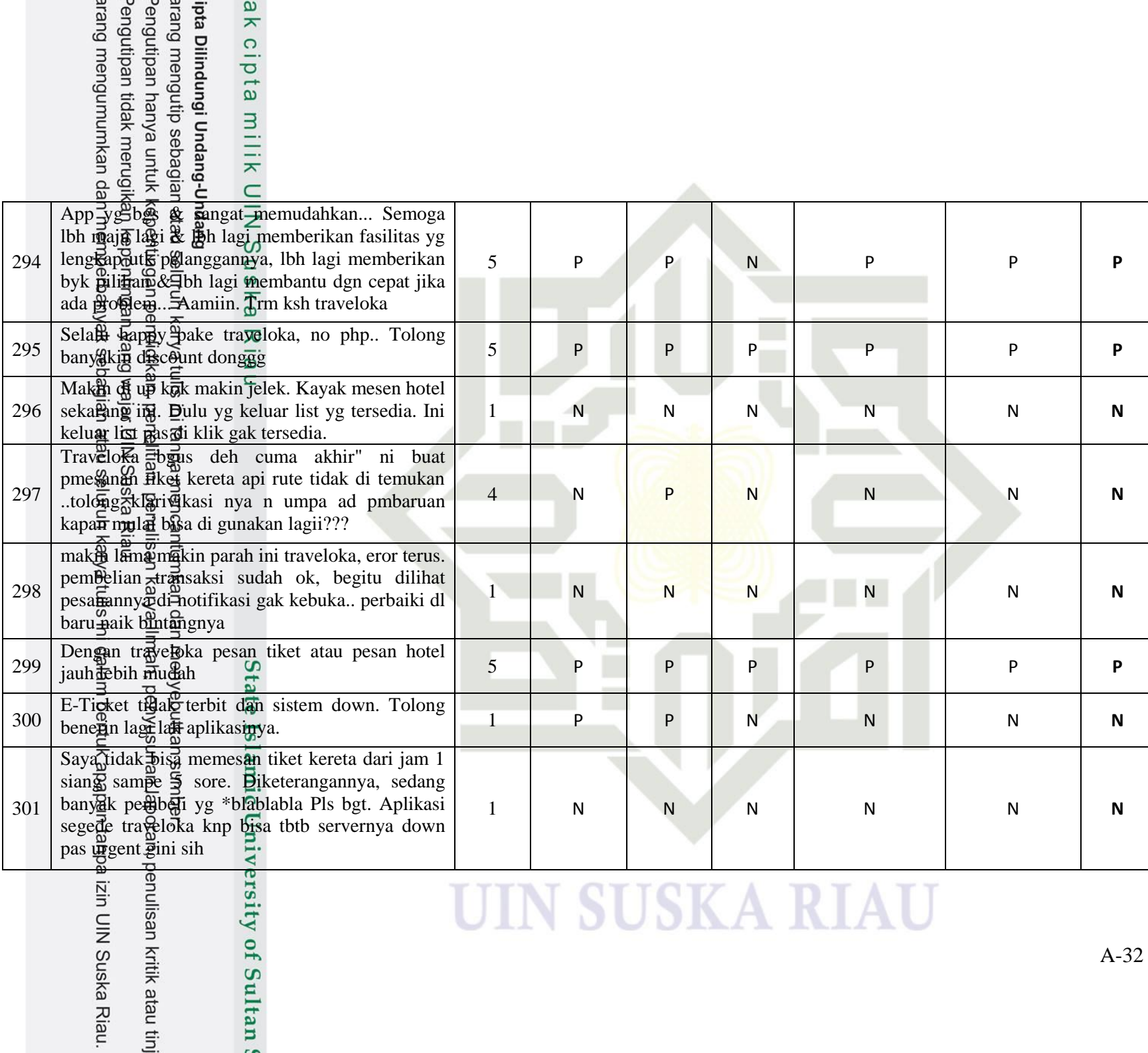

# ak cipta milik L

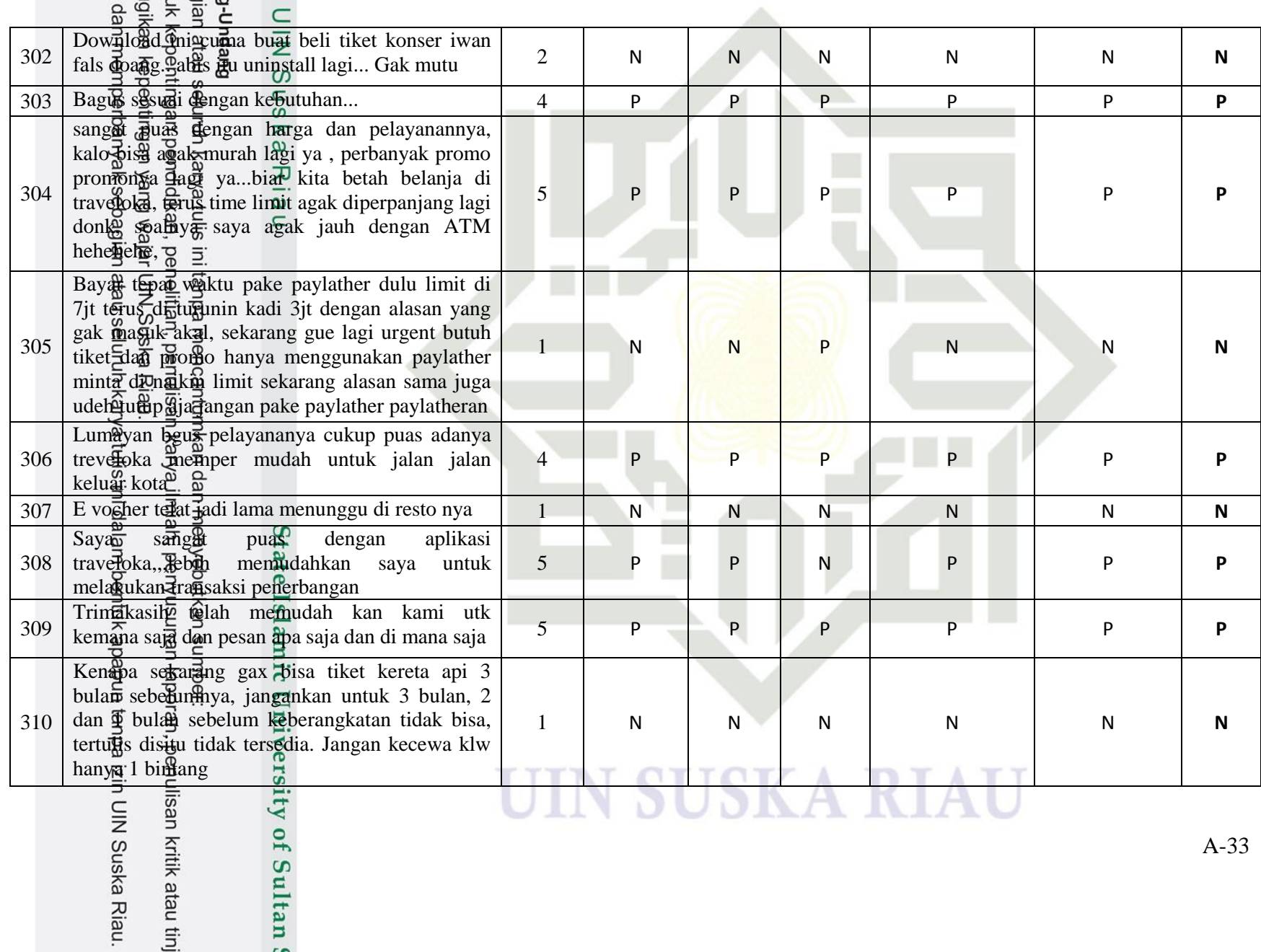

#### Pengutipan hanya untuk<br>Pengutipan hanya untuk arang mengutip sebagia ipta Dilindungi Undang-l ak cipta milik l

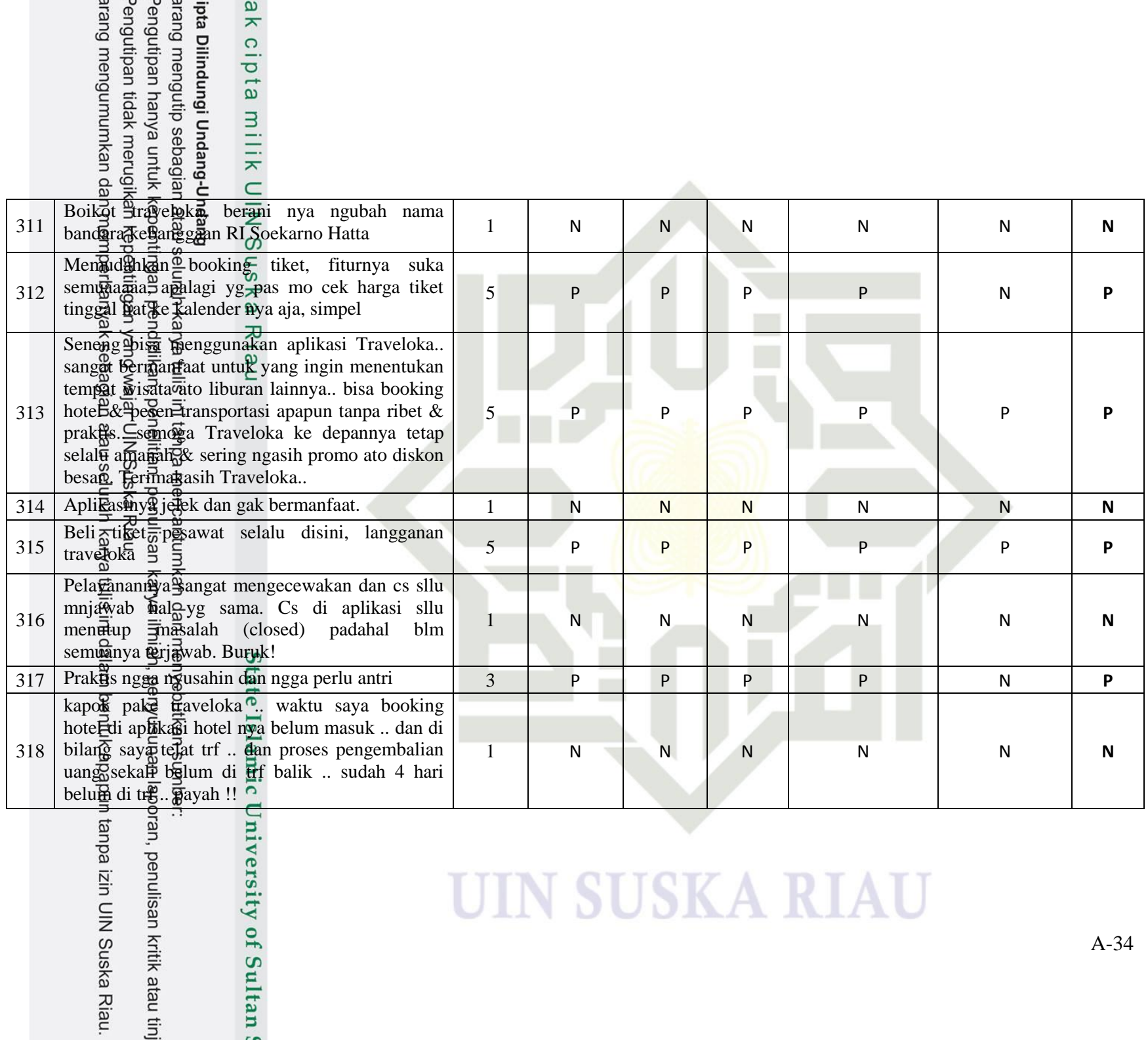

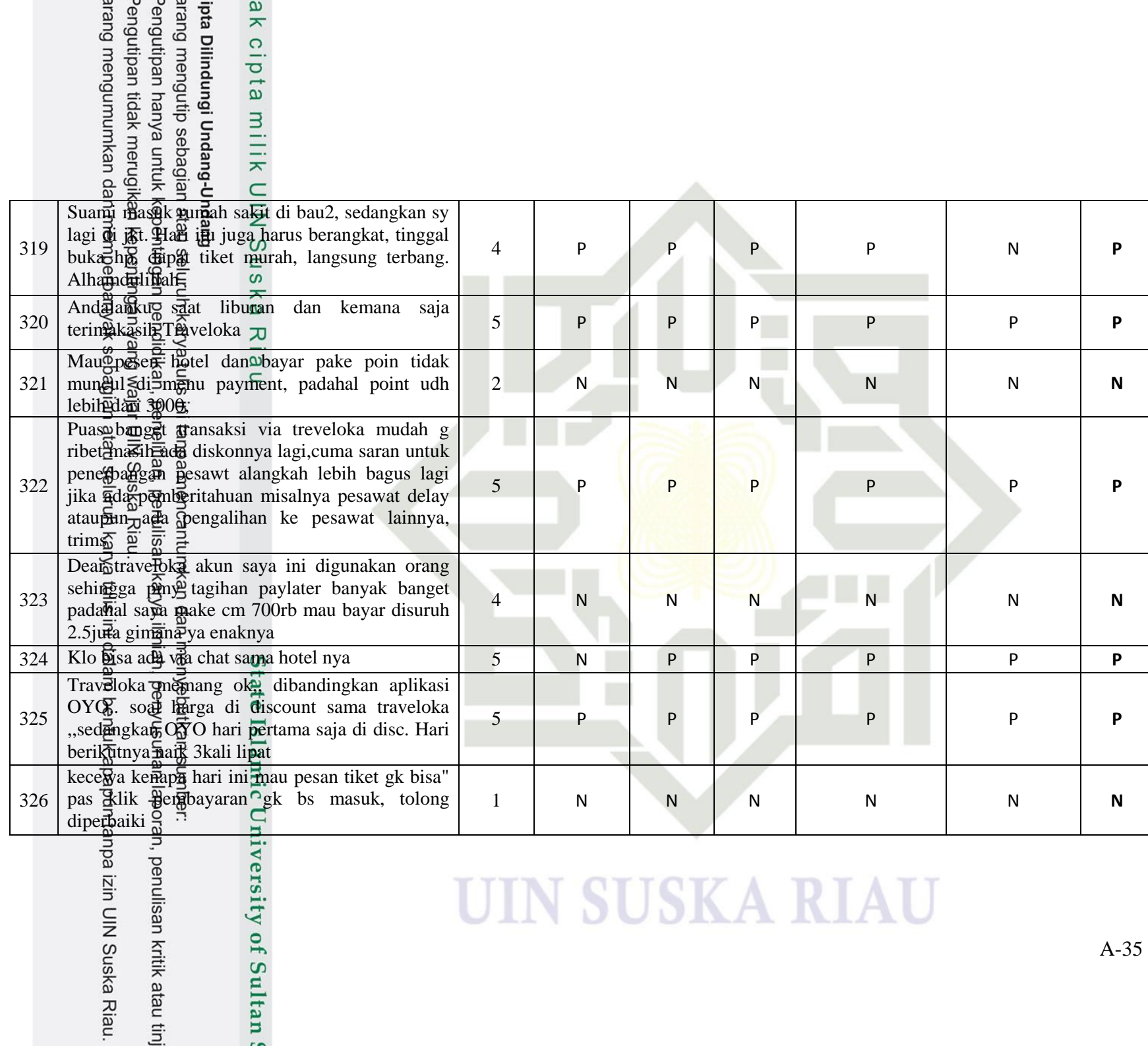

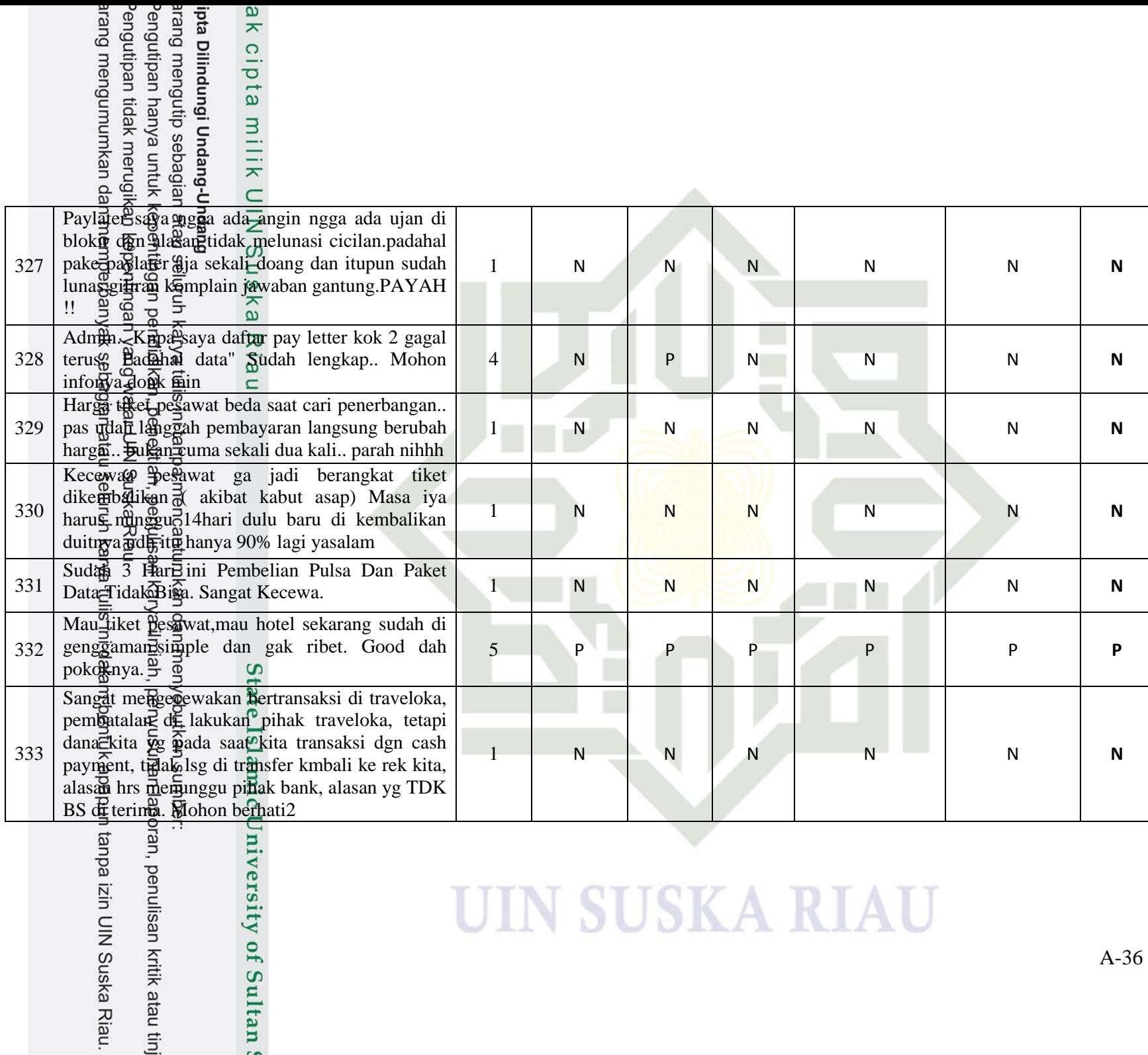

penulisan kritik atau tinj

# ipta Dilindungi Undang-U<br>arang mengutip sebagian<br>Pengutipan hanya untuk I<br>Pengutipan tidak merugik<br>arang mengumumkan da ak cipta milik l

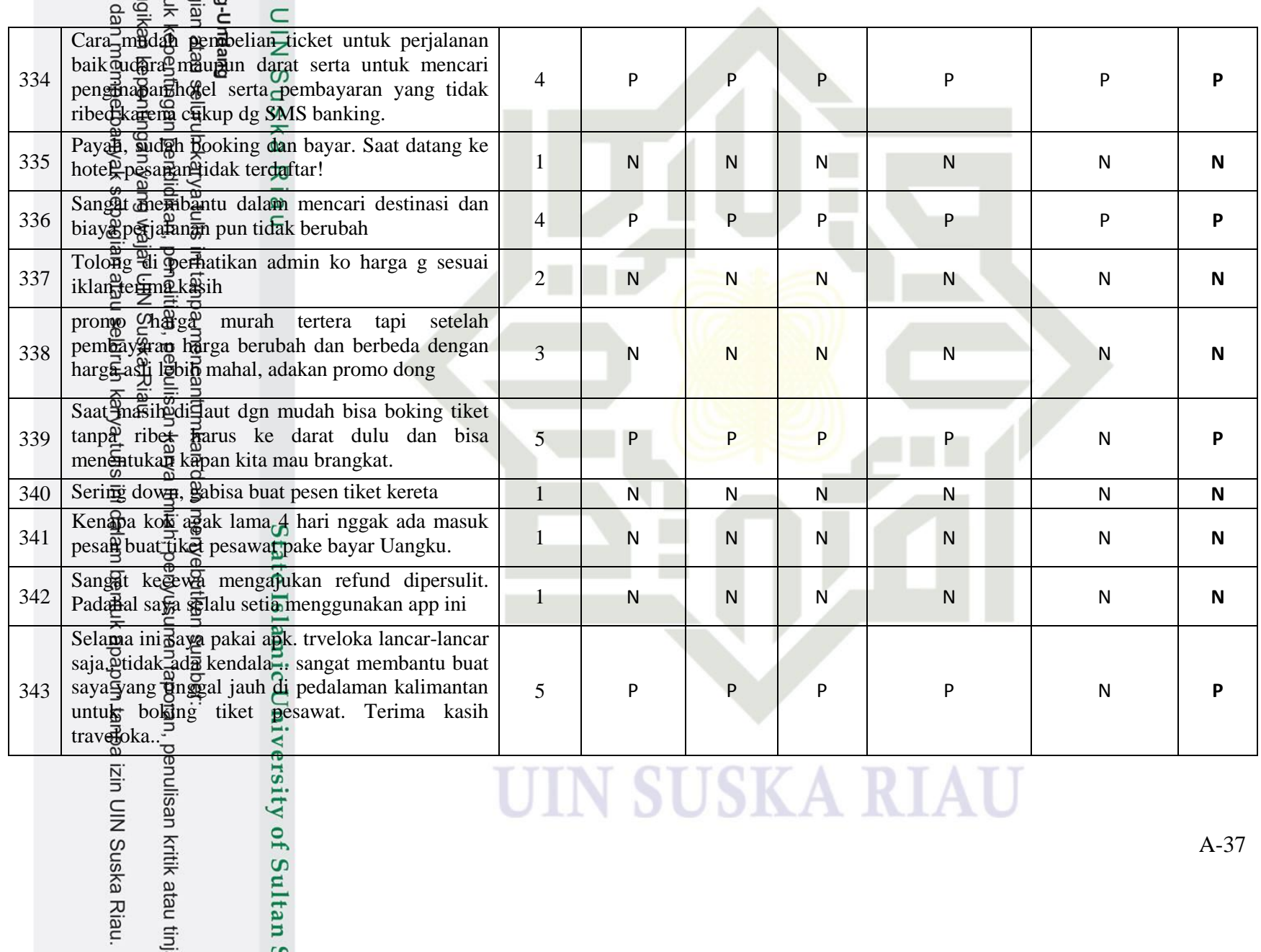

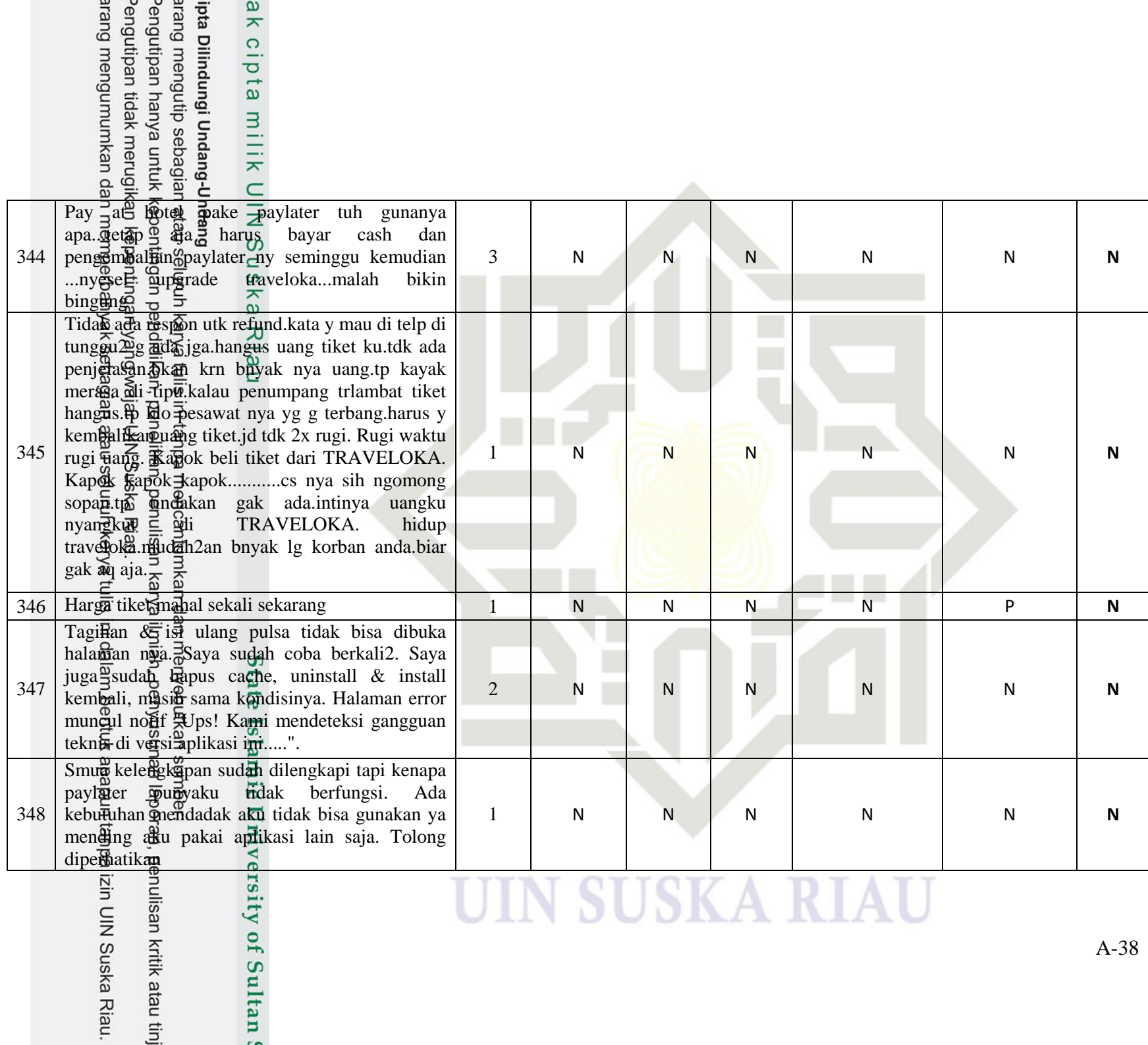

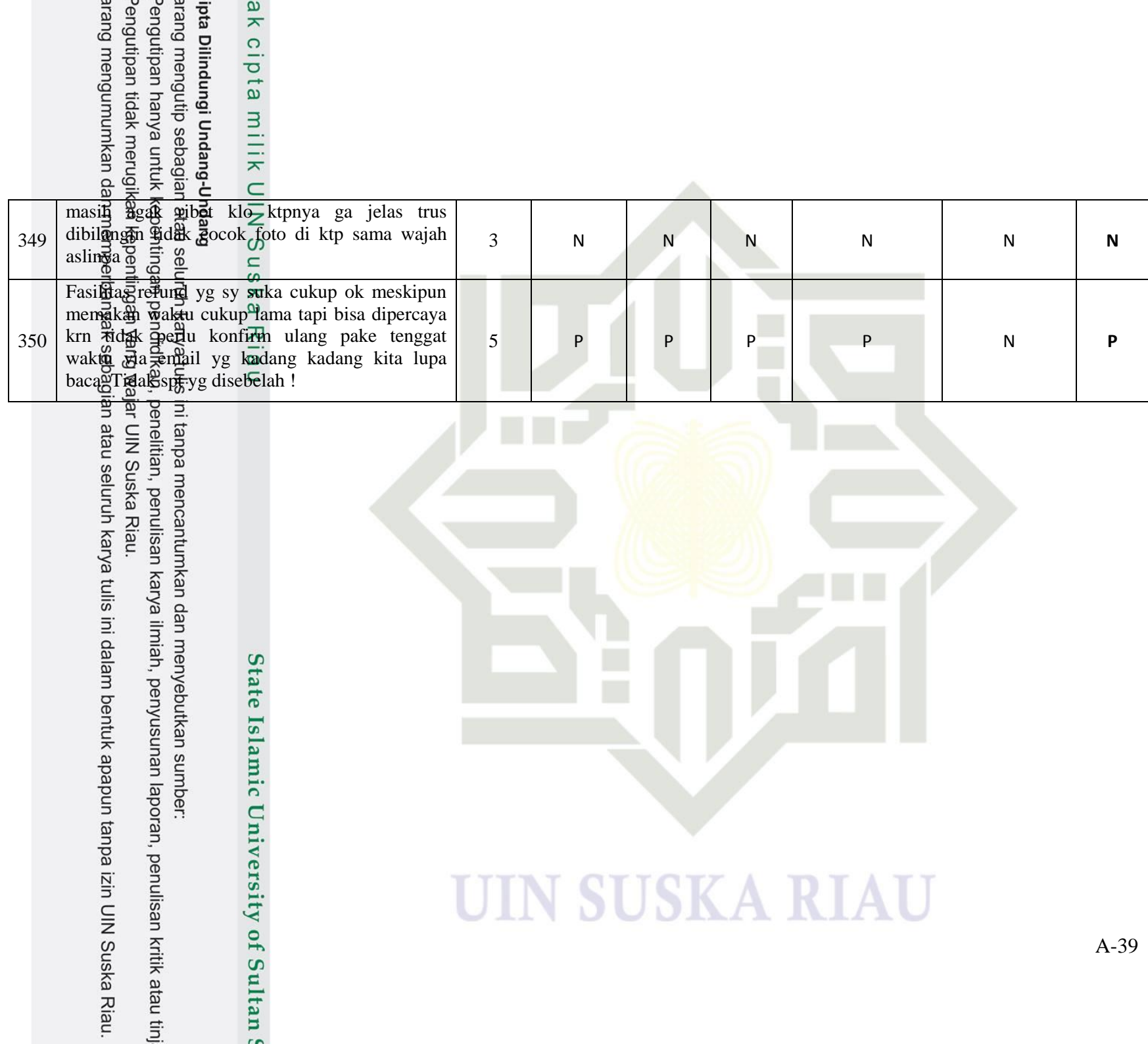

#### **LAMPIRAN B**

#### **DATA MENTAH**

Lampi<sub>ran</sub> B<sub>a</sub>berisikan data mentah yang di dapat dari nilai *rating* dan data *review* yang telah di ubah dalam bentuk angka dengan m**enggurakan** pembobotan *tf (term frequency)*. Jumlah data yang di gunakan adalah sebanyak 350 data. Hasil *feature* selection data atih Yang di peroleh yaitu sebanyak 320 kata dengan total data latih sebanyak 280 data.

Tabel B1 Pembobotan data latih

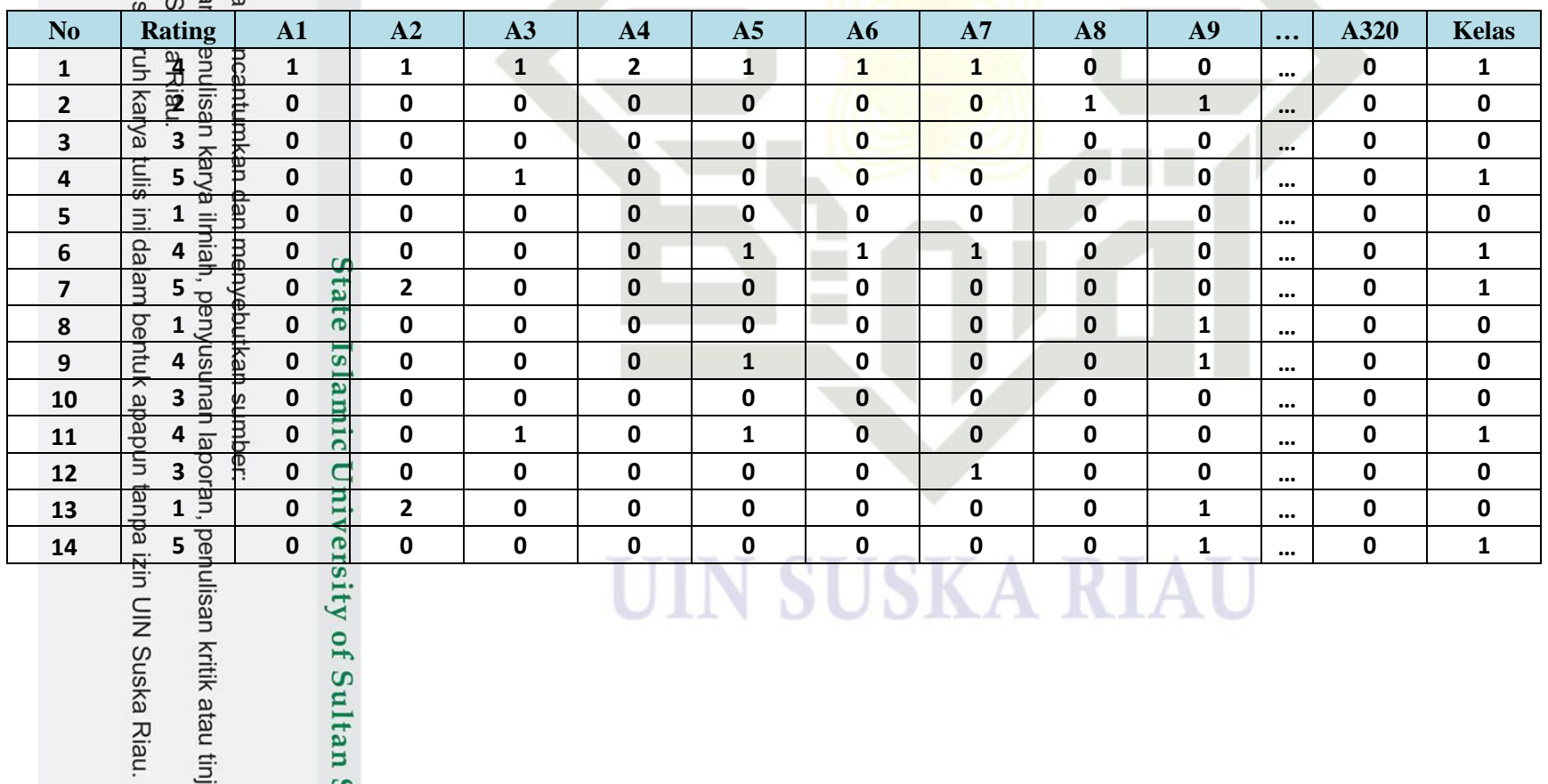

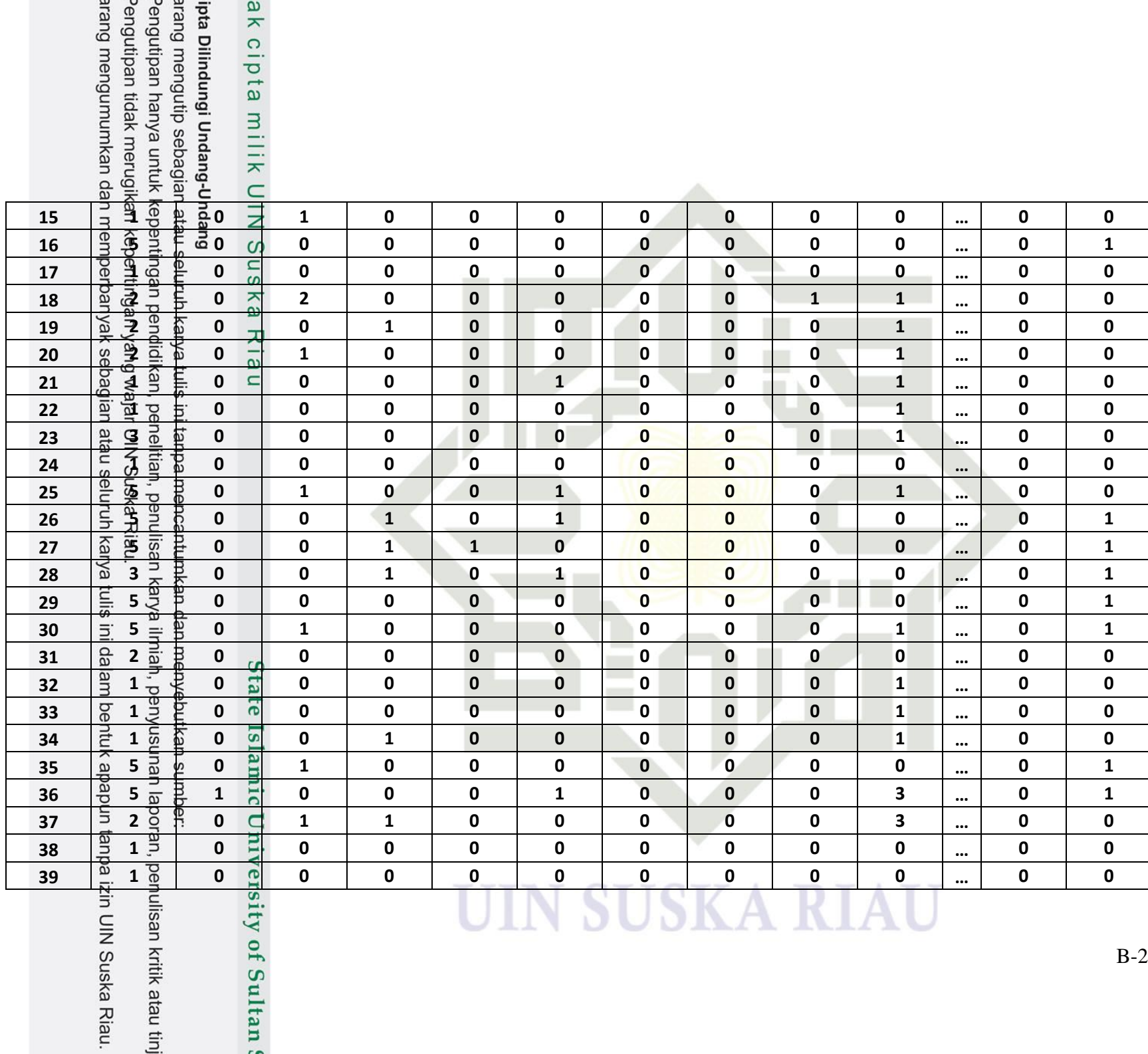

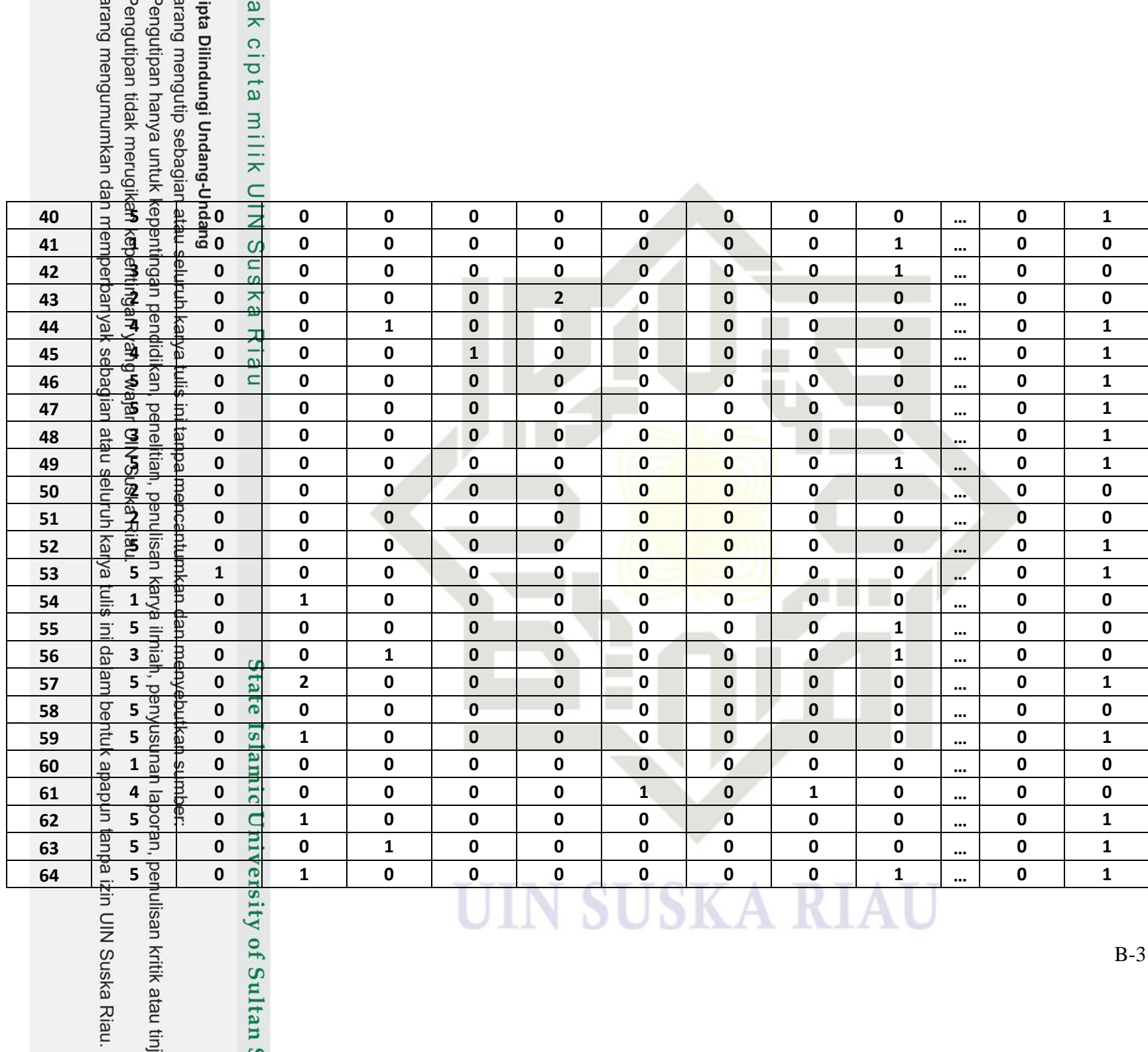

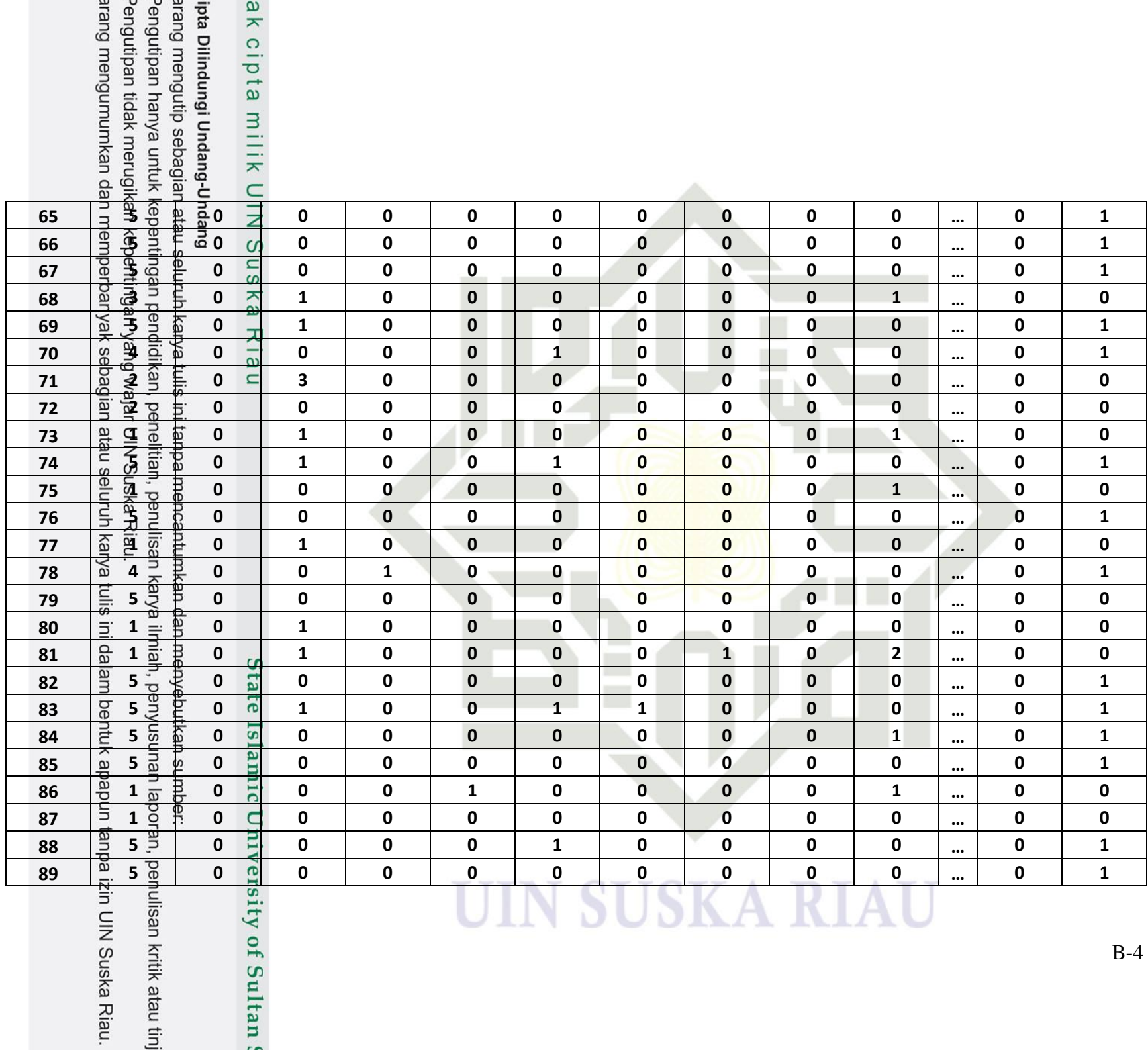

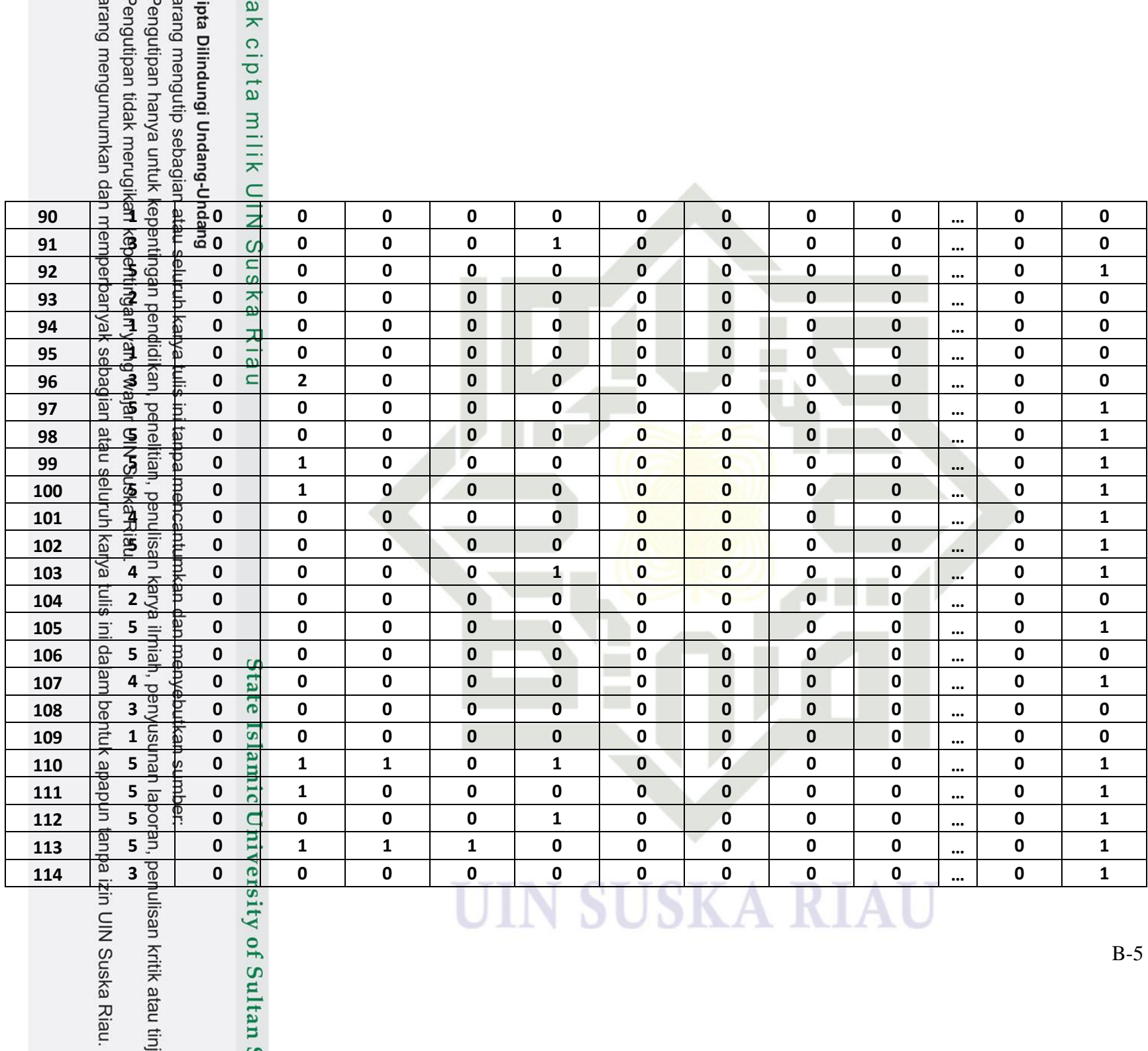

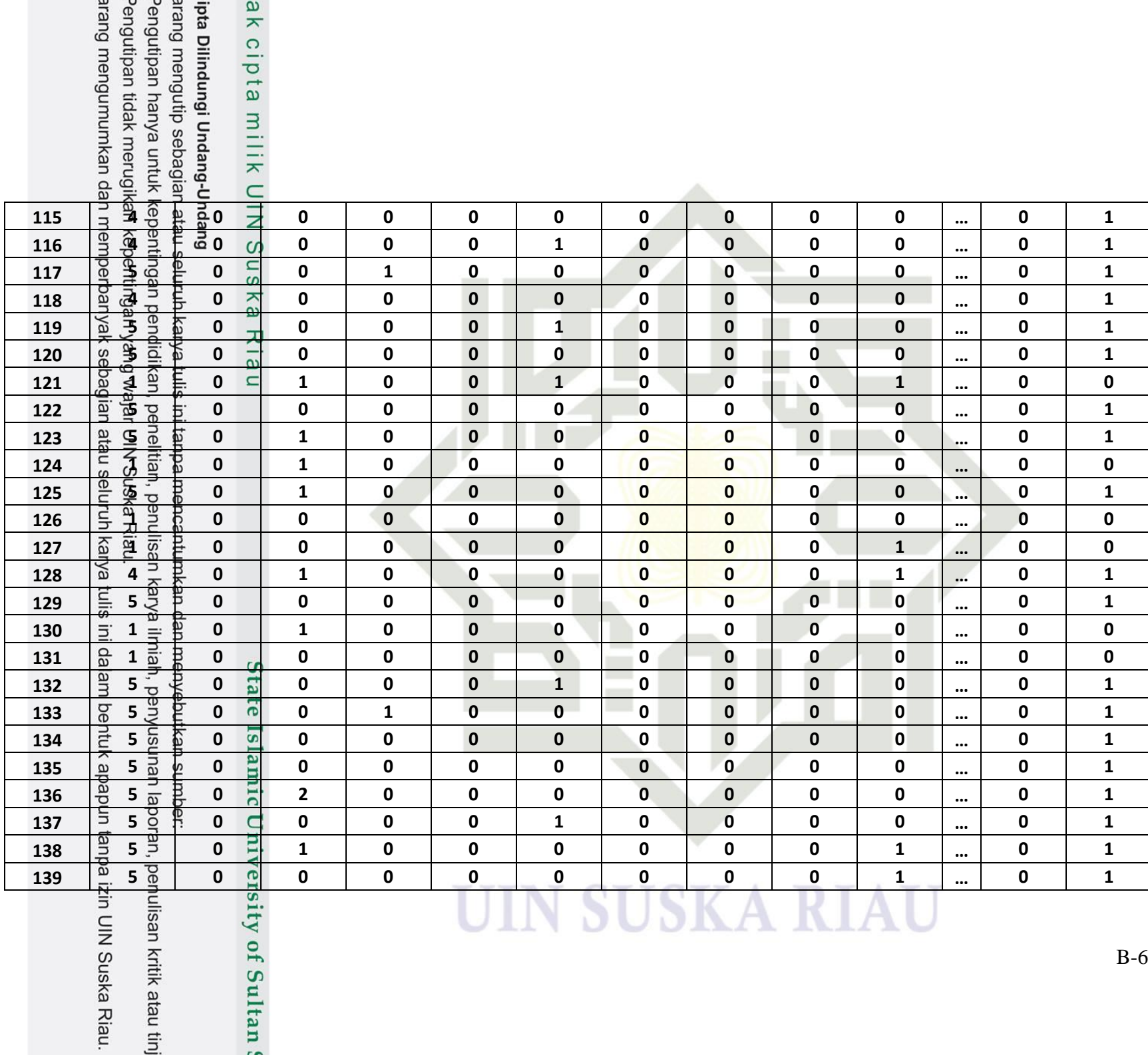

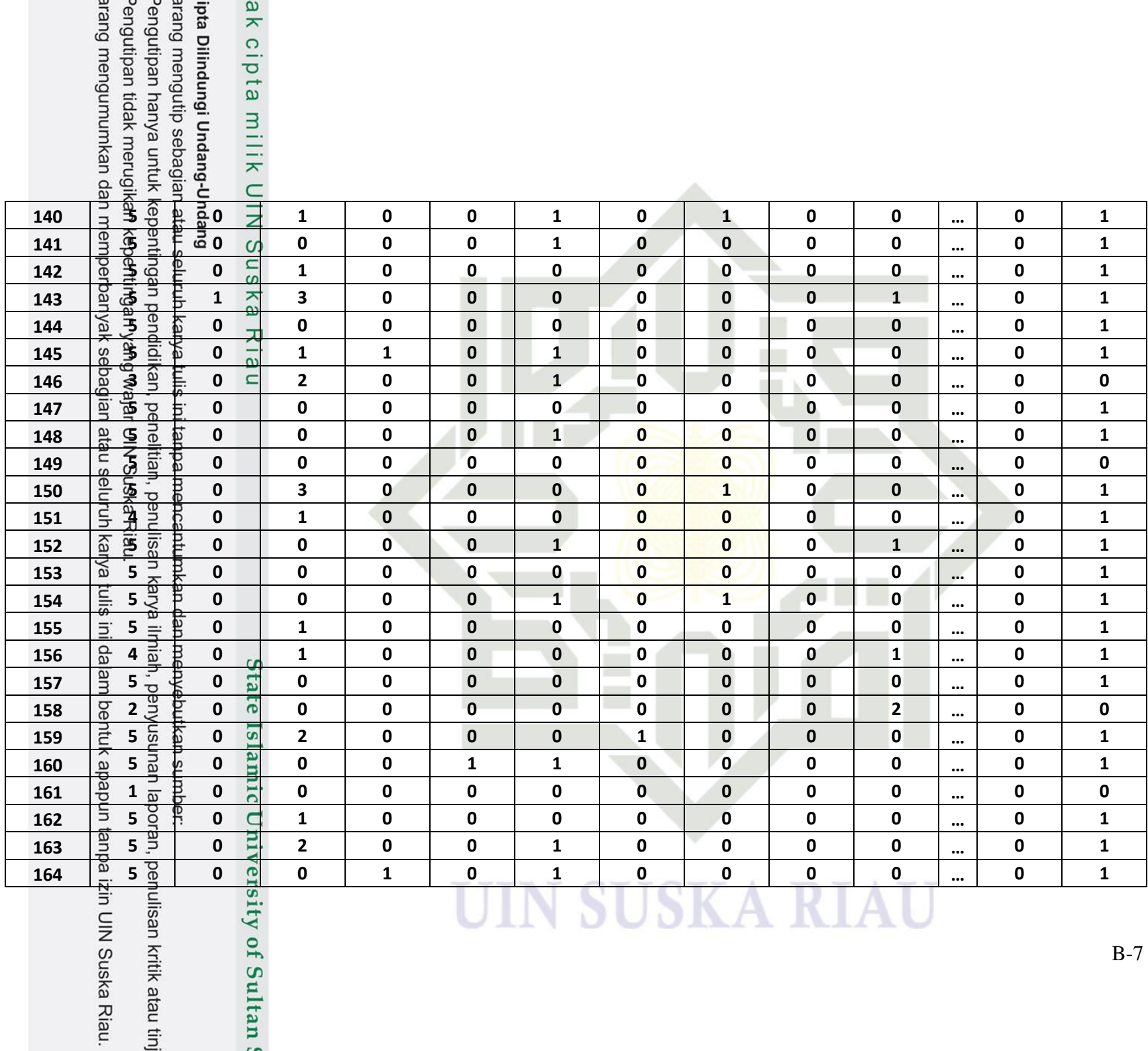

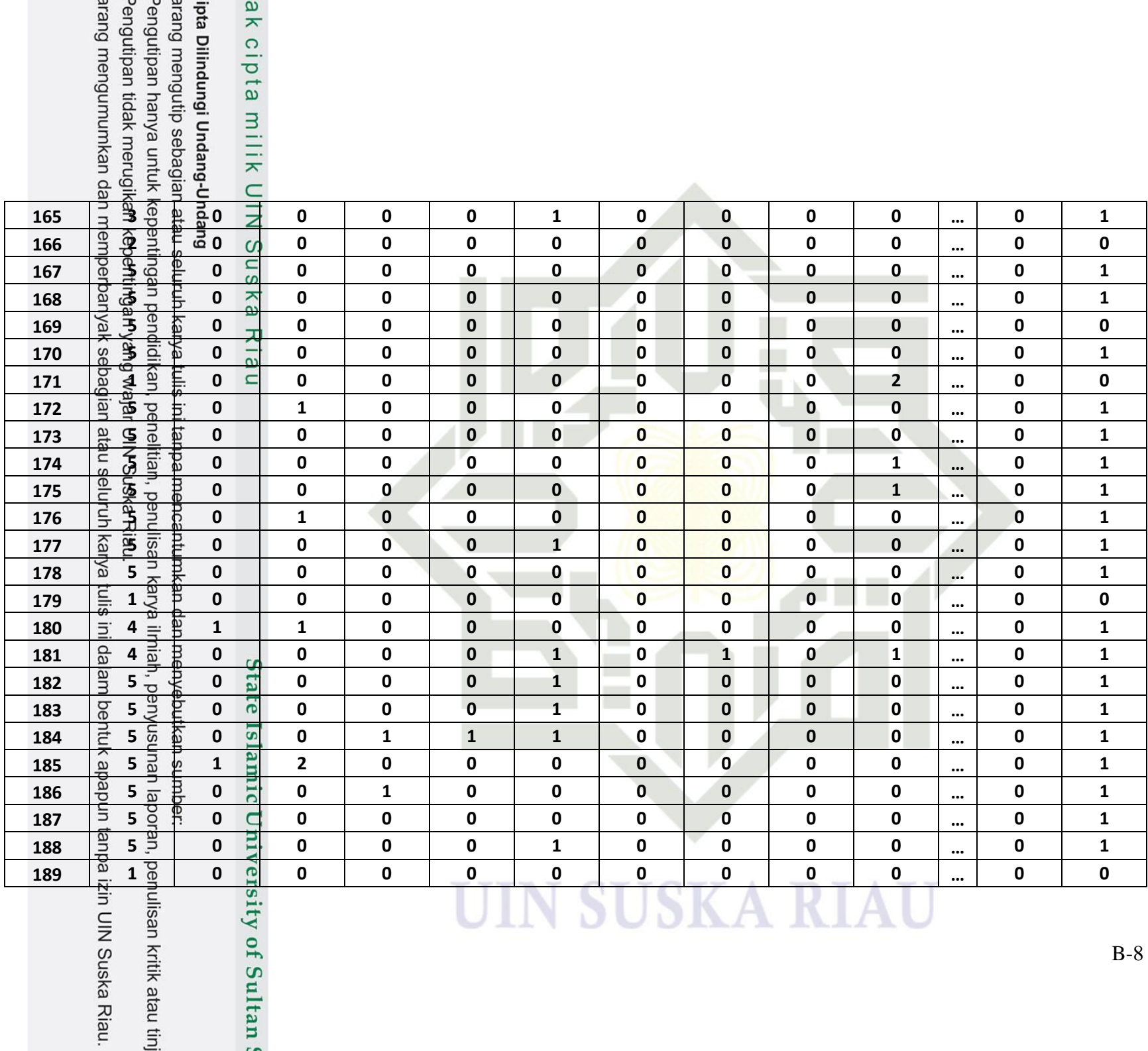

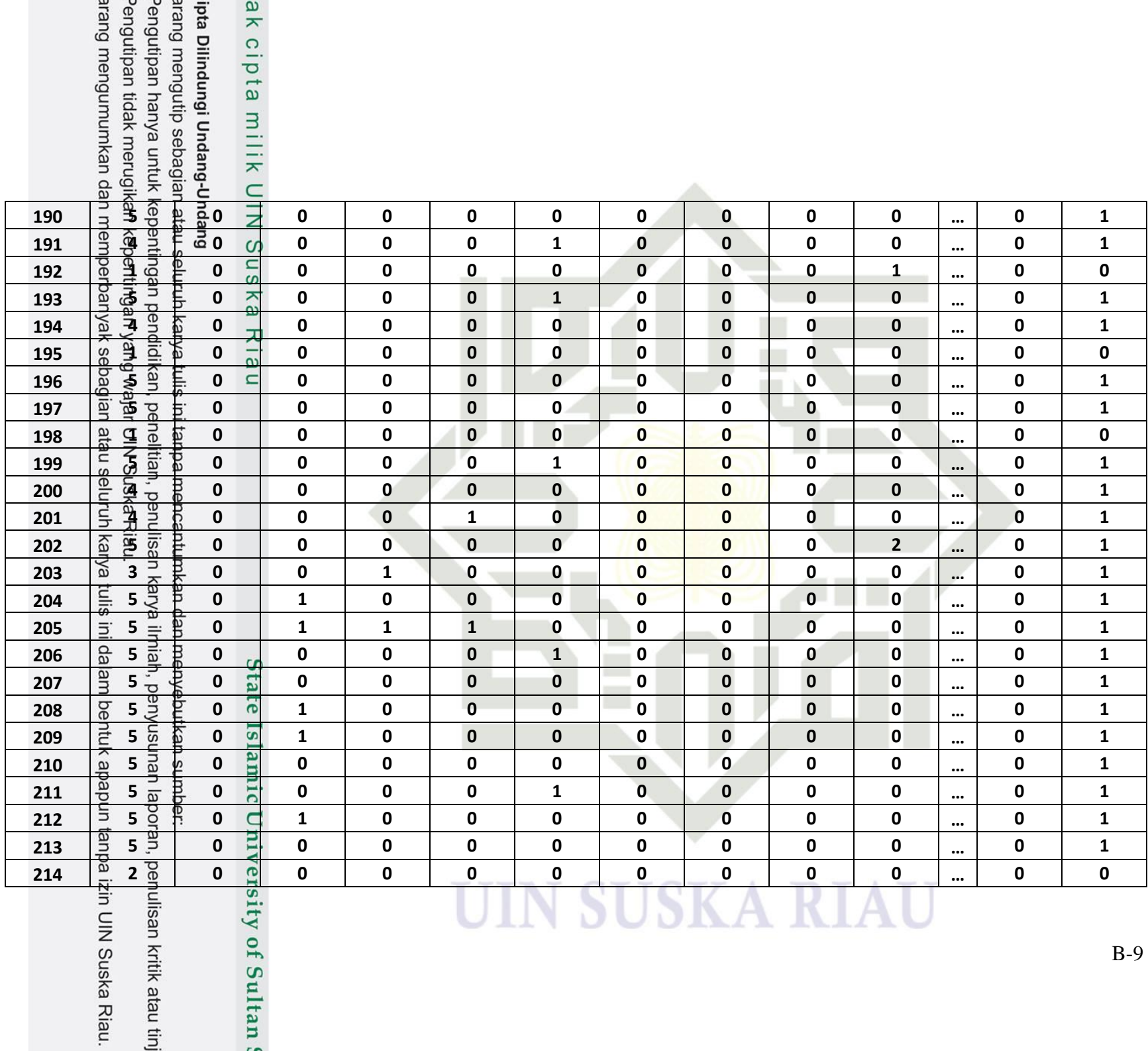

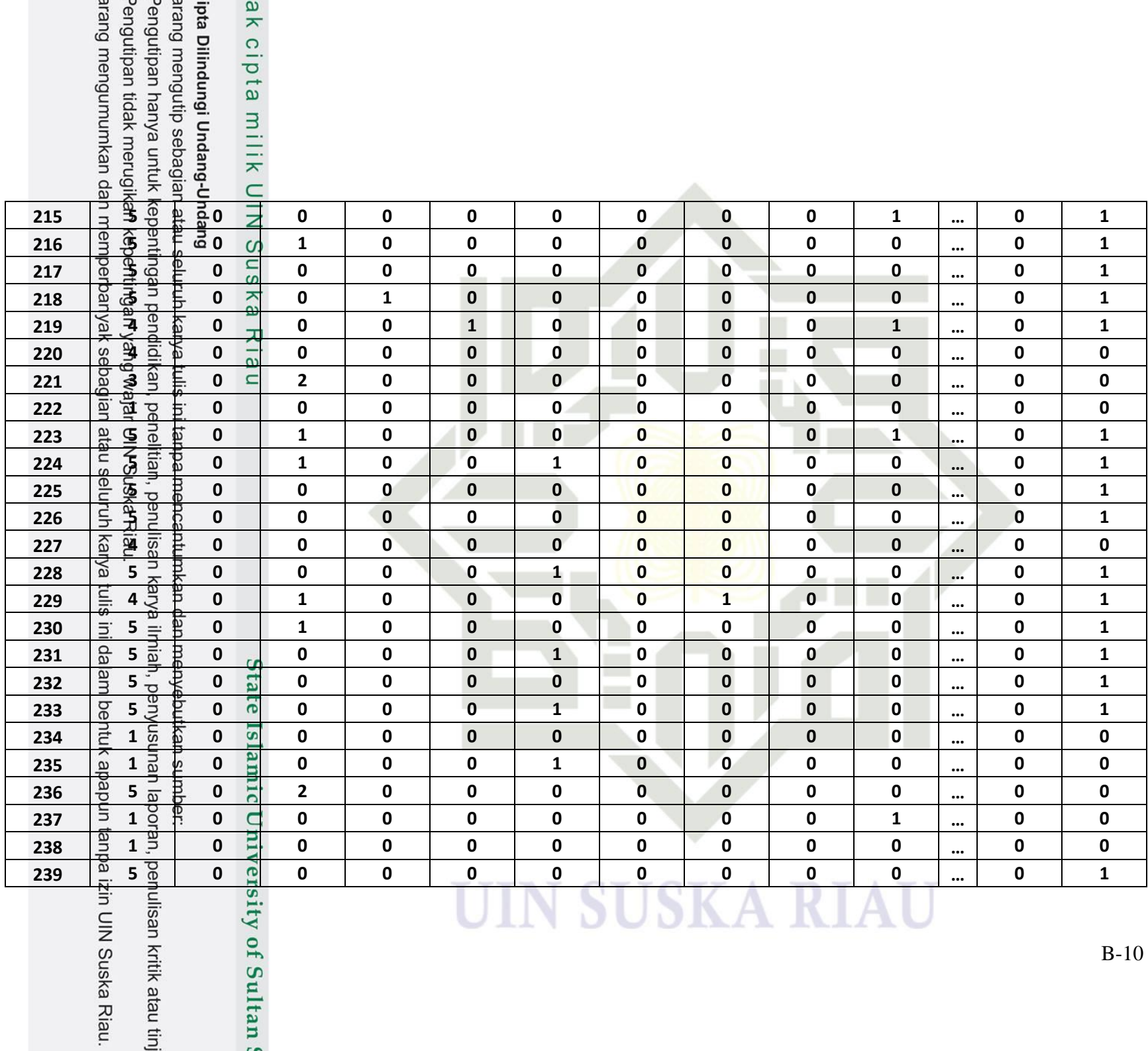

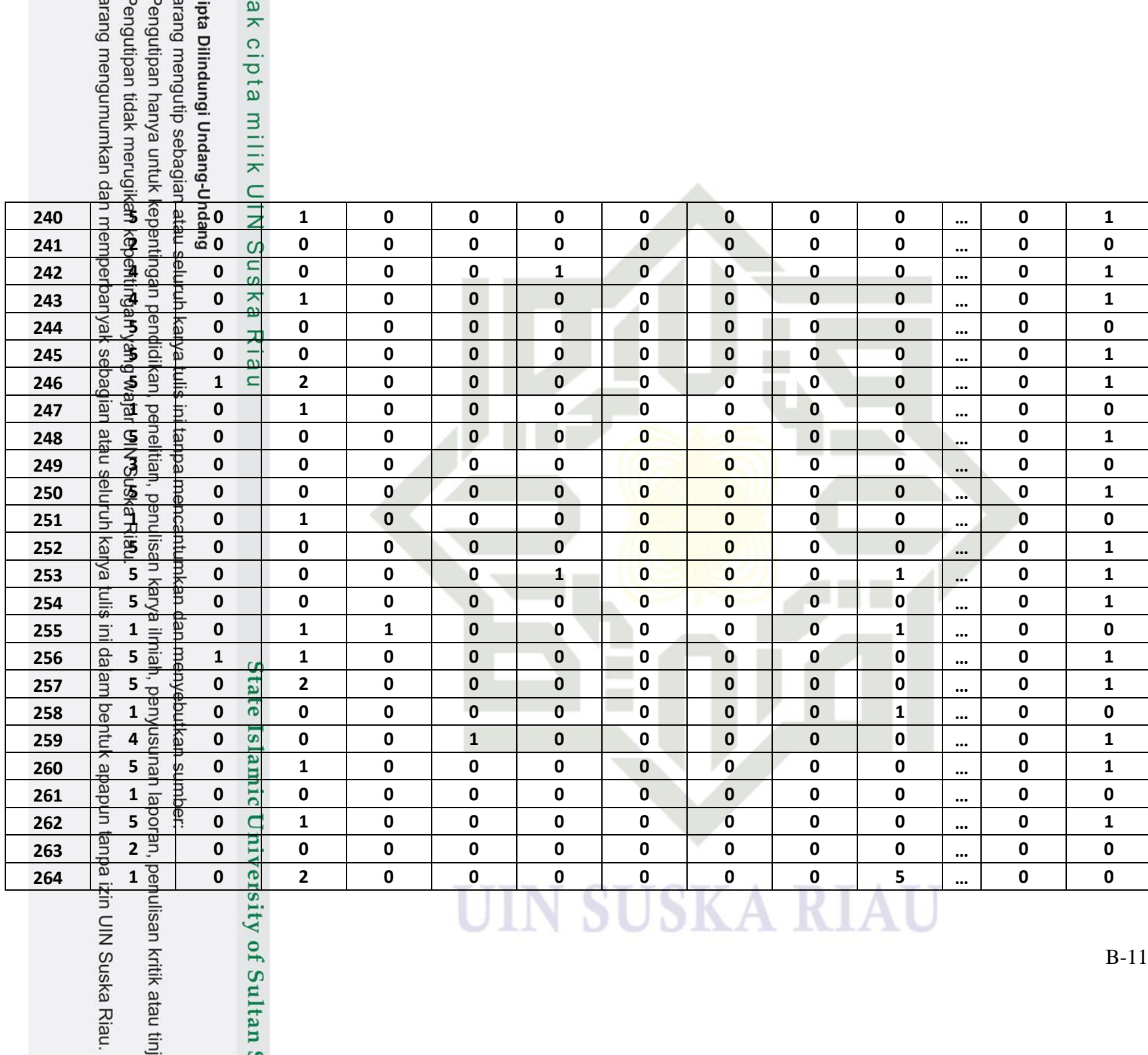

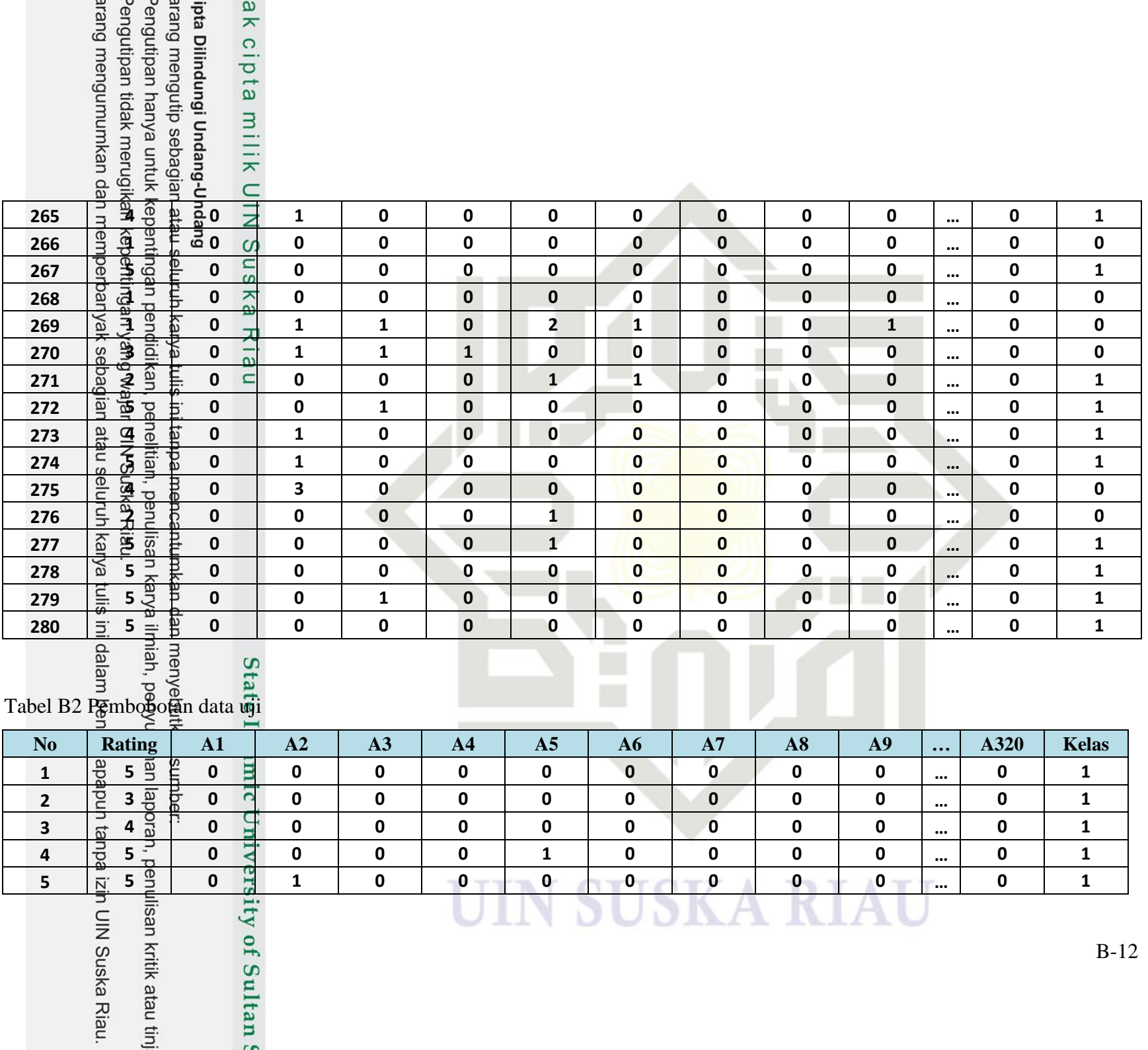

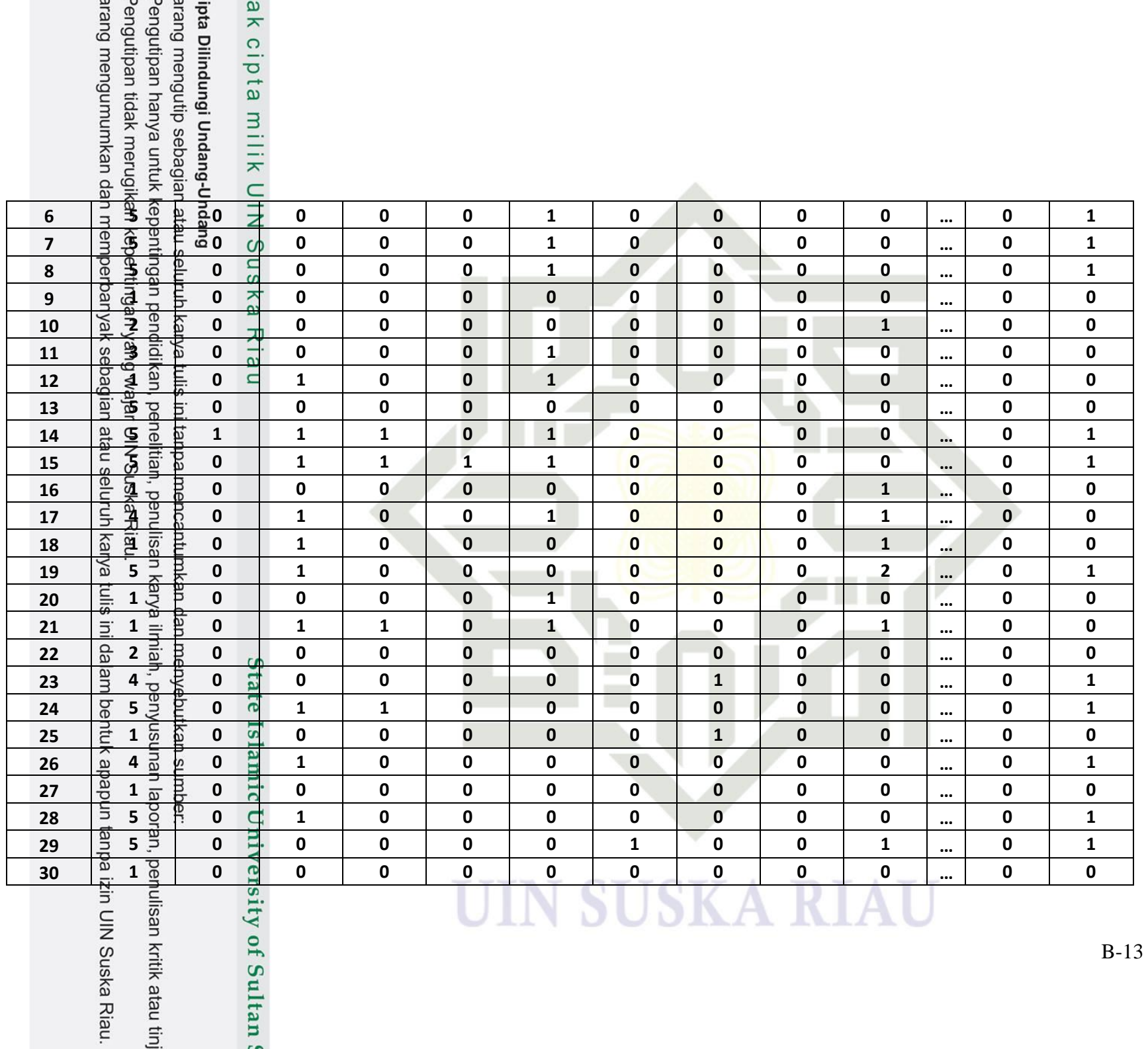
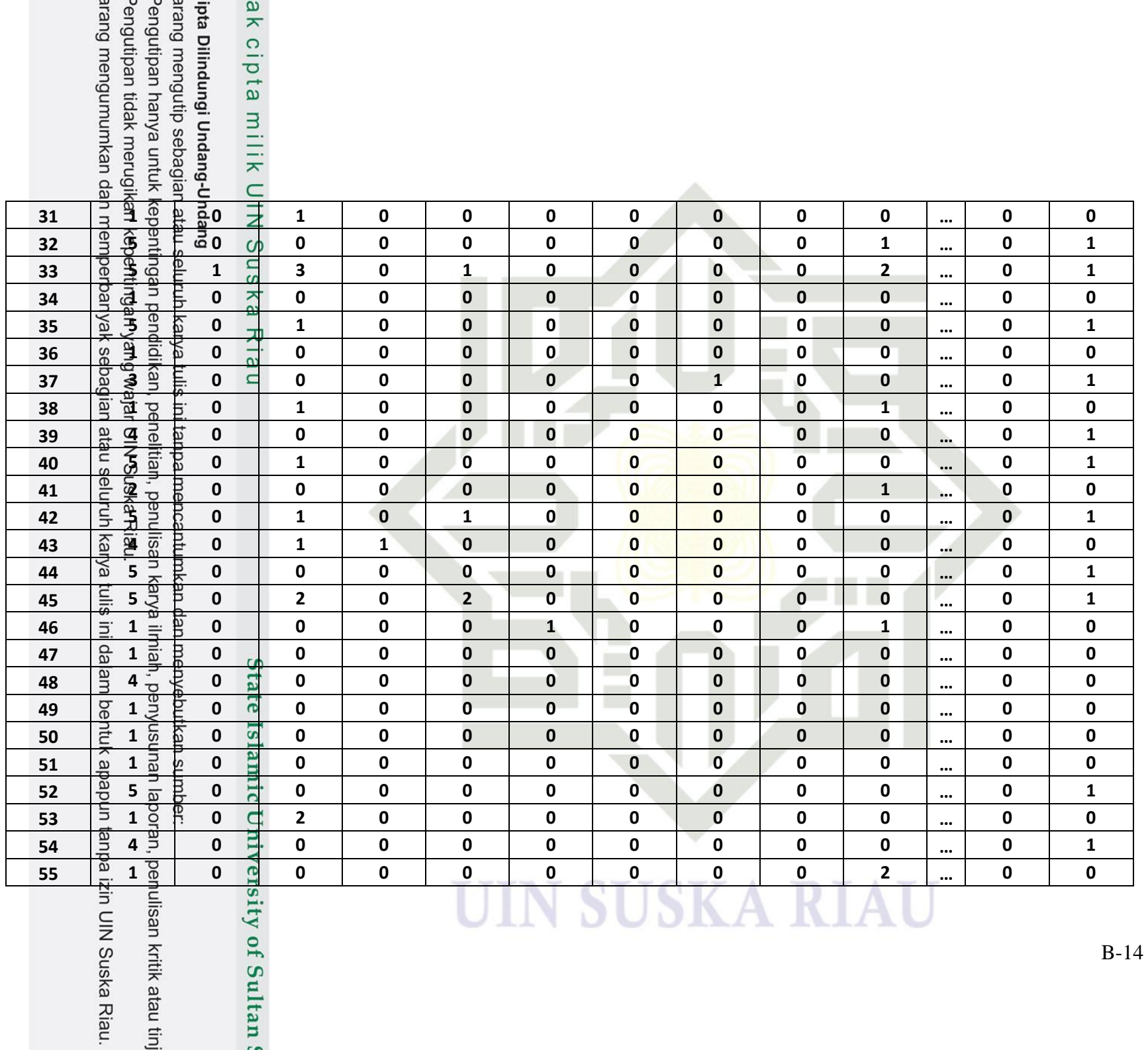

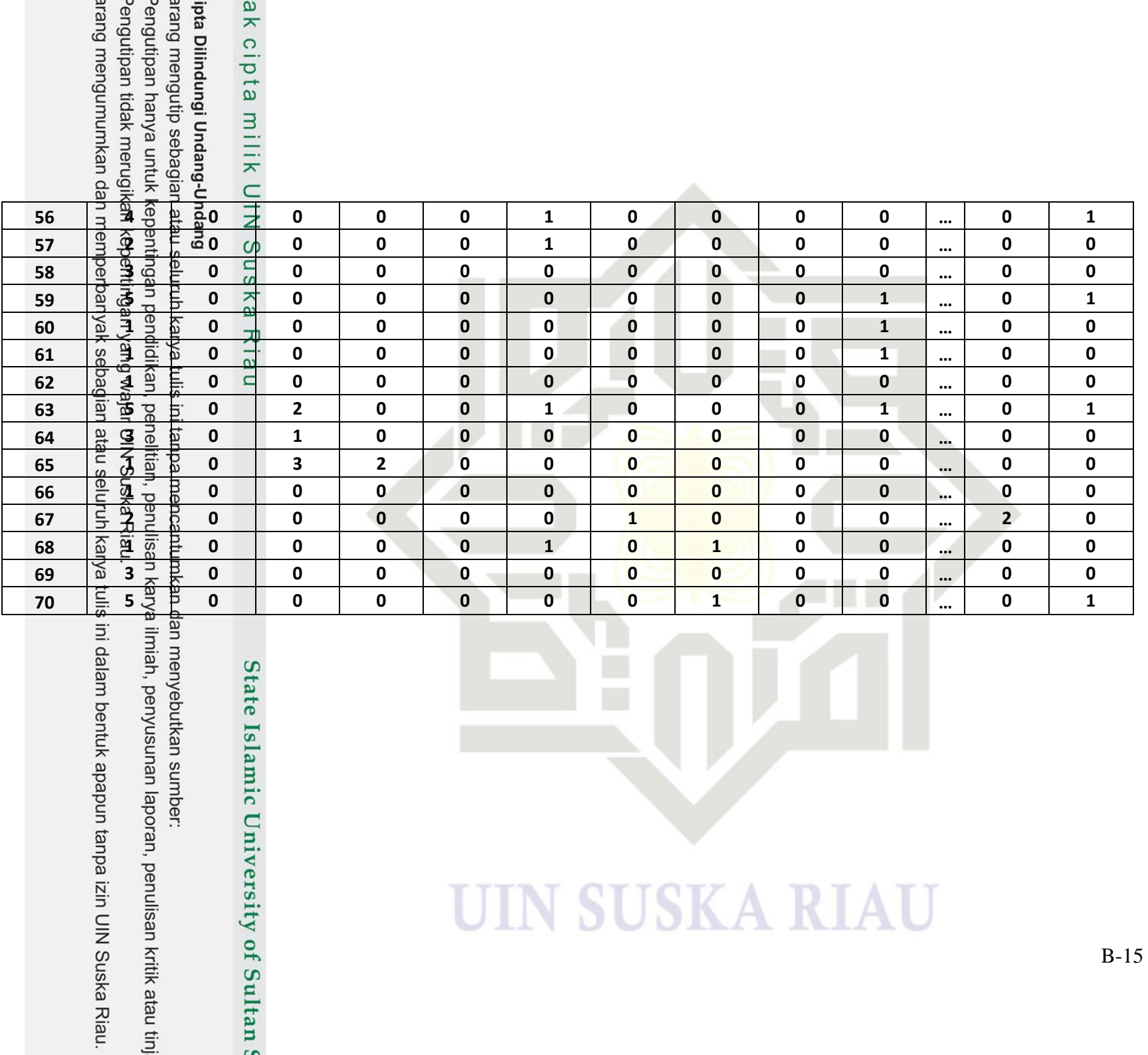

## **LAMPIRAN C**

#### **NORMALISASI**

Lampiran G berisikan data hasil normalisasi sebelum masuk ke tahap pelatihan. Hasil normalisasi merupakan hasil dari perhitungan menggunakan metode *min-max normalization*.

Tabel C1 Normalisasi data latih

atau tinj

 $\overline{r}$ 

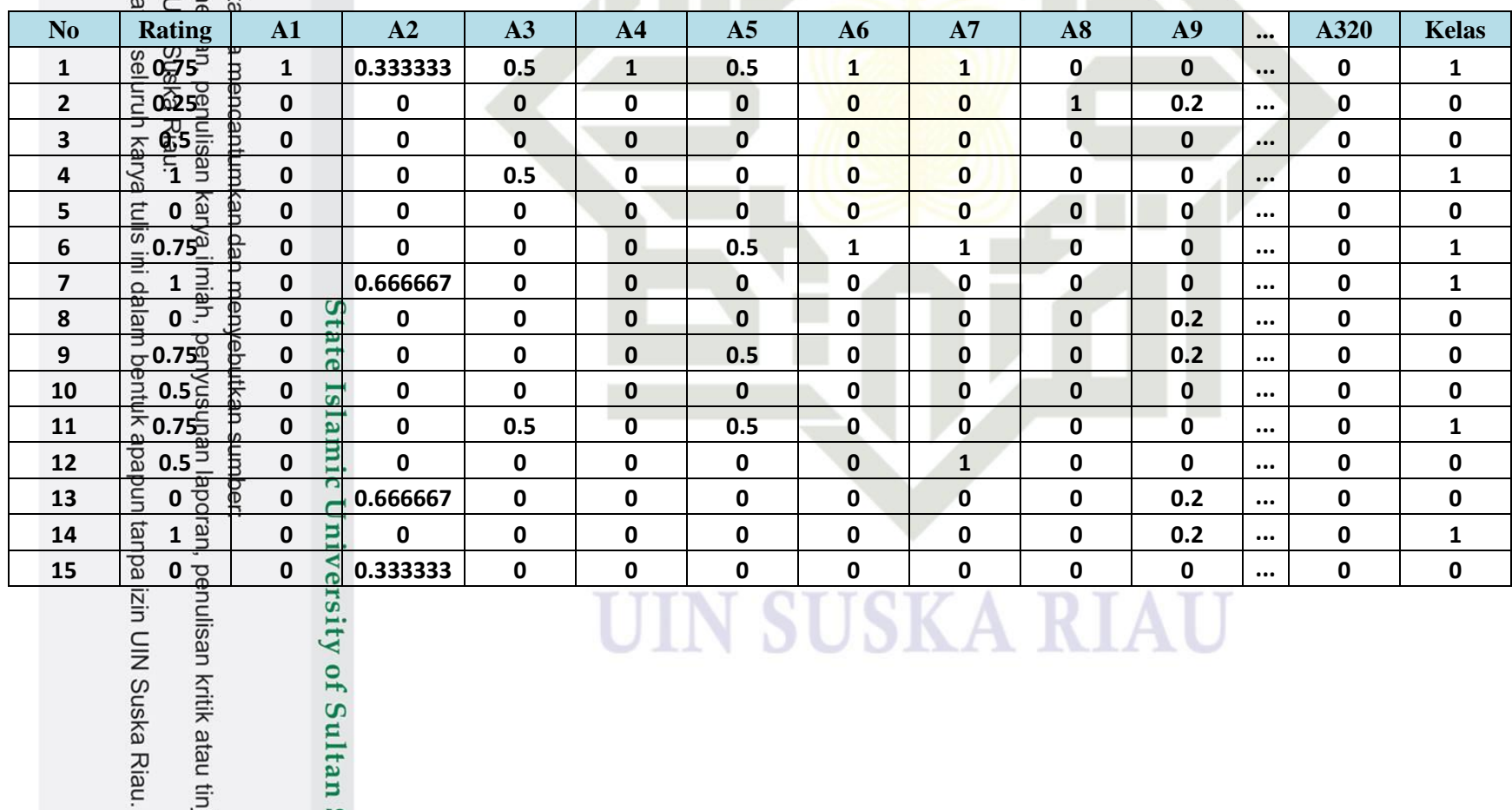

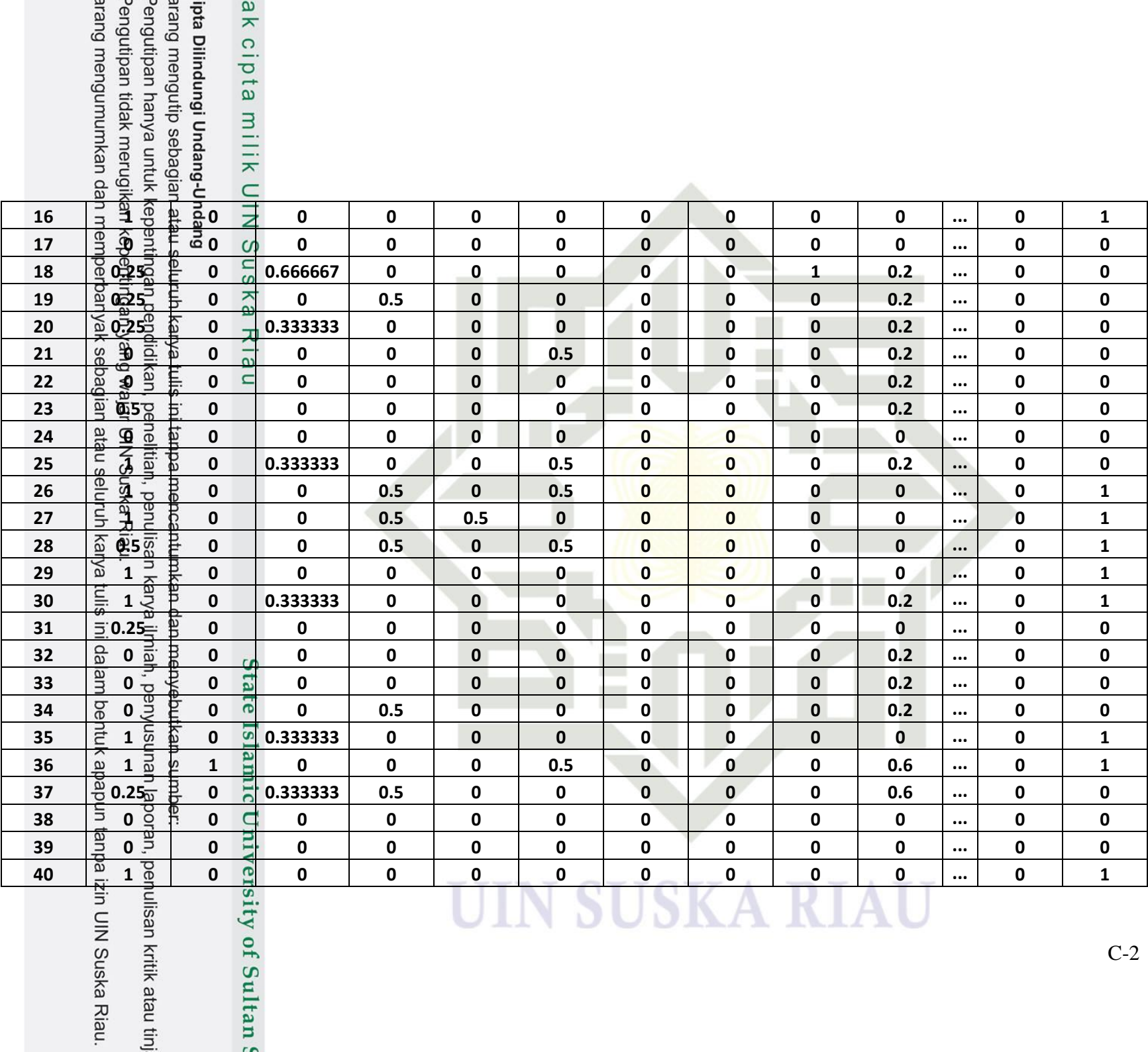

Ξ

Ξ

 $\sim$ 

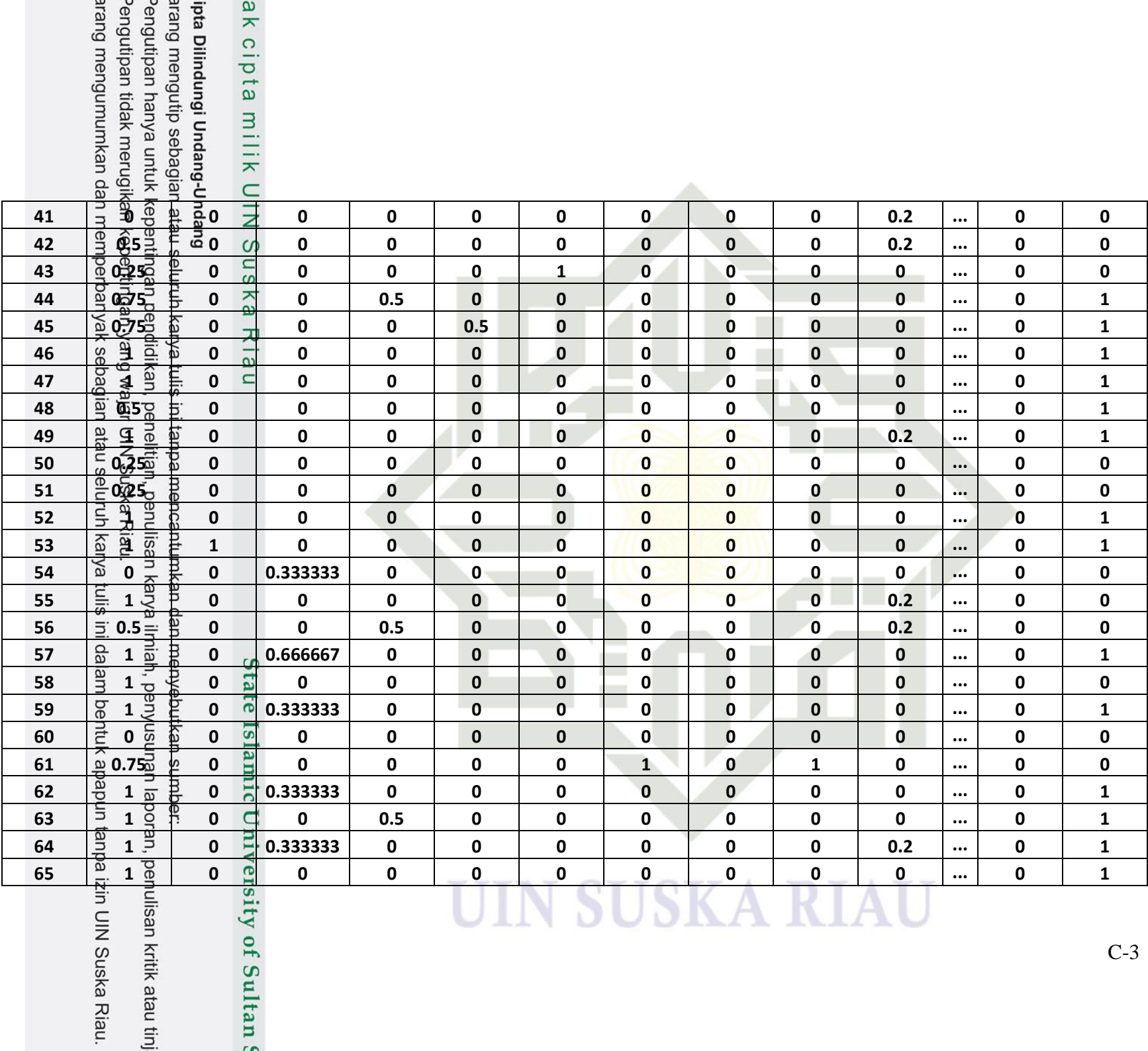

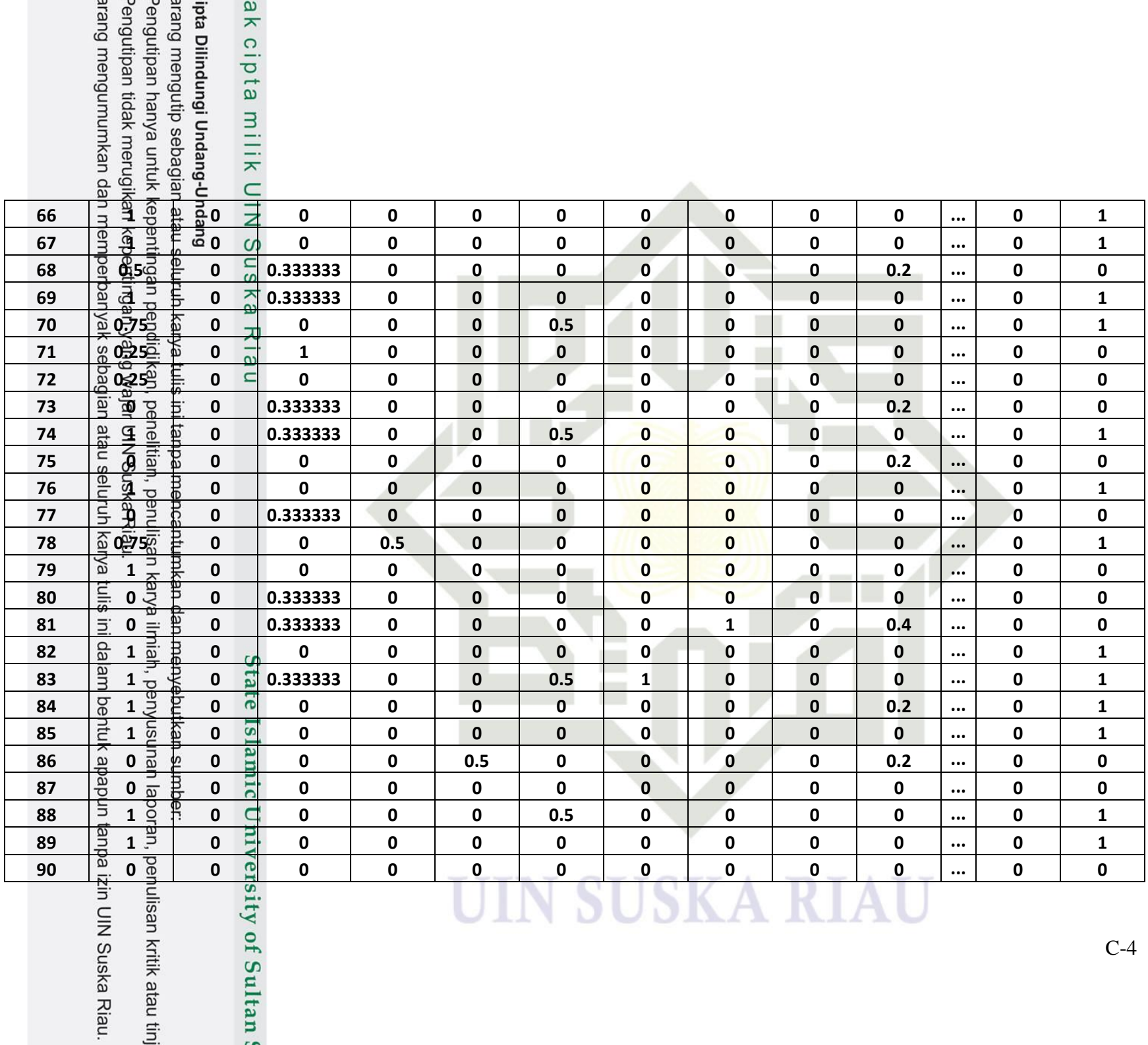

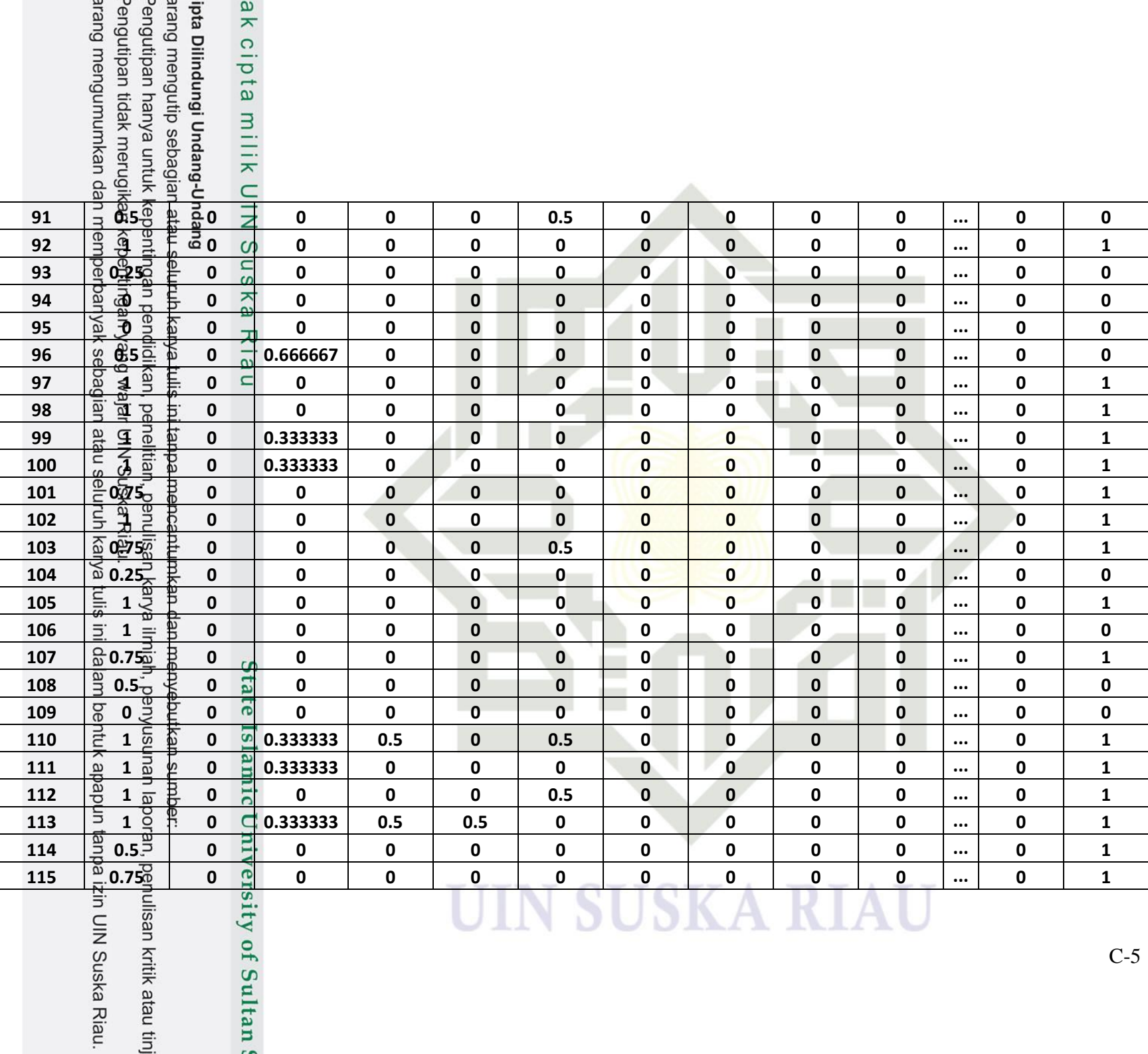

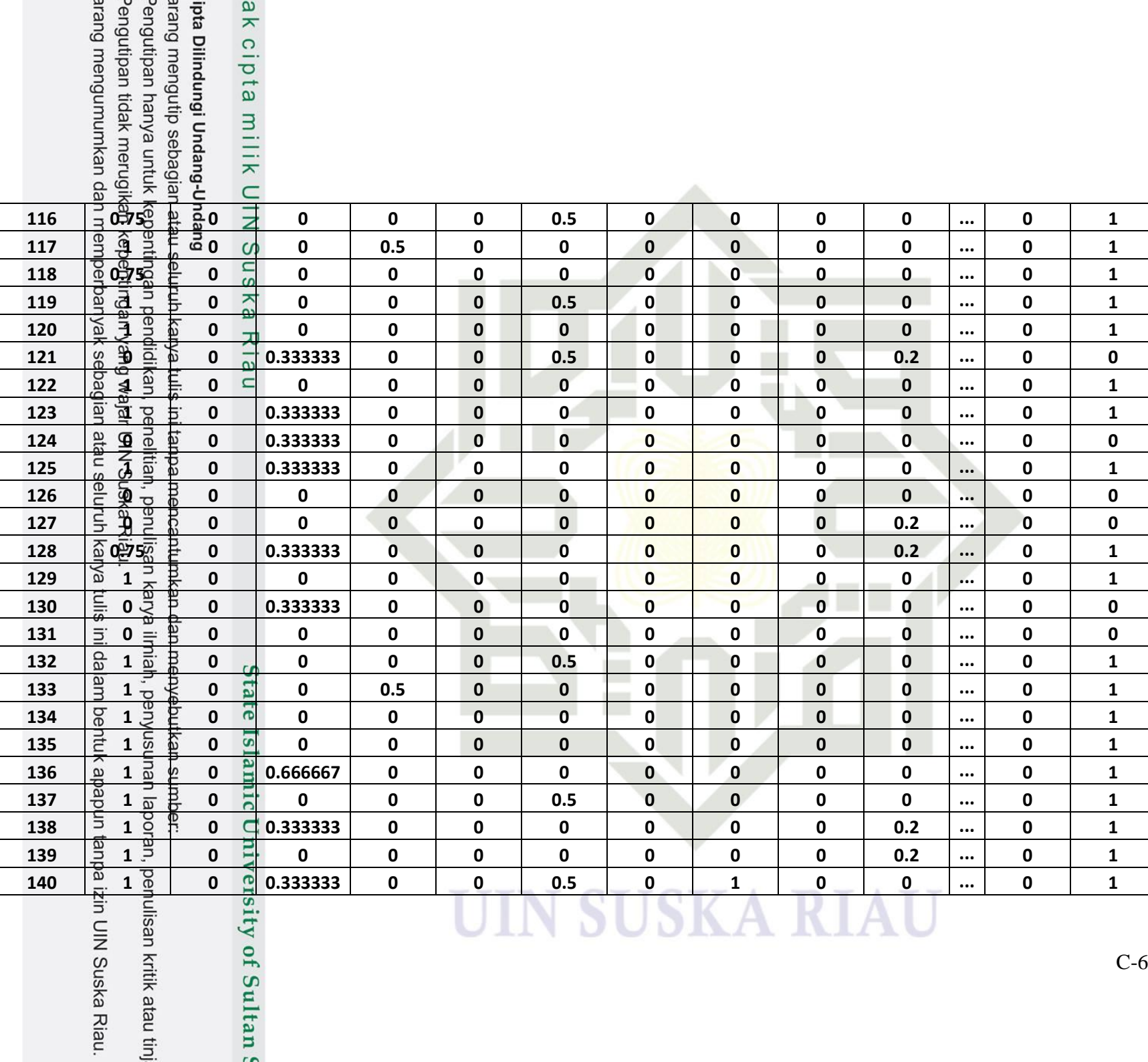

Ξ

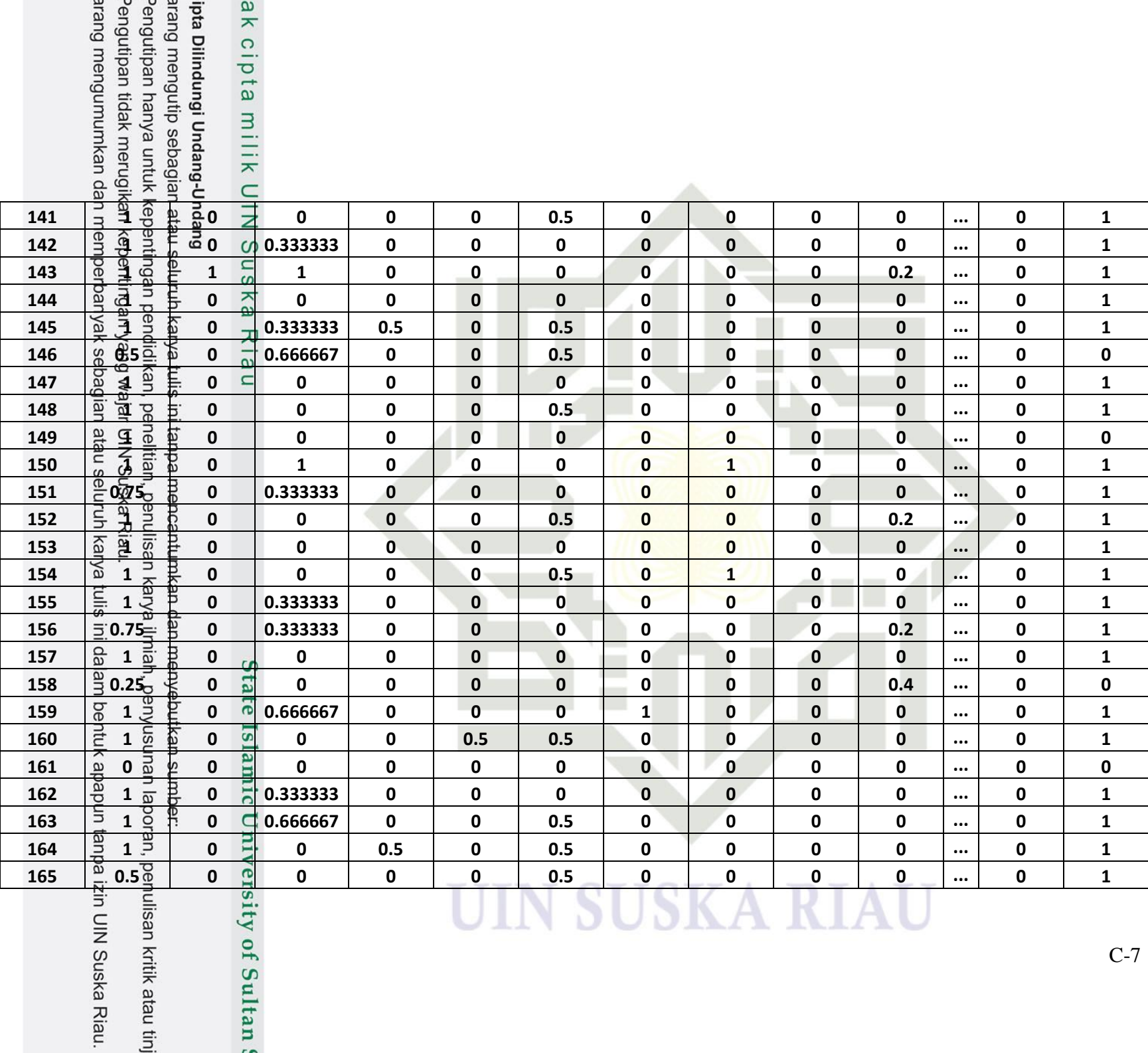

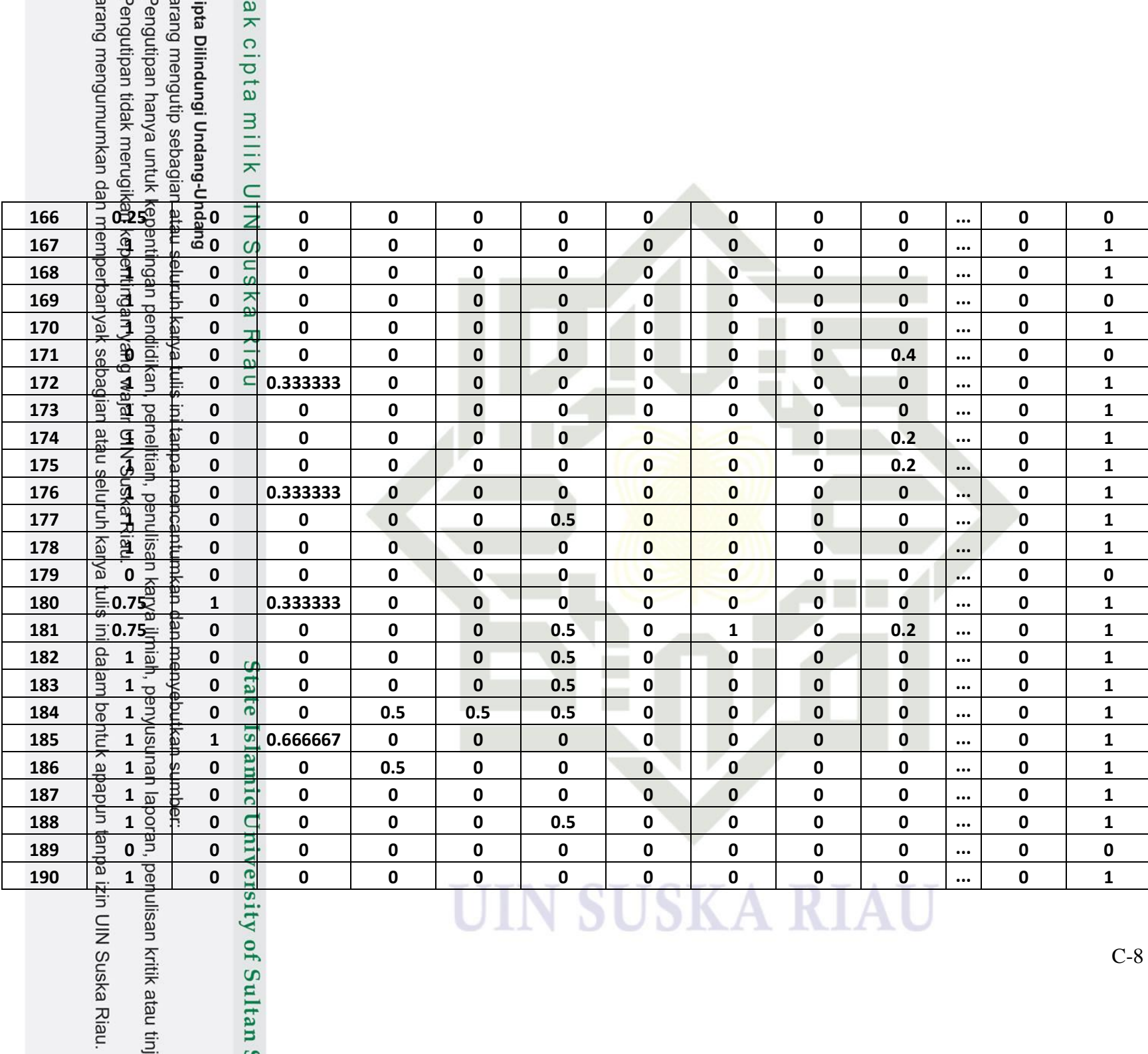

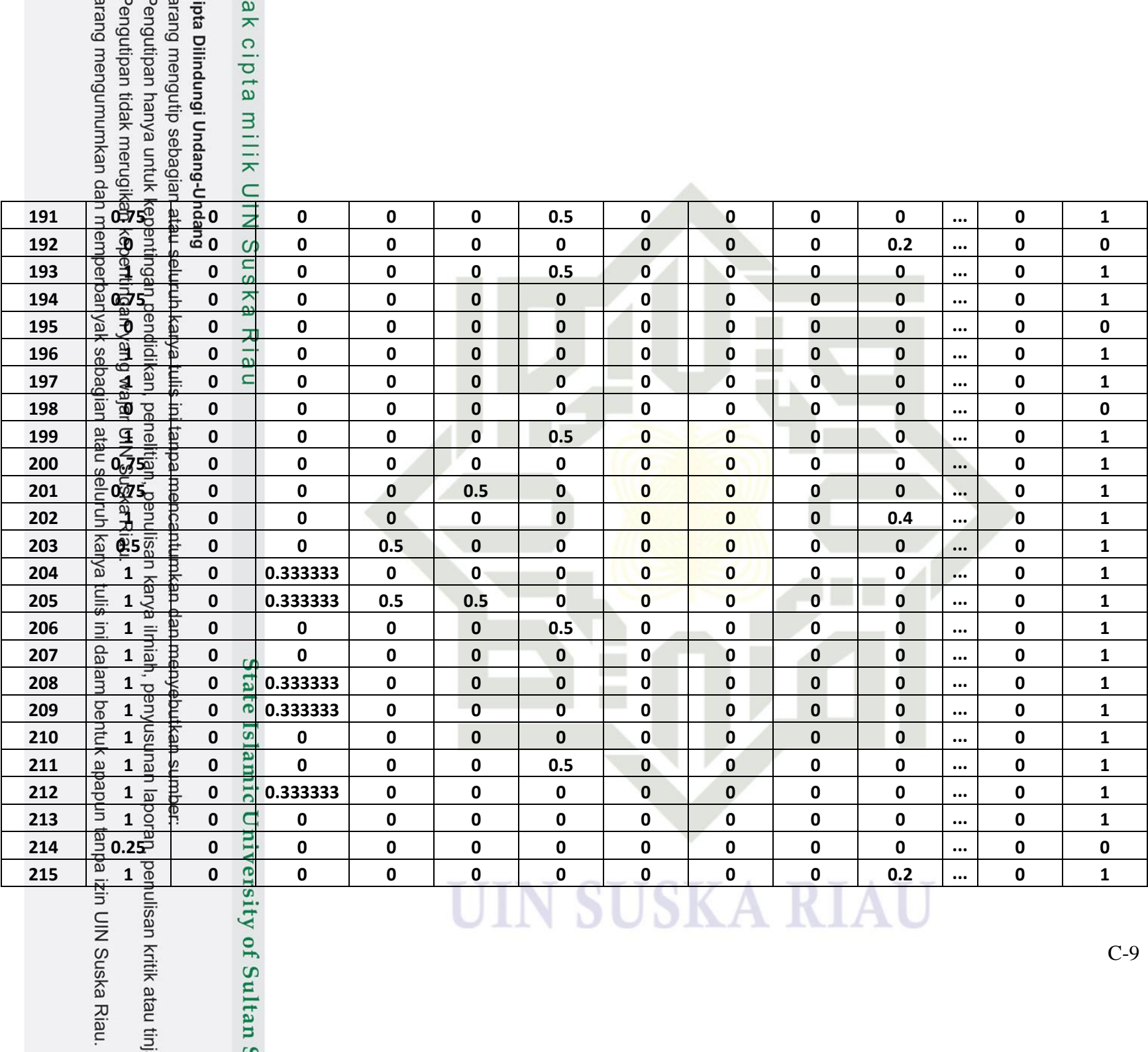

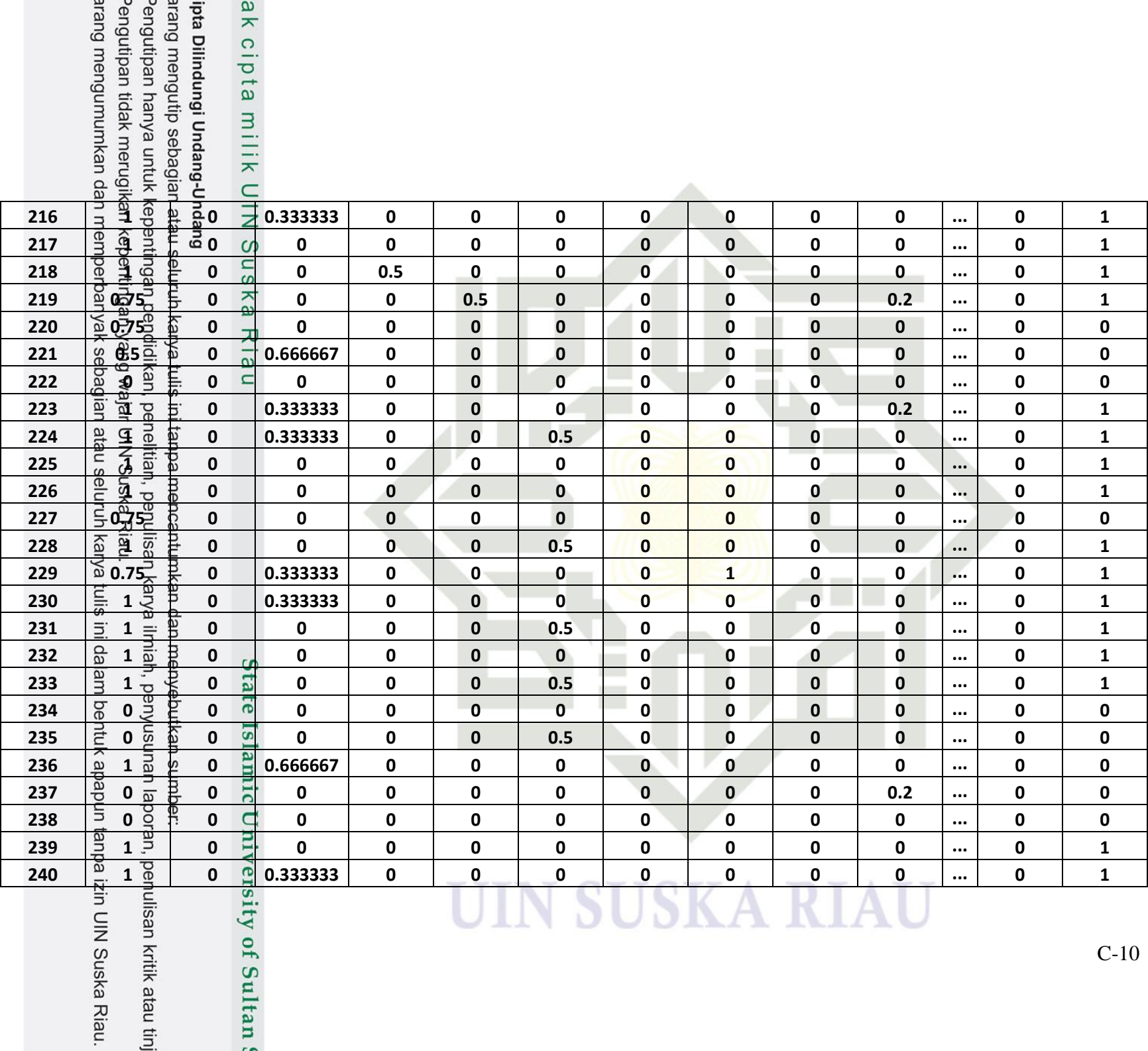

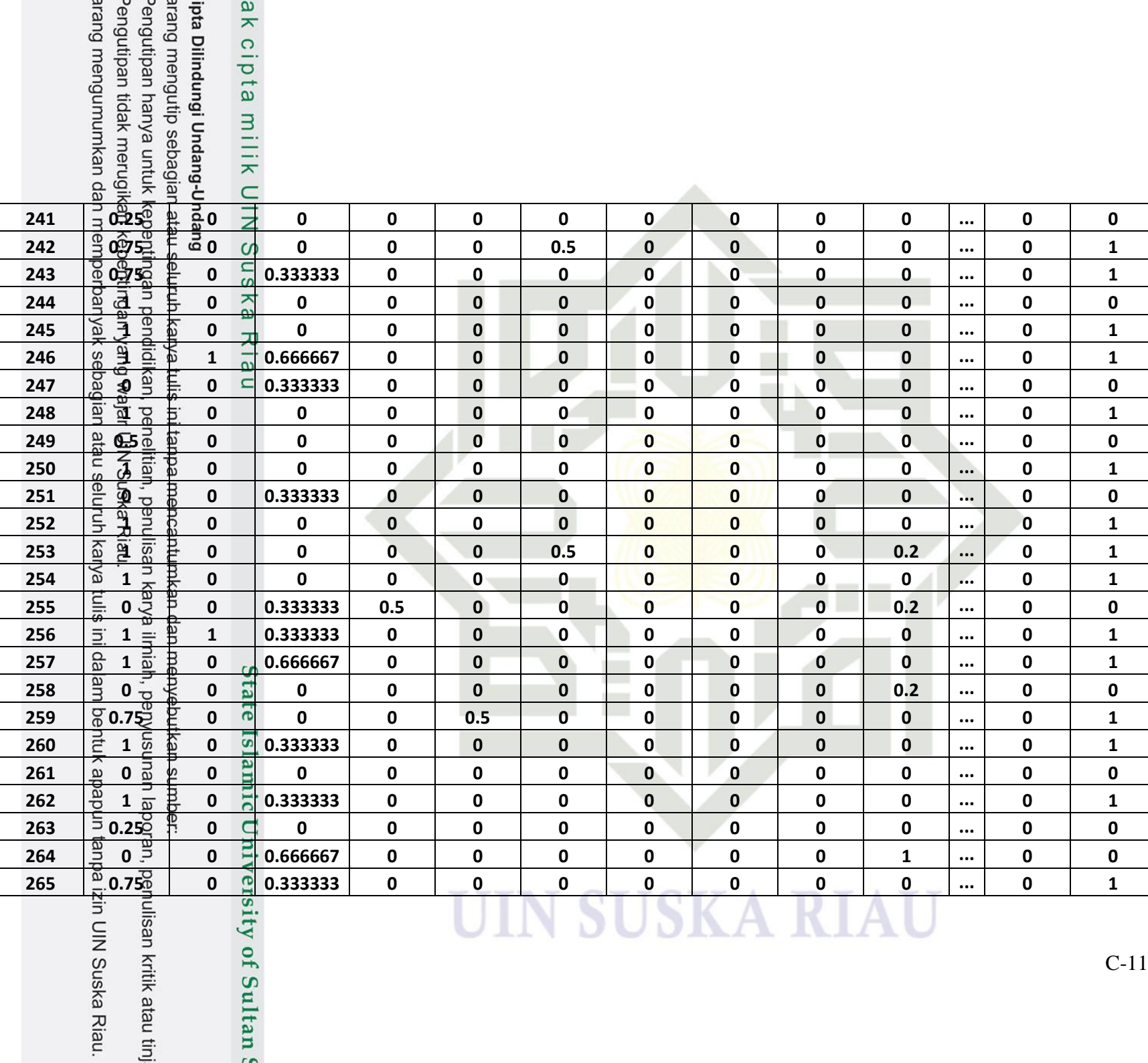

Ξ

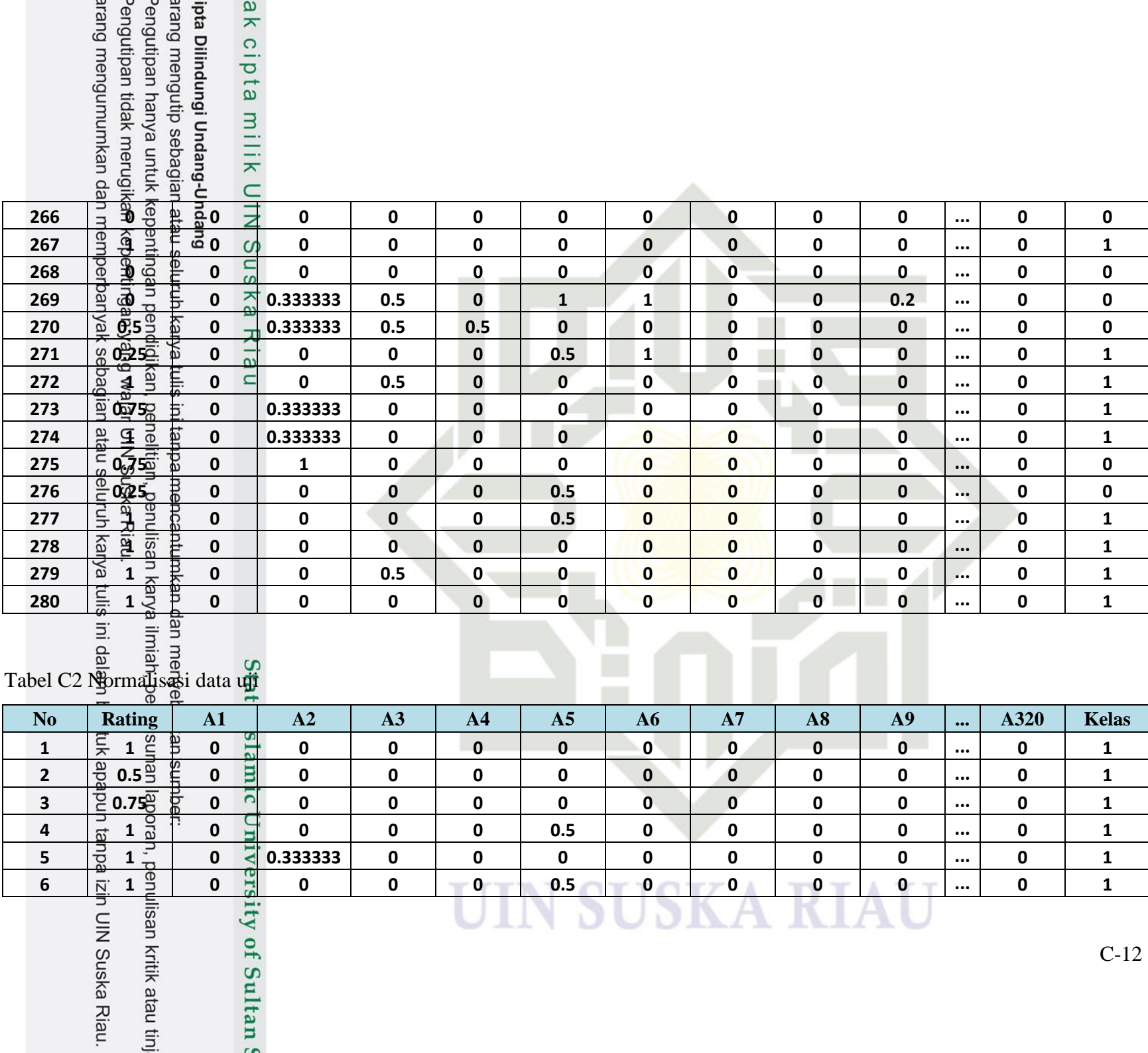

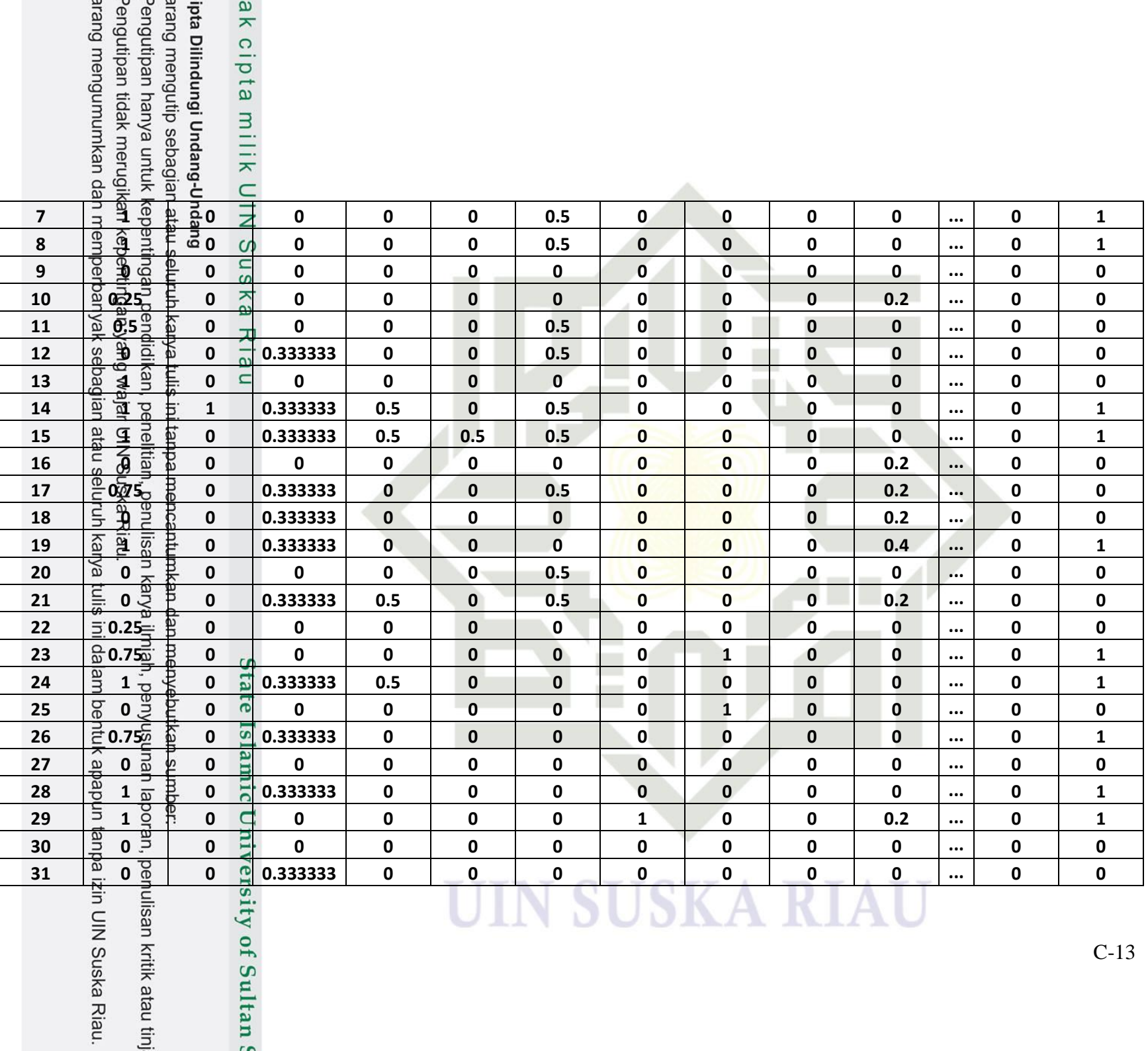

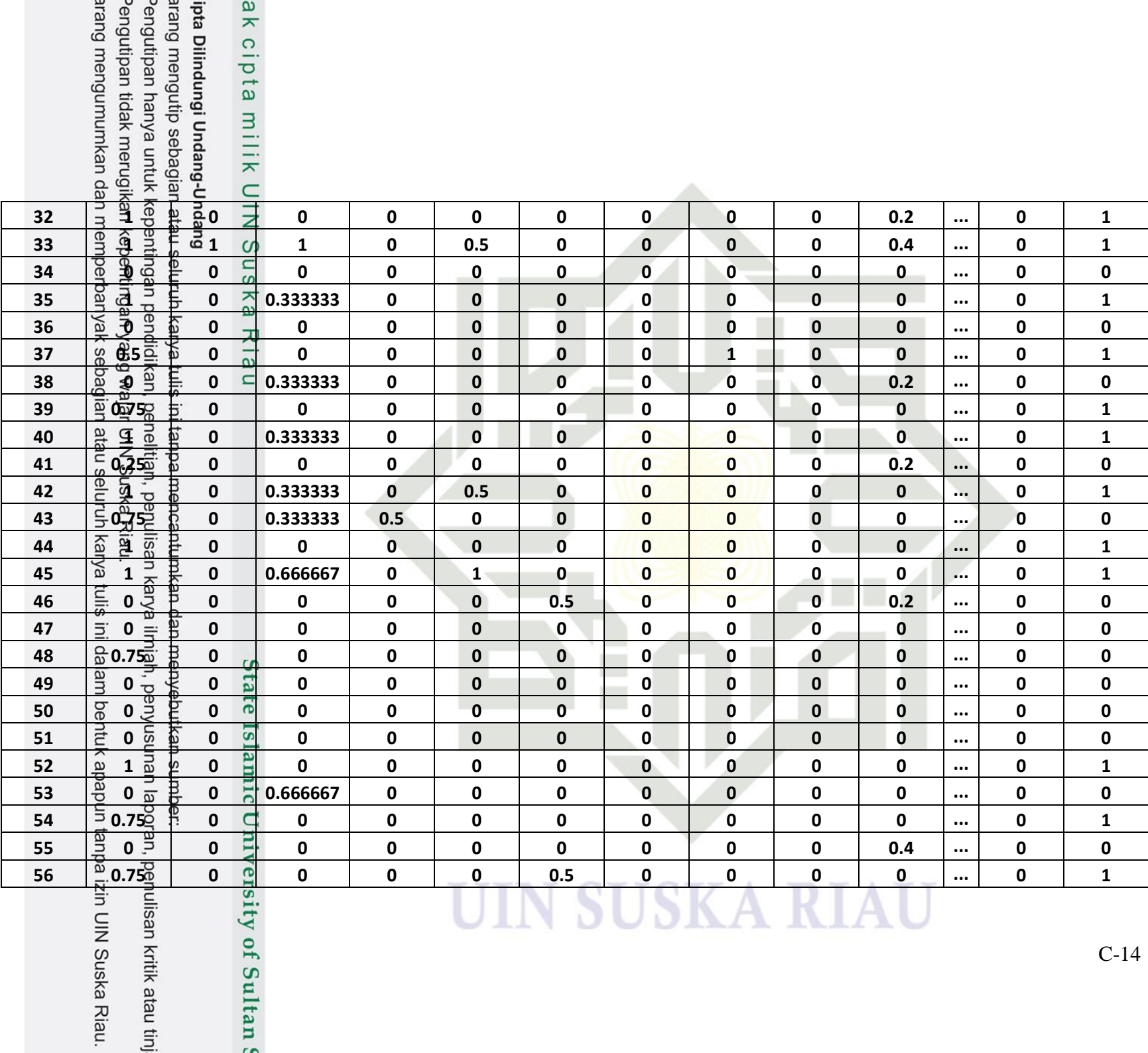

i

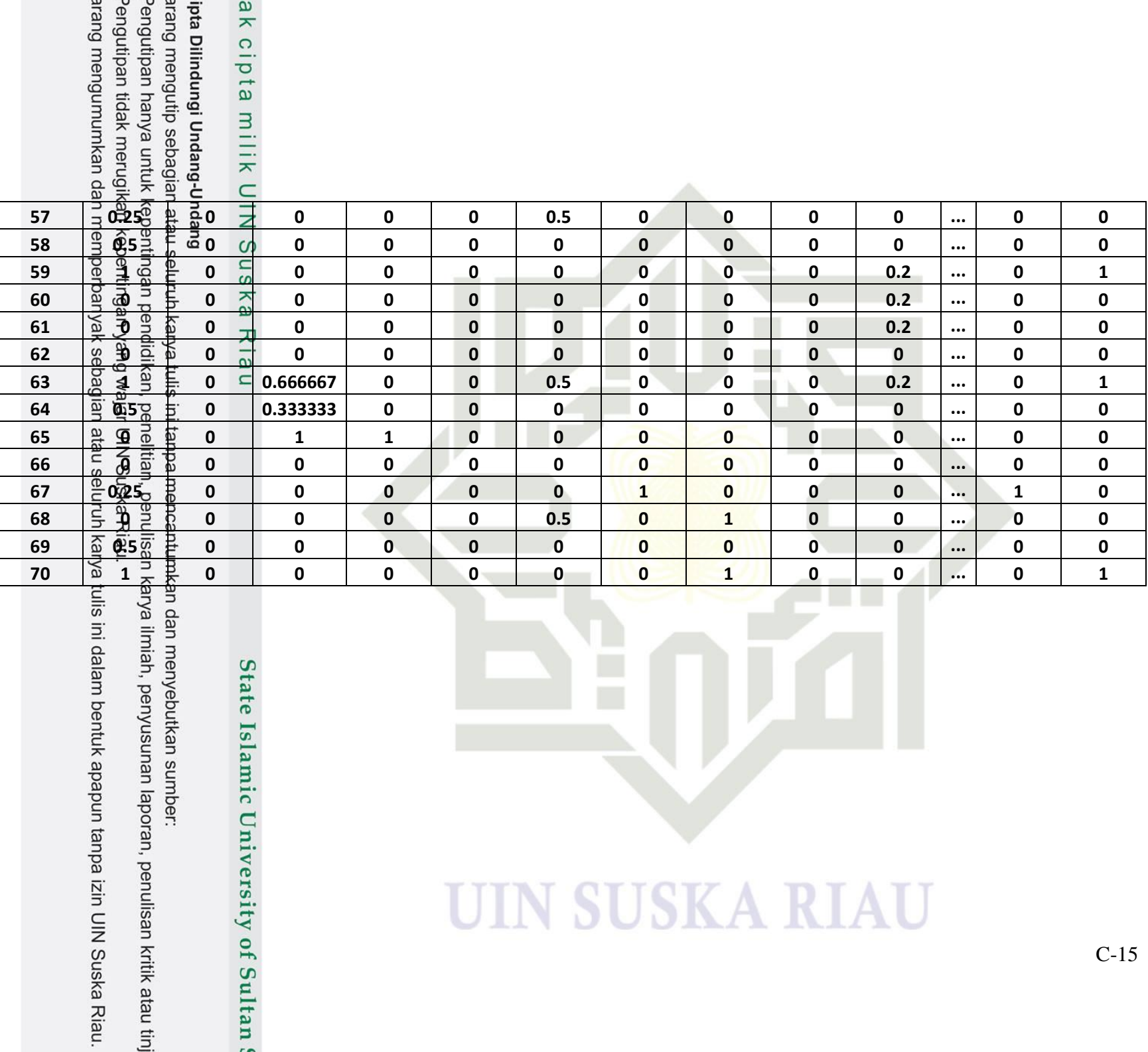

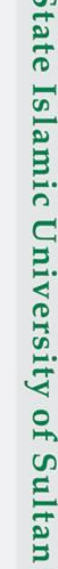

 $\overline{r}$ 

# **UIN SUSKA RIAU**

Ξ

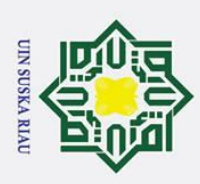

2. Dilarang mengumumkan dan memperbanyak sebagian atau seluruh karya tulis ini dalam bentuk apapun tanpa izin UIN Suska Riau

a. Pengutipan hanya untuk kepentingan pendidikan, penelitian, penulisan karya ilmiah, penyusunan laporan, penulisan kritik atau tinjauan suatu masalah.

b. Pengutipan tidak merugikan kepentingan yang wajar UIN Suska Riau

Hak Cipta Dilindungi Undang-Undang . Dilarang mengutip sebagian atau seluruh karya tulis ini tanpa mencantumkan dan menyebutkan sumber:

 $\odot$ 

 $\infty$ 

uska

Ria  $\overline{\phantom{0}}$ 

State Islamic University of Sultan Syarif Kasim Riau

### **LAMPIRAN D**

### **PENGUJIAN** *WHITE BOX*

Hak cipta Lampiran ini berisikan hasil pengujian *white box* pada pengkodean  $\overline{a}$ menggunakan *tools* matlab, hasil pengujian dapat dilihat sebagai berikut : 긎

 $\frac{1}{2}$ . Pengujian *white box* tahap normalisasi

Berikut pengujian *white box* pada pengkodean normalisasi :

Tabel D1 *Source code* normalisasi

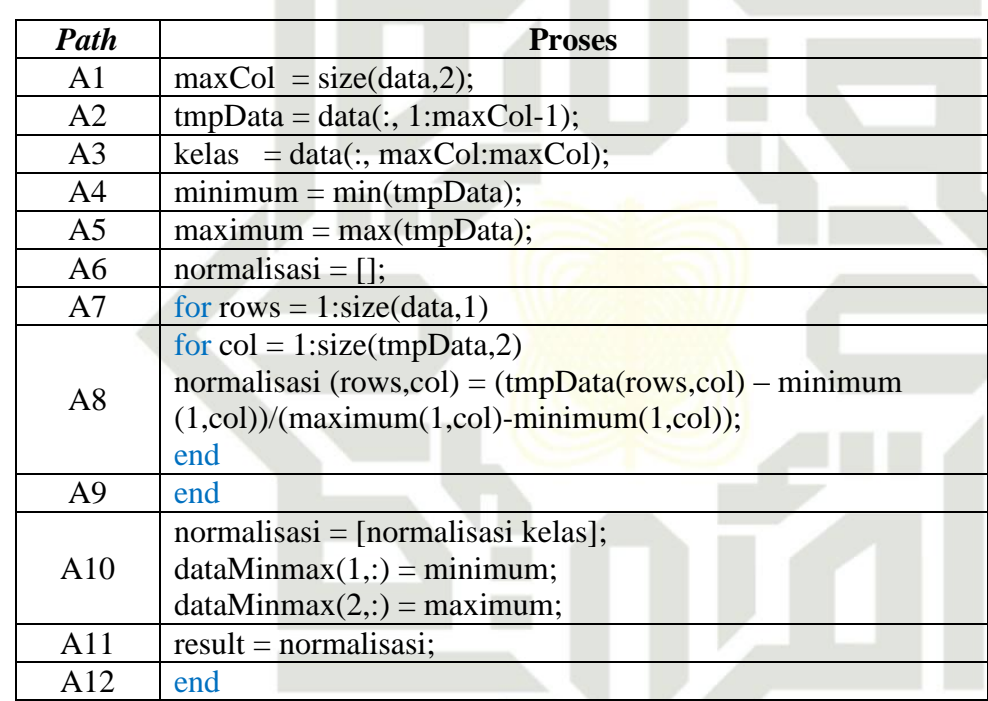

a. *Flowgraph* normalisasi

*Flowgraph* dari normalisasi dapat dilihat sebagai berikut :

N SUSKA RIA

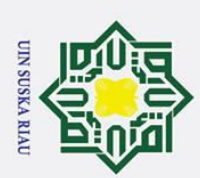

Hak Cipta Dilindungi Undang-Undang

 $\odot$ 

H

 $\overline{\mathbf{a}}$  $\overline{\mathbf{x}}$ 

cipta milik UIN

 $\infty$ 

uska

 $\overline{\lambda}$  $\frac{1}{2}$  $\equiv$ 

Dilarang mengutip sebagian atau seluruh karya tulis ini tanpa mencantumkan dan menyebutkan sumber:

ġ. b. Pengutipan tidak merugikan kepentingan yang wajar UIN Suska Riau . Pengutipan hanya untuk kepentingan pendidikan, penelitian, penulisan karya ilmiah, penyusunan laporan, penulisan kritik atau tinjauan suatu masalah.

2. Dilarang mengumumkan dan memperbanyak sebagian atau seluruh karya tulis ini dalam bentuk apapun tanpa izin UIN Suska Riau

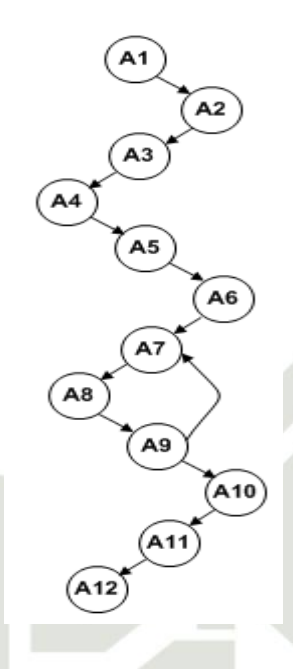

Gambar D1 *Flowgraph* normalisasi

Berdasarkan *flowgraph* pada gambar D1 dapat disimpulkan bahwa terdapat 12 *Node* dan 12 *Edge*.

b. *Cyclometic complexity*

Menentukan *cyclometic complexity* dari *flowgraph* normalisasi yang dihasilkan, sebagai berikut :

$$
V(G) = E - N + 2
$$

 $V(G) = 12 - 12 + 2$ 

 $V(G) = 2$ 

State Islamic U Sehingga di dapat nilai *cyclometic complexity* dari *flowgraph* normalisasi di atas adalah 2. Kemudian menentukan *independent path* pada *flowgraph*  normalisasi. Adapun hasil dari *independent path* sebagai berikut :

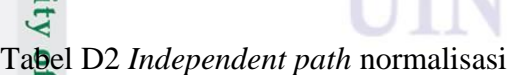

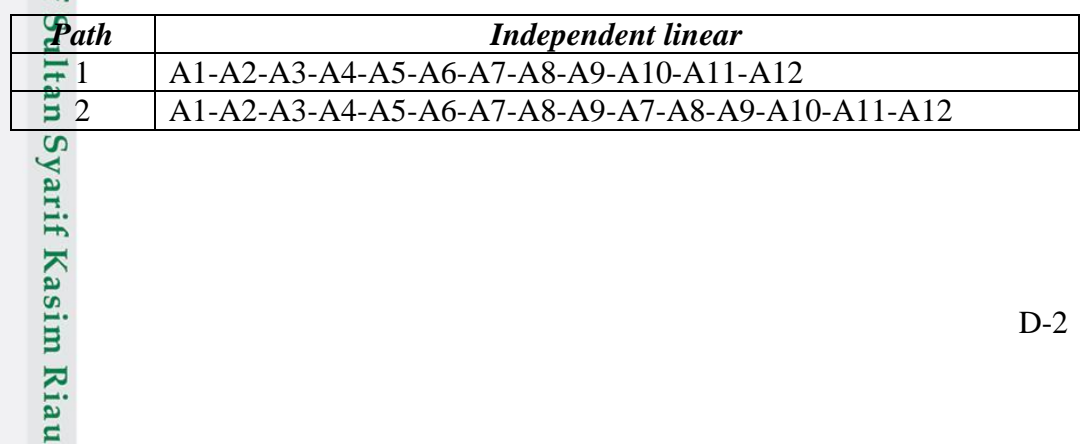

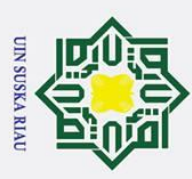

2. Dilarang mengumumkan dan memperbanyak sebagian atau seluruh karya tulis ini dalam bentuk apapun tanpa izin UIN Suska Riau  $\odot$ Hak Cipta Dilindungi Undang-Undang . Dilarang mengutip sebagian atau seluruh karya tulis ini tanpa mencantumkan dan menyebutkan sumber: b. Pengutipan tidak merugikan kepentingan yang wajar UIN Suska Riau a. Pengutipan hanya untuk kepentingan pendidikan, penelitian, penulisan karya ilmiah, penyusunan laporan, penulisan kritik atau tinjauan suatu masalah. Ha Ria  $\overline{\phantom{0}}$ 

State Islamic University of Sultan Syarif Kasim Riau

Selanjutnya melakukan *test case* berdasarkan *independent path* yang telah di tentukan. Adapun hasil dari *test case* adalah sebagai berikut :

Tabel D3 *Test case* normalisasi

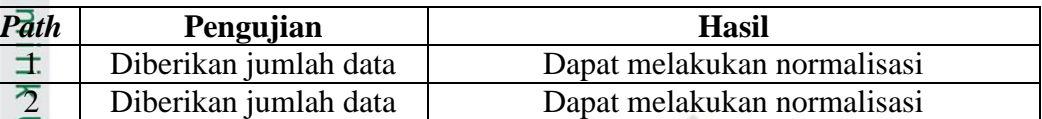

 $\overline{2}$ . Pengujian *white box* tahap pengujian<br>  $\frac{6}{x}$  Berikut pengujian *white box* pada per<br>
Tabel D4 *Source code* pengujian

Berikut pengujian *white box* pada pengkodean tahap pengujian :

Tabel D4 *Source code* pengujian

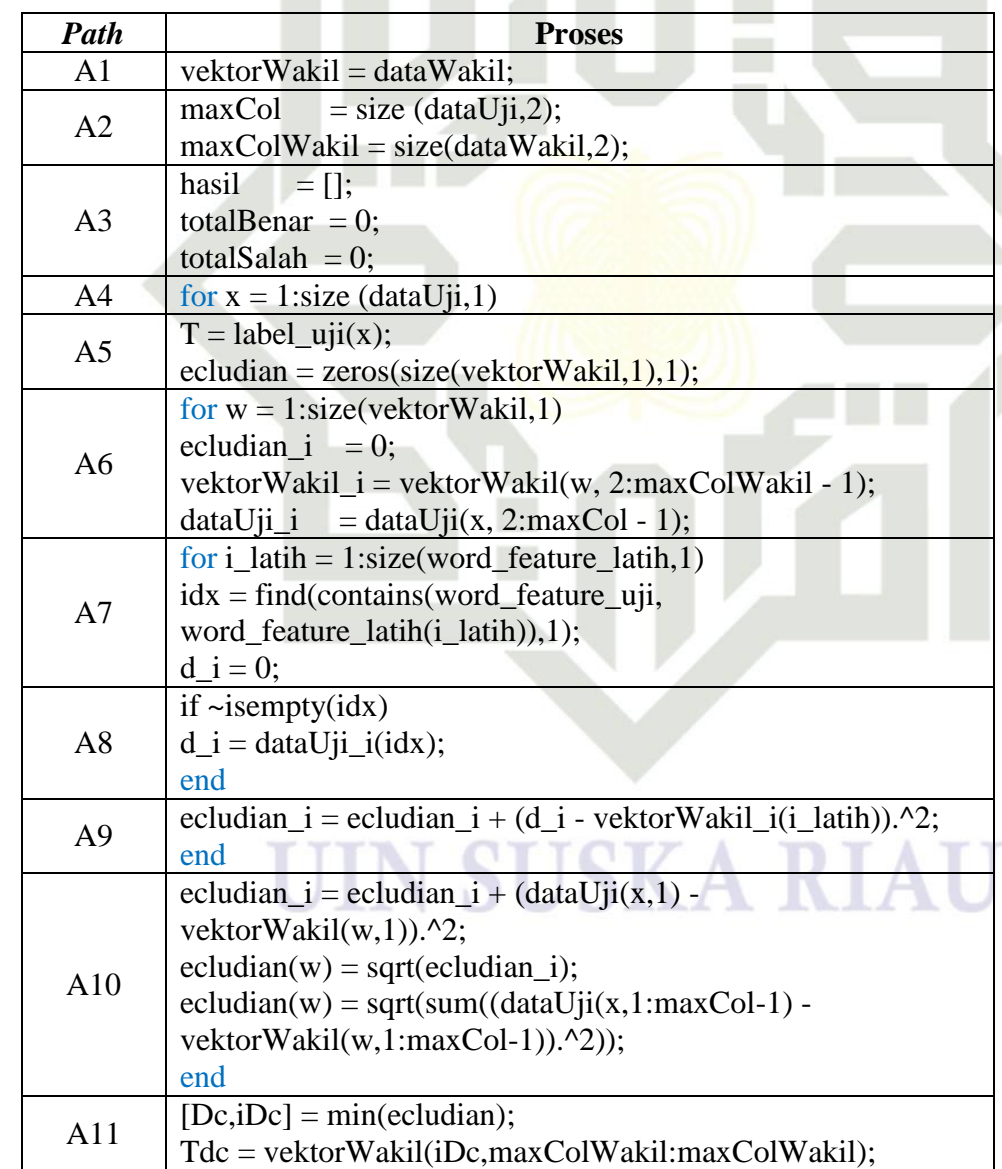

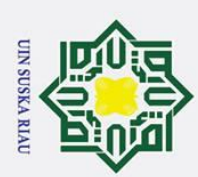

Hak Cipta Dilindungi Undang-Undang

 $\odot$ 

 $\pm$  $\overline{\omega}$  $\overline{\mathbf{x}}$ 

cipta milik UIN

 $\infty$ 

uska

 $\overline{\lambda}$  $\overline{a}$  $\subset$ 

State Islamic University of Sultan Syarif Kasim Riau

 $doc = dataDoc{x};$ 

hasil $\{x,1\} =$ doc;

hasil $\{x,5\}$  = 'Benar';

hasil $\{x,1\} =$ doc;

hasil $\{x,2\}$  = num2str(Dc);  $hasil\{x,3\} = num2str(T);$  $hasil\{x,4\} = num2str(Tdc);$ 

totalBenar = totalBenar  $+1$ ;

hasil $\{x,2\}$  = num2str(Dc); hasil $\{x,3\}$  = num2str(T); hasil $\{x,4\}$  = num2str(Tdc);

 $totalSalah = totalSalah + 1;$ 

weight: bold;">Salah</span></html>';

hasil $\{x,5\}$  = '<html><span style="color: #FF0000; font-

A12 | if  $(Tdc == T)$ 

else

A13

A14

Dilarang mengutip sebagian atau seluruh karya tulis ini tanpa mencantumkan dan menyebutkan sumber:

a. Pengutipan hanya untuk kepentingan pendidikan, penelitian, penulisan karya ilmiah, penyusunan laporan, penulisan kritik atau tinjauan suatu masalah.

b. Pengutipan tidak merugikan kepentingan yang wajar UIN Suska Riau

2. Dilarang mengumumkan dan memperbanyak sebagian atau seluruh karya tulis ini dalam bentuk apapun tanpa izin UIN Suska Riau

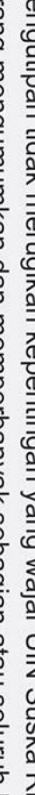

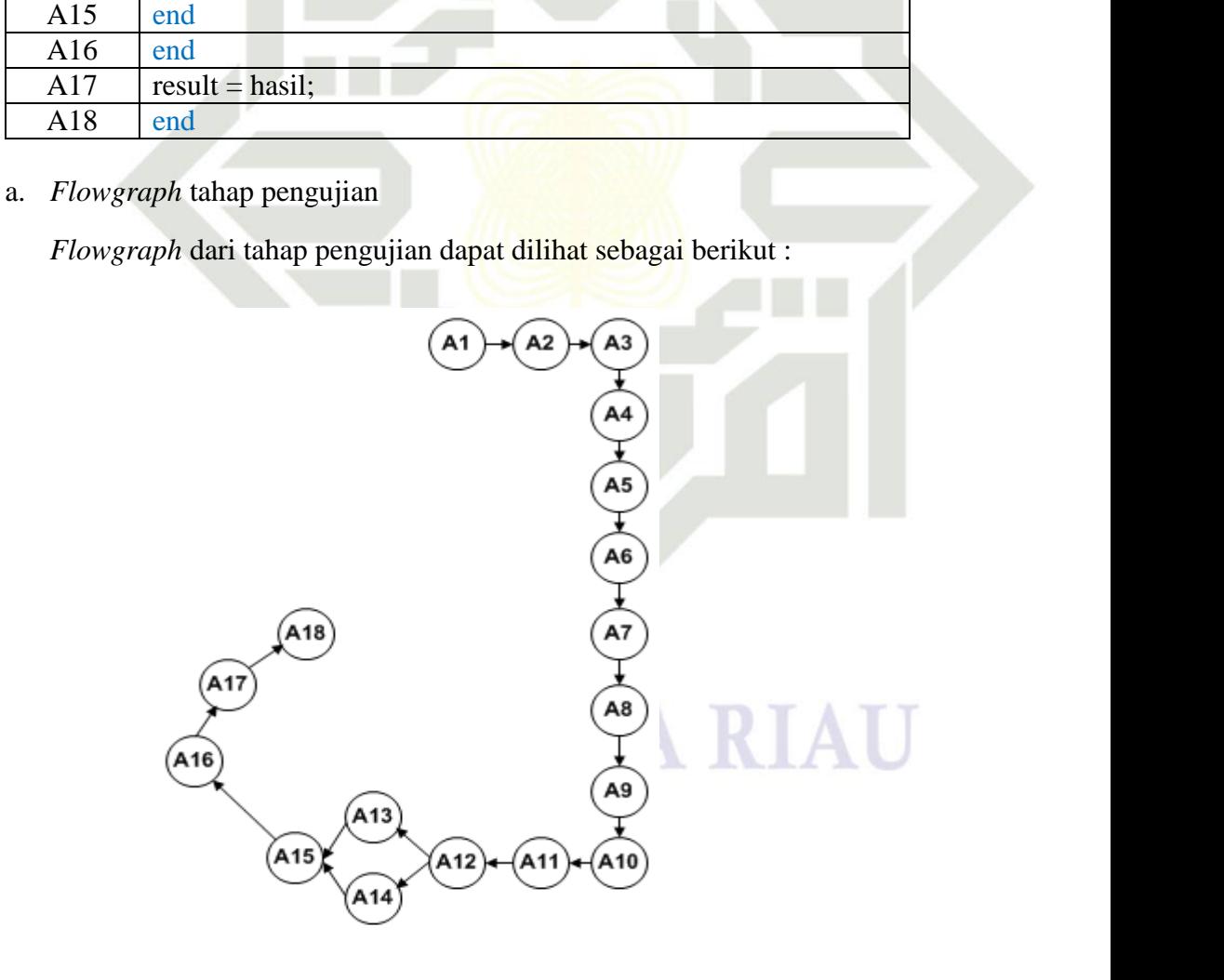

Gambar D2 *Flowgraph* pengujian

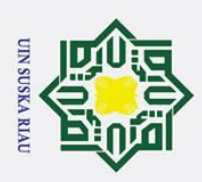

. Dilarang mengutip sebagian atau seluruh karya tulis ini tanpa mencantumkan dan menyebutkan sumber:  $\mathbf{a}$ . Pengutipan hanya untuk kepentingan pendidikan, penelitian, penulisan karya ilmiah, penyusunan laporan, penulisan kritik atau tinjauan suatu masalah.

 $\rm \bar{o}$ . Pengutipan tidak merugikan kepentingan yang wajar UIN Suska Riau

2. Dilarang mengumumkan dan memperbanyak sebagian atau seluruh karya tulis ini dalam bentuk apapun tanpa izin UIN Suska Riau

NIC:  $V(G) = E - N + 2$  $\overline{O}$ uska  $V(G) = 18 - 18 + 2$  $V(G) = 2$  $\overline{\lambda}$ Sehingga di dapat nilai *cyclometic complexity* dari *flowgraph* pengujian  $\overline{a}$ diatas adalah 2. Kemudian menentukan *independent path* pada *flowgraph* tahap pengujian. Adapun hasil dari *independent path* sebagai berikut : Tabel D5 *Independent path* pengujian *Path Independent linear* A1-A2-A3-A4-A5-A6-A7-A8-A9-A10-A11-A12-A13-A15-A16- 1 A17-A18 A1-A2-A3-A4-A5-A6-A7-A8-A9-A10-A11-A12-A14-A15-A16- 2 A17-A18

Sta Selanjutnya melakukan *test case* berdasarkan *independent path* yang telah ditentukan. Adapun hasil dari *test case* adalah sebagai berikut :

Berdasarkan *flowgraph* pada gambar D2 dapat disimpulkan bahwa

Menentukan *cyclometic complexity* dari *flowgraph* pengujian yang di

Tabel D6 *Test case* pengujian

terdapat 18 *Node* dan 18 *Edge*.

 $\odot$ 

H

 $\overline{\omega}$ 

lpta

milik

Hak Cipta Dilindungi Undang-Undang

b. *Cyclometic complexity*

hasilkan, sebagai berikut :

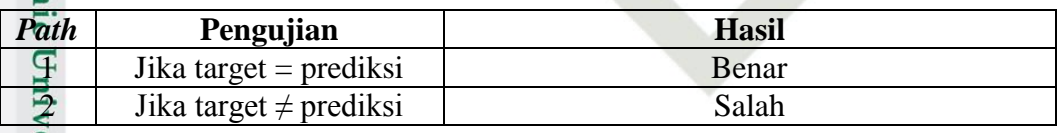

UIN SUSKA RIAU

5 ersity of Sultan Syarif Kasim Riau

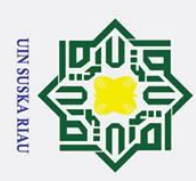

#### $\odot$ H  $\overline{\omega}$  $\overline{\mathbf{r}}$

#### **DAFTAR RIWAYAT HIDUP**

### **Informasi Personal**

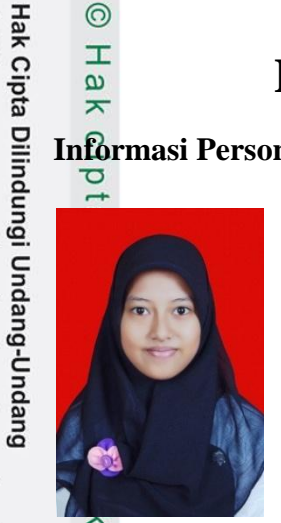

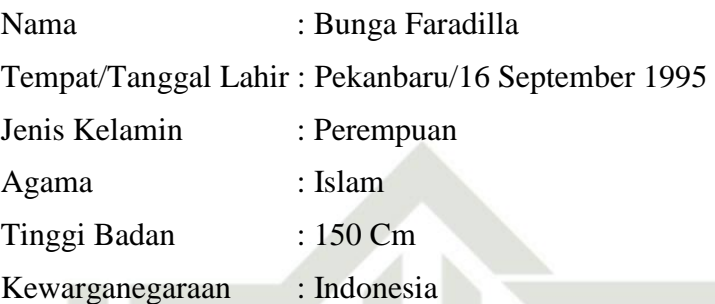

## **Alamat**

 $\alpha$ 

Sekarang : Jl. Setia Mulya, No.8 Pekanbaru Email : bunga.faradilla@students.uin-suska.ac.id

#### **Informasi Pendidikan**

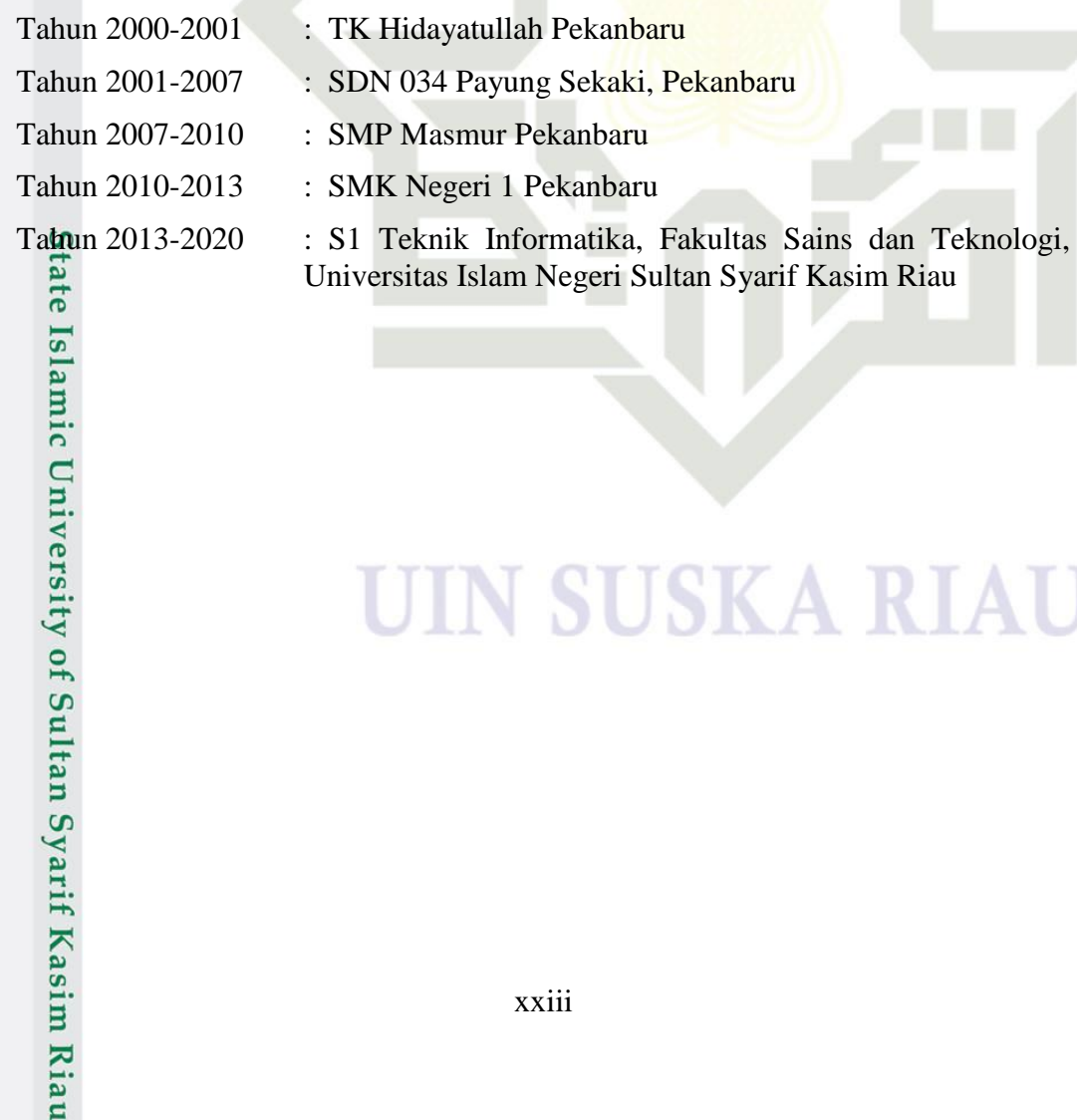

# UIN SUSKA RIAU

2. Dilarang mengumumkan dan memperbanyak sebagian atau seluruh karya tulis ini dalam bentuk apapun tanpa izin UIN Suska Riau b. Pengutipan tidak merugikan kepentingan yang wajar UIN Suska Riau

a. Pengutipan hanya untuk kepentingan pendidikan, penelitian, penulisan karya ilmiah, penyusunan laporan, penulisan kritik atau tinjauan suatu masalah.

. Dilarang mengutip sebagian atau seluruh karya tulis ini tanpa mencantumkan dan menyebutkan sumber: